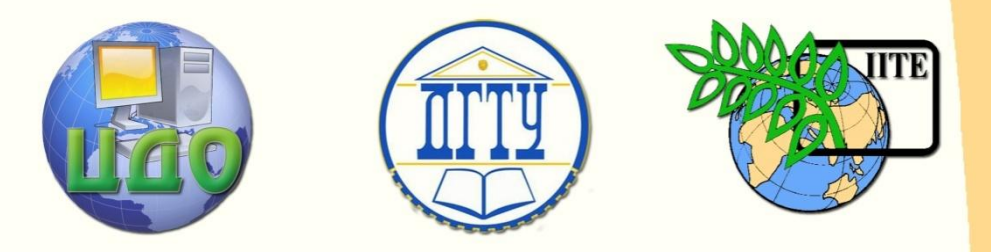

ДОНСКОЙ ГОСУДАРСТВЕННЫЙ ТЕХНИЧЕСКИЙ УНИВЕРСИТЕТ

ЦЕНТР ДИСТАНЦИОННОГО ОБУЧЕНИЯ И ПОВЫШЕНИЯ КВАЛИФИКАЦИИ

Кафедра «Электротехника и электроника»

Б.М. Кулагин

# **Учебное пособие**

в двух частях

# **«ЭЛЕКТРОТЕХНИКА. ЭЛЕКТРОНИКА. ЭЛЕКТРОПРИВОД»**

г. Ростов-на-Дону, 2013

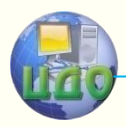

# **Аннотация**

Учебное пособие предназначено для студентов технических специальностей и направлений очной и заочной форм обучения, может быть использовано в качестве дополнительного учебного материала по дисциплине «Электротехника и электроника».

# **Авторы**

Доктор ф.-м. н., профессор Лаврентьев А.А.; к.т.н., доцент Ананченко Л.Н.; к.т.н. Рогов И.Е.; Шкумат П.Н.

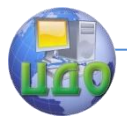

# **Оглавление**

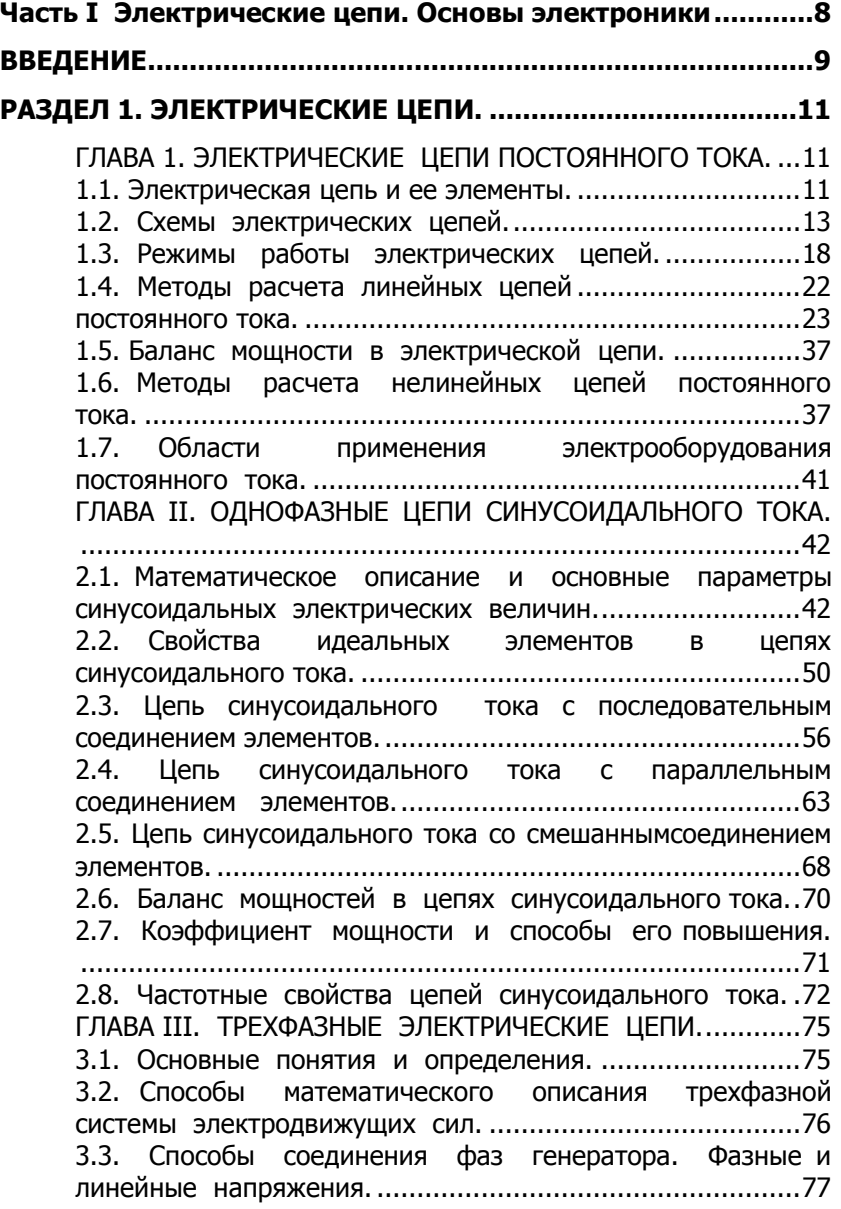

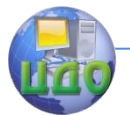

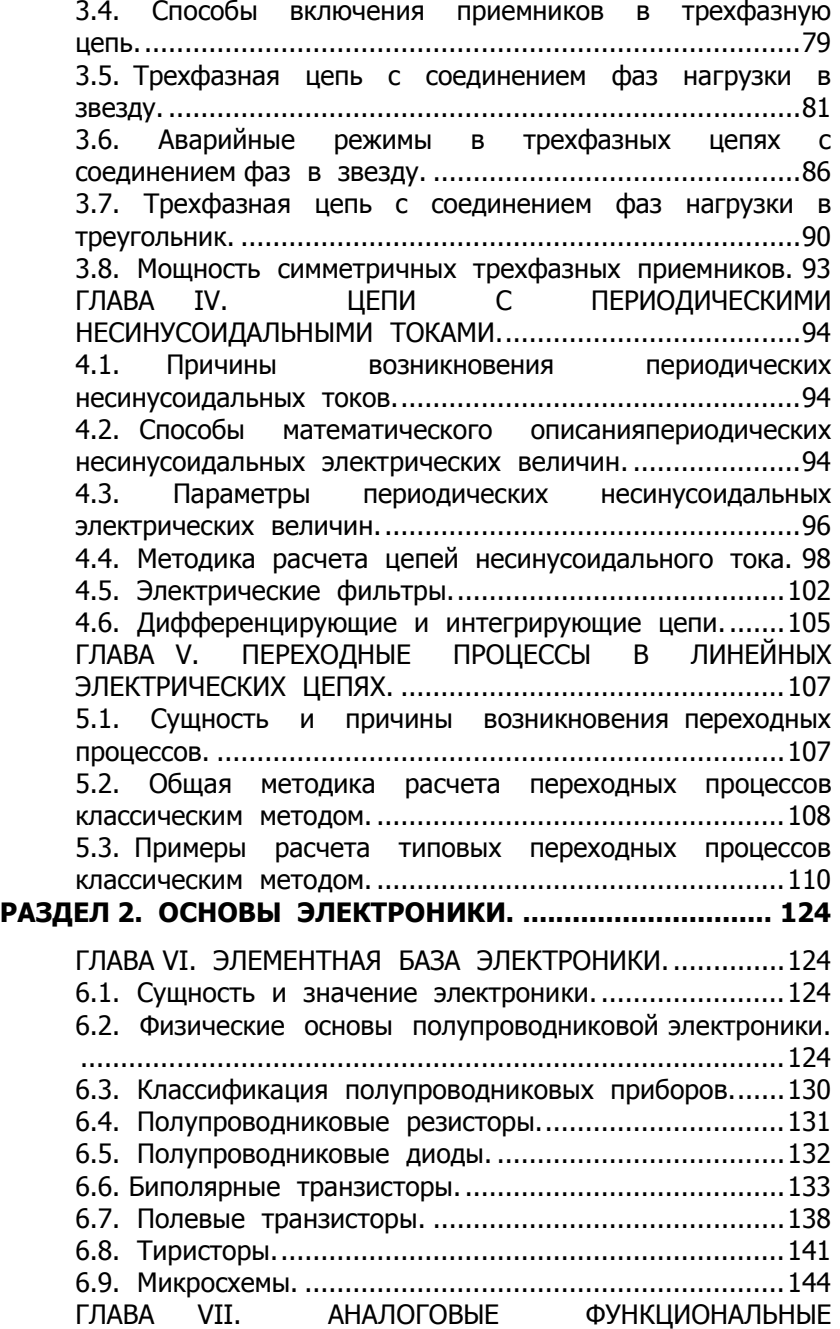

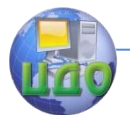

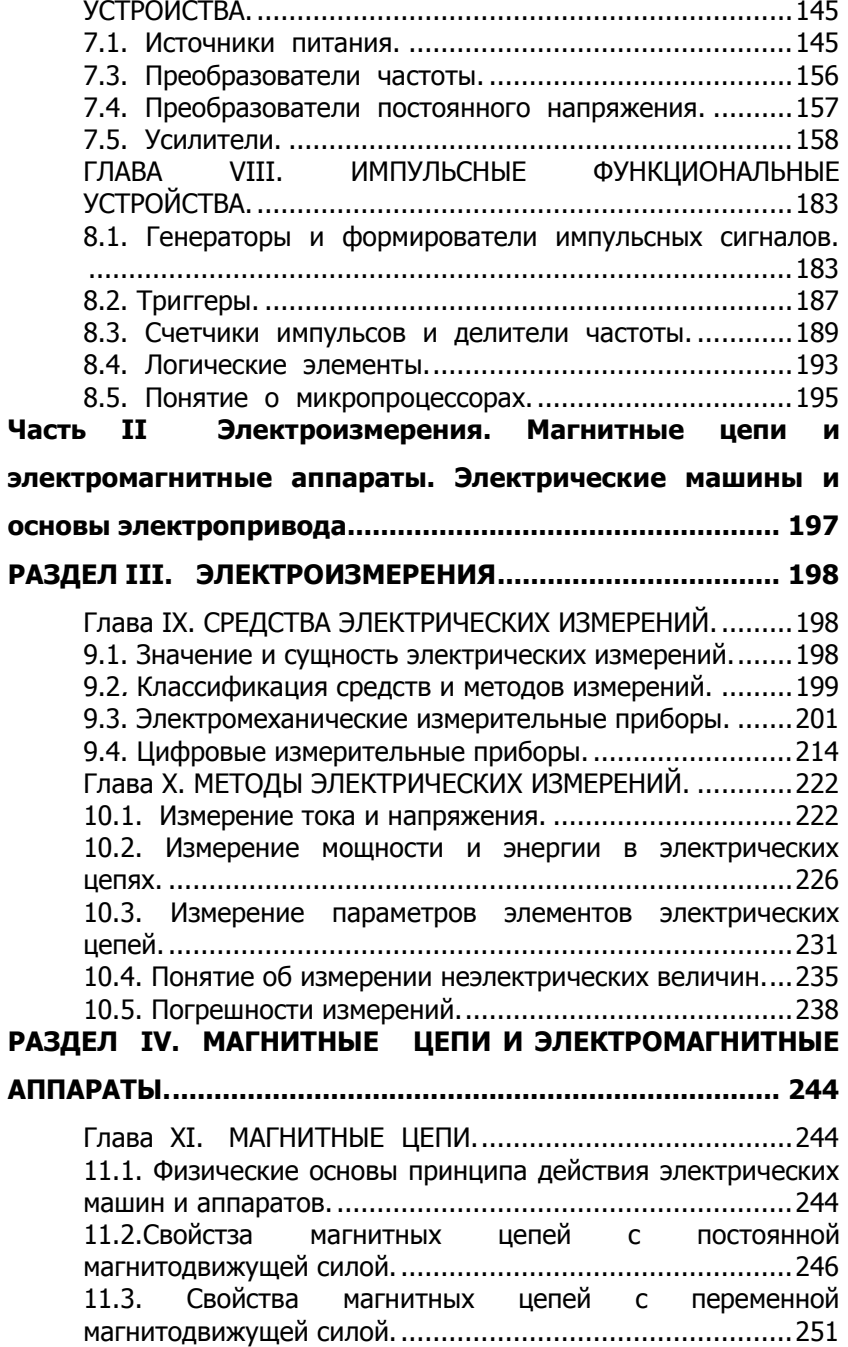

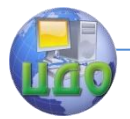

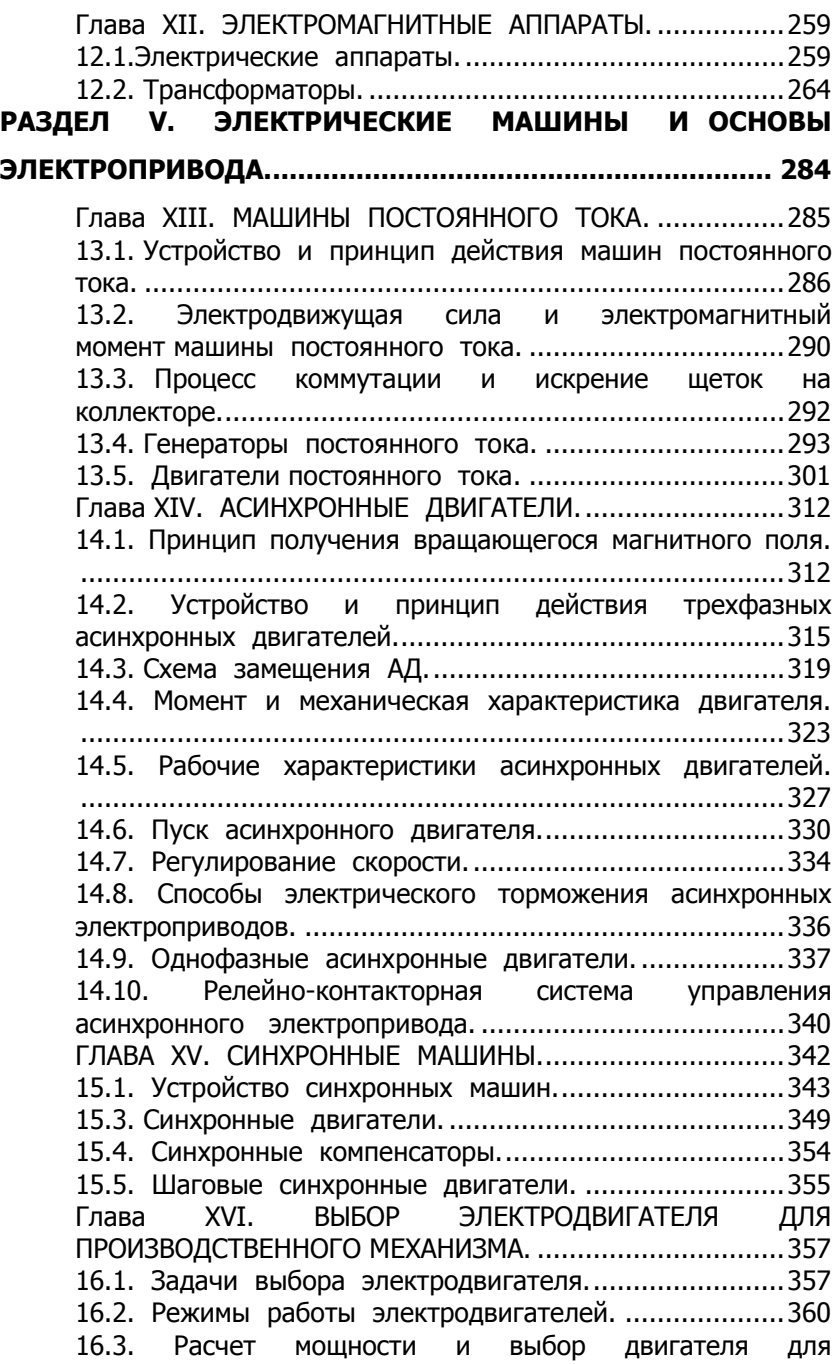

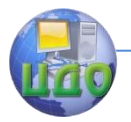

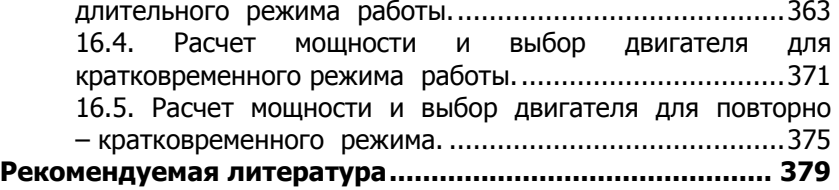

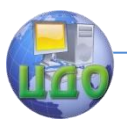

Электротехника. Электроника. Электропривод

# <span id="page-7-0"></span>**ЧАСТЬ І ЭЛЕКТРИЧЕСКИЕ** ЦЕПИ. ОСНОВЫ **ЭЛЕКТРОНИКИ**

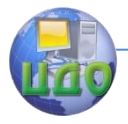

# **ВВЕДЕНИЕ**

<span id="page-8-0"></span>Учебное пособие предназначено для студентов технических специальностей и направлений очной и заочной форм обучения, может быть использовано в качестве дополнительного учебного материала по дисциплине «Электротехника и электроника».

Электротехника и электроника - область науки и техники о практическом использовании электрических и магнитных явлений для удовлетворения материальных и духовных потребностей людей.

Практическая направленность дисциплины отличает ее от соответствующих разделов физики, где изучается сущность и закономерности указанных явлений.

Электротехника как самостоятельная область науки и техники начала развиваться с конца прошлого столетия и ныне является общеинженерной дисциплиной, так как в настоящее время невозможно назвать какую-либо область производственной деятельности, в которой не использовалась бы электрическая энергия.

Повсеместное использование электрической энергии обусловлено рядом ее уникальных преимуществ перед другими видами энергии.

Универсальность (возможность взаимного преобразования электрической и других видов энергии), транспортабельность на большие расстояния с малыми потерями, делимость на части, управляемость дали возможность централизованно производить электрическую энергию в местах больших запасов природных энергоресурсов, передавать ее на большие расстояния с помощью линий электропередач (ЛЭП), распределять между потребителями.

Направление электротехники, занимающееся вопросами получения, преобразования, передачи и распределения электрической энергии, получило название электроэнергетики.

Направление электротехники и электроники, занимающееся вопросами непосредственного использования электрических и магнитных явлений для изменения формы, состава и состояния

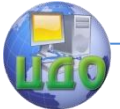

веществ, получило название электротехнологии.

В последнее время все большее значение приобретает третье направление практического использования электрических и магнитных явлений, связанных с формированием, обработкой, передачей, хранением и воспроизведением сигналов, несущих ту ил и иную информацию - информационное направление. Это направление, как правило, связано с малыми потоками энергии и реализуется средствами электроники.

Таким образом, область электротехники - техническое применение электрической энергии и технические расчеты составляют основное содержание всех разделов этой дисциплины. Успешное ее изучение требует определенного уровня знаний физики и математики.

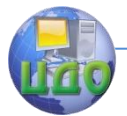

# **РАЗДЕЛ 1. ЭЛЕКТРИЧЕСКИЕ ЦЕПИ.**

# <span id="page-10-1"></span><span id="page-10-0"></span>**ГЛАВА 1. ЭЛЕКТРИЧЕСКИЕ ЦЕПИ ПОСТОЯННОГО ТОКА.**

## **1.1. Электрическая цепь и ее элементы.**

<span id="page-10-2"></span>Электрическая цепь - совокупность устройств, предназначенных для прохождения в них электрического тока, электромагнитные процессы в которой могут быть описаны с помощью понятий об электродвижущей силе, токе и напряжении [1].

Устройства, входящие в цепь, называются элементами цепи. Они делятся на основные и вспомогательные. К основным относятся источники электрической энергии (генераторы) и приемники электрической энергии (потребители, нагрузка).

Источники преобразуют другие виды энергии в электрическую, приемники осуществляют обратное преобразование электрической энергии в другие виды энергии.

Вспомогательные элементы, как правило, не определяют электрического состояния цепи (величин токов, напряжений, мощностей основных элементов). К ним относятся соединительные провода, измерительные приборы, предохранительные и коммутационные устройства (выключатели, переключатели, кнопки и т.д.).

По роду тока различают цепи постоянного тока, синусоидального (переменного) тока, несинусоидального тока.

Цепи переменного тока бывают однофазными и трехфазными.

В зависимости от числа эквивалентных источников э.д.с. цепи делят на простые (один источник) и сложные (два и более).

Каждый элемент электрической цепи может обладать одним или несколькими из четырех электрических параметров: R (Ом) электрическое сопротивление; L (Гн) - индуктивность; С (мкФ) ѐмкость; Е(В) - электродвижущая сила (э.д.с).

Сопротивлением R обладают элементы, способные необратимо преобразовывать электрическую энергию в другой вид энергии (лампы, электрические печи, электродвигатели и т.д.).

Индуктивностью L обладают элементы, способные запасать энергию в собственном магнитном поле (катушки индуктивности, обмотан трансформаторов и электрических машин и др.)

Емкостью С обладают элементы, способные запасать энергию в собственном электрическом поле (конденсаторы, *p n* переходы и др.).

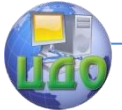

Э.д.с. Е обладают элементы, способные создавать разность потенциалов под действием сторонних сил неэлектрического происхождения. Если элемент обладает одним из указанных параметров, то он называется идеальным элементом (идеальный резистивный элемент с параметром R, идеальный индуктивный элемент с параметром L, и т.д.).

Реальные элементы имеют несколько параметров. Реальная индуктивная катушка обладает индуктивностью L и сопротивлением R, реальный источник энергии обладает э.д.с. Е и внутренним сопротивлением  $R_{RH}$ . Если один из параметров несоизмеримо мал то им можно пренебречь и считать элемент идеальным.

Элемент, параметры которого не зависят от изменений тока и напряжения, называется линейным, в противном случае - нелинейным. Например, из физики известно, что падение напряжения U на элементе с сопротивлением R определяется из закона Ома

# $U = RI$ .

где I - ток, протекающий через этот элемент.

Зависимость напряжения на элементе от тока U(I) называхарактеристикой (ВАХ) элемента. Если вольтамперной ется  $R = const$ , то ВАХ -прямая (рисунок 1.1,a), если  $R = \text{var}$ , то ВАХ -кривая (рисунок 1.1,6), элемент нелинейный.

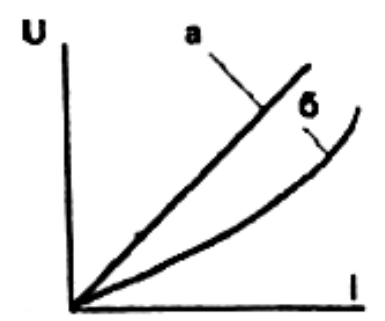

Рисунок 1.1. Вольтамперная характеристика: а - линейного элемента: 6 - нелинейность элемента.

Электрическая цепь, состоящая только из линейных элементов, называется линейной цепью, а содержащая хотя бы один нелинейный элемент - нелинейной цепью.

В процессе эксплуатации электрических цепей в них происходят различные коммутации (подключение и отключение приемников и источников электрической энергии), которые изменяют

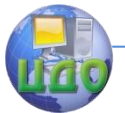

электромагнитные процессы в цепи.

Процессы в цепи, имеющие место спустя достаточно продолжительное время после очередной коммутации, называются установившимися. Процессы же, имеющие место в течение короткого промежутка времени непосредственно после коммутации при переходе от одного установившегося состояния к другому, называются переходными процессами**.**

## **1.2. Схемы электрических цепей.**

<span id="page-12-0"></span>Схемой называется графическое изображение цепи. Различают несколько типов схем. Наиболее распространена схема принципиальная электрическая. Она является обязательным компонентом технической документации на то или иное электротехническое или электронное устройство.

На схеме принципиальной электрической все элементы изображаются стандартными уловными графическими и буквенными обозначениями с указанием электрических соединений между ними. К схеме прилагается спецификация с перечнем всех элементов, их названиями, типами и номерами ГОСТов или технических условий (ТУ), которым они соответствуют.

Примеры условных обозначений некоторых элементов даны на рисунок 1.2.

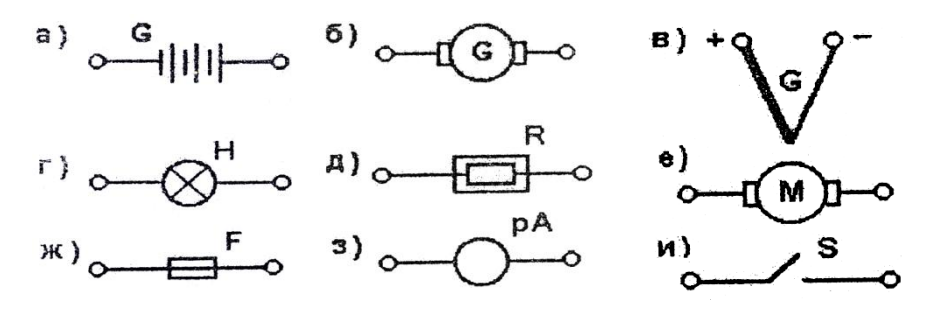

**Рисунок 1.2. Стандартные условные обозначения электрических элементов:** 

**а - электрохимический источник тока (гальваническая или аккумуляторная батарея);**

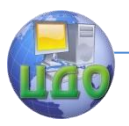

- **б - электромашинный генератор постоянного тока;**
- **в - термопреобразователь (термопара);**
- **г - электрическая лампа накаливания;**
- **д - электронагреватель;**
- **е - электрический двигатель постоянного тока;**
- **ж - плавкий предохранитель;**
- **з - измерительный прибор;**

# **и - электрический ключ.**

Схема принципиальная электрической цепи, содержащая источник в виде генератора постоянного тока параллельного возбуждения, потребитель в виде ламп накаливания и вспомогательные элементы (предохранитель, ключ и измерительные приборы) показана на рисунок. 1.3.

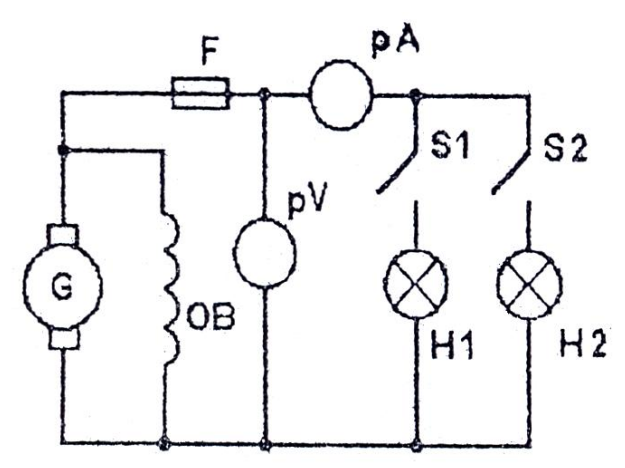

# **Рисунок 1.3. Схема принципиальная электрическая.**

Схема принципиальная электрическая несет информацию о составе цепи, способах соединения элементов и, в конечном итоге, о принципе действия электротехнической системы в целом.

В научной и инженерной практике требуется определять электрическое состояние цепей, т.е., величины токов, напряжений и мощностей всех элементов с целью сравнения их с предельно допустимыми значениями. Но электрическое состояние цепи определяется не физической природой или типом элементов, а исключительно их электрическими параметрами (R, L, Е, С). Поэтому, прежде чем приступать к расчету электрического состояния цепи, необходимо предварительно преобразовать схему или, как говорят, перейти от схемы принципиальной электрической к

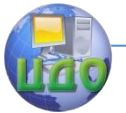

схеме замещения.

На схемах замещения идеальные элементы изображаются условными обозначениями (рисунок, 1.4.).

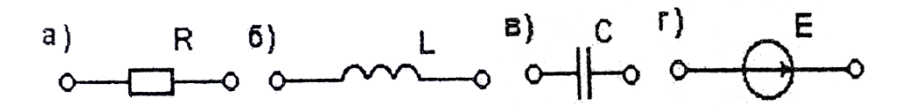

#### Рисунок 1.4. Условные обозначения идеальных элементов на схемах замещения: а - резистивный, б - индуктивный, в - емкостной, г - источник э.д.с.

Реальные элементы изображаются совокупностью идеальных (рисунок. 1.5.).

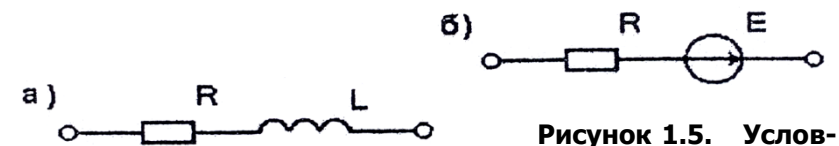

# ные обозначения реальных элементов на схемах замещений: а - катушка индуктивности; б - источник э.д.с.

Полная схема замешения элемента цепи может видоизменяться, так как не всегда те или иные параметры в конкретных условиях влияют на электрическое состояние элемента и цепи в целом. Поэтому при переходе от схемы принципиальной к схеме замещения необходимо учитывать род тока в цепи: постоянный или переменный, синусоидальный или несинусоидальный. Как будет показано ниже на примере, такие параметры, как  $L$  и  $C$ , не влияют на электрическое состояние цепей постоянного тока и существенно влияют на токи и напряжения в цепях переменного тока. Еще более специфично реагируют они на периодические несинусоидальные токи. Поскольку вспомогательные элементы не обладают параметрами, влияющими на электрическое состояние цепи, то на схемах замещения они не указываются.

Чтобы, осуществить переход от схемы принципиальной электрической к схеме замещения, необходимо знать физическую сущность всех входящих в цепь элементов и параметры, которыми эти элементы обладают.

Если обратиться к примеру цепи, изображенной на рисунке 1.5, то предохранитель  $F_{\rm c}$  амперметр А и ключи  $S_{\rm t}$  и  $S_{\rm r}$  в замкну-

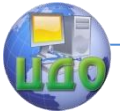

том состоянии имеют практически нулевое сопротивление, а вольтметр V - бесконечно большое. Их изъятие из цепи не изменит электрического состояния основных элементов (генератора и ламп), поэтому в схему замещения цепи эти вспомогательные элементы не войдут. Электр о машинный генератор постоянного тока  $G$  содержит две параллельные цепи: цепь обмотки якоря  $G$  и цепь обмотки возбуждения ОВ.

Обмотка якоря принудительно вращается первичным двигателем (источником механической энергии) в постоянном магнитном поле, которое возбуждается проходящим по ОВ постоянным током. Согласно явлению электромагнитной индукции в обмотке якоря индуктируется э.д.с.  $\boldsymbol{\text{E}}_i$  которая вызывает ток в цепи.

Таким образом, вращающаяся обмотка якоря обладает тремя параметрами: индуктивностью *LЯ* , сопротивлением *RЯ* и э.д.с. Е; неподвижная обмотка возбуждения - двумя:  $L_{\scriptscriptstyle B}$   $u$   $R_{\scriptscriptstyle B}$   $_{e}$ .

Выясним, все ли указанные параметры генератора будут влиять на электрическое состояние цепи? Э.д.с. Е, сопротивления  $R_{\scriptscriptstyle \mathcal{A}}$   $u$   $R_{\scriptscriptstyle \mathcal{B}}$  безусловно, влияют согласно закону Ома. А

индуктивности  $\, L_{\scriptscriptstyle\mathcal{A}} \, u \, L_{\scriptscriptstyle\mathcal{B}} \, .$ 

Из физики известно, что проходящий по катушке ток создает магнитное поле: постоянное - при постоянном токе, переменное - при переменном токе. Если магнитное поле переменное, то в результате изменения потокосцепления с витками катушки в ней будет индуктироваться э.д.с. самоиндукции

$$
e_L = -W \frac{d\Phi}{dt},
$$

где W - число витков катушки;

*d*

*dt*  $\frac{1}{\sqrt{2}}$  - скорость изменения магнитного потока.

Э.д.с. самоиндукции будет влиять на электрическое состояние цепи, поэтому в схему замещения цепей переменного тока индуктивность включать необходимо. В цепях же постоянного тока  $\frac{d\mathbf{\Phi}}{d\mathbf{r}}=0$ *dt*  $\frac{d\Phi}{dt}$  = 0 и  $e_L$  = 0 , поэтому в схемах замещения цепей посто-

янного тока индуктивность не указывается.

Попутно отметим, что аналогично проявляет себя и емкость С. В цепях переменного тока ток

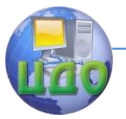

#### Электротехника, Электроника, Электропривод

$$
i_c = C \frac{du_c}{dt},
$$

через емкостный элемент возможен, так как происходит изменение

напряжения на этом элементе. В цепях же постоянного тока в установившемся режиме  $\frac{du_c}{dt} = 0$  и  $i_c = 0$ . Поэтому емкостные эле-

менты в схемы замещения цепей постоянного тока не вводятся.

Лампы накаливания  $H_1 u H_2$  (см. рисунок 13) являются идеальными резистивными элементами с параметрами  $R_1 u R_2$ . В результате схема замешения цепи, изображенной на рисунок 1.3, будет иметь вид, показанный на рисунке 1.6.

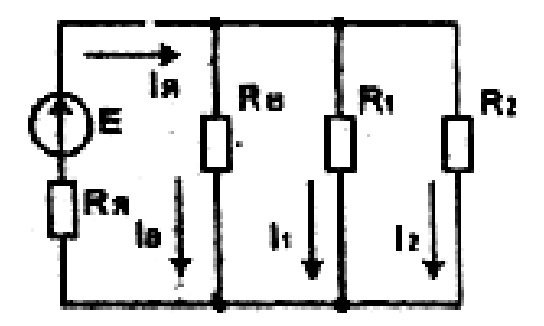

Рисунок 1.6. Пример схемы замещения.

Чтобы подготовить схему замещения цепи к расчету ее электрического состояния, необходимо указать положительные направления токов во всех элементах. В простых цепях постоянного тока направления токов определяются направлением действия э.д.с. Положительные напряжения напряжений условно приняты от точки с высшим потенциалом (+) к точке с низшим потенциалом (-).

Наряду с рассмотренным выше типами схем электрических цепей, существуют и другие типы (монтажные схемы, структурные схемы и др.). При дальнейшем рассмотрении теории электрических цепей будем пользоваться схемами замещения.

Схемы замещения цепей постоянного тока представляют собой совокупность только двух типов идеальных элементов (R и Е), а схемы цепей переменного тока - совокупность четырех типов

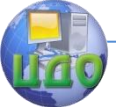

#### Электротехника, Электроника, Электропривод

(R, E, L, C), поэтому теория цепей постоянного тока значительно проще. Кроме того, и па практике цепи постоянного тока начали использоваться значительно раньше цепей переменного тока.

## <span id="page-17-0"></span>1.3. Режимы работы электрических цепей.

Режимы работы электрической цепи рассмотрим на примере простейшей цепи постоянного тока, содержащей источник электрической энергии с параметрами  $E u R_0$  потребитель с параметром  $R_u$  и соединительные провода. Если длина соединительных проводов велика (например, провода ЛЭП), то следует учесть их сопротивление  $R_{\text{max}}$ . В последнем случае внутреннее сопротивление источника  $R_0$  и сопротивление проводов линии  $R_{\text{max}}$ можно объединить в одно сопротивление - внутреннее сопротивление системы  $R_{\scriptscriptstyle R} = R_{\scriptscriptstyle 0} + R_{\scriptscriptstyle T2T}$ , а схему замещения цепи изобразить так, как показано на рисунке 1.7.

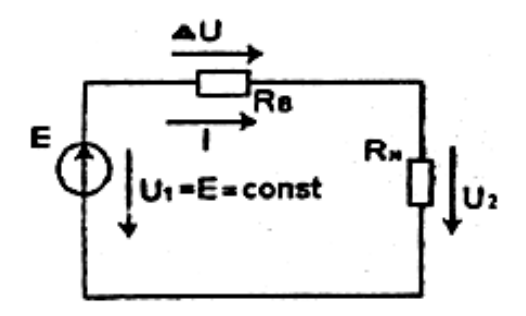

## Рисунок 1.7. Схема замешения простейшей цепи постоянного тока.

В рассматриваемой схеме:  $U_1 = E$  - напряжение идеального источника;  $U_2$  - напряжение на нагрузке,  $\Delta U$  - падение напряжения на внутреннем сопротивлении (потеря напряжения); Iток в цепи.

Из трех параметров цепи э.д.с. Е и сопротивление  $R<sub>n</sub>$  неизменны, а сопротивление нагрузки  $R_u$  при изменениях числа подключенных потребителей будет изменяться в пределах от нуля до бесконечности.

сопротивления  $R_{\scriptscriptstyle H}$ В зависимости от величи- ны разли-

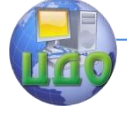

чают четыре возможных режима работы цепи:

1.  $R_H = \infty$  - режим холостого хода (нагрузка отключена, цепь разомкнута). В этом режиме ток, определяемый законом Ома,

$$
I_x = \frac{E}{R_B + R_H} = 0;
$$

потеря напряжения, определяемая тем же законом,

$$
\Delta U_{X} = R_{B} I_{X} = 0;
$$

напряжение на нагрузке

$$
U_{2X} = I_X R_H = E - I_X R_B = E = U_1;
$$

мощность, отдаваемая источником (затраченная),

$$
P_{1X} = \mathrm{E}I_X = 0;
$$

мощность, потребляемая нагрузкой (полезная),

$$
P_{2X}=U_{2X}I_X=0;
$$

коэффициент полезного действия

$$
\eta = \frac{P_2}{P_1} \frac{U_{2X} I_X}{E I_X} = \frac{U_{2X}}{E} = 1.
$$

На практике режим холостого хода используют для измерения э.д.с. источников электрической энергии: измеренное напряжение на выходе источника в режиме холостого хода равно его э.д.с.

2.  $R$ <sub>H</sub> =  $0$  - режим короткого замыкания (зажимы, к которым подключается нагрузка, замкнуты коротким проводом большого сечения).

В этом режиме ток

$$
I_K = \frac{\mathrm{E}}{\mathrm{E}_B}.
$$

При малом внутреннем сопротивлении ток короткого замыкания может в десятки и сотни раз превышать допустимые для источника и ЛЭП значения. Для его прерывания применяются предохранительные устройства (плавкие предохранители, электромагнитные автоматические выключатели и др.).

Напряжение на нагрузке  $U_{2K} = R_{H}I_{R} = 0$ , а потеря напряжения  $\Delta {U}_{_K}$  =  $U_{_1}$ , т.е. все напряжение источника падает на его внутреннем сопротивлении и проводах ЛЭП.

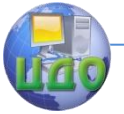

#### Электротехника, Электроника, Электропривод

Мощность, отдаваемая источником,  $P_{1K} = EI_K$  чрезвычайно велика и вся расходуется на нагрев источника и проводов ЛЭП, так как мощность, потребляемая нагрузкой,

$$
P_{2K} = U_{2K} I_K = 0.
$$

Коэффициент полезного действия

$$
\eta_{\rm K} = \frac{\rm P_{2K}}{\rm P_{1K}} = 0.
$$

Из рассмотрения двух крайних режимов видно, что в режиме холостого хода  $(I = 0) P_{2K} = 0$ , и в режиме короткого замыкания  $(I_K = I_M)P_{2X} = 0$ .

Очевидно, что имеется промежуточный режим, в котором полезная мощность достигает максимума (рисунок 1.8.).

Выясним, при каком сопротивлении нагрузки  $R_u$  полезная мощность  $P_2 = P_{2M}$ . Для этого выразим полезную мощность  $P_2$ через переменный параметр  $R_u$ .

$$
P_2 = U_2 I = I^2 R_H = \left(\frac{E}{R_B + R_H}\right)^2 R_H.
$$

Исследуем полученную функцию на экстремум, для чего приравняем нулю первую производную

$$
\frac{dP_2}{dR_H} = \frac{{R_B + R_H \sum - 2R_H (R_H + R_B)}}{(R_B + R_H)^4} = 0
$$

В рассматриваемом режиме  $R_{B} + R_{H} = 0$ , следовательно,

$$
(R_B + R_H)^2 - 2R_B R_H - 2R_H^2 = 0,
$$

откуда условием максимума передаваемой в нагрузку мощности является равенство

$$
R_{_H}=R_{_B\,.
$$

или, как говорят, сопротивление нагрузки согласовано с внутренним сопротивлением системы. Рассмотрим свойства этого третьего режима.

3.  $R_{H} = R_{B}$ , - согласованный режим Ток согласованного режима

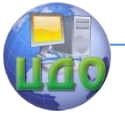

Электротехника, Электроника, Электропривод

$$
I_C = \frac{E}{2R_B} = \frac{I_K}{2}.
$$

Потеря напряжения и напряжение на нагрузке

$$
\Delta U_C = U_{2C} = \frac{U_1}{2} = \frac{E}{2}.
$$

Мощность, отдаваемая источником и потребляемая нагрузкой

$$
P_{1C} = EI_C
$$
 ;  
\n $P_2 = U_{2C}I_C = \frac{E}{2}I = \frac{P_{1C}}{2}$ 

Коэффициент полезного действия

$$
\eta = \frac{P_{2C}}{P_{1C}} = 0.5.
$$

Таким образом, в согласованном режиме от источника к нагрузке передается максимум мощности, при этом такой же уровень мощности теряется на нагрев источника  $\mathcal{R}_{0}$  и приводов ЛЭП  $(R_{\text{max}})$ . Такой низкий к.п.д. совершенно неприемлем для электроэнергетических систем, в которых потери энергии не должны превышать 1.0%.

В электронике (усилители мощности), в устройствах электросвязи, (телефон), автоматике передаваемая мощность относительно мала и низкий к.п.д. не имеет существенного значения. Но важно, чтобы как можно большая доля этой мощности была передана в нагрузку. По этой причине в указанных областях согласованный режим используется в качестве расчетного или номиналь- $H\Omega T$ 

4.  $R_{\mu} \rightarrow R_{\text{R}}$  - номинальный режим для электроэнергетических систем.

Только при выполнении указанного условия потери напряжения и мощности будут незначительными, а к.п.д.- повышенным. Из привёденного выше анализа видно, что при изменениях сопротивления нагрузки  $R_{H}$  соответствующим образом, изменяются ток I и напряжение на нагрузке  $U_{\alpha}$ .

Динамика изменения электрических величин, характеризующих режимы работы цепи при изменениях нагрузки, показана на рисунке 1.8.

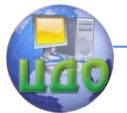

#### Электротехника. Электроника. Электропривод

Зависимость выходного напряжения источника от употребляемого тока U<sub>2</sub>(I) называется внешней характеристикой источника. Ее аналитическое выражение следует из закона Ома

$$
I = \frac{E}{R_B + R_H} \rightarrow R_B I + R_H I = E \rightarrow U_2 = E - R_B I,
$$

откуда вытекает, что изменения напряжения на нагрузке вызываются изменениями падения напряжения на внутреннем сопротивлении. Если учесть, что нормальная работоспособность потребителей возможна при стабильно напряжении, равном номинальному ±5%, то для снижения колебаний напряжения необходимо всемерно снижать внутреннее сопротивление  $\ R_{\scriptscriptstyle B}$  .

Потеря мощности на внутреннем сопротивлении  $R_{\scriptscriptstyle B}$  и к.п.д. передачи энергии от источника к нагрузке при изменениях режима также меняются:

$$
\eta = \frac{P_2}{P_1} = \frac{P_1 - \Delta P}{P_1} \, \text{,}
$$

где  $\Delta P = R_{_B} I^2$  - потеря мощности.

Чтобы обеспечить повышенный к.п.д., необходимо снижать потерю мощности  $\Delta P$ . Достичь этого можно двумя путями: уменьшением *RB* уменьшением тока.

Уменьшают $\,R_{\scriptscriptstyle B} \,$  применением для ЛЭП проводов достаточно большого сечения с малым удельным сопротивлением (медь, алюминий). Чрезмерное увеличение сечения проводов дорогостоящих цветных металлов для протяженных (сотни и тысячи км) ЛЭП неэкономично. Значительно большой эффект достигается снижением тока с соответствующим повышением напряжения при сохранении мощности (трансформация электрической энергии). Поэтому передача энергии от электростанций к потребителям осуществляется по высоковольтным (до 1 млн. В и выше) линиям электропередачи. Для этой цели энергия, вырабатываемая генераторами электростанций, трансформируется с повышением напряжения и пропорциональным уменьшением тока, в таком виде передается на расстояние, а у потребителей трансформируется в обратном порядке, т.е. с понижением напряжения и увеличением тока.

## <span id="page-21-0"></span>**1.4. Методы расчета линейных цепей**

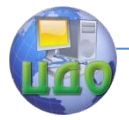

Электротехника, Электроника, Электропривод

#### постоянного тока.

#### 1.4.1, Задачи расчет.

<span id="page-22-0"></span>Специалисты неэлектротехноического профиля на практике: занимаются в основном эксплуатацией либо выбором оборудования для цепей, схемы которых известны. Поэтому задачей расчета; цепей является определение в общем случае токов, напряжений, мощностей всех элементов при условии, что схема цепи и параметры элементов известны. Иначе говоря, задачей расчета цепи является определение ее электрического состояние

Расчет может быть общим, когда требуется определить все режимные величины (I, U, P) всех входящих в цепь элементов; либо частичным, при котором определяются конкретные режимные величины отдельных элементов цепи.

#### 1.4.2. Расчет простых цепей постоянного тока методом эквивалентных преобразований.

Элементы в цепи могут быть соединены между собой различным образом.

Последовательным называется соединение нескольких элементов, по которым протекает один и тот же ток (между элементами ответвления тока, отсутствуют) (рисунок 1.9,а).

Для последовательного соединения справедливо соотношение

$$
U = U_1 + U_2 + \dots + U_B = I(R + R_2 + \dots + R_n) = IR_3,
$$

где  $R_{\mathfrak{I}} = \sum_{i=1}^{n} R_{i}$  - эквивалентное сопротивление после-

довательно соединенных элементов.

Таким образом, участок цепи с последовательно соединёнными элементами может быть заменен одним эквивалентным элементом сопротивлением  $R_{\text{A}}$ , равным сумме сопротивлении элементов при этом ток в этом участке не изменится.

Основное свойство последовательного сопротивления деление общего напряжения U на части  $U_1$ ,  $U_2$ ,  $U_n$ , пропорциональные сопротивлениям элементов (делитель напряжений).

Делители напряжения широко используется в измерительной технике (добавочные сопротивления в вольтметрах, делители входного сигнала в осциллографах и т.д.), в электронике (делители выходного напряжения усилителей для выделения сиг-

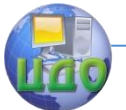

#### нала обратной связи и др.).

Параллельным называется соединение нескольких элементов, образующих одну общую пару электрических узлов, на которых действует одно и то же напряжение (рисунок 1.9,6).

Узлом, электрической цепи называется место соединения трех или более ветвей.

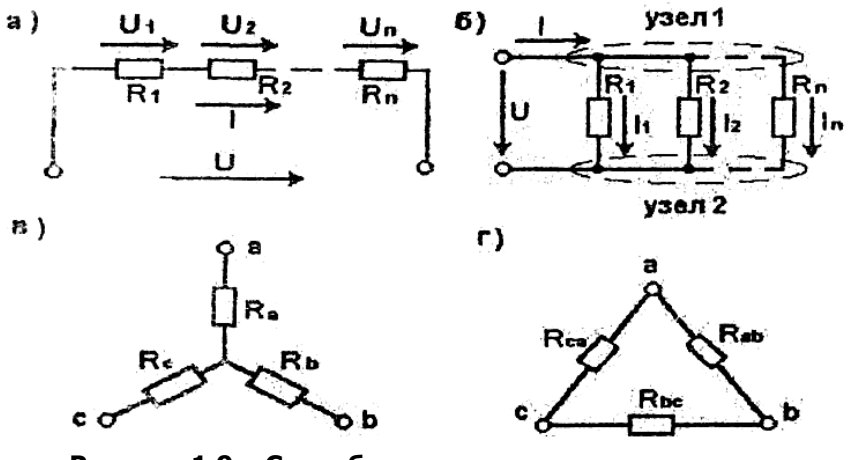

**Рисунок 1.9. Способы соединения элементов: а - последовательное: б - параллельное; в - в "звезду";**

**г - в "треугольник".**

Ветвь - участок электрической цепи, по которому протекает один и тот же ток.

Последовательные цепи имеют всего одну ветвь и называются неразветвленными, параллельные - несколько ветвей и называются разветвленными, смешанные цепи имеют разветвленные участки, последовательно с которыми соединяются другие элементы.

Для разветвленных цепей (или участков) справедлив 1-й закон Кирхгофа, согласно которому алгебраическая сумма токов в узле электрической цепи равна нулю.

Токи, направленные к рассматриваемому узлу, учитываются с одним знаком, а от узла - с противоположным.

Уравнение 1-го закона Кирхгофа, для разветвленного участка цепи, показанного на рисунке 1.9,6, запишется в следующем

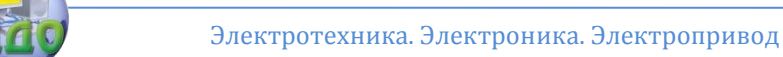

виде:

$$
I - I_1 - I_2 + \dots + I_n = 0,
$$
  
\n
$$
I = I_1 + I_2 + \dots + I_n
$$
 (1.1)

Исходя из последнего выражения, можно иначе сформулировать 1-й закон Кирхгофа: сумма токов, входящих в узел, равна сумме токов, выходящих из узла.

Преобразуя уравнение (1.1), получим

$$
I = \frac{U}{R_1} + \frac{U}{R_2} + \dots + \frac{U}{R_n} = U(\frac{1}{R_1} + \frac{1}{R_2} + \dots + \frac{1}{R_n}) = U\frac{1}{R_3},
$$
  
orkyga
$$
\frac{1}{R_3} + \sum_{i=1}^{n} \frac{1}{R_i}. (1.2)
$$

Таким образом, разветвленный участок цепи можно заменить одним эквивалентным элемента с сопротивлением  $R_{\text{a}}$  при этом общий ток этого участка не изменится. При практических расчетах удобно пользоваться двумя частными случаями, вытекающими из выражения (1.2).

Если параллельно соединены только два элемента с сопротивлениями  $R_i$  и  $R_2$  то их эквивалентное сопротивление рассчитывают по формуле

$$
R_{12} = \frac{R_1 R_2}{R_1 + R_2}
$$

Если параллельно соединены подинаковых элементов с сопротивлением каждого R, то эквивалентное сопротивление такого соединения

$$
R_3 = \frac{R}{n}
$$

На практике все потребители с номинальным напряжением, равным напряжению источника, соединяются параллельно. Параллельное соединение является делителем общего тока I на части  $I_p I_2$ ....... $I_n$  обратно пропорциональные сопротивлениям ветвей. Делители тока широко используются в измерительной технике (шунты амперметров).

В некоторых цепях встре- чаются соединения элементов,

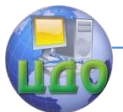

которые нельзя отнести ни к последовательному, ни к параллельному. Это соединения в звезду (рисунок 1.9,в) и в треугольник (рисунок 1.9,г).

Примером является широко распространенная в измерительной практике мостовая цепь (рисунок 1.10,а).

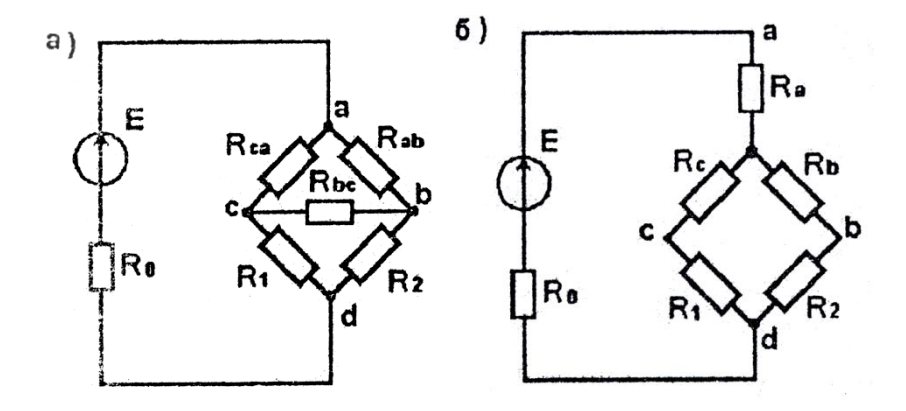

**Рисунок 1.10. Схема мостовой цепи.**

Мостовая цепь имеет четыре плеча с сопротивлениями  $R_{\scriptscriptstyle P}$  ,  $R_{\scriptscriptstyle 2}$  ,  $R_{\scriptscriptstyle a\!a}$  ,  $R_{\scriptscriptstyle c\!a}$  , диагональ ad питания и измерительную диагональ  $\mathit{c}\mathrm{c}$  с сопротивлением  $\mathit{R}_{\mathit{BC}}$ . В этой цепи, как видно, имеются два соединения треугольником (*abc и bdc*) . Без предварительного преобразования схемы определить ее эквивалентное сопротивление всевозможно.

Можно привести примеры схем с соединением ряда элементов в звезду. Определить эквивалентное сопротивление такой цепи также невозможно. Но задача становится разрешимой, если предварительно осуществить эквивалентную замену соединения в треугольник на соединение в звезду (рисунок 1.10,6) либо наоборот.

В рассматриваемом примере (рисунок 1.10,а) треугольник  $a$ в $e\,$  с сопротивлениями сторон  $\,R_{a e} \,, R_{e c} \,, R_{c a} \,$  заменен на звезду (рисунок 1.10,6) с сопротивлениями лучей  $R_{a}^{}$ , $R_{e}^{}$ , $R_{e}^{}$ . Такая замена требует пересчета сопротивлений лучей звезды через сопротивления сторон треугольника при условии эквивалентности. В других случаях требуется об- ратный пересчет.

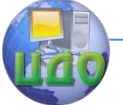

#### Электротехника, Электроника, Электропривод

Без вывода (вывод см. в [1]) формулы пересчета имеют следующий вид:

$$
R_{a} = \frac{R_{ae}R_{ca}}{R_{ae} + R_{ca} + R_{ec}}; R_{s} = \frac{R_{ec}R_{ae}}{R_{ae} + R_{ec} + R_{ca}}; R_{c} = \frac{R_{ca}R_{ec}}{R_{ae} + R_{ec} + R_{ca}};
$$

$$
R_{as} = R_a + R_s + \frac{R_a R_s}{R_c}; R_{sc} = R_s + R_c + \frac{R_s R_c}{R_a}; R_{ca} = R_c + R_a + \frac{R_a R_c}{R_s}
$$

Расчет электрического состояния цепей методом эквивалентных преобразований возможен только в том случае, если цепь содержит один эквивалентами источник э.д.с. Расчет ведет- $I_1=\frac{U_1}{R}$  или ся с использованием закона Ома (для участка цепи

для всей цепи  $I = \frac{E}{R_0 + R_0}$ ).

Методику расчета рассмотрим на примере конкретной задачи.

Задача. Рассчитать электрическое состояние цепи, схема которой и параметры входящих в нее элементов показаны на рисунок. 1.11.

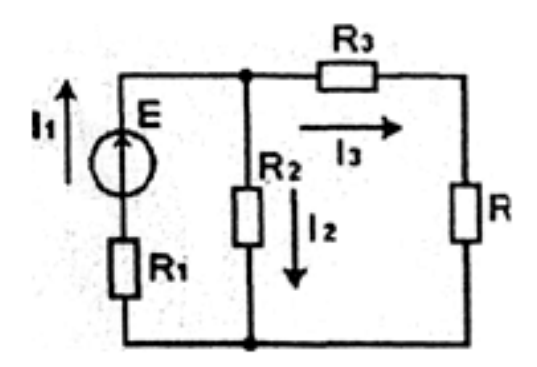

## Рисунок 1.11. Исходная схема замешения цепи.

Расчет ведется в следующей последовательности:

1) указываются положительные направления токов во всех

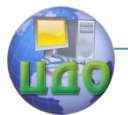

ветвях цепи (если ветвь содержит несколько последовательных элементов, то в этой ветви указывается один ток), что дает возможность определить число токов, подлежащих определению (в нашем примере три неизвестных тока):

если в цепи имеются участки с соединением в звезду  $2)$ либо треугольник, то они преобразуются (в нашем примере таких участков нет);

3) путём эквивалентной замены участков с последовательным либо параллельным соединениями элементов сворачивают цепь до простейшего вида (с одним неизвестным током) (рисунок 1.12.);

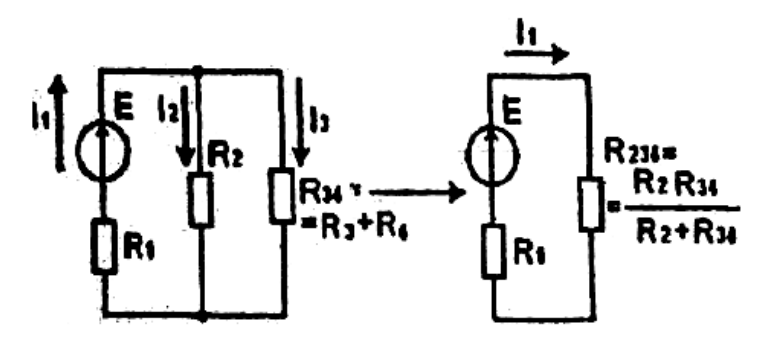

#### Рисунок 1.12. Промежуточные эквивалентные схемы.

4) из последней эквивалентной схемы на основании закона Ома для всей цепи определяется ток источника

$$
I_1 = \frac{E}{R_1 + R_{234}};
$$

5) возврашаясь к предыдущей эквивалентной схеме (в которой появляются новые неизвестные токи, т.е. параллельное соединение), определяют напряжение между узлами параллельных ветвей, так как эквивалентное сопротивление  $R_{234}$  между этими узлами и ток  $I_1$  через него проходящий, известны:

$$
U_{234} = R_{234} I_1 ;
$$

6) по закону Ома для участка цепи определяют токи в параллельных ветвях:

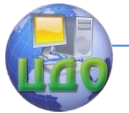

Электротехника, Электроника, Электропривод

$$
I_2 = \frac{U_{234}}{R_2} ; I = \frac{U_{234}}{R_{34}} ;
$$

7) зная токи во всех элементах, нетрудно определить напряжение и мощность каждого i-го элемента по известным соотношениям:

$$
U_I = R_i I_i
$$
;  $P_i = I_i^2 R_i = U_i I_I$ .

#### 1.4.3. Методы расчета сложных линейных цепей постоянного тока.

1.4.3.1. Метод непосредственного применения законов Кирхгофа.

Если цепь содержит несколько источников э.д.с. в разных ветвях (сложная), то определить токи в этой цепи, пользуясь только законом Ома, невозможно. Для расчета сложных цепей применяют методы, основанные на использовании I-го II-го законов Кирхгофа.

Первый закон Кирхгофа сформулирован (см. выше формулу (1.2)). Второй закон Кирхгофа устанавливает взаимосвязь между электродвижущими силами и напряжениями (падениями напряжений) в замкнутом контуре электрической цепи.

Он формулируется следующим образом: в любом замкнутом контуре цени постоянного тока алгебраическая сумма э.д.с. равна алгебраической сумме напряжений на элементах этого контуpa:

$$
\sum E = \sum U.
$$

При составлении уравнения по этому закону предварительно задаются направления обхода контуров. Если направления э.д.с. и напряжений (направление падения напряжения на кокомто элементе совпадает с направлением тока через него) совпадают с выбранным направлением обхода контура, то они учитываются с одним знаком, не совпадают - с противоположным.

Суть метода непосредственного применения законов Кирхгофа состоит о составлении и решении системы уравнений, порядок которой определяется числом неизвестных токов. Поясним метод на примере (рисунок 1.13).

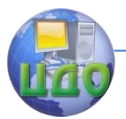

Электротехника, Электроника, Электропривод

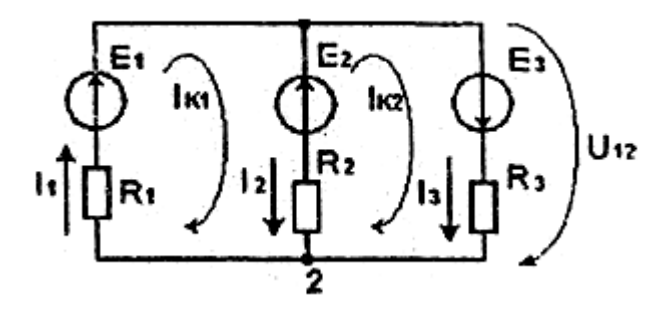

#### Рисунок 1.13. Пример схемы замещения сложной цепи постоянного тока.

Поскольку в цепи с несколькими источниками э.д.с. невозможно указать действительные направления токов в ветвях, то они указываются произвольно ( $I_p I_2 I_3$  на рисунке 1.13). Определяется порядок системы уравнений (в примере необходима система из трех уравнений). Составляется система уравнений с использованием первого и второго закона Кирхгофа.

Число уравнений, составляемых по первому закону Кирхгофа определяется числом узлов в цепи. В рассматриваемом примере два узла. Нетрудно убедиться, что узлы 1 и 2 связывают между собой одни и те же токи, т.е. дают только одно уравнение.

Обобщая, можно сформулировать правило: число уравнений, составляемых по первому закону Кирхгофа, на единицу меньше числа узлов в цепи.

Остальные два уравнения составляются на основании второго закона Кирхгофа. Для этого необходимо выбрать соответствующее число независимых замкнутых контуров. В рассматриваемой цепи существуют три замкнутых контура, а независимых (отличающихся ог других хотя бы одной новой ветвью) всего два, их и выбираем.

Окончательно система уравнений запишется в следующем виде:

$$
\begin{cases}\nI_1 - I_2 - I_3 = 0, \\
E_1 - E_2 = R_1 I_1 - R_2 I_2, \\
E_2 + E_3 = -R_2 I_2 + R_3 I_3\n\end{cases}
$$

Решением полученной системы уравнений определяются

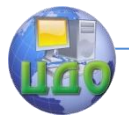

неизвестные токи  $I_p I_2 I_3$ , а зная токи, по известным соотношениям рассчитываются напряжения и мошности элементов.

Если расчетное значение тока положительное, то действительное его направление совпадает с произвольно принятым; отрицательное значение тока свидетельствует о том, что действительное направление противоположно принятому.

Рассматриваемый метод применим для расчета любой, сколь угодно сложной, электрической цели. Однако для цепей с большим числом ветвей приходится составлять и решать системы уравнений высокого порядка, что представляет определенные трудности.

Сократить число уравнений в системе позволяет ниже рассматриваемый метод.

#### 1.4.3.2. Метод контурных токов.

Данный метод использует вспомогательные (в действительности не существующие) контурные токи, якобы замыкающиеся внутри каждого независимого контура. Если произвольно задать направления контурных токов ( $I_{k1}$   $u$   $I_{k2}$  на рисунке 1.13), то через них можно выразить действительные токи в ветвях:

$$
I_2 = I_{k1}, I_2 = I_{k1} - I_{k2}, I_3 = I_{k2}.
$$

Поскольку число контурных токов в независимых контурах существенно меньше числа действительных токов в ветвях, то для предварительного расчета контурных токов потребуется система уравнений существенно низшего порядка, чем в методе непосредственного применения законов Кирхгофа.

Для определения контурных токов достаточного составить систему уравнений на основании только второго закона Кирхгофа. При этом падения напряжений на элементах контура следует выражать через контурные токи, пологая, что через внешние ветви замыкается только один контурный ток, а через смежные - несколько.

Применительно к рассматриваемому примеру (см. рисунок 1.13) система контурных уравнений запишется в следующем виде:

$$
\begin{cases} E_1 - E_2 = I_{k1}(R + R_{21}) - I_{k2} * R_2 ; \\ E_1 + E_2 = I_{k2}(R_2 + R_3) - I_{k1} * R_2 . \end{cases}
$$

Из полученной системы уравнений определяются контурные токи, а через них - и действи- тельные токи в ветвях цепи.

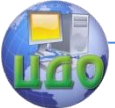

Оба рассмотренных метода предполагают составление систем уравнений. Этого можно избежать, если воспользоваться методом, рассмотренным ниже.

## 1.4.3.3. Метод суперпозиции (наложения).

Принцип суперпозиции справедлив для всех линейных систем, в том числе и электрических.

Применительно к ладейным электрическим цепям ток в любой ветви цепи как результат совместного действия нескольких э.д.с. можно определить как сумму результатов (частичных токов) от действия каждой э.д.с. в отдельности.

На основе этого принципа можно расчет сложной цепи свести к расчету нескольких (по числу источников э.д.с.) простых цепёй методом эквивалентных преобразований.

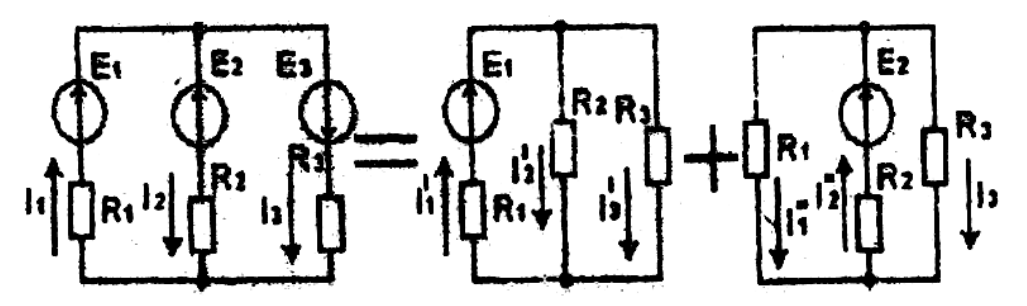

Рисунок 1.14. Расчетные схемы для метода суперпозиции.

Расчет ведется в следующей последовательности (рисунок 1.14). На исходной схеме замешения указываются условноположительные направления токов в ветвях. Из цепи исключают все источники э.д.с. (их внутренние сопротивления оставляют), кроме одного. Цепь становится простой. Методом эквивалентных преобразование определяется частичные токи  $(I_1, I_2, I_3)$  на рисунок 1.14) от действия оставшейся э.д.с.

Расчет повторяется столько раз, сколько источников э.д.с. содержит цепь.

После расчета всех частичных токов, путем их наложения в каждой ветви определяются искомые токи:

$$
I = I_1 - I_1, I_2 = I_2 - I_2, I_3 = I_3 - I_3.
$$

#### 1.4.3.4. Метод узлового напряжения.

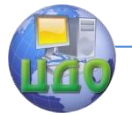

## Электротехника. Электроника. Электропривод

Рассмотренные выше три метода применимы для расчета любых цепей. Однако в ряде частных случаев расчет может быть значительно упрошен.

Если цепь имеет всего два узла, то для расчета целесообразно применять метод узлового напряжения. Предположим, что напряжение  $U_{12}$  между узлами 1 и 2 (см. рисунок 1.13) известно. Тогда на основании второго закона Кирхгофа, можно записать следующие уравнения:

$$
E_1 = U_{12} + I_1 R_1 ; \quad E_2 = U_{12} - I_2 R_2 ; \quad -E_3 = U_{12} - I_3 R_3 ,
$$

откуда

$$
I_1 = \frac{E_1 - U_{12}}{R_1}; \ \ I_2 = \frac{-E_2 + U_{12}}{R_2}; \ \ I_3 = \frac{E_3 + U_{12}}{R_3}.
$$

Чтобы определить узловое напряжение  $U_{12}$ , применим первый закон Кирхгофа, например, для узла 1 (рисунок 1.13):

$$
I_1 - I_2 - I_3 = \frac{E_1}{R} - \frac{U_{12}}{R_1} + \frac{E_2}{R_2} - \frac{U_{12}}{R_2} - \frac{E_3}{R_3} - \frac{U_{12}}{R_3} = 0,
$$

откуда

$$
U_{12} = \frac{\frac{E_1}{R_1} + \frac{E_2}{R_2} - \frac{E_3}{R_3}}{\frac{1}{R_1} + \frac{1}{R_2} + \frac{1}{R_3}}
$$

Величина, обратная сопротивлению  $\frac{1}{R}$ , как известно, на-

зывается проводимостью G,

$$
\frac{1}{R_i} = G_i
$$

с размерностью сименс (См). Тогда

$$
U_{12} = \frac{E_1 G_1 + E_2 G_2 - E_3 G_3}{G_1 + G_2 + G_3}
$$

В общем случае, формула для определения узлового напряжения имеет следующий вид:

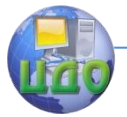

Электротехника, Электроника, Электропривод

$$
U_{12} = \frac{\sum \mathbf{E} G}{\sum G}.
$$

В числителе - сумма алгебраическая: э.д.с., направленные к узлу 1, учитываются со знаком  $+$ , от узла 1 - со знаком если определяется напряжение  $U_{12}$ . Если же определяется напряжение  $U_{21}$ , то знаки меняются на противоположные.

Таким образом, расчет токов методом узлового напряжения можно выполнять в два действия: по формуле узлового напряжения определяется его величина и, далее, по вышеуказанной методике - токи в ветвях.

#### 1.4.3.5. Метод эквивалентного генератора.

В ряде случаев по условию задачи требуется определить электрическое состояние не всех ветвей цепи, а какой-либо одной, причем при изменении параметров ее элементов.

В этих случаях нег необходимости производить полный расчет всей цепи одним из рассмотренных выше методов, а применить метод эквивалентного, генератора (активного двухполюсника), который значительно упростит получение результата.

Метод основан на теореме об эквивалентном двухполюснике. Часть цепи. оставшаяся после выделения рассматриваемой ветви и имеющая два зажима, (полюса), к которым эта ветвь подключается, называется двухполюсником. Если двухполюсник содержит источники э.д.с., то он называется активным в противном случае - пассивным.

Теорема об эквивалентном активном двухполюснике гласит: любой многоэлементный активный двухполюсник, к которому подключена активная или пассивная ветвь, может быть заменен эквивалентным двухэлементным двухполюсником (эквивалентным генератором) с параметрами  $E_{\gamma K} u R_{\gamma K}$ , при этом режим работы ветви, присоединенной к двухполюснику не изменится.

Величина эквивалентной э.д.с.  $E_{\alpha k}$  равна напряжению на зажимах двухполюсника в режиме холостого хода  $U_{\text{ext}}$ , а величина эквивалентного сопротивления  $R_{\text{av}}$  - входному сопротивлению пассивного двухполюсника  $R_{ac}$  т.е. при закороченных э.д.с. в схеме двухполюсника.

С доказательством теоремы можно познакомиться в учеб-

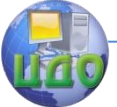

ной литературе [1].

Расчет цепи методом эквивалентного генератора производится следующим образом. В выделенном активном двухполюсникe

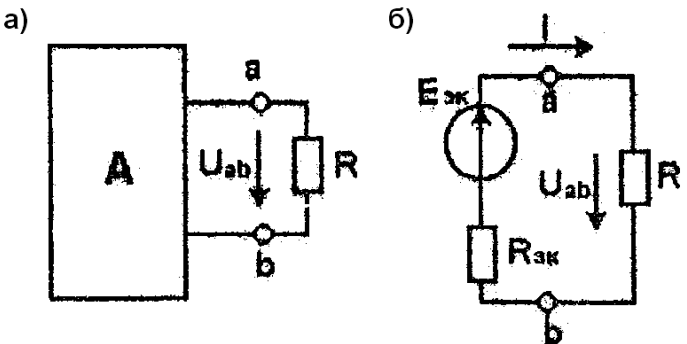

#### Рисунок 1.15. Схемы активного двухполюсника (а) и его эквивалента (б).

любым из вышерассмотренных методов определяется э.д.с. эквивалентного генератора как напряжение на зажимах двухполюсника в режиме холостого хода (при отключении исследуемой ветви с сопротивлением R на рисунок 1.15,а). Далее рассчитывается внутреннее сопротивление эквивалентного генератора  $R_{\gamma\kappa}$ как входное сопротивление двухполюсника  $R_{ac}$  при исключенных источниках э.д.с.. Наконец, ток в исследуемой ветви определяется по закону Ома

$$
I = \frac{E_{3K}}{R_{3K} + R}
$$

По этому выражению, при необходимости, можно рассчитать зависимость  $I(R)$ 

Пример. В мостовой цепях (рисунок 1.16) рассчитать зависимость тока датчика температуры  $I_{\pi}$  от сопротивления этого датчика  $R_{\pi}$ , изменяющегося при изменении температуры.

Исключается датчик из цепи (рисунок 1.16,6) и методом эквивалентных преобразований (цепь простая) определяется напряжение

$$
U_{a\epsilon x} = R_{\mu} I_{\mu x} + R_{\nu} I_{\nu x}.
$$

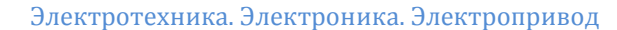

Токи

$$
I_{1X} = \frac{E}{R_1 + \frac{R_2(R_n + R_3)}{R_n + R_2 + R_3}};
$$
  

$$
I_{nx} = I_{1X} \frac{R_2}{R_2 + R_3 + R_n}.
$$

Входное сопротивление  $R_{\alpha\beta}$  определяется при закорачивании источника э.д.с, Е (рисунок 1.16,в):

$$
R_{ae} = \frac{R_3(R_n + \frac{R_1R_2}{R_1 + R_2})}{R_3 + R_n + \frac{R_1R_2}{R_1 + R_2}}
$$

Определив  $U_{\text{gar}} u R_{\text{per}}$  легко рассчитать зависимость  $I_{\pi}(R_{\pi})$  по выражению

$$
I_{\overline{A}} = \frac{U_{asx}}{R_{as} + R_{\overline{A}}}
$$

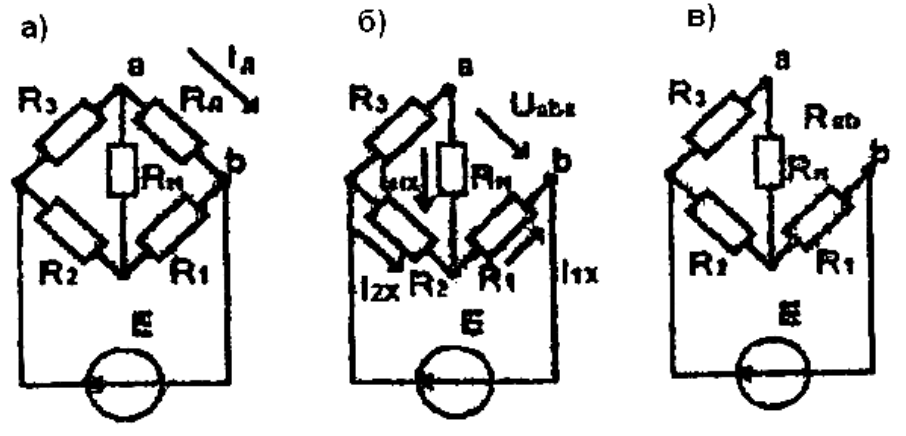

Рисунок 1.16. Схемы мостовой цепи (а) для определения э.д.с. (б) и внутреннего сопротивления (в) эквивалентного генератора.
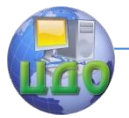

## **1.5. Баланс мощности в электрической цепи.**

Согласно закону сохранения энергии сумма мощностей источников электрической энергий должна быть равна сумме мощностей потребителей.

Мощность источника э.д.с. равна произведению э.д.с. на ток этого источника; мощность потребителя равна произведению его сопротивления на квадрат тока.

Поэтому баланс мощности записывается следующим образом:

$$
\sum EI = \sum I^2 R .
$$

Источник э.д.с. может отдавать энергию (источник энергии), если действительные направления э.д.с. и тока совпадаю (рисунок 1.17,а). В противном случае источник э.д.с. потребляет энергию (рисунок 1.17,6).

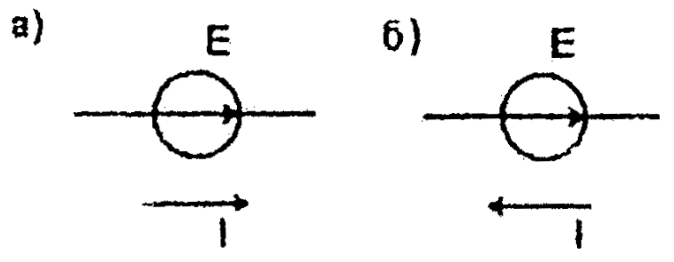

**Рисунок 1.17. Работа источника э.д.с. в режиме генератора (а), в режиме потребителя (б).**

Таким образом, в левой части баланса мощности сумма  $\sum$  EI алгебраическая: при совпадении направлений  $\sum u$  $\blacksquare$ произведение берется со знаком **+** при противоположных направлениях - со знаком **-** и переносится в правую часть баланса.

Баланс мощности используется для проверки правильности расчета электрических, цепей постоянного тока.

# **1.6. Методы расчета нелинейных цепей постоянного тока.**

При наличии в цепи нелинейных элементов ее электрическое, состояние будет описываться системой нелинейных алгебраических уравнений, составленных по законам Кирхгофа.

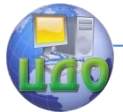

Как известно, общих аналитических методов решения нелинейных уравнений не существует, поэтому решение таких задач возможно только численными методами с использованием ЭВМ.

Однако в ряде простых случаев можно воспользоваться графоаналитическими методами, рассмотренными ниже.

#### 1.6.1. Графоаналитический метод эквивалентных преобразований.

Подобно методу эквивалентных преобразований линейных цепей этот метод основан на эквивалентной замене нескольких элементов одним эквивалентным путем построения ВАХ эквивалентного элемента на основе заданных ВАХ исходных элементов.

Рассмотрим цепь из двух последовательно соединенных элементов (рисунок 1.18,а), один из которых нелинейный. Вольтамперные характеристики исходных элементов на рисунок 1.18,6 обозначены  $U_1(I), U_2(I)$ .

Для определения тока I в цепи при заданном напряжении U на ее входе аналитически применить закон Ома невозможно, так как сопротивление нелинейного элемента  $R_1(I)$  зависит от тока. Задачу можно решить графически, если заменить два исходных последовательно соединенных элемента одним эквивалентным, т.е. построить ВАХ эквивалентного элемента.

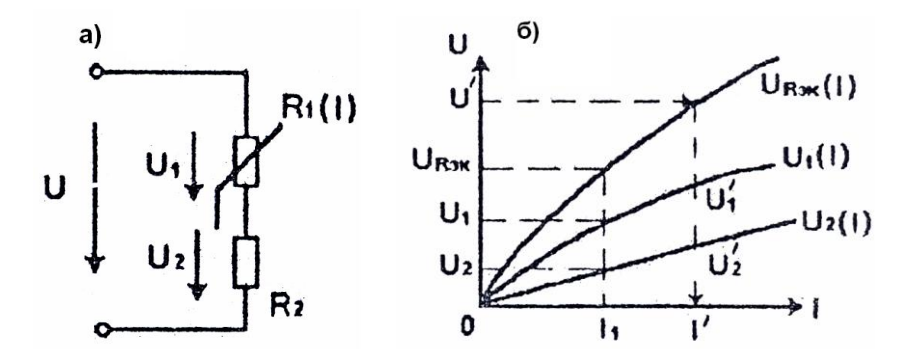

### Рисунок 1.18. Последовательная нелинейная цепь: а схема замешения цепи: б - вольтамперная характеристика.

Для каждого заданного значения тока I, напряжения на

#### Электротехника. Электроника. Электропривод

элементах $\,U_1 \, u \quad U_2 \,$  определяются по ВАХ этих элементов, а точка ВАХ эквивалентного элемента определится суммированием:

$$
U_{R\Im K}=U_1+U_2\ .
$$

Повторив многократно эту операцию для различных значений тока, строят ВАХ эквивалентного элемента  ${\mathit UR}_{\mathit{3K}}(\mathrm{I})$  .

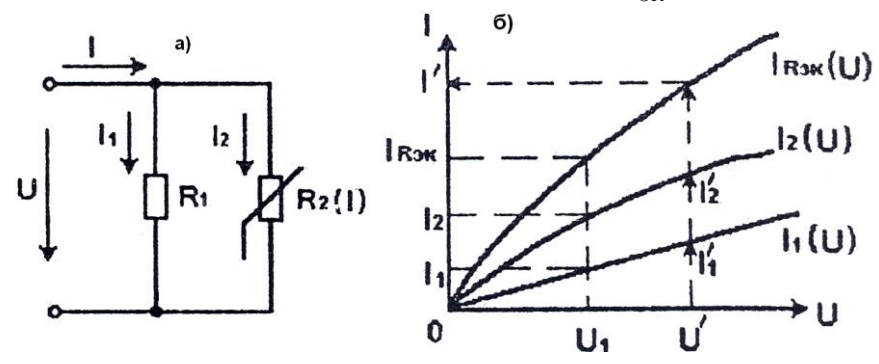

## **Рисунок 1.19.Параллельная нелинейная цепь постоянного тока: а – схема замещения; б - вольтамперные характеристики.**

Для определения электрического состояния рассматриваемой цепи по заданному значению напряжения источника *U* определяются ток в цепи I' и напряжения на элементах  $\,U_1'\,U_2'$  (рисунок 1.18,6).

При параллельном соединении элементов (рисунок 1.19,а) ВАХ эквивалентного элемента (рисунок 1,19,6) строится по точкам путем суммирования токов  $\,{\rm I}_1(U_1) \quad u \quad {\rm I}_2(U_1)$  в соответствии с первым законом Кирхгофа при заданных значениях напряжений  $U_1$ .

Повторив эту операцию многократно для различных значений напряжений, строят результирующую ВАХ  $\text{IR}_{\text{3K}}(U).$ 

Для определения электрического состояния параллельной цепи по заданному значению напряжения U' источника определяются все токи  $\mathbf{I}'_1, \mathbf{I}'_2, \mathbf{I}'_3$  в ветвях.

При смешанном соединении элементов ВАХ эквивалентного элемента строят при поочередном выполнении рассмотренных построений.

39

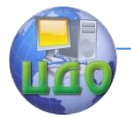

### 1.6.2. Метод пересечения характеристик.

На практике, в частности в электронике, широкое применение имеют нелинейные цепи с последовательным соединением линейного и управляемого нелинейного элемента. Управляемый нелинейный элемент имеет семейство вольтамперных характеристик, соответствующих различным значениям управляющего воздействия.

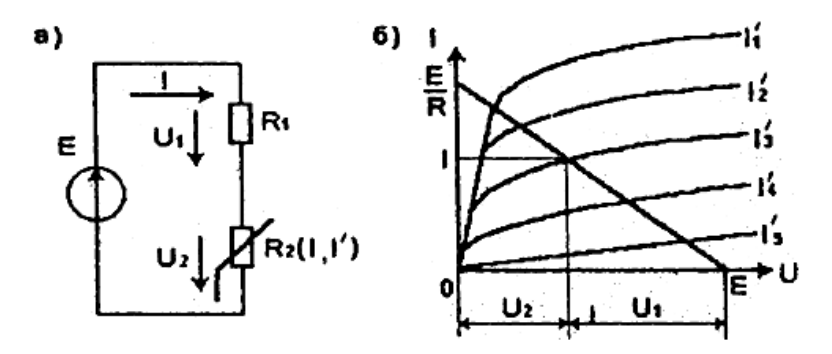

## Рисунок 1.20. Схема нелинейной цепи (а) и графическое определение ее электрического состояния (б).

Наиболее распространенным примером управляемого нелинейного элемента является транзистор - полупроводниковый прибор усилительными свойствами, а основу транзисторного усилителя составляет цепь из последовательно соединенных резистора и транзистора. Схема замещения такой цепи показана на рисунке  $1.20.a.$ 

Сопротивление нелинейного элемента зависит не только от тока  $I$ , протекающего через него, но и от тока  $I'$  на его управляющем входе.

Электрическое состояние рассматриваемой цепи описывается системой двух уравнений: семейством ВАХ нелинейного элемента  $U_2(I, I')$  - уравнение в графической форме; и аналитическим уравнением, составляемым на основании второго закона Кирхгофа:

$$
U_2(I) = \mathbf{E} - IR_1.
$$

Решением данной системы уравнений будут точки пересечения их графических интерпретаций. Первое уравнение задано в графической форме (семейством ВАХ нелинейного элемента). Графическим второго (аналитического) аналогом уравнения

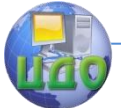

является прямая линия, которую можно построить по двум точкам:

 $U_2(0)$  = E,  $I(0)$  = E /  $R_1$  (см.рисунок 1.20,6).

Как видим, система имеет множество решений в зависимости от различных значений управляющего сигнала  $-(I')$ .

При заданном значении управляющего сигнала, например 3 , определяются значения тока и напряжений *U*<sup>2</sup> *и U*<sup>1</sup> .

Решение этой задачи методом эквивалентных преобразований для различных значений управляющего, сигнала  $I'$  было бы чрезвычайно громоздким.

# **1.7. Области применения электрооборудования постоянного тока.**

Можно назвать ряд технологических процессов, которые могут выполняться только с помощью электрооборудования постоянного тока: электролиз в цветной металлургии, гальваника.

В силу хороших регулировочных свойств двигатели постоянного тока являются основой для электроприводов транспортных средств (электрокары, электровозы, троллейбусы, трамвай), подъемно-Транспортных машин, прокатных станов.

Основными источниками питания на автономных объектах (автотранспорт, мобильные сельхозмашины, космические объекты и др.) являются источники постоянного тока (аккумуляторы. солнечные батареи), следовательно, основная часть потребителей электрической энергии работает на постоянном токе.

Устройства автоматики, промышленной электроники и вычислительной техники в подавляющем большинстве получают питание от источников постоянного тока. С целью повышения экономности передачи энергии в последнее время стали проектироваться и строиться ЛЭП постоянного тока (напряжением 1500 кВ и протяженностью около 2500 км).

Энергию постоянного тока получают путем преобразования химической энергии (гальванические элементы и аккумуляторы), механической энергии (электромашинные генераторы постоянного тока), лучистой энергии (солнечные батареи), тепловой (термопреобразователи).

Для питания мощных потребителей (например, гальванических ванн, мощных двигателей постоянного тока и др.) энергию постоянного тока получают путем преобразования переменного тока в постоянный с помощью выпрямителей.

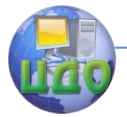

Электротехника. Электроника. Электропривод

# **ГЛАВА II. ОДНОФАЗНЫЕ ЦЕПИ СИНУСОИДАЛЬНОГО ТОКА.**

# **2.1. Математическое описание и основные параметры синусоидальных электрических величин.**

Как уже отмечалось выше, для экономичной передачи электрической энергии на большие расстояния ее необходимо трансформировать с соответствующими изменениями напряжения и тока (повышать напряжение со снижением тока в начале ЛЭП, производить обратное преобразование в конце ЛЭП). Экономично осуществить операцию трансформирования энергии посредством трансформатора можно при переменном токе. Кроме того, электрооборудование переменного тока (генераторы и двигатели) значительно надежнее и дешевле. Существует ряд технологических процессов, которые, в принципе, не могут быть реализованы на постоянном токе (высокочастотный нагрев, ультразвуковые процессы, передача сигналов посредством электромагнитных волн и т.д.).

В силу указанных причин современная электроэнергетика построена на применении переменного тока.

Переменные электрические величины (э.д.с., ток, напряжение) изменяются во времени по значению, по направлению. В электроэнергетике наиболее распространена синусоидальная форма изменений, в электронике используются сигналы других различных несинусоидальных форм.

Значение электрической величины в любой момент времени t называется мгновенным, обозначается строчными буквами: i. и e - мгновенные значения тока, напряжения, э.д.с.

## **2.1.1. Изображение синусоидальных величин тригонометрическими функциями.**

Мгновенное значение, например, тока может быть изображено математическим выражением тригонометрической функции

$$
i = I_M \sin(\omega t + \psi),
$$

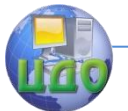

где 
$$
\frac{I_m}{\omega} = \text{амплитуда тока}
$$
;  $\omega t + \psi_1$  – фаза;  $\psi_i$  - начальная фаза;  $\omega = 2\pi f$  -  $\kappa$ руговая частота с размерностью  $c^{-1}$ ;  $f = \frac{1}{T}$  - частота с размерностью Гц,

Т - период с размерностью с.

Если совместно рассматривать несколько синусоидальных величин, например, ток с вышеприведенным выражением и напряжение той же частоты.

$$
u = U_M \sin(\omega t + \psi_u)
$$

,

то можно говорить об угле сдвига по фазе между ними

$$
\varphi = \psi_u - \psi_i
$$

равном разности их начальных фаз.

Угол  $\varphi$  - величина алгебраическая:

при  $\langle \psi_u^-\rangle \psi_1^-\phi\,\rangle\,0\,$  - напряжение опережает по фазе ток;

при  $\mathscr{V}_u \leftarrow \psi_1 \quad \varphi \leftarrow 0$  <sub>- напряжение отстает по фазе тока;</sub>

при  $\psi_u^{} = \psi_1^{} \quad \varphi = 0\,$  - напряжение и ток совпадают по фазе.

Практические измерения и расчеты в цепях переменного тока с использованием мгновенным значений не производят. Для этих целей используют понятие действующих значении электрических величин.

Переменный ток оказывает, подобно постоянному, тепловое и электромеханическое действие пропорциональное квадрату его значения. Поэтому под действующим значением переменного тока, напряжения, э.д.с. понимают его среднеквадратическое значение за период:

$$
I = \sqrt{\frac{1}{T} \int_0^T i^2 dt} = \frac{I_M}{\sqrt{2}}; \quad U = \frac{U_M}{\sqrt{2}}; \quad E = \frac{E_M}{\sqrt{2}},
$$

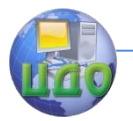

где I, U, E - действующее значение синусоидального тока, напряжения, э.д.с. соответственно.

Описание синусоидальных метрическими функциями мгновенных значений неэффективно при расчетах, так как осуществлять математические операции с ними с получением результирующих синусоид (амплитуды и начальной фазы) чрезвычайно трудно.

## 2.1.2. Изображение синусоидальных величин графиками мгновенных значений.

Задача несколько упрощается, если синусоидальные величины изобразить графиками мгновенных значений (рисунок 2.1). Такое описание позволяет; графически суммировать или вычитать синусоидальные величины на основании законов Кирхгофа, с получением результирующих синусоид. Но процесс достаточно громоздок.

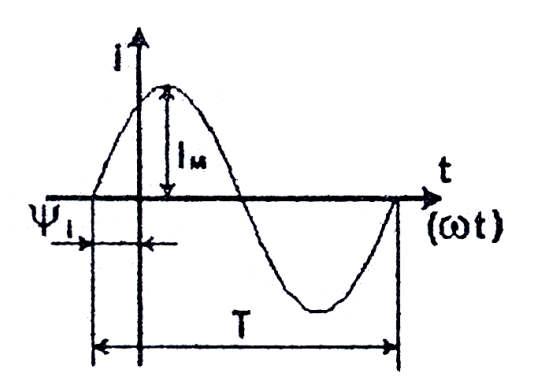

Рисунок 2.1. График мгновенных значений синусоидального тока.

### 2.1.3. Изображение синусоидальных величин вращающимися векторами.

Из тригонометрии известно, что синусоидальная функция есть проекция вращающегося против часовой стрелки с частотой

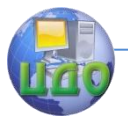

 $\omega$ радиуса - вектора, равного амплитуде функций, на ось ординат декартовой системы координат (рисунок 2.2). Следовательно, любая синусоидальная функция может быть: условно изображена соответствующим ей вращающимся против часовой стрелки с частотой  $\omega$  вектором, длина которого равна амплитудному значению  $\frac{1_M}{M}$  синусоиды, а начальное положение относительно оси Х определяется ее начальной фазой  $\psi_1$ ,

Совокупность нескольких векторов, изображающих синусоидальные величины какой-либо электрической цепи синусоидального тока, называется векторной диаграммой цепи.

Очевидно, что вся совокупность векторов вращается с одной частотой, при этом их взаимное расположение меняться не будет. Поэтому при построении векторных диаграмм оси координат можно не указывать один из векторов принять за исходный и изобразить его в произвольном направлении, а все остальные векторы строить под соответствующими углами сдвига по фазе к исходному вектору. При этом рассматриваемый вектор поворачивается относительно исходного против часовой стрелки на соответствующий угол сдвига, если его начальная фаза больше начальной фазы исходного вектора (опережающий сдвиг по фазе); и по часовой стрелке - в противном случае (отлетающий сдвиг по фазе).

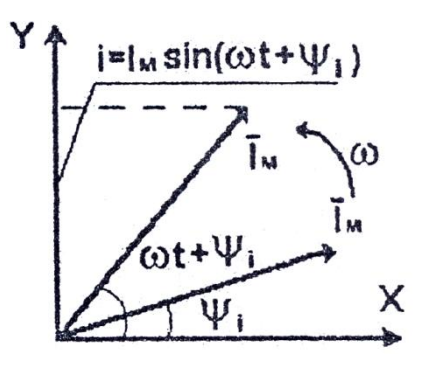

Рисунок 2.2 Изображение синусоидальной функции вращающимся радиусом - вектором.

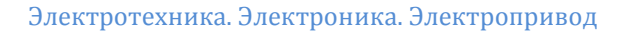

И, наконец, поскольку напрактике пользуются не амплитудными, а действующим значениями синусоидальных величин, то длину векторов целесообразно выражать пропорционально действующим значениям изображаемых величин.

Пример: Изобразить в виде векторной диаграммы совокупность следующих электрических величин, относящихся к одной электрической цепи:

$$
u = 1,41 \sin(3,14t + 30^{\circ});
$$
  $i_1 = 1,41 \sin(3,14t + 60^{\circ});$ 

$$
i_2 = 2,82 \sin(3,14t + 30^\circ); \quad i_3 = 3,52 \sin(3,14t + 30^\circ).
$$

Определяем действующие значения величин:

$$
U = \frac{U_M}{\sqrt{2}} = \frac{1,41}{\sqrt{2}} = 100B; \quad I_1 = \frac{I_{1M}}{\sqrt{2}} = \frac{1,41}{\sqrt{2}} = 1,4.
$$
  

$$
I_2 = \frac{I_{2M}}{\sqrt{2}} = \frac{2,82}{\sqrt{2}} = 2A; \quad I_3 = \frac{I_{3M}}{\sqrt{2}} = \frac{3,52}{\sqrt{2}} = 2,5A.
$$

В качестве исходного принимаем вектор напряжения и в выбранном, масштабе напряжений изображаем в произвольном направлении (рисунок 2.3).

Углы сдвига фаз:  $\varphi_1 = \psi_u - \psi_1 = 30^\circ - 60^\circ = -30^\circ$ , т.е. напряжение U отстает по фазе от тока  $I_1$  на угол 30° или ток  $I_1$  опережает напряжение U на этот угол.

В выбранном масштабе токов изображаем вектор  $1_1$  повернутым относительно вектора U против часовой стрелки (опережающий вектор);

 $\varphi_2 = 30^\circ - (-30^\circ) = 60^\circ$  (ток  $I_2$  отстает от напряжения U на  $60^{\circ}$ );

 $\varphi_3 = 30^\circ - 30^\circ = 0$  (ток  $I_3$  совпадает по фазе с напряжением).

Использование векторных диаграмм дает наглядное представление о процессах в цепях и значительно облегчает суммирование и вычитание синусоидальных электрических величин при применении законов Кирхгофа.

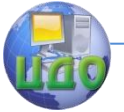

#### Электротехника, Электроника, Электропривод

Из выше сказанного следует, что синусоидальные электрические величины являются величинами векторными, поэтому первый и второй законы Кирхгофа должны применяться в вектор-

ной формё:  $\sum \bar{I} = 0$ ;  $\sum \bar{E} = \sum \bar{U}$ 

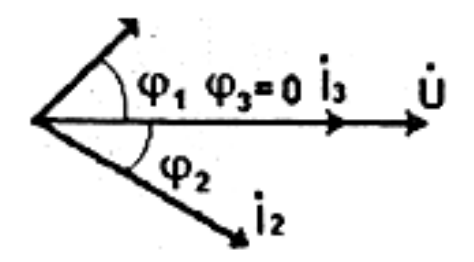

## Рисунок 2.3. Пример векторной диаграммы цепи синусоидального тока.

Векторное изображение синусоидальных функций упрощает решение электротехнических задач графическим методом с присущими ему недостатками (недостаточная точность по сравнению с аналитическими методами).

Устранить этот недостаток позволяет комплексное изображение синусоидальных функций.

#### 2.1.4. Изображение синусоидальных величин комплексными числами.

Комплексные изображения позволяют совместить простоту и наглядность векторных диаграмм с возможностью проведения точных аналитических расчетов, в том числе и с помощью вычислительной техники.

Если вектор электрической синусоидальной величины изобразить в координатах комплексной плоскости (для начального момента времени), то этот вектор может быть изображен комплексным числом (рисунок 2.4):

$$
A=a_1+ja_2,
$$

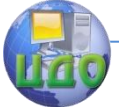

### Электротехника, Электроника, Электропривод

Где А - комплексное изображение синусоидальной функции;

 $a_1$  - действительная часть комплексного числа;

*ia*<sub>2</sub> - мнимая часть комплексного числа:

 $j = \sqrt{-1}$  - мнимая единица.

Приведенная форма записи комплексного числа называется алгебраической. Ее целесообразно применять при операциях сложения и вычитания синусоидальных функций путем сложения либо вычитания действительных и мнимых частей их комплексных изображений.

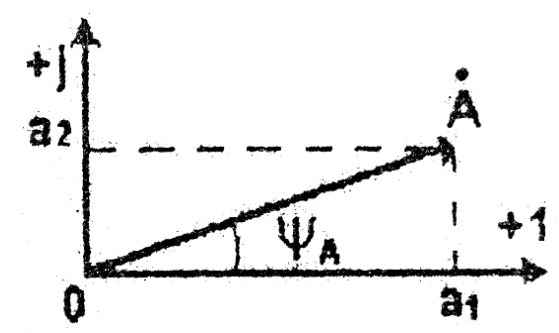

Рисунок 2.4 Изображающий вектор на комплексной плоскости.

Если воспользоваться очевидными из рисунка 2.4 соотно-

 $a_1 = A \cos \psi_A$ ;  $a_2 = A \sin \psi_A$ , шениями:

Где А - значение синусоидальной величины (модуль);

 $\psi_A$  - ее начальная фаза (аргумент), то получим тригонометрическую форму

 $A = A\cos\psi_A + jA\sin\psi_A = A(\cos\psi_A + j\sin\psi_A)$ 

Эта форма самостоятельного практического значения не имеет и является переходной от алгебраической формы к показательной и наоборот.

Если воспользоваться формулой Эйлера

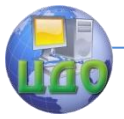

Электротехника, Электроника, Электропривод

$$
\cos\psi_A \pm j\sin\psi_A = e^{\pm j\psi_A}
$$

где е - основание натурального логарифма, то получим показательную форму комплексного числа

$$
A=Ae^{\pm j\psi A}
$$

Формулы для взаимного преобразования очевидны:

$$
A = \sqrt{a_1^2 + a_2^2};
$$
  

$$
\psi_A = \arctg \frac{a_2}{a_1}.
$$

В показательной форме комплексные числа целесообразно изображать при их умножении или делении путем умножения или деления их модулей и сложения или вычитания их аргументов.

Два комплексных числа называются сопряженными, если их модули равны, а аргументы равны -и противоположны по зна-

ку: комплексному числу  $A = Ae^{j\psi A}$  соответствует сопряженный комплекс  $A = Ae^{-j\psi A}$ 

При практических расчетах полезно знать следующие очевидные, соотношения:

$$
e^{j10} = \cos 0 + j \sin 0 = 1,
$$
  
\n
$$
e^{j\pi} = \cos \pi + j \sin \pi = -1,
$$
  
\n
$$
e^{j\frac{\pi}{2}} = \cos \frac{\pi}{2} + j \sin \frac{\pi}{2} = j,
$$
  
\n
$$
e^{-j\frac{\pi}{2}} = \cos \frac{\pi}{2} - j \sin \frac{\pi}{2} = -j
$$

При дальнейшем рассмотрении теории электрических цепей преимущественно будем использовать векторные и комплексные изображения синусоидальных электрических величин.

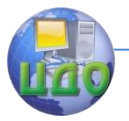

Электротехника. Электроника. Электропривод

# **2.2. Свойства идеальных элементов в цепях синусоидального тока.**

### **2.2.1. Электрическая цепь с R - элементом.**

Определим ток R - элемента при его подключений к источнику с напряжением (рисунок 2.5,а)

$$
u = U_M * \sin \omega t.
$$

Для записи уравнений электрического состояния цепей синусоидального тока предварительно, так же, как и в цепях постоянного тока, нужно задать положительные направления токов и напряжении для рассматриваемого момента времени (через полпериода эти направления меняются на противоположные).

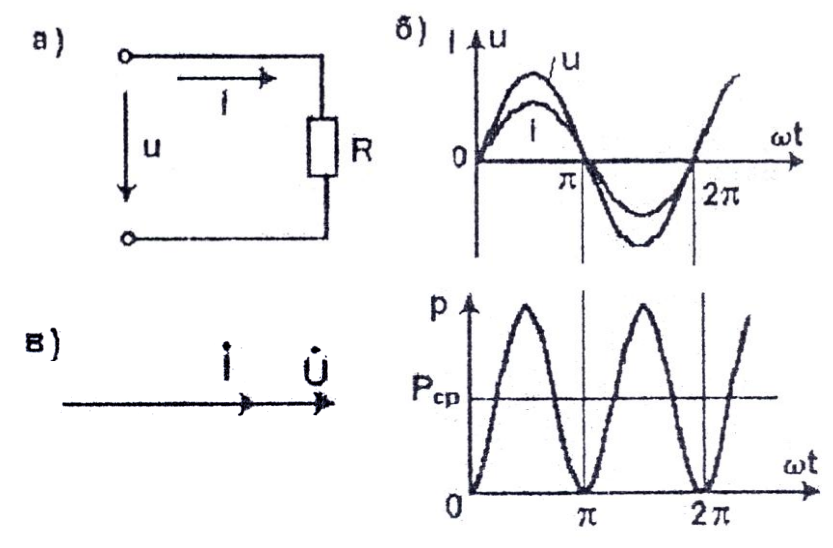

**Рисунок 2.5. Схема (а), графики мгновенных значений тока, напряжения и мощности (б), векторная диаграмма (в) цепи с R – элементом.**

Для мгновенных значений тока и напряжения справедлив закон Ома:

$$
i = \frac{u}{R} = \frac{U_M}{R} \sin \omega t = I_M \sin \omega t.
$$

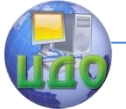

### Электротехника, Электроника, Электропривод

Из полученного выражения следует, что в цепи (или на участке цепи) с R - элементом ток и напряжение совпадают по фазе (рисунок 2.5,6,в), так как  $\psi_i = \psi_u$   $u \phi = 0$ 

 $I_M = \frac{U_M}{R}$ , следовательно закон Ома для действующих значений тока и напряжения будет иметь привычный вид

$$
I=\frac{U}{R}.
$$

Если записать напряжение и ток  $R$  - элемента в виде  $U = U e^{j\psi_u}$ ;  $\overline{\int} = I e^{j\psi}$ г то их отношение согласно закону

Ома, равно комплексному сопротивлению:

$$
\underline{Z} = \frac{\dot{U}}{I} = \frac{U}{I} e^{j(\psi_u - \psi_i)} = \text{Re}^{j0},
$$

то есть

$$
\underline{Z}=R.
$$

В отличие от обозначения комплексов синусоидальных функций (ток, напряжение, э.д.с), комплексы несинусоидальных величий (сопротивление, мощность, проводимость) обозначаются чертой под буквенным символом.

Итак, комплексное сопротивление резистивного элемента является положительным действительным числом, равным сопротивлению R, называемому активным сопротивлением.

Закон Ома в комплексной форме для участка с R - элементом имеет вид

$$
I=\frac{\dot{U}}{R}
$$

Мгновенная мощность

$$
p = ui = U_M I_M \sin^2 \omega t = 2U I \sin^2 \omega t = U I (1 - \cos 2\omega t)
$$

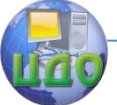

в любой момент времени является положительной. Физически это означает, что имеет место однонаправленный поток энергии от источника к R - элементу, и в нем электрическая энергия необратимо преобразуется в другие виды энергии.

Среднее значение мощности за период называется активной мощностью

$$
P = \frac{1}{T} \int_{0}^{T} p dt = UI = I^2 R.
$$

Активная мощность измеряется в ваттах (Вт).

# 2.2.2. Электрическая цепь L - элементом.

Выясним соотношения между током и напряжением в цепи (участке цепи) с L - элементом (рисунок 2.6).

Предположим, что L элемент подключен к источнику синусоидального тока  $i = I_M \sin \omega t$ 

Согласно второму закону Кирхгофа для мгновенных значений

$$
u = -eL = L\frac{di}{dt} = L\omega I_M \cos \omega t = U_M \sin(\omega t + \frac{\pi}{2}).
$$

Из полученного выражения видно, что в цепи с индуктивным элементом напряжение опережает ток по фазе на угол  $\pi/2$ (рисунок 2.6, 6, в).

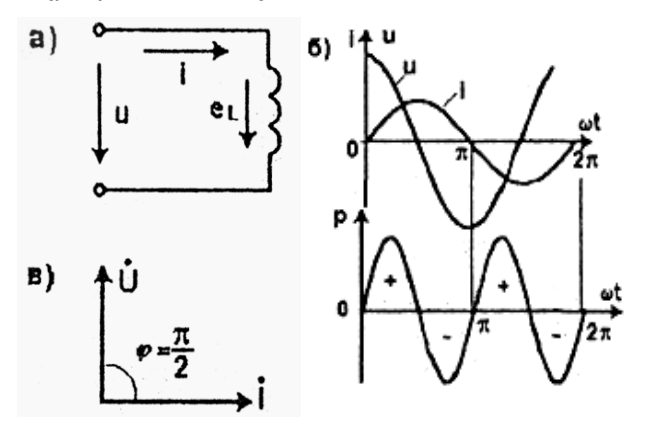

Рисунок 2.6. Схема (а), графики мгнвенных значений тока, напряжения и мошности (б), векторная диаграмма (в) цепи с L - элементом.

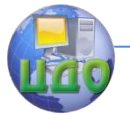

Электротехника, Электроника, Электропривод

Амплитуда напряжения  $U_M = L\omega^* I_M$ , откуда  $I = \frac{U}{\omega L} = \frac{U}{X}$ .

Полученное выражение есть закон Ома для действующих значений тока и напряжения индуктивного элемента.

Величина  $X_L = \omega L$  называется индуктивным сопротивлением. Этим сопротивлением учитывается влияние э.д.с. самоиндукции на ток через индуктивный элемент.

Запишем закон Ома в комплексной форме:

$$
\mathbf{I} = I e^{j\psi} ; \quad \mathbf{U} = U e^{j(\psi_1 + \frac{\pi}{2})} ; \quad \mathbf{Z} = \frac{\mathbf{U}}{\mathbf{I}} = \frac{U}{I} e^{j\frac{\pi}{2}} = jX_L.
$$

Комплексное сопротивление индуктивного элемента есть положительное мнимое число, модуль которого равен индуктивному сопротивлению.

Закон Ома в комплексной форме

$$
\dot{\mathbf{I}} = \frac{\dot{U}}{jX_L}
$$

Мгновенная мощность

 $p = ui = U_M I_M \sin \omega t \cos \omega t = UI \sin 2\omega t$ 

Отсюда следует, что мгновенная мощность синусоидальна и ее среднее значение за период равно нулю. Значит, индуктивный элемент не потребляет активную мощность и, следовательно, не преобразует электрическую энергию в другой вид (т.е. полезной работы не совершает).

Знакопеременный характер мощности свидетельствует о том, что в ту четверть периода, когда р  $>$  0 (ток и напряжение одного знака), энергия потребляется от источника и запасается в магнитном поле L - элемента: в ту четверть периода, когда  $p < 0$ (ток и напряжение имеют раз- ные знаки), L - элемент воз-

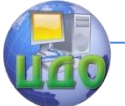

вращает энергию в источник. Идет периодический колебательный процесс обмена энергией между источником и L - элементом. При этом источник и соединительные провода загружаются током.

Интенсивность указанного обмена энергией характеризуется амплитудой мгновенной мощности, которая называется реактивной (индуктивной) мощностью.

$$
Q_L = UI = I^2 X_L
$$

Единица измерения реактивной мощности - вольт-ампер реактивный (Вар).

# 2.2.3. Электрическая цепь с С - элементом.

Найдем и проанализируем соотношение между напряжением и током в рассматриваемой цепи (рисунок 2.7,а).

Пусть 
$$
u = U_M \sin \omega t
$$
, тогда  
\n $i = C \frac{du}{dt} = C \omega U_M \cos \omega t = I_M \sin \left(\omega t + \frac{\pi}{2}\right).$ 

Сравнивая начальные фазы напряжения и фазы, приходим К ВЫВОДУ:

В цепи (участке цепи) с С - элементом ток опережает по фазе напряжение на угол  $\pi/2$  (рисунок 2.7.6.в).

Амплитуда тока

где

$$
I_M = \omega C U_M = \frac{U_M}{1/\omega C} = \frac{U_M}{X_C}.
$$

Заменив амплитуды тока и напряжения действующими значениями, получим закон Ома для действующих значений

$$
I = \frac{U}{X_C}
$$

 $X_c = \frac{1}{\omega C}$  - емкостное сопротивление.

Выразим напряжение и ток С - элемента в комплексной форме:

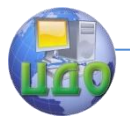

Электротехника, Электроника, Электропривод

$$
\mathbf{U} = U e^{j\psi_u} \; ; \; \mathbf{\dot{I}} = I e^{j(\psi_u + \frac{\pi}{2})}
$$

Тогда комплексное сопротивление С - элемента

$$
\underline{Z} = \frac{\dot{U}}{\dot{I}} = \frac{U}{I}e^{-j\frac{\pi}{2}} = -jX_c,
$$

т.е. комплексное сопротивление емкостного элемента есть отрицательное мнимое число, по модулю равное  $X_c$ .

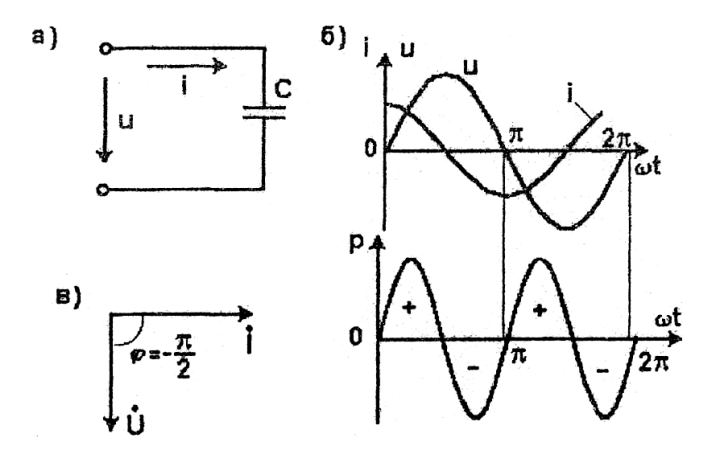

Рисунок 2.7. Схема (а), графики мгновенных значений тока, напряжения и мощности (б), векторная диаграмма (в) цени с С - элементом.

Закон Ома в комплексной форме

$$
\dot{I}=\frac{\dot{U}}{-jX_c}.
$$

Мгновенная мошность емкостного элемента имеет то же выражение, что и для индуктивного. Поэтому в рассматриваемой цепи активная мощность отсутствует, а реактивная мощность, ха-

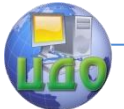

рактеризующая процесс обмена энергией между источником и электрическим полем С - элемента, будет носить емкостный характер и определяться выражением

$$
Q_C = UI = I^2 X_C \overline{BAp}^{-}
$$

Из совокупности рассмотренных элементов состоит любая электрическая цепь, поэтому доскональное знание свойств элементов является условием усвоения свойств и методов расчета цепей синусоидального тока.

## 2.3. Цепь синусоидального тока с последовательным соединением элементов.

Рассмотрим общий случай последовательной цепи, содержащей k R - элементов, n L - элементов и m C - элементов (рисунок 2.8).

Уравнение электрического состояния цепи на основании второго закона Кирхгофа в комплексной форме запишется в следующем виде:

 $U_{R}$  +  $U_{R}$  + ..... +  $U_{R}$  +  $U_{L}$  +  $U_{L}$  + ...... +  $U_{L}$  +  $U_{C}$  +  $U_{C}$  + ...... +  $U_{C}$  =  $U$ ,

 $\mathcal{U} \mathcal{I} \mathcal{U}$ 

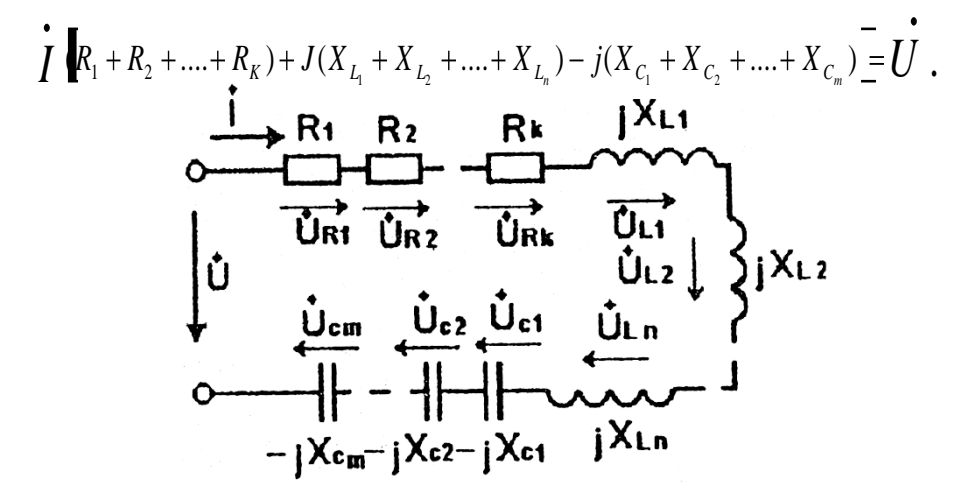

Рисунок 2.8. Схема цепи с последовательным соединением элементов.

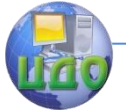

#### Электротехника, Электроника, Электропривод

$$
\sum_{i=1}^{k} R_i = R
$$
обозначим

- эквивалентное активное сопротив-

ление цепи;

$$
\sum_{I}^{n} X_{L_i} = X_I
$$

эквивалентное индуктивное сопротив-

ление цепи:

$$
\sum_{i=1}^{m} X_{C_i} = X_C
$$

- эквивалентное емкостное сопротивле-

ние цепи.

Тогда

$$
\dot{\mathbf{I}} = \frac{U}{R + j(X_L - X_C)}
$$

- закон Ома для последовательной цепи, где  $R + j(X_L - X_C) = Z$  - комплексное сопротивление последовательной цепи. Закон Ома для действующих значений U и I:

$$
I=\frac{U}{Z}.
$$

Запишем комплексное сопротивление в показательной форме

$$
\underline{Z} = Ze^{j\varphi},
$$
  

$$
+ (X_L - X_C)^2
$$

 $Z = \sqrt{R^2}$ МОДУЛЬ КОМПЛЕКСНОГО СОПРОтивления, или полное сопротивление цепи;

$$
\varphi = \arctg \frac{X_L - X_C}{R}
$$
 - **q** pryMH T KOMT JREKCHOTO COPJOTUB-

ления.

Выясним физическую сущность аргумента  $\varphi$ , для чего рассмотрим эквивалентную схему последовательной цепи (рисунок 2.9).

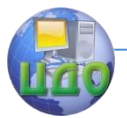

Электротехника, Электроника, Электропривод

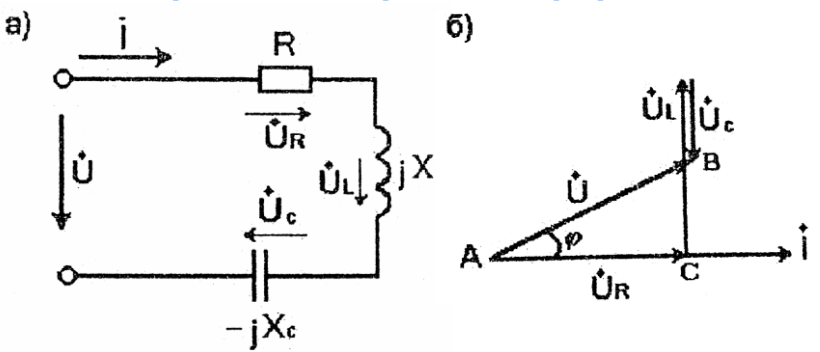

Рисунок 2.9. Эквивалентная схема последовательной цепи (а) и ее векторная диаграмма (б).

Уравнение ее электрического состояния

$$
\dot{U} = \dot{U}_R + \dot{U}_L + \dot{U}_c = R\dot{I} + jX_L\dot{I} - jX_c\dot{I}
$$

Реализуем это уравнение в виде векторной диаграммы.

В последовательной цепи общим для элементов является ток, поэтому вектор тока принимается за исходными (рисунок 2.9.6). Напряжение  $U_R$  на R - элементе совпадает по фазе с током, на L элементе опережает ток на угол  $\frac{\pi}{2}$ , на C - элементе отстает по фазе от тока на угол $\frac{\pi}{2}$ . Суммируя векторы  $\dot{U}_R$ ,  $\dot{U}_L$ и  $|U|_c$ , получаем вектор напряжения U на входе цепи.

Полученный прямоугольный треугольник АВС называется треугольником напряжений: гипотенуза АВ - полное напряжение  $U = I * Z$ , один катет АС - активная составляющая напряжения $U_R = I * R$ , другой катет ВС - реактивная составляющая напряжения  $U_X = U_L - U_C = I(X_L - X_C)$ .

Разделив все стороны треугольника АВС напряжений на одну и ту же величину - ток, получим подобный треугольник  $A_1B_1C_1$  - треугольник сопротивлений (рисунок 2.10). В треугольнике сопротивлений гипотенуза  $A_1B_1$  изображает полное сопро-

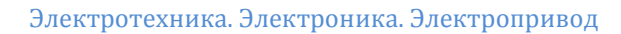

тивление **Z** цепи, катет  ${}^{A_1C_1}$  - активную составляющую R полного катет  $B_1C_1$  реактивную составляющую сопротивления,  $X = X_{I} - X_{C}$ 

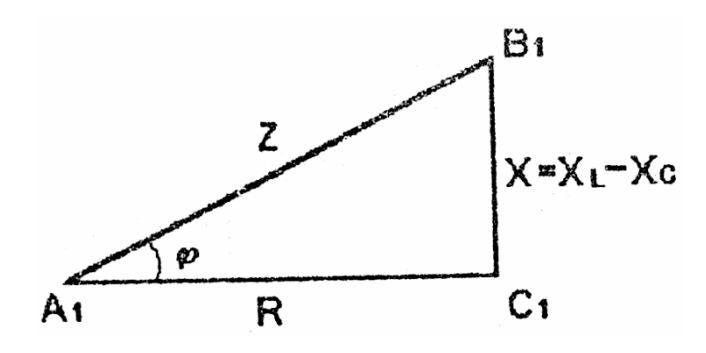

# Рисунок 2.10. Треугольник сопротивлений последовательной цепи.

Из треугольника сопротивлений следует, что **VГОЛ**  $\varphi = arctg\frac{X_L - X_C}{R}$ есть угол сдвига по фазе между напряжением  $\dot{\bar{U}}$  и  $\dot{I}$ (см. **РИСУНОК** ТОКОМ  $2.9.6$ ). Таким образом, угол сдвига по фазе между током и напряжением в цепи (на участке цепи) определяется соотношением активного (R) и реактивных  $(X_L u X_C)$  сопротивлений цепи.

Из этого треугольника следуют и ранее полученные соотношения:

 $Z = \sqrt{R^2 + (X_L - X_C)^2}$  - полное сопротивление,  $R = Z \cos \varphi$  - активная составляющая,  $X = Z \sin \varphi$  - реактивная составляющая.

Если все стороны треугольника сопротивлений умножить на одну и ту же величину -  $I^2$ , то получим подобный треугольник  $A_2B_2C_2$  - треугольник мощностей (рисунок 2.11). Гипотенуза тре-

### Электротехника, Электроника, Электропривод

угольника A<sub>2</sub>B<sub>2</sub> изображает полную мощность S цепи (или отдельного элемента). Единица измерения полной мощности вольтампер (ВА). Прилежащий к углу  $\varphi$  катет - активная составляющая мощности Р, противолежащий - реактивная составляющая Q.

Из треугольника А<sub>2</sub>В<sub>2</sub>С<sub>2</sub> следуют очевидные соотношения:

 $P = I^2 R = S \cos \varphi = UI \cos \varphi$  - расчетная формула для активной мошности.

 $Q = I^2 X = U I \sin \varphi$  - расчетная формула для реактивной мошности.

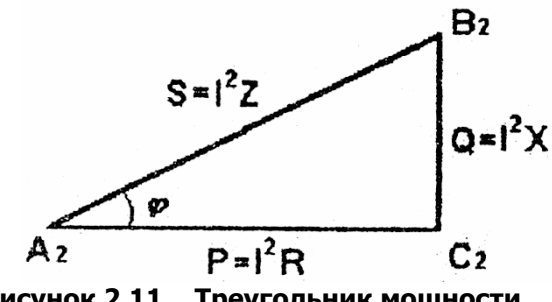

Рисунок 2.11. Треугольник мощности.

Из этих соотношений видно, что активная и реактивная составляющие полной мощности зависят от угла  $\varphi$  - разности начальных фазовых углов напряжения и тока.

Расчет полной мощности и ее составляющих существенно упрощается, если воспользоваться понятием комплексной мощности.

Логично предположить, что комплексную мощность можно определить как произведение комплексов напряжения и тока. Произведение этих комплексов предполагает суммирование начальных фаз тока и напряжения. Но выше доказано, что активная и реактивная составляющие мощности зависят от угла  $\varphi$  - разности начальных фаз напряжения и тока.

Чтобы исправить это несоответствие принятого математического аппарата комплексного исчисления реальным физическим процессам в цепях, условились комплексную мощность опреде-

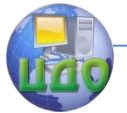

лять как произведение комплекса напряжения на сопряженный комплекс тока, т.е.

$$
\underline{S} = \dot{U}I = UIe^{j(\psi_u - \psi_i)} = Se^{j\varphi} = S\cos\varphi + jS\sin\varphi = P + jQ
$$

Из вышеизложенного мы уяснили, что индуктивное  $X_L$  и емкостное  $X_c$  сопротивления так же, как и мошности  $\mathcal{Q}_L$  и  $\mathcal{Q}_C$ , имеют разные знаки, т.е. друг друга компенсируют. При определенных условиях возможна их полная компенсация, что приводит к удивительным последствиям.

Полная компенсация реактивного сопротивления в последовательных цепях синусоидального тока происходит при условии равенства реактивных (индуктивного и емкостного) сопротивле-

ний, т.е. при  $X_L = X_C$  или  $\omega L = \frac{1}{\omega C}$ .

В этом режиме: полное сопротивление цепи Z=R имеет минимальное значение, ток и напряжение совпадают по фазе, так как

$$
\varphi = \arctg \frac{X_L - X_C}{R} = 0,
$$

Реактивная мощность  $Q = Q_L - Q_C = I^2 X_L - I^2 X_C = 0$ полная мошность S является активной S=P. Но главное свойство этого режима состоит в том, что при максимально возможном токе и достаточно больших значениях сопротивлений  $X_L$  и  $X_c$  напряжения на этих элементах  $U_L = IX_L$  и  $U_c - IX_c$  могут достигать сколь угодно больших значений, превосходящих напряжение источника питания.

Пример: Определим напряжения на реактивных L- и C элементах последовательной цепи при условии  $X_L = X_c = 10$  Ом, R = 1 Ом, U = 100 В. Действующие напряжения на реактивных L- и  $C - 3$ лементах

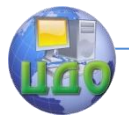

Электротехника. Электроника. Электропривод

$$
U_L = U_C = X_C I = \frac{U}{Z} X_C = \frac{U}{R} X_C = \frac{100 * 10}{1} = 1000 B
$$

.

Возможные чрезмерные перенапряжения на реактивных элементах в рассмотренном режиме дали название этому режиму - резонанс напряжений.

Векторная диаграмма последовательной цепи в режиме резонанса напряжений показана не рисунок 2.12.

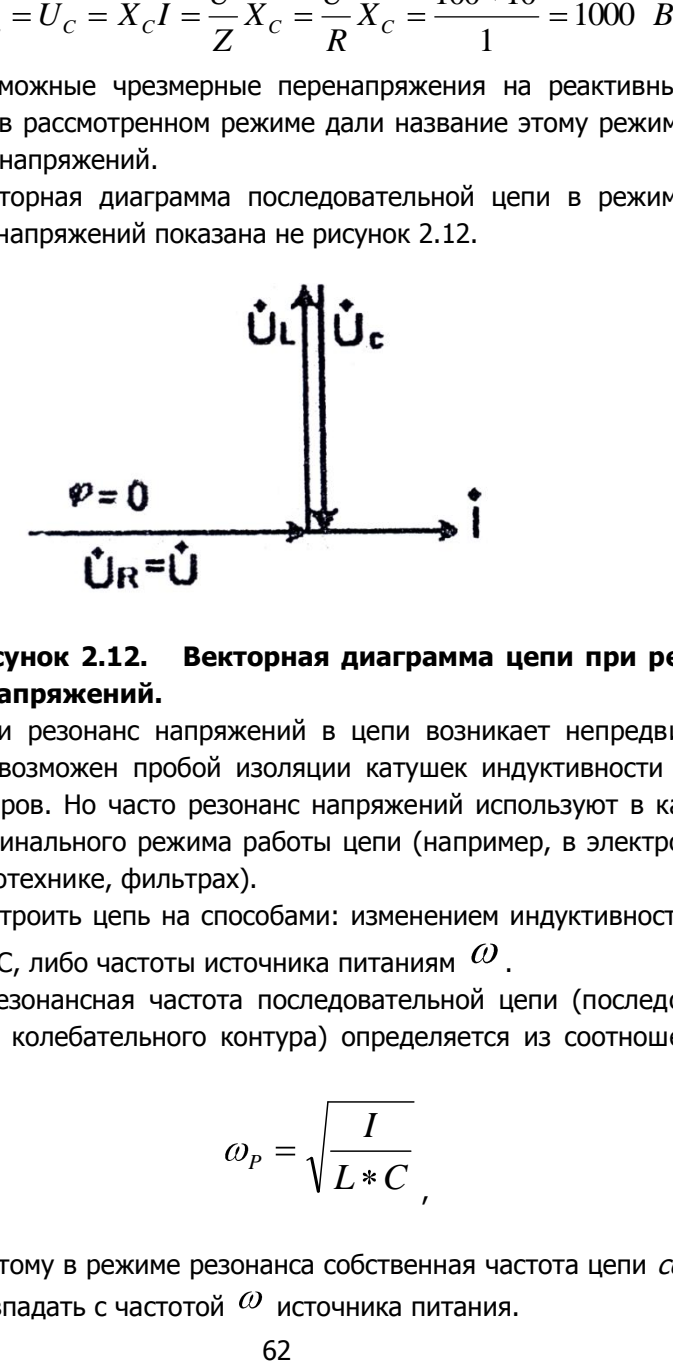

## **Рисунок 2.12. Векторная диаграмма цепи при резонансе напряжений.**

Если резонанс напряжений в цепи возникает непредвиденно, то возможен пробой изоляции катушек индуктивности и конденсаторов. Но часто резонанс напряжений используют в качестве номинального режима работы цепи (например, в электронике, радиотехнике, фильтрах).

Настроить цепь на способами: изменением индуктивности L, емкости С, либо частоты источника питаниям  $\omega$ .

 Резонансная частота последовательной цепи (последовательного колебательного контура) определяется из соотношения

$$
\omega_P = \sqrt{\frac{I}{L*C}}
$$

поэтому в режиме резонанса собственная частота цепи со<sub>п</sub> должна совпадать с частотой  $\omega$  источника питания.

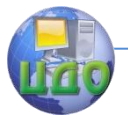

Электротехника, Электроника, Электропривод

# 2.4. Цепь синусоидального тока с параллельным соединением элементов.

Все ветви параллельной цепи находятся под одним и тем же напряжением  $U$  (рисунок 2.13). Уравнение электрического состояния рассматриваемой цепи на основании первого закона Кирхгофа записывается в следующем виде:

$$
\vec{I} = \vec{I}_1 + \vec{I}_2 = U \left( \frac{1}{\underline{Z}_1} + \frac{1}{\underline{Z}_2} \right)
$$
\n
$$
\underbrace{\vec{I}_1 \cdot \vec{I}_2 \cdot \vec{I}_1 \cdot \vec{I}_2 \cdot \vec{I}_2 \cdot \vec{I}_2 \cdot \vec{I}_1 \cdot \vec{I}_2 \cdot \vec{I}_1 \cdot \vec{I}_2 \cdot \vec{I}_1 \cdot \vec{I}_2 \cdot \vec{I}_1 \cdot \vec{I}_2 \cdot \vec{I}_1 \cdot \vec{I}_2 \cdot \vec{I}_1 \cdot \vec{I}_2 \cdot \vec{I}_1 \cdot \vec{I}_2 \cdot \vec{I}_1 \cdot \vec{I}_2 \cdot \vec{I}_1 \cdot \vec{I}_2 \cdot \vec{I}_1 \cdot \vec{I}_2 \cdot \vec{I}_1 \cdot \vec{I}_2 \cdot \vec{I}_1 \cdot \vec{I}_2 \cdot \vec{I}_1 \cdot \vec{I}_2 \cdot \vec{I}_2 \cdot \vec{I}_1 \cdot \vec{I}_2 \cdot \vec{I}_1 \cdot \vec{I}_2 \cdot \vec{I}_2 \cdot \vec{I}_1 \cdot \vec{I}_2 \cdot \vec{I}_1 \cdot \vec{I}_2 \cdot \vec{I}_1 \cdot \vec{I}_2 \cdot \vec{I}_1 \cdot \vec{I}_2 \cdot \vec{I}_1 \cdot \vec{I}_2 \cdot \vec{I}_1 \cdot \vec{I}_2 \cdot \vec{I}_1 \cdot \vec{I}_2 \cdot \vec{I}_2 \cdot \vec{I}_1 \cdot \vec{I}_2 \cdot \vec{I}_1 \cdot \vec{I}_2 \cdot \vec{I}_2 \cdot \vec{I}_1 \cdot \vec{I}_2 \cdot \vec{I}_1 \cdot \
$$

Рисунок 2.13. Схема с параллельным соединением ветвей.

Величина, обратная комплексному сопротивлению, называется комплексной проводимостью и обозначается  $\frac{Y}{X}$ . Следовательно,

$$
\dot{\boldsymbol{I}} = U(\underline{Y}_1 + \underline{Y}_2) = U \underline{Y},
$$

где  $\underline{Y} = \underline{Y}_1 + \underline{Y}_2$  - комплексная проводимость цепи, равная сумме комплексных проводимостей всех параллельных ветвей.

Переписав выражение для проводимостей в виде  $\frac{1}{\underline{Z}} = \frac{1}{\underline{Z}_1} + \frac{1}{\underline{Z}_2}$ ,  $\frac{\underline{Z}}{\text{nonryum}} = \frac{\underline{Z}_1 * \underline{Z}_2}{\underline{Z}_1 + \underline{Z}_2}$ 

Полученное расчетное соотношение справедливо для частного случая двух параллельных ветвей и только для комплексных сопротивлений. Для модулей комплексных сопротивлений, т.е. для полных сопротивлений, это соотношение несправедливо.

выраже- ние для комплексной проводи-Преобразуем

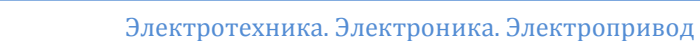

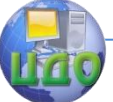

мости рассматриваемой цепи:

$$
\underline{Y} = \frac{1}{\underline{Z}_1} + \frac{1}{\underline{Z}_2} = \frac{1}{R + jX_{L_1}} + \frac{1}{R_2 + jX_{C_2}}.
$$

Умножив числитель и знаменатель каждой дроби на со-<br>
ный комплекс знаменателя, получим<br>  $Z = \frac{R_1 + jX_{L_1}}{R_1} + \frac{R_2 + jX_{C_2}}{R_2} = \frac{R_1}{R_1} - j\frac{X_{L_1}}{R_1} + \frac{R_2}{R_2} + j\frac{X_{C_1}}{R_2}$ 

\n The system is a nonlinearity of the system of linear equations:\n 
$$
Y = \frac{R_1 + jX_{L_1}}{R_1^2 + jX_{L_1}^2} + \frac{R_2 + jX_{C_2}}{R_2^2 + jX_{C_2}^2} = \frac{R_1}{\underline{Z}_1^2} - j\frac{X_{L_1}}{\underline{Z}_1^2} + \frac{R_2}{\underline{Z}_2^2} + j\frac{X_{C_2}}{\underline{Z}_2^2}
$$
\n

Обозначим:

$$
\frac{R_{\text{\tiny{l}}}}{Z_{\text{\tiny{l}}}^2} = G_{\text{\tiny{l}}}
$$
 - активная проводимость первой ветви;

$$
\frac{R_2}{Z_2^2} = G_2
$$
 - активная проводимость второй ветви;

$$
\frac{X_{L_2}}{Z_1^2} = B_{L_1}
$$
 - индуктивная проводимость первой ветви;

$$
\frac{X_{C_2}}{Z_2^2} = B_{C_2}
$$

- емкостная проводимость второй ветви**.**

Тогда комплексную проводимость цепи можно записать в следующем виде:

$$
\underline{Y} = (G_1 + G_2) - j(B_{L_1} - B_{L_2}) = G - J(B_L - B_C) ;
$$
  
\n
$$
G = \sum G_1 - \text{AKTUBH asq, HDBOQHMOCTB, HENH};
$$
  
\n
$$
B_L = \sum B_{L_1 - \text{MHAYKTUBH asq, HDBOQHMOCTB, HENH};}
$$
  
\n
$$
B_C = \sum B_{C_1 - \text{EMKOCTH asq, HDBOQHMOCTB, HENH}.}
$$

Модуль комплексной проводимости, или полная проводимость цепи

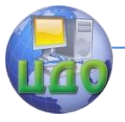

Электротехника. Электроника. Электропривод

$$
Y = \sqrt{G^2 + (B_L - B_C)^2}.
$$

При построении векторной диаграммы параллельной цепи в качестве исходного следует принимать вектор напряжения U, так как он является общим для всех параллельных ветвей (рисунок 2.14).

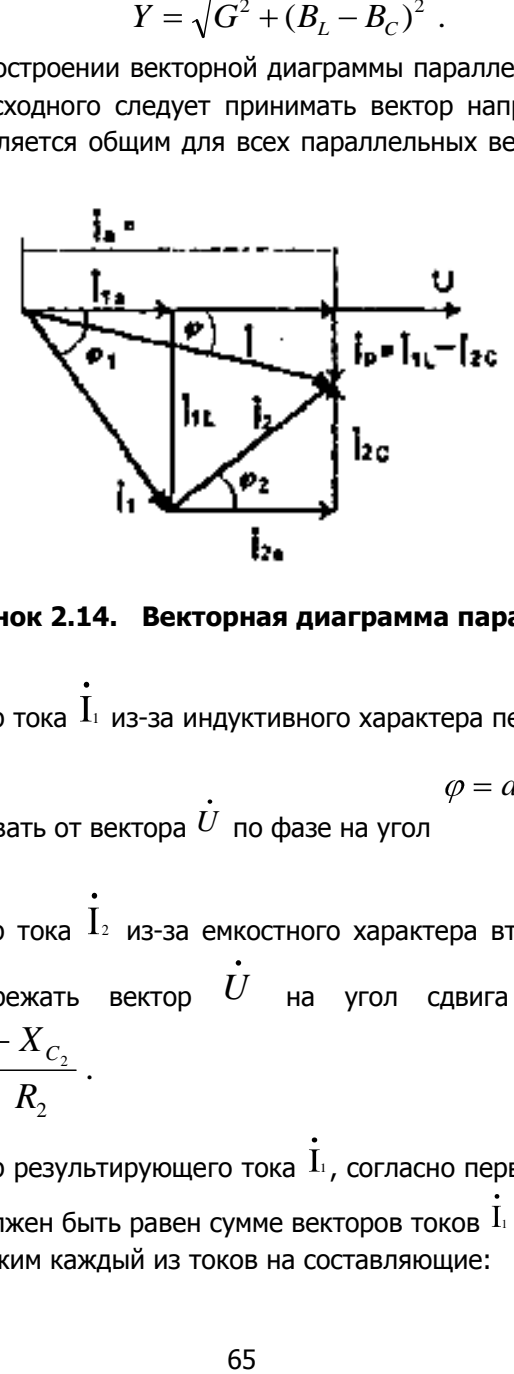

**Рисунок 2.14. Векторная диаграмма параллельной цепи.**

Вектор тока 1 из-за индуктивного характера первой ветви

должен отставать от вектора
$$
\dot{U}
$$
 по фазе на угол $\varphi=arctg\frac{X_{L_{\!\scriptscriptstyle 1}}}{R_{\!\scriptscriptstyle 1}}\,.$ 

Вектор тока <sup>1</sup><sup>2</sup> из-за емкостного характера второй ветви должен опережать вектор *U* на угол сдвига по фазе . 2  $v_2 = arctg \frac{c_2}{R}$ *R*  $\arctg \frac{-X_c}{\sigma}$ 

Вектор результирующего тока  $\perp$ , согласно первому закону Кирхгофа, должен быть равен сумме векторов токов 1 и 2 **.** Разложим каждый из токов на составляющие:

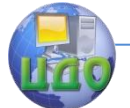

$$
\begin{aligned}\n\dot{\mathbf{I}}_1 &= \dot{\mathbf{U}} \, \underline{Y}_1 = \dot{\mathbf{U}} \, (G_1 + jB_{L_1}) = \dot{\mathbf{U}} \, G_1 - j \, \dot{\mathbf{U}} \, B_{L_1} = \dot{\mathbf{I}}_{1a} - j \, \dot{\mathbf{I}}_{1L} \, ; \\
\dot{\mathbf{I}}_2 &= \dot{\mathbf{U}} \, \underline{Y}_2 = \dot{\mathbf{U}} \, (G_2 + jB_{C_2}) = \dot{\mathbf{U}} \, G_2 - j \, \dot{\mathbf{U}} \, B_{C_2} = \dot{\mathbf{I}}_{2a} - j \, \dot{\mathbf{I}}_{2C} \\
\dot{\mathbf{I}} &= \dot{\mathbf{U}} \, \underline{Y} = \dot{\mathbf{U}} \, (G - j(B_{L_1} - B_{C_2})) = \dot{\mathbf{U}} \, G - j \, \dot{\mathbf{U}} \, (B_{L_1} - B_{C_2}) = \\
&= \dot{\mathbf{I}}_{2a} - j(\dot{\mathbf{I}}_{1L} - \dot{\mathbf{I}}_{2C}); \\
& \quad L_1 \cdot \mathbf{I}_{2A} = I_1 + I_2\n\end{aligned}
$$

гле  $I_{1a}$ ,  $I_{2a}$ ,  $I_a = I_{1a} + I_{2a}$  - активные составляющие токов,  $I_{1L}$ ,  $I_{2C}$ ,  $I_{P} = I_{1L} - I_{2C}$  – реактивные составляющие токов.

Аналогичное разложение выполнено на векторной диаграмме (см. рисунок 2.14). Очевидно, что полный ток цепи (или ветви)

$$
I=\sqrt{I_a^2+I_P^2}.
$$

Таким образом, расчет токов в параллельных цепях можно производить различными методами; с использованием законов Ома и первого закона Кирхгофа в комплексной форме: методом проводимостей, методом активных и реактивных составляющих.

Комплексная мощность параллельных цепей рассчитывается так же, как и последовательных.

В параллельных цепях возможен резонансный режим при условии  $B_L = B_C$ , т.е.  $I_P = 0$ .

В этом режиме: полная проводимость цепи Y=G имеет минимальное значение, сдвиг по фазе ср Между током I источника иснапряжением  $\dot{U}$  равен нулю, реактивная мощность О отсутствует и вся полная мощность S является активной, т.е. P=S.

Данный режим получил название резонанса токов, так как при больших значениях реактивных проводимостей В, и В, токи в ветвях за счет реактивных составляющих могут достигать сколь угодно больших значений, намного превосходящих общий ток, потребляемый от источника.

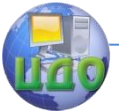

Наиболее характерно этот режим проявляется в цепи с параллельными соединениями идеальных L и C - элементов (рисунок 2.15,а) при равенстве их реактивных проводимостей (для идеальных элементов - сопротивлений).

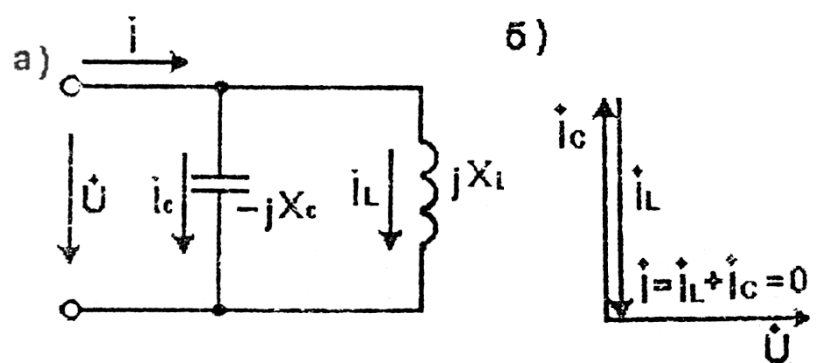

Рисунок 2.15. Схема цени с параллельным соединением идеальных L и C -элементов (а) и векторная диаграмма при резонансе токов (б)

При равенстве  $X_L = X_C$  токи  $I_L = I_C - \frac{U}{X_L}$  при малых значениях сопротивлений будут большими, находятся в противофазе, а результирующий ток I равен нулю (рисунок 2.15,6).

В данном параллельном колебательном контуре происходит периодический обмен энергией между магнитным полем катушки и электрическим полем конденсатора - незатухающие колебания.

Очевидно, что проводимость этой цепи  $\underline{Y} = 0$ , т.е. сопро- $Z=\frac{1}{Y}=\infty$ ТИВЛАНИА

Режим резонанса токов широко используется в электрических резонансных фильтрах, в радиоэлектронике.

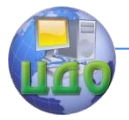

# 2.5. Цепь синусоидального тока со смешаннымсоединением элементов.

Рассмотрим цепь со смешанным соединением элементов (рисунок 2.16). Расчет электрического состояния такой цепи ведется методом эквивалентных преобразований при условии, что все электрические величины представляются в комплексной фор-Me.

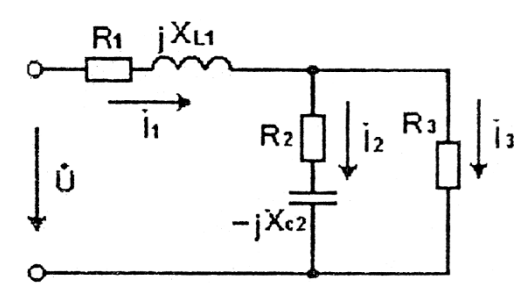

Рисунок 2.16. Схема цепи со смешанным соединением элементов.

В рассматриваемом примере необходимо участок с параллельным соединением ветвей заменить эквивалентным последовательным, для чего определяется его комплексное сопротивление

$$
\underline{Z}_{23} = \frac{\underline{Z}_2 * \underline{Z}_3}{\underline{Z}_2 + \underline{Z}_3} = \frac{R_3(R_2 - jX_{C_2})}{R_2 + R_3 + jX_{C_2}} = R_{23} \pm jX_{23}.
$$

Далее определяется комплексное сопротивление всей це-

пи

$$
\underline{Z}=\underline{Z}_1+\underline{Z}_{23},
$$

 $_{\text{Fme}} Z_1 = R_1 + jX_{L_1}$ ; **TOK**   $I_1 = \frac{U}{Z}$ , напряжение

$$
U_{23} = \underline{Z}_{23} * \stackrel{\bullet}{\mathbf{I}}_{1, \text{ tokM B InapannenbH bIX BETBAX}} \dot{\mathbf{I}}_2 = \frac{\mathbf{U}}{\underline{Z}_2}; \dot{\mathbf{I}}_3 = \frac{U_{23}}{\underline{Z}_3}.
$$

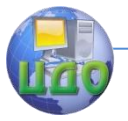

### Электротехника, Электроника, Электропривод

Векторная диаграмма смешанной цепи реализует одновременно два закона Кирхгофа:

$$
\dot{\mathbf{I}}_1 = \dot{\mathbf{I}}_2 + \dot{\mathbf{I}}_3; \quad \dot{\mathbf{U}} = \dot{\mathbf{U}}_1 + \dot{\mathbf{U}}_{23}
$$

В качестве исходного при построении векторной диаграммы целесообразно принять вектор напряжения на параллельном участке цепи (рисунок 2.17). Под соответствующими углами сдвига фаз:

$$
\varphi_2 = \arctg \frac{X_2}{R_2}, \quad \varphi_3 = \arctg \frac{X_3}{R_3}
$$

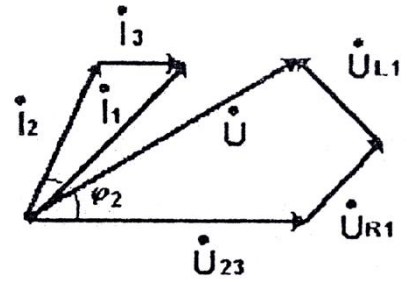

Рисунок 2.17. Векторная диаграмма смешанной цепи (рисунок 2.16.).

К напряжению  $U$ 23 строятся векторы токов  ${\rm I}_2$  (опережает  $U_{\scriptscriptstyle 23}$  па угол  $\scriptscriptstyle \varphi_{\scriptscriptstyle 2}$ ) и  $\text{I}_{\scriptscriptstyle 3}$  (совпадает по фазе $U_{\scriptscriptstyle 23}$ ). Вектор тока  ${\rm I}_1$  строится как сумма векторов  ${\rm I}_2$ и ${\rm I}_3$ . Далее достаивается диаграмма напряжений, для чего к вектору  $\,U_{\scriptscriptstyle \, 23}\,$  следует добавить вектор  $\bm{U}_{\scriptscriptstyle R_{\rm i}} = R_{\rm i} \, \bm{\mathrm{I}}_{\scriptscriptstyle 1}$ , совпадающий по фазе с током  $\int_{I_{1}}$ , и вектор  $\hat{U}_{L_1} = jX_{L_1} \hat{I}_{1}$ , опережающий вектор тока  $\hat{I}_{1}$  на

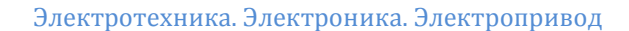

угол $\frac{\pi}{2}$ .

Вектор напряжения источника является суммарным.

$$
\dot{U} = \dot{U}_{23} + \dot{U}_{R1} + \dot{U}_{L1}
$$

Для расчета сложных цепей синусоидального тока, содержащих несколько источников э.д.с, используются все методы, рассмотренные применительно к цепям постоянного тока, но в комплексной форме.

# 2.6. Баланс мощностей в цепях синусоидального тока.

В цепях синусоидального тока должны соблюдаться:

а) баланс активной мощности

$$
UI\cos\varphi = \sum_{1}^{n} I_i^2 R_i ,
$$

где U - действующее значение напряжения:

I - действующее значение тока, потребляемого от источника:

 $\varphi$  - угол сдвига по фазе между Uии I;

- $I_{i}$  действующее значение тока i-го элемента;
- $R_{i}^{\phantom{\dag}}$  активное сопротивление i-го элемента;
- б) баланс реактивной мощности

*UI* sin 
$$
\varphi = \sum_{1}^{K} I_i^2 X_{L_i} - \sum_{1}^{m} I_i^2 X_{C_i}
$$

Составлением баланса активной и реактивной мощности проверяют достоверность расчета электрической цепи синусоилального тока.

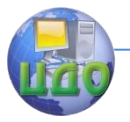

Электротехника. Электроника. Электропривод

# **2.7. Коэффициент мощности и способы его повышения.**

Коэффициент мощности есть отношение активной мощности Р цепи к ее полной мощности, т.е.

$$
\cos\varphi=\frac{P}{S}.
$$

Подавляющее большинство потребителей и преобразователей электрической энергии синусоидального тока (электродвигатели, трансформаторы, электромагниты и т.д.) имеют активноиндуктивный характер, поэтому в цепях имеет место отставание по фазе потребляемого тока от напряжения (рисунок. 2.18).

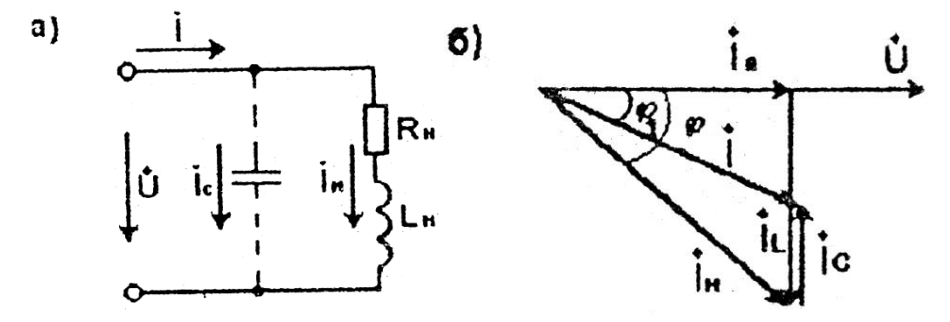

# **Рисунок 2.18. Схема замещения потребителя (а) и векторная диаграмма (б).**

Полезную работу выполняет только активная составляющая тока  $I_a$ , т.е. активнаямощность  $P=UI_a$  , а реактивная составляющая *L* лишь загружает источники энергии и провода ЛЭП, не совершая полезной работы.

Уменьшить реактивную составляющую тока генератора и ЛЭП можно, если параллельно RL - нагрузке включить конденсатор С (см. рисунок 2.18,а), через который будет протекать ток <sup>+</sup>с. В этом случае потребляемый от источника ток  $\blacksquare$   $\blacksquare$   $\blacksquare$   $\blacksquare$   $\blacksquare$   $\blacksquare$   $\blacksquare$ 

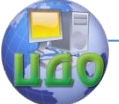

(см. рисунок 2.18,6) будет значительно меньше, чем без конденсатора  $(I = I_H)$ , а угол сдвига по фазе  $\varphi_1$  станет значительно меньше  $\varphi$ , т.е. произойдет повышение коэффициента мощности  $\cos\varphi$ . При этом режим работы потребителя не изменится, так как напряжение на нем и ток остались прежними.

Таким образом, меры по повышению коэффициента мощности энергосистем позволяют уменьшить потери энергии в источниках и проводах ЛЭП, а также загрузить высвободившиеся ресурсы по току другими потребителями. Поэтому повышение коэффициента мощности имеет большое технико-экономическое значение.

Другим, практически беззатратным способом повышения  $\cos\varphi$  является грамотная эксплуатация электрооборудования. Основные потребители электроэнергии - асинхронные двигатели наибольший  $\cos \varphi$  имеют в номинальном режиме. Работа этих двигателей при чрезмерной недогрузке, а тем более в режиме холостого хода резко снижает коэффициент мощности.

Наконец, в энергетических системах для повышения коэффициента мощности используют синхронные двигатели - синхронные компенсаторы, которые при определенных условиях являются емкостной нагрузкой, компенсирующей, аналогично конденсаторам, индуктивную составляющую других потребителей.

# 2.8. Частотные свойства цепей синусоидального тока.

Реактивные сопротивления элементов  $X_L = \omega L$   $u$   $X_C = \frac{1}{\omega C}$  зависят от частоты (рисунок 2.19) и на резонансной частоте они компенсируют друг друга. Результатом является частотная зависимость полного сопротивления Z цепи и. как следствие, тока  $\,$  и угла сдвига по фазе  $\,^\varphi$  .
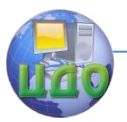

Электротехника, Электроника, Электропривод

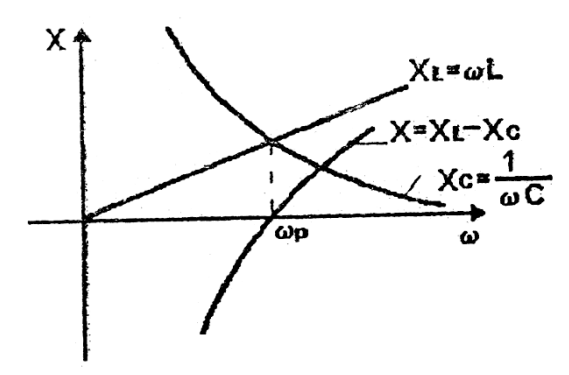

Рисунок 2.19. Зависимость реактивных сопротивлений от частоты.

Зависимость значения какой-либо электрической величины (например, тока) от частоты называется амплитудночастотной характеристикой (АЧХ), а зависимость фазы - (угла сдвига по фазе) от частоты - фазочастотной характеристикой (ФЧХ).

Для примера на рисунок 2.20 приведены АЧХ и ФЧХ последовательной RLC - цепи, соответствующие очевидным аналитическим выражениям:

$$
I = \frac{U}{\sqrt{R^2 + (\omega L - \frac{1}{\omega C})^2}}; \quad \varphi = \arctg \frac{\omega L - \frac{1}{\omega C}}{R}.
$$

Последовательный колебательный контур, как видно, обизбирательными свойствами по частоте: при ладает  $ω \rightarrow 0$ ;  $Z \rightarrow \infty$ ,  $u \quad I \rightarrow 0$ ,  $_{\text{T.e.}}$  постоянный ток через цепь невозможен; при  $\omega = \omega_p$  сопротивление Z контура минимальное, а в случае R=0 контур имеет нулевое сопротивление (на резонансной частоте - короткое замыкание), ток максимален.

Частотные избирательные свойства электрических цепей используют на практике в электротехнике и электронике.

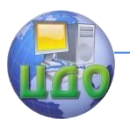

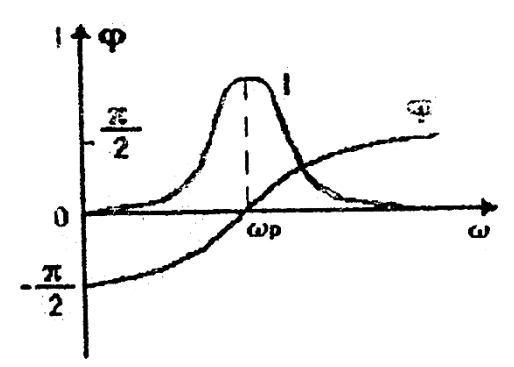

**Рисунок 2.20. Амплитудно-частотная и фазочастотная характеристики последовательной цепи.**

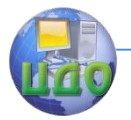

# **ГЛАВА III. ТРЕХФАЗНЫЕ ЭЛЕКТРИЧЕСКИЕ ЦЕПИ.**

#### **3.1. Основные понятия и определения.**

Трехфазной цепью называется совокупность трех электрических цепей, в которой действует система трех синусоидальных э.д.с. одинаковой амплитуды и частоты, со сдвигом по фазе на 120°, полученная в одном трехфазном генераторе.

Каждую из частей трехфазной цепи с одним и тем же током принято называть фазой (не путать с аргументом синусоидальной функции).

Практическое применение нашли связанные трехфазные цепи, в которых фазы имеют общие точки соединения.

Трехфазные цепи наиболее распространены в электроэнергетике, что объясняется рядом их преимуществ перед однофазными: экономия проводов при передаче энергии по трехфазным ЛЭП; возможность получения вращающегося магнитного поля, лежащего в основе электрических машин переменного тока; наличие в одной цепи двух различных эксплуатационных напряжений - фазного и линейного; возможность включения в трехфазную цепь как однофазных, так и трехфазных потребителей; трехфазное электрооборудование (двигатели, генераторы, трансформаторы) имеет значительно меньшие массу и габариты.

Трехфазную систему э.д.с. получают на электростанциях с помощью трехфазного синхронного генератора. Обмотка статор; генератора состоит из трех фаз - катушек, оси которых сдвинуты

относительно друг друга на 120°. Вращающаяся часть синхронного генератора - ротор - представляет собой электромагнит постоянного тока. При вращении ротора турбиной его магнитное поле индуктирует в фазах обмотки статора три синусоидальные э.д.с. одинаковой амплитуды и частоты со сдвигом по фазе на 120°. Такая система э.д.с. называется симметричной.

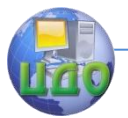

# 3.2. Способы математического описания трехфазной системы электродвижущих сил.

Трехфазная система э.д.с. может быть описана:

- тригонометрическими функциями мгновенных значений:

$$
e_A = E_M \sin \omega t ;
$$
  
\n
$$
e_B = E_M \sin(\omega t - 120^\circ);
$$
  
\n
$$
e_C = E_M \sin(\omega t - 240^\circ) = E_M \sin(\omega t + 120^\circ);
$$

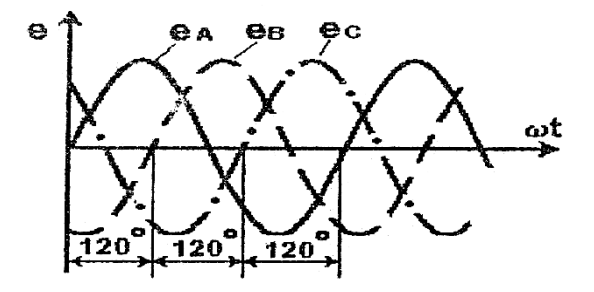

## Рисунок 3.1. Графики мгновенных значений трехфазной симметрической системы э.д.с.

- графиками мгновенных значений (рисунок 3.1);
- системой вращающихся векторов (рисунок 3.2);
- комплексами действующих значений:

$$
\mathbf{\dot{E}}_{A} = \mathbf{E}_{\dot{B}} \cdot \mathbf{\dot{E}}_{B} = \mathbf{E} e^{-J120^0}, \mathbf{\dot{E}}_{C} = \mathbf{E} e^{J120^0}
$$

Очевидно, что  $\mathbf{\dot{E}}_{A}+\mathbf{\dot{E}}_{B}+\mathbf{\dot{E}}_{C}=0$  указанная на рисунок 3.2, а последовательность чередования фаз называется прямой, а на рисунок 3.2,6 - обратной.

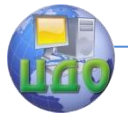

Электротехника. Электроника. Электропривод

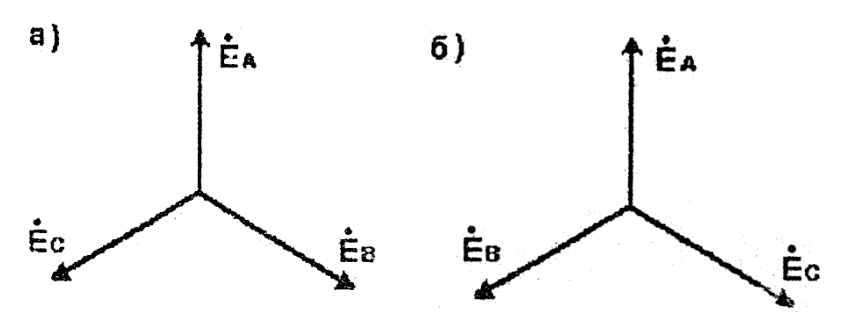

**Рисунок 3.2. Векторная диаграмма трехфазной системы э.д.с: а) при прямом чередовании фаз; б) при обратном чередовании фаз.** 

На распределительных устройствах шины, относящиеся к разным фазам, имеют различную раскраску: желтая - для фазы А зеленая - для: фазы В. красная - для фазы С.

# **3.3. Способы соединения фаз генератора. Фазные и линейные напряжения.**

Фазы трехфазного генератора можно соединять в звезду (рисунок 3.3,а) либо в треугольник (рисунок 3.3,6).

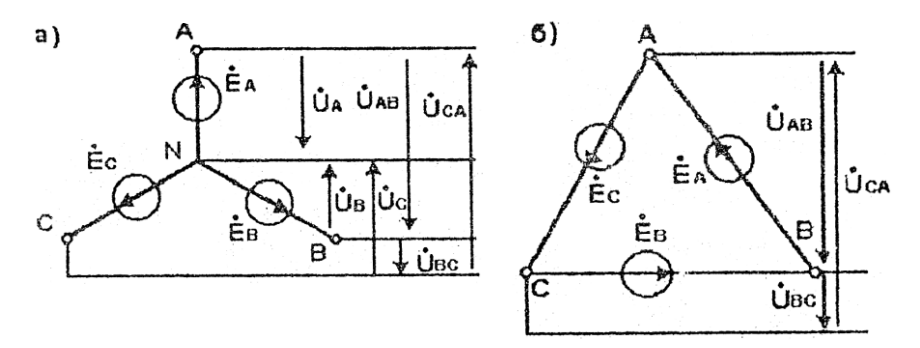

## **Рисунок 3.3. Схема соединения фаз генератора звездой (а) и треугольником (б)**

При соединении звездой концы фаз объединяются в общий узел N, называемый нейтралью генератора.

Провода, отходящие от начал А, В, С фаз к потребителю,

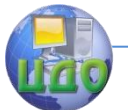

называются линейными проводами, а от нейтрали, - центральными проводом.

При соединении треугольником в общие точки объединяются начала и концы соответствующих фаз. Но следует отметить, что как правило, фазы генератора соединяются в звезду. При соединении их в треугольник при нарушении симметрии э.д.с.  $\mathbf{E}_{A} + \mathbf{E}_{B} + \mathbf{E}_{C} \neq 0$ , и в замкнутом контуре может возникнуть достаточно большой ток, так как сопротивление обмотки генератора НАВАЛИКО

Напряжение, действующее между началом и концом каждой фазы (или между линейным и нейтральным проводами) называется фазным  $(U_A, U_B, U_C)$ на рисунок 3.3.а).

Напряжение, действующее между началами двух фаз (или линейными проводами), называется линейным между

 $(U_{AB}$ ,  $U_{BC}$ ,  $U_{CA}$  на рисунок 3.3).

Веди пренебречь внутренними сопротивлениями фаз генератора, то фазные напряжения: будут равны э.д.с. соответствующих фаз, поэтому векторная диаграмма фазных напряжений будет симметричной (рисунок3.4).

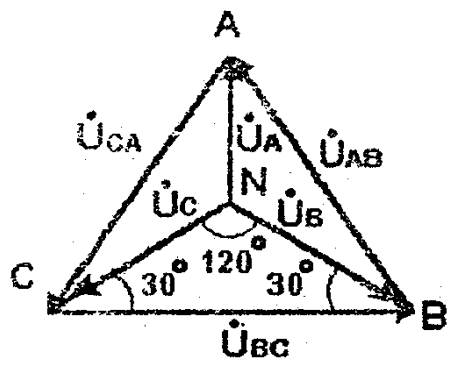

Векторная диаграмма напряжений Рисунок 3.4. трехфазного генератора при соединении фаз звездой.

Установить взаимосвязь между фазными и линейными

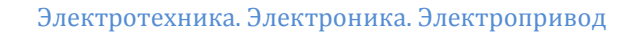

напряжениями можно, если к схеме рисунок 3.3, а применить второй закон Кирхгофа в комплексной форме:

$$
\begin{aligned}\n\dot{\boldsymbol{U}}_{\scriptscriptstyle{AB}} &= \dot{\boldsymbol{U}}_{\scriptscriptstyle{A}} - \dot{\boldsymbol{U}}_{\scriptscriptstyle{B}} ,\\
\dot{\boldsymbol{U}}_{\scriptscriptstyle{BC}} &= \dot{\boldsymbol{U}}_{\scriptscriptstyle{B}} - \dot{\boldsymbol{U}}_{\scriptscriptstyle{C}} ,\\
\dot{\boldsymbol{U}}_{\scriptscriptstyle{CA}} &= \dot{\boldsymbol{U}}_{\scriptscriptstyle{C}} - \dot{\boldsymbol{U}}_{\scriptscriptstyle{A}} .\n\end{aligned}
$$

На векторной диаграмме (см. рисунок 3.4.) векторы ли-

нейных напряжений $\dot U$ <sub>дв</sub>,  $\dot U$ <sub>вс</sub>, $\dot U$ <sub>са будут замыкать концы соот-</sub> ветствующих векторов фазных напряжений с направлением в сторону уменьшаемого.

Таким образом, действующие значения фазных напряжений равны, т.е.  $U_A = U_B = U_C = U_\phi$ , как равны и действующие значения линейных напряжений, т.е.  $U_{\scriptscriptstyle AB} = U_{\scriptscriptstyle BC} = U_{\scriptscriptstyle CA} = U_{\scriptscriptstyle J}$ 

Из рисунка 3.4 можно установить количественное соотношение между фазным и линейным напряжениями:

$$
U_{\rm J}=\sqrt{3U_\phi}\,.
$$

Предусмотренные стандартом линейные и фазные напряжения для цепей низкого напряжения связаны между собой соотношениями:

$$
U_{\pi} = 600B \rightarrow U_{\phi} = 380B ;
$$
  
\n
$$
U_{\pi} = 380B \rightarrow U_{\phi} = 220B ;
$$
  
\n
$$
U_{\pi} = 220B \rightarrow U_{\phi} = 127B.
$$

# 3.4. Способы включения приемников в трехфазную цепь.

В трехфазную цепь могут включаться как однофазные приемники (лампы, однофазные двигатели, бытовые приборы и т.д.), так и трехфазные (асинхронные двигатели, индукционные печи и др.). Обычно комплексные сопротивления фаз трехфазных

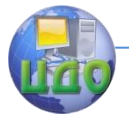

#### Электротехника. Электроника. Электропривод

 $Z_A = Z_B = Z_C = Z e^{j\varphi}$ , поэтому

эти приемники называют симметричными.

приемников равны, т.е.

Три однофазных приемника, включенные в разные фазы, эквивалентны симметричным или несимметричным трехфазным потребителям.

Если номинальное напряжение однофазного приемника соответствует фазному напряжению источника (питающей сети), то он включается между соответствующим линейным и нейтральным проводами, а совокупность таких приемников образует соединение

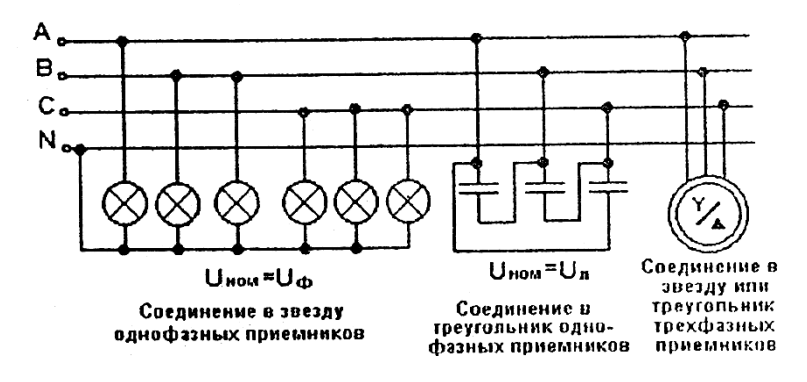

## **Рисунок 3.5. Схемы включения приемников в трехфазную цепь**.

в звезду (рисунок 3**.**5)**.** При номинальном напряжении однофазных приемников, равном линейному напряжению сети, они включаются между соответствующими линейными проводами и в совокупности образуют соединение в треугольник.

Симметричные трехфазные приемники всегда соединяются с сетью с помощью трех линейных проводов, а их фазы должны быть соединены либо в звезду, либо в треугольник в зависимости от линейного напряжения сети и фазного напряжения приемника. Для таких приемников поминальное напряжение задается двойным: например,  $U_{HOM}$   $=$   $380/220\,B.$  Это значит, что при

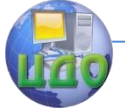

#### Электротехника. Электроника. Электропривод

линейном напряжении сети  $U_{\scriptscriptstyle\mathcal{J}} = 380 B$  фазы приемника должны быть соединены в звезду, тогда *В U*  $U_{\phi} = \frac{U_{\eta}}{L}$  $\phi = \frac{U_{\eta}}{\sqrt{2}} = 220$ 3 ; при напряжении сети *U<sup>Л</sup>* 220 *В* фазы приемника надо соединить в треугольник, тогда  $\, U_{\varPhi} = U_{\scriptscriptstyle J\!I} = 220 \, B \,$ . В обоих случаях режим работы трехфазного приемника будет одинаковым.

## **3.5. Трехфазная цепь с соединением фаз нагрузки в звезду.**

Рассмотрим свойства и основные расчетные соотношения трехфазной цепи с соединением фаз в звезду при несимметричной нагрузке т.е. при условии, что  $\overline{Z}_A\neq \underline{Z}_B\neq \underline{Z}_C$ . Схема замещений такой цепи представлена на рисунке 3.6.

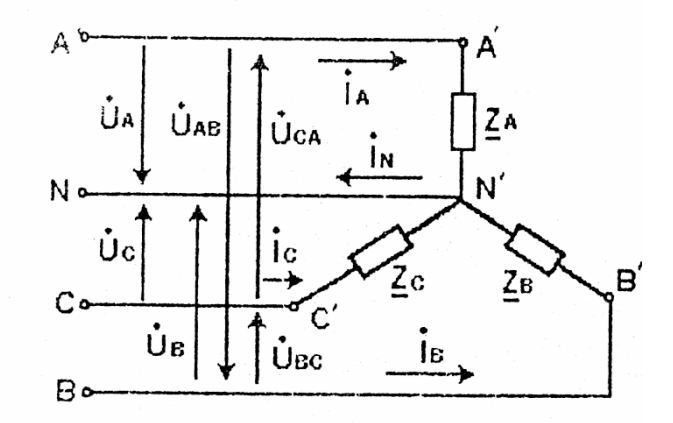

## **Рисунок 3.6. Схема трѐхфазной цепи с соединением фаз в звезду.**

Для соединения рассматриваемой нагрузки с источником (выходные зажимы генератора A, B, C, N) используется четырехпроходная линия ( *AA*, *BB* , *CC* - линейные провода, *NN* -

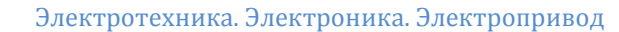

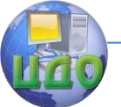

нейтральный провод).

 $T$ оки  $I_{\scriptscriptstyle{A}}$ , $I_{\scriptscriptstyle{B}}$ , $I_{\scriptscriptstyle{C}}$  в линейных проводах называются линейными токами. Их условно положительные направления приняты от генератора к нагрузке. Ток  $I_{N}$  в нейтральном проводе называется током нейтрали. Его положительное направление принято от нагрузки к генератору.

Согласно первому закону Кирхгофа для узла  $N'$  очевидно следующее соотношение между токами:

$$
\dot{\mathbf{I}}_N = \dot{\mathbf{I}}_A + \dot{\mathbf{I}}_B + \dot{\mathbf{I}}_C
$$

Токи, протекающие в фазах нагрузки, называются фазными токами. Но в фазах нагрузки, соединенных по схеме звезда, как видно из рисунке 3.6, протекают токи  $\tilde{I}_A, \tilde{I}_B$  и  $\tilde{I}_C$  которые выше названы линейными.

Следовательно, в рассматриваемой цепи фазные токи равны соответствующим линейным токам, т.е.

$$
\mathrm{I}_{\varPhi}=\mathrm{I}_{\varPi}
$$

На входе цепи действует симметричная система трех фазных  $\dot{U}_A$ ,  $\dot{U}_B$ ,  $\dot{U}_c$  и трех линейных  $\dot{U}_{AB}$ ,  $\dot{U}_{BC}$ ,  $\dot{U}_{CA}$ напряжений. Если пренебречь сопротивлениями соединительных проводов, то эта же симметричная система напряжений будет действовать и на нагрузке независимо от того, симметричная нагрузка или несимметричная.

Таким образом, несмотря на несимметрию нагрузки при наличии нейтрального провода система фазных и линейных напряжений на ней всегда симметричная и соответствует векторной диаграмме, рассмотренной выше (см. рисунок 3.4).

Режим работы каждой фазы определяется напряжением на этой фазе и ее сопротивлением. Поэтому изменение режима какой-либо фазы за счет изменения ее сопротивления не скажется на режимах работы остальных фаз.

Независимость режимов работы фаз друг от друга - основ-

ное свойство четырехпроводной звезды.

Расчет электрического состояния цепи предполагает определение всех токов, активной, реактивной мощностей при условии, что линейное напряжение источника и комплексные сопротивление фаз нагрузки заданы.

Исходя из рассмотренных выше свойств цепи, выражаются в комплексной форме фазные напряжения на нагрузке:

$$
\dot{\dot{U}}_{A}=U_{\phi};\dot{\dot{U}}_{B}=U_{\phi}e^{-j120},\dot{\dot{U}}_{C}=U_{\phi}e^{j120};
$$

$$
U_\varPhi=\frac{U_{\text{J}}}{\sqrt{\text{3}}}
$$

где

Зная комплексы фазных напряжений и сопротивлений фаз, по закону Ома определяют фазные (они же линейные) токи:

$$
\mathbf{\dot{I}}_A = \frac{\dot{U}_A}{\underline{Z}_A}, \ \mathbf{\dot{I}}_B = \frac{\dot{U}_B}{\underline{Z}_B}, \ \mathbf{\dot{I}}_C = \frac{\dot{U}_C}{\underline{Z}_C}
$$

Ток нейтрали  $I_{N}$  определяется как сумма токов фаз.

При известных токах в фазах, активных и реактивных сопротивлениях фаз фазные активные и реактивных мощности рассчитываются по известным соотношениям:

$$
P_A = I_A^2 R_A , P_B = I_B^2 R_B , P_C = I_C^2 R_C
$$
  

$$
Q_A = I_A^2 X_A , Q_B = I_B^2 X_B , Q_C = I_C^2 X_C .
$$

Результирующая активная и реактивная мощности трехфазной нагрузки:

$$
P = P_A + P_B + P_C ;
$$
  

$$
Q = \pm Q_A \pm Q_B \pm Q_C
$$

где знак " + " соответствует индуктивному характеру реактивного сопротивления фазы, знак " - " - емкостному.

По расчетным данным можно построить векторную диаграмму цепи. Для этого в координатах комплексной плоскости

(рисунок 3.7) строится симметричная система фазных напряжений

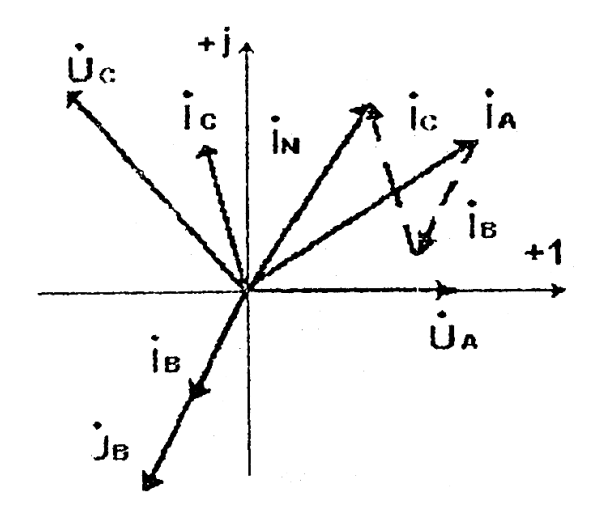

#### Векторная диаграмма трёхфазной Рисунок 3.7. цепи с соединением фаз в звезду при несимметричной нагрузке.

Если расчет токов и построение векторной диаграммы вы-

полнены верно, то вектор тока нейтрали  $I_{N}$ должен быть равен сумме векторов фазных токов. Это своего рода, одна из проверок правильности расчета.

При симметричной нагрузке, т.е. при  $Z_A = Z_B = Z_C$  и равенстве действующих значений фазных напряжений

$$
U_{A}=U_{B}=U_{C}=U_{\phi}=\frac{U_{\scriptscriptstyle \, \overline{\!\mathcal{J}}}}{\sqrt{3}}
$$

Действующие значение фазных токов также будут равны:

$$
I_A = I_B = I_C = I_\phi = \frac{U_\phi}{Z_\phi},
$$

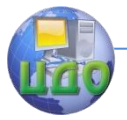

#### Электротехника, Электроника, Электропривод

где  $Z_{\phi} = \sqrt{R_{\phi}^2 + X_{\phi}^2}$  – полное сопротивление фазы.

Если учесть, что углы сдвигало фазе между напряжениями и токами в каждой фазе одинаковы, т.е.

$$
\varphi_A = \varphi_B = \varphi_C = \varphi_\Phi = arctg \frac{\pm U_\phi}{R_\phi} ,
$$

то система векторов фазных токов оказывается симметричной, и ток нейтрали как сумма этих векторов будет равен нулю (рисунок 3.8):

$$
\dot{\mathbf{I}}_N = \dot{\mathbf{I}}_A + \dot{\mathbf{I}}_B + \dot{\mathbf{I}}_C = 0.
$$

При симметричной нагрузке с соединением фаз в звезду нейтральный провод может не применяться.

На практике симметричные трехфазные приемники (двигатели, печи) подключены к трёхфазной сети трехпроходной линией (см. рисунок 3.5).

Очевидно, что и мощности фаз будут одинаковыми:

$$
P_A = P_B = P_C = P_{\phi} = I_{\phi}^2 R_{\phi},
$$
  

$$
Q_A = Q_B = Q_C = Q_{\phi} = I_{\phi}^2 X_{\phi}.
$$

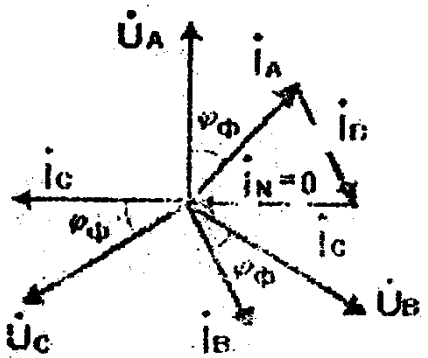

Рисунок 3.8. Век горная диаграмма трехфазной цепи с соединением фаз в звезду при симметричной нагрузке.

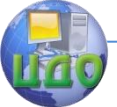

#### Электротехника. Электроника. Электропривод

Результирующие мощности трехфазных потребителей будут определяться как утроенная мощность одной фазы, т.е

$$
P=3P_{\phi} , Q=3Q_{\phi} .
$$

Таким образом, расчет, симметричной трехфазной цепи сводится к расчету электрического состоянии одной фазы.

# **3.6. Аварийные режимы в трехфазных цепях с соединением фаз в звезду.**

Аварийные режимы в трехфазных цепях возникают в результате коротких замыканий в фазах или при обрыве соединительных проводов. Рассмотрим наиболее характерные из них.

# **3.6.1. Короткое замыкание в фазе при несимметричной нагрузке.**

При симметричной приемнике используются трехпроходная линия, поэтому схема цепи с коротким замыканием, например

$$
I_A = \frac{U_{\phi}}{Z} \rightarrow \infty.
$$

в фазе А на рисунке 3.6, ток *A Z* Срабатывает предохранительное устройство в этой фазе, и она будет отключена от источника. Режимы работы оставшихся фаз не изменятся, так как напряжения и сопротивления этих фаз остаются неизменными (свойство независимости работы фаз в четырехпроводной звезде).

# **3.6.2. Короткое замыкание в фазе при симметричной нагрузке.**

При симметричном приемнике используется трехпроводная линия, поэтому схема цепи с коротким замыканием, например в фазе а, будет иметь вид, показанный на рисунок 3.9.

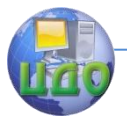

Электротехника, Электроника, Электропривод

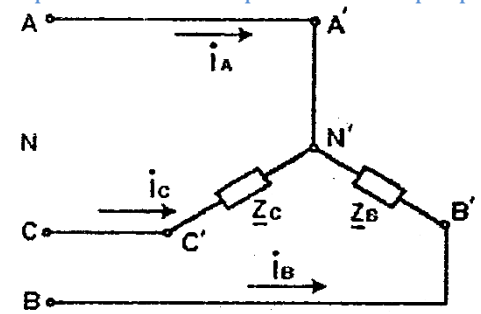

Рисунок 3.9. Схема трехпроводной звезды с коротким замыканием фазы А.

В четырехпроводной цепи (см. рисунок 3.6) каждая фаза приемника двумя проводами (линейным и нейтральным) соединена с соответствующей фазой генератора. Поэтому фазные напряжения приемника "навязываются" генератором.

При отсутствии нейтрального провода фазные напряжения приемника образуются самопроизвольно путем деления соответствующих линейных напряжении между фазами пропорционально их сопротивлениям.

В симметричном режиме произойдет равномерное разделение, поэтому фазные напряжения приемников будут симметричными и равными напряжениям генератора даже при отсутствии нейтрального провода.

При коротком замыкании фазы А симметрия фазных на-

пряжений нарушается:  $\dot{\vec{U}}_{A}=0$ ,  $\dot{\vec{U}}_{B}=-U_{AB}$ ,  $\dot{\vec{U}}_{C}=\dot{\vec{U}}_{CA}$ , т.е напряжения на фазах B и C, так же, как и их токи  $I_B u I_C$ возрастут в  $\sqrt{3}$  раз, а мощность в оставшихся фазах возрастет в 3 раза.

$$
\dot{\mathbf{I}}_A = \frac{\dot{\mathbf{U}}_A}{\underline{\mathbf{Z}}_A} = \frac{0}{0}
$$

Ток в А - представляет неопределенность, которая может бать раскрыта посредством очевидного соотношения

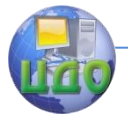

Электротехника, Электроника, Электропривод

# $\mathbf{I}_4 + \mathbf{I}_B + \mathbf{I}_C = 0 \rightarrow \mathbf{I}_4 = -(\mathbf{I}_B + \mathbf{I}_C).$

Проиллюстрируем этот режим векторной диаграммой (рисунок 3.10). Система трех векторов линейных напряжении  $\dot{\boldsymbol{U}}_{\scriptscriptstyle AB}$ ,  $\boldsymbol{U}_{\scriptscriptstyle BC}$ , $\boldsymbol{U}_{\scriptscriptstyle GA}$ , образующих стороны равностороннего треугольника (см. рисунок 3.4), в рассматриваемом режиме сохраняется. Положение нейтральной точки N генератора - в центре тяжести треугольника  $A'B'C'$ . При коротком замыкании в фазе А потенциал нейтральной точки  $N'$  трехфазного приемника становится равным потенциалу точки  $A'$  (смещение нейтрали).

Между нейтралями генератора и нагрузки появляется напряжение  $\,U_{\,\textsc{n}}\,$ -напряжение смещения нейтрали. Фазные напряжения  $\dot{\boldsymbol{U}}_{{}^{\boldsymbol{B}}}u\;\dot{\boldsymbol{U}}_{{}^{\boldsymbol{C}}}$ становятся равными линейным напряжениями  $\dot{\boldsymbol{U}}_{{\scriptscriptstyle AB}}$  и  $\dot{\boldsymbol{U}}_{{\scriptscriptstyle CA}}$ . Нетрудно рассчитать и построить векторы токов  $\mathbf{I}_{B} u \mathbf{I}_{C}$ а их сумма определит обратно направленный вектор тока  $\dot{\mathrm{I}}_{A}$ .

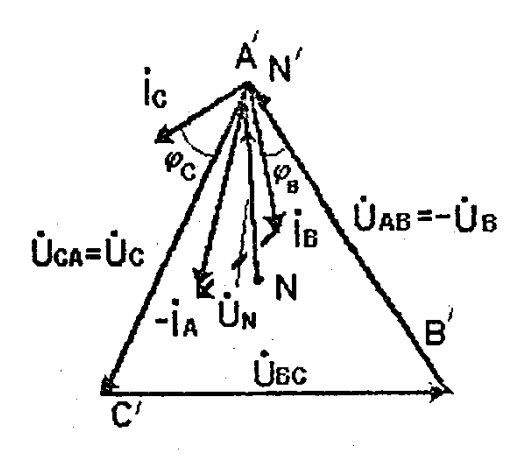

Рисунок 3.10. Векторная диаграмма трехпроводной звезды при коротком замыкании фазы.

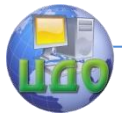

Из проведенного анализа видно, что при коротком замыкании фазы симметричного трехфазного приемника с соединением фаз в звезду без нейтрального провода токи во всех трех фазах возрастают, но не в такой степени, чтобы сработали предохранительные устройства (ток отсечки предохранителей превышает десятикратное значение номинального тока). При этом оставшиеся фазы работают в перегруженном режиме, что может привести к перегреву, нарушению изоляции и выходу их строя, например, двигателя.

Чтобы предотвратить этот аварийный режим, симметричные трехфазные потребители (трехфазные асинхронные двигатели) снабжаются дополнительно тепловой защитой в виде тепловых реле.

Через замкнутые контакты тепловых реле фазы двигателя подключаются к питающей сети. При повышении нагрева двигателя выше допустимого предела реле срабатывает, его контакты размыкаются, двигатель отключается от сети.

#### **3.6.3. Обрыв нейтральное прохода при несимметричной нагрузке.**

Как выше было показано, при отсутствии нейтрального провода фазные напряжения приемника образуются самопроизвольно путем соответствующего деления линейных напряжений. Поэтому обрыв нейтрального провода приведет к перекосу фазных напряжений приемника: на фазе с большим сопротивлением напряжение будет выше номинального, с меньшим - ниже (рисунок 3.11).

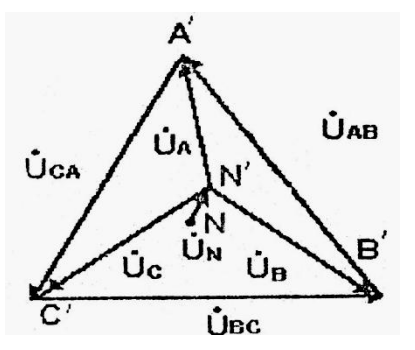

**Рисунок 3.11. Векторная диаграмма напряжения трѐхфазной цепи при обрыве нейтрального провода.**

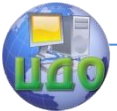

В обоих случаях нормальная работоспособность потребителей будет нарушена;

Изменение числа приемников в фазах каждый раз будет вызывать изменение напряжений нарушение независимости работы фаз. Проведенный анализ убедительно показывает, что роль нейтрального провода - обеспечивать симметрию фазных напряжений несимметричного трехфазного приемника и независимость режимов работы фаз друг от друга.

Поэтому предохранительные устройства в нейтральном проводе не устанавливаются.

# **3.7. Трехфазная цепь с соединением фаз нагрузки в треугольник.**

Симметрия фазных напряжений и независимость работы фаз обеспечиваются в трехфазной цепи с соединением фаз приемника в треугольник (рисунок 3.12). Независимо от характера приемника (симметричный или несимметричный) эта цепь всегда трехпроводная.

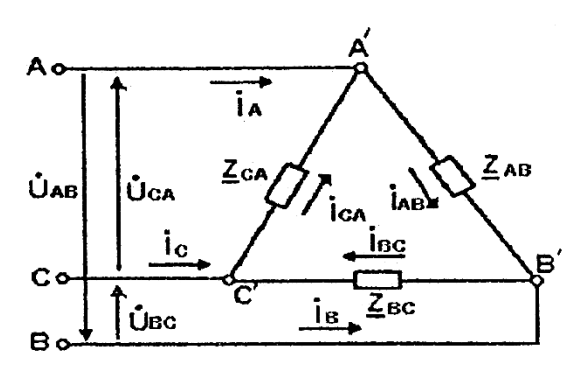

## **Рисунок 3.12. Трѐхфазная цепь с соединением фаз приѐмника в треугольник.**

В отличие от звезды в данной цепи действует система только линейных напряжений  $\stackrel{\cdot}{U}_{\scriptscriptstyle{AB}}\cdot U_{\scriptscriptstyle{BC}}\cdot \stackrel{\cdot}{U}_{\scriptscriptstyle{CA}}$  генератора, а каждая фаза приемника  $(\underline{Z}_{AB},\underline{Z}_{BC},\underline{Z}_{CA})$  с помощью двух линейных проводов подключе- на к соответствующему линей-

#### Электротехника, Электроника, Электропривод

ному напряжению. Поэтому в рассматриваемой цепи фазное и линейное напряжения потребителя равны, т.е.  $U_\varPhi = U_{\scriptscriptstyle\mathcal{A}}$  ,а вместе с системой линейных токов  $I_A, I_B, I_C$  с существует и система фазных токов  $I_{AB}$ ,  $I_{BC}$ ,  $I_{CA}$ .

Линейные и фазные токи связаны очевидными соотношениями, вытекающими из уравнении первого закона Кирхгофа для <sub>узлов</sub>  $A'B'C'$ 

$$
\dot{\mathbf{I}}_{A} = \dot{\mathbf{I}}_{AB} - \dot{\mathbf{I}}_{CA} ; \quad \dot{\mathbf{I}}_{B} = \dot{\mathbf{I}}_{BC} - \dot{\mathbf{I}}_{AB} ; \dot{\mathbf{I}}_{C} = \dot{\mathbf{I}}_{CA} - \dot{\mathbf{I}}_{AB} .
$$

Фазные токи рассчитываются по закону Ома:

$$
\mathbf{\dot{I}}_{AB} = \frac{\dot{U}_{AB}}{Z_{AB}}; \mathbf{\dot{I}}_{BC} = \frac{\dot{U}_{BC}}{Z_{BC}}; \mathbf{\dot{I}}_{CA} = \frac{\dot{U}_{CA}}{Z_{CA}}
$$

где

$$
\boldsymbol{\dot{U}}_{_{AB}}=U_{_{J\!J}}; \, \boldsymbol{\dot{U}}_{_{BC}}=U_{_{J\!I}}e^{-j120}; \, \boldsymbol{\dot{U}}_{_{CA}}=U_{_{J\!I}}e^{j120},
$$

а линейные токи рассчитываются по вышеприведенным соотношениям аналитически, либо вычитанием векторов соответствующих фазных токов графически (рисунок 3.13).

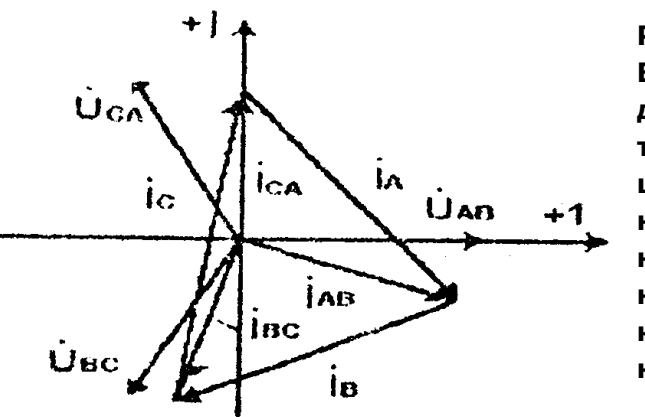

Рисунок 3.13. **Векторная** диаграмма трехфазной цепи с соединением фаз несимметричного приемника и треугольник.

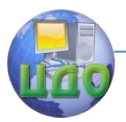

Электротехника, Электроника, Электропривод

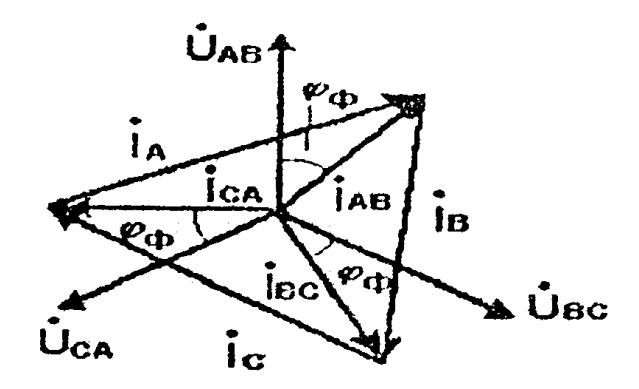

Рисунок З. 14. Векторная диаграмма трехфазной цени с соединением фаз симметричного приемника в треугольник.

$$
\mathbf{\underline{\mathbf{\ell}}}_{AB} = \underline{Z}_{BC} = \underline{Z}_{CA} = \underline{Z}_{\phi} = R_{\phi} \pm jX_{\phi} \quad \text{симметричный}
$$

будут одинаковыми по модулю

$$
I_{AB} = I_{BC} = I_{CA} = I_{\phi} = \frac{U_{\pi}}{Z_{\phi}},
$$

их углы сдвига по фазе относительно соответствующих напряжений будут также одинаковы:

$$
\varphi_{AB} = \varphi_{BC} = \varphi_{CA} = \varphi_{\Phi} = arctg \frac{\pm X_{\Phi}}{Z_A},
$$

и, как видно из векторной диаграммы (рисунок 3.14), модули линейных токов будут одинаковыми:

$$
I_A = I_B = I_C = I_{\pi} = \sqrt{3I_{\phi}}.
$$

Активные и реактивные мощности несимметричных и симметричных приемником при соединении их фат и треугольник рассчитываются аналогично тому, как это было показано для соединения в звезду (см. приложение. 3.5).

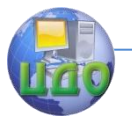

Электротехника, Электроника, Электропривод

#### 3.8. Мошность симметричных трехфазных приемников.

Для обоих способов соединения фаз мощность симметричных приемников:

$$
P=3P_{\phi} \quad u \quad Q=3Q_{\phi}.
$$

$$
U_{\phi}=\frac{U_{\scriptscriptstyle \jmath}{\cal J}}{\sqrt{3}};\ \ I_{\phi}=I_{\scriptscriptstyle \jmath}\overline{\cal J};
$$

При соединении фаз в звезду

 $U_{\phi} = U_{\pi}$ ;  $I_{\phi} = \frac{I_{\pi}}{\sqrt{3}}$ .

соединении в треугольник

Если выразить активную и реактивную мошности через линейные токи и напряжения, то в обоих случаях получим одинаковые выражения:

$$
P = \sqrt{3}U_{\pi}I_{\pi} \cos \varphi_{\phi},
$$
  

$$
Q = \sqrt{3}U_{\pi}I_{\pi} \sin \varphi_{\phi}.
$$

Однако оно не означает, что при переключении фаз со звезды на треугольник с сохранением линейного напряжения мощность не изменится (предлагается самим в этом убедиться).

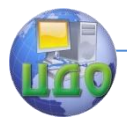

Электротехника, Электроника, Электропривод

# ГЛАВА IV. ЦЕПИ С ПЕРИОДИЧЕСКИМИ НЕСИНУСОИДАЛЬНЫМИ ТОКАМИ.

#### 4.1. Причины возникновения периодических несинусоидальных токов.

Периодические несинусоидальные токи в электрических цепях могут возникать в результате:

- несовершенства источников постоянной и синусоидальной) э.д.с, в которых; вследствие циклически повторяющихся факторов создаются периодические несинусоидальные напряжения;

- подключения источников несинусоидальных напряжений специальной формы. Наиболее широко генераторы несинусоидальных напряжений используются в электронике: ГЛИН - генератор линейно изменяющегося напряжения (пилообразной формы), мультивибратор - генератор напряжения прямоугольной формы, импульсные генераторы и т.д.;

- наличия нелинейных элементов в цепях, с синусоидальными источниками напряжений (например, выпрямительные цепи с диодами).

# 4.2. Способы математического описанияпериодических несинусоидальных электрических величин.

Периодические несинусоидальные величины в зависимость от потребностей практики могут быть представлены различными способами, наиболее наглядно - графиками мгновенных значений (рисунок 4.1).

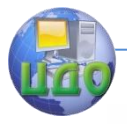

Электротехника, Электроника, Электропривод

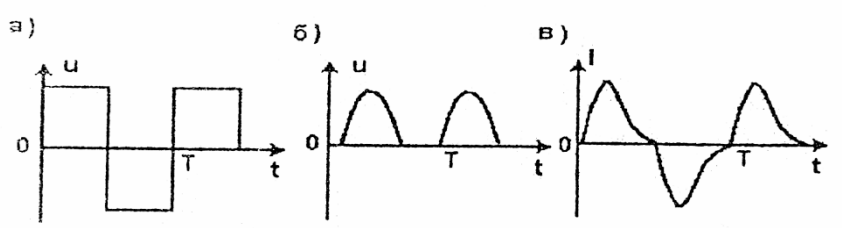

Рисунок 4.1 Графики мгновенных значений периодических несинусоидальных электрических величин: а) напряжения прямоугольной формы; 6) напряжения однополупериодного выпрямителя; в) тока в катушке с ферромагнитным сердечником.

При аналитических расчетах периодическую несинусоидальную функцию представляют рядом Фурье. Мгновенное значение несинусоидальной функций, например несинусоидальной э.д.с, обозначают e(t). Разложение в ряд Фурье в общем случае имеет следующий вид:

 $e(t) = E_0 + E_{1M} \sin(\omega t + \psi_1) + E_{2M} \sin(2\omega t + \psi_2) + \dots$  $+ E_{\nu M} \sin(k\omega t + \psi_{\nu}) = E_0 + e_1 + e_2 + ... + e_{\nu}$ 

> гле  $E_0$  - постоянная составляющая;  $e_1 = E_{1M} \sin(\omega t + \psi_1)$  - первая (основная) гармоническая составляющая;

 $e_2$ ..... $e_{K}$  - высшие гармонические составляющие;  $E_{1M}$ ,  $E_{2M}$ , .....  $E_{KM}$  - амплитуды гармоник;

 $\psi_1$ ,  $\psi_2$ , .... $\psi_{K}$ . их начальные фазы.

С ростом номера гармоники ее амплитуда резко уменьшается, поэтому при анализе электрических цепей ограничиваются только несколькими первыми членами ряда.

Для несинусоидальных напряжений, наиболее часто встречающихся в электротехнике, разложения в ряд Фурье можно

найти в электротехнических справочниках [9].

Амплитуды и начальные фазы гармоник определяют спектральный состав несинусоидальной функции, который может быть представлен в виде диаграмм амплитудно - частотного и фазо частотного спектров (рисунок 4.2).

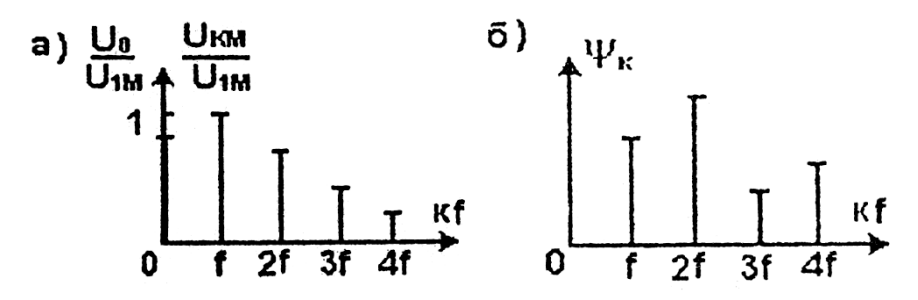

Рисунок 4.2. Диаграммы амплитудно - частотного (а) и фазочастотного (б) спектров.

#### 4.3. Параметры периодических несинусоидальных электрических величин.

Действующее значение несинусоидальной величины (например,  $e(t)$ ) так же, как и для синусоидальной величины, есть среднеквадратичное ее значение за период, т.е.

$$
E = \sqrt{\frac{1}{T} \int_0^T e(t)^2 dt}
$$

В результате интегрирования получим

$$
E = \sqrt{E_0^2 + E_1^2 + E_2^2 + \dots + E_K^2}
$$

т.е. действующее значение периодической несинусоидальном величины равно корню квадратному ил суммы квадратов постоянной составляющей и действующих значения всех гармонических составляющих.

Действующее значение каждой гармоники

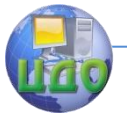

Электротехника, Электроника, Электропривод

$$
E_{K} = \frac{E_{KM}}{\sqrt{2}}
$$

Различают три средних значения электрических величин. Среднее арифметическое значение равно постоянной составляющей:

$$
E_{CP} = \frac{1}{T} \int_{0}^{T} e(t)dt = E_0
$$

Среднее по модулю

$$
E_{cp..no} = \frac{1}{T} \int_{0}^{T} |e(t)| dt \ge E_{cp}.
$$

Среднее максимальное за половину периода

$$
E_{cp..n} = \frac{2^{t_1}}{T} \int_{t_1}^{\frac{T}{2}} e(t) dt.
$$

Это значение зависит от выбранного интервала и, в частном случае, может быть равно нулю. Поэтому интервал интегри $t_1$  до  $t_1 + T/2$  выбирают таким, чтобы интеграл рованная от был максимальным.

Среднее значение мощности определяется как среднее арифметическое из произведении мгновенных значении несинусоидальных напряжении и тока:

$$
P = \frac{1}{T} \int_{0}^{T} u(t) * i(t)dt = U_0 I_0 + U_1 I_1 \cos \varphi_1 + U_2 I_2 \cos \varphi_2 + \dots + U_K I_K \cos \varphi_k,
$$

т.е. среднее знамение мощности электрической цепи при несинусоидальных напряжении и токе равно сумме средних значений мощностей от постоянных составляющих и каждой гармоники. Среднее значение мощности представляет собой активную мощность.

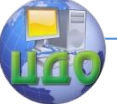

#### Электротехника, Электроника, Электропривод

Для характеристики формы периодических несинусоидальных величин используют понятия коэффициентов амплитуды, формы и искажения.

$$
K_a = \frac{U_M}{U},
$$

Коэффициент амплитуды

где  $U_M$  - амплитуда напряжения (или другой величины); U - действующее значение.

Для синусоидальных величин  $K_a = \sqrt{2}$ .

$$
K_{\phi} = \frac{U}{U_{cp.n \circ \phi}}, \qquad K_{\phi} = \frac{U}{U_{cp.n}}
$$

Коэффициент формы

$$
K_{\phi} = \frac{\pi}{2\sqrt{2}} = 1.11
$$

Для синусоидальных величии

$$
K_{H}=\frac{U_{1}}{U},
$$

Коэффициент искажения

где  $U_1$ - действующее значение основной гармоники; U - действующее значения и несинусоидальной функции.

Для синусоиды  $K_H = 1$ 

# 4.4. Методика расчета цепей несинусоидального тока.

Если на входе линейной электрической цепи действует источник периодической несинусоидальной э.д.с. e(t), то его всегда можно заменить совокупностью легочников с постоянной э.д.с.  $\rm{E_{0}}$ и с синусоидальными э.д.с.  $e_1, e_2, e_3$  ....  $e_k$  включенными последовательно (рисунок 4.3).

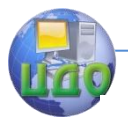

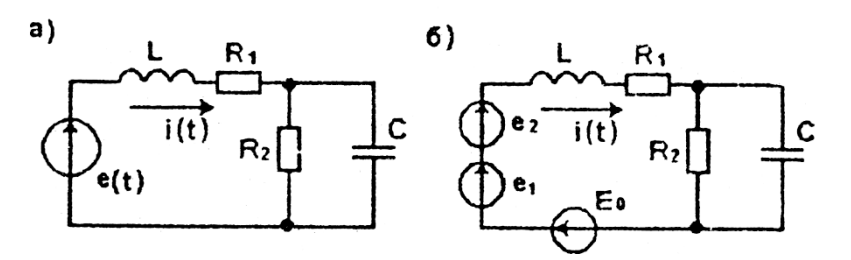

Рисунок 4.3. Схема с источником несинусоидальной э.д.с. (а) и эквивалентная схема с последовательнымсоединением трех источников э.д.с. (б).

> В рассматриваемом примере ряд Фурье ограничен тремя членами:

 $e(t) = E_0 + E_{1M} \sin(\omega t + \psi_1) + E_{2M} \sin(2\omega t + \psi_2) =$  $=E_{0}+e_{1}+e_{2}$ .

При неизменных параметрах R, L и C можно применить принцип суперпозиции и определить частичные токи от независимою действия каждой из э.д.с. в соответствии со схемами, приведенными на рисунке 4.4.

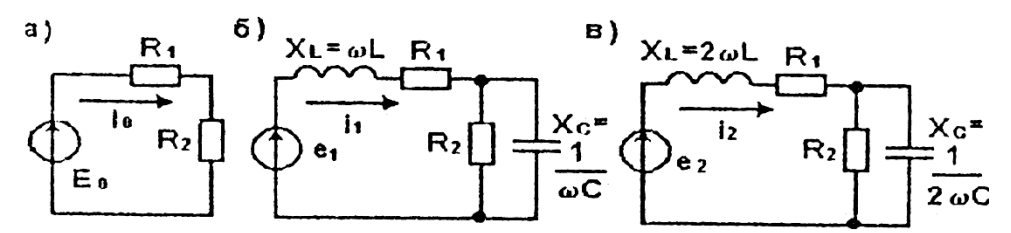

# Рисунок 4.4. Схемы замещения цепи для постоянного составляющей (а), первой (б) и второй (в) гармоник э.д.с. источника.

Ток от постоянной составляющей э.д.с.  $E_0$  определяют так же, как при расчете цепей постоянного тока:

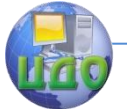

Электротехника. Электроника. Электропривод

$$
I_0 = \frac{E_0}{R_1 + R_2}
$$

При расчете гармонических составляющих тока необходимо учитывать зависимость реактивных сопротивлений  $X_i$  *u*  $X_C$  частоты (номера гармоники):

$$
X_L = \kappa \omega L, \ X_C = \frac{1}{\kappa \omega C}.
$$

Для рассматриваемого примера комплексные сопротивления цепи записываются в виде:

для первой гармоники –

$$
\underline{Z}_1 = R_1 + j\omega L + \frac{R_2 \frac{1}{j\omega C}}{R_2 - j\frac{1}{\omega C}} = Z_1 e^{j\varphi_1},
$$

для второй гармоники -

$$
I_0 = \frac{P_0}{R_1 + R_2}.
$$
  
При расчет армонических составляьщих тока необходич  
иатывать зависимость реактивных сопротивлений  
 $X_c$  частоты (номера гармоники):  
 $X_L = \kappa \omega L, X_c = \frac{1}{\kappa \omega C}.$   
Для расматриваемого примера комплексные сопротивле-  
и записывалотся в виде:  

$$
R_2 - j \frac{1}{\omega C}
$$

$$
R_2 - j \frac{1}{\omega C}
$$
  
для второй гармоники -
$$
R_2 - j \frac{1}{2\omega C}
$$

$$
Z_2 = R_1 + j2\omega L + \frac{R_2 - j \frac{1}{2\omega C}}{R_2 - j \frac{1}{2\omega C}} = Z_2 e^{j\varphi_2},
$$
  
Комплексные амплитуды первой и второй гармоник тока  

$$
\sum_{11M} = \frac{E_{1M}}{Z_1} = I_{1M} e^{j(\psi_1 - \varphi_1)};
$$

Комплексные амплитуды первой и второй гармоник тока

$$
\mathbf{I}_{1M} = \frac{E_{1M}}{Z_1} = I_{1M} e^{j(\psi_1 - \phi_1)};
$$

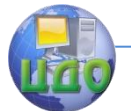

Электротехника. Электроника. Электропривод

$$
\mathbf{I}_{2M} = \frac{E_{2M}}{Z_2} = I_{2M} e^{j(\psi_2 - \varphi_2)}
$$

.

Тогда ток, потребляемый от источника.

 $i(t) = I_0 + I_{1m} \sin(\omega t + \psi_1 - \varphi_1) + I_{2m} \sin(\omega t + \psi_2 - \varphi_2).$ 

Остальные токи в рассматриваемой цепи и напряжения на еѐ элементах определяют аналогично.

Полученное выражение для тока i(t) показывает, что

форма тока в цепи существенно отличается от формы э.д.с. e(t),

так как соотношение между амплитудами гармоник и постоянной составляющей тока иное, чем для э.д.с. Кроме того, и начальные фазы гармоник тока отличаются от начальных фаз гармоник э.д.с.

Реактивное сопротивление индуктивного элемента с повышением номера гармоники растет, поэтому амплитуды высших гармоник тока в индуктивном элементе будут выражены значительно слабее, чем высших гармоник напряжения.

Значит, кривая напряжения на индуктивном элементе больше отличается от синусоиды, чем кривая тока.

Поскольку реактивное сопротивление емкостного элемента с ростом номера гармоники уменьшается, то "удельный вес" высших гармоник в кривой тока будет значительно выше, чем в кривой напряжения, т.е. кривая тока более искажена, чем кривая напряжения.

Приведенные свойства можно наглядно проиллюстрировать с помощью спектральных диаграмм.

Пусть амплитудно – частотный спектр тока последовательной RLC - цепи характеризуется диаграммой, приведенной на рисунке 4.5,а, т.е. ток содержит, кроме основной, вторую и третью гармоники.

Напряжение на индуктивном элементе - имеет амплитудно-частотный спектр (рисунок 4.5.6), характеризующийся тем, что относительные значения ам- плитуд второй и третьей гар-

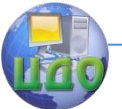

моник этого напряжения в два и три раза больше относительных значений амплитуд второй и третьей гармоник тока.

Диаграмма амплитудно-частотного спектра напряжения па емкостном элементе (рисунок 4.5.в) показывает, что "удельный вес" высших гармоник в напряжении  $U_c$  значительно меньше, чем в токе.

Зависимость сопротивлений индуктивного и емкостного элементов от частоты позволяет использовать их в частотно зависимых

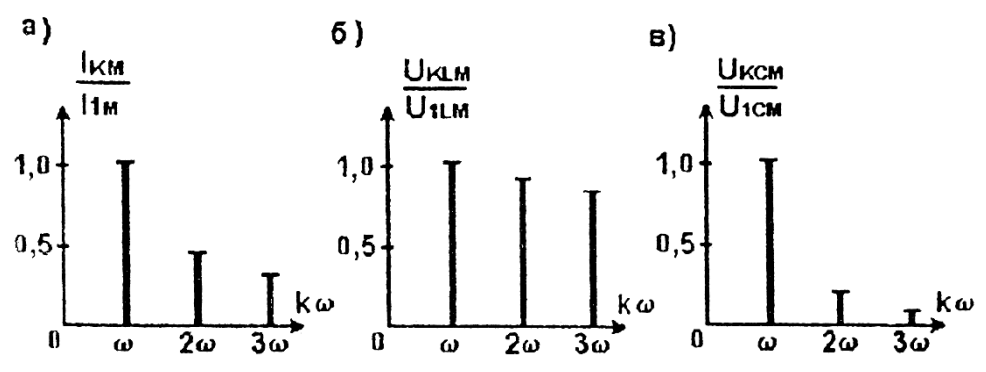

Рисунок 4.5. Диаграммы амплитудно-частотного спектра тока (а), напряжения на индуктивном (б) и емкостном (в) элементах последовательной RLC- цепи.

RL и RC - цепях различного назначения: электрических фильтрах, избирательных RC - цепях, дифференцирующих и интегрирующих цепях.

## 4.5. Электрические фильтры.

Наибольшее практическое применение нашли сглаживающие и резонансные электрические фильтры.

Сглаживающие фильтры предназначены для снижения пульсаций выпрямленного напряжения. После выпрямления синусоидального напряжения (см. рисунок 4.1,6) оно становится пульсирующим, т.е. несинусоидальным, содержащим постоянную составляющую и гармонические составляющие. Сглаживающие

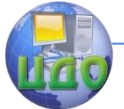

фильтры уменьшают амплитуды гармонических составляющих. Основные типы сглаживающих фильтров рассмотрены ниже в п.7.1.2.

При рассмотрении резонансных явлений в цепях синусоидального тока было показано, что сопротивление последовательное соединенных L и C - элементов на резонансной частоте стремится к нулю (резонанс напряжений), а параллельно соединенных (резонанс токов) - к бесконечности.

Свойства этих резонансов используются в резонансных электрических фильтрах, применяемых в измерительной технике, радиотехнике и электронике.

Если из несинусоидального сигнала требуется выделить в нагрузочном резисторе сигнал к-й гармоники, а все остальные ослабить, то последовательно с нагрузкой следует включить последовательный, а параллельно с нагрузкой - параллельный колебательные контуры, настроенные на частоту к-й гармоники (рисунок 4.6,а).

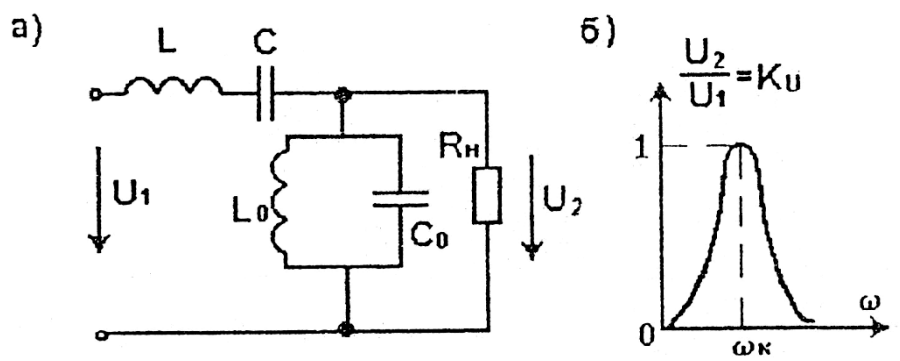

**Рисунок 4.6. Схема полосового фильтра (а) и зависимость коэффициента передачи напряжения от частоты (б).**

Для всех гармоник, кроме к-й, последовательный LC - контур представляет более или менее значительное сопротивление, поэтому они будут ослаблены, а к-я гармоника без ослабления будет передана в нагрузку. Параллельный  $\quad L_{0} C_{0}$  - контур для к-й гармоники будет представлять бесконечно большое сопротивление, и она не ослабляется, а для других гармоник - относительно

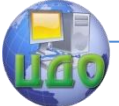

малое сопротивление, что приведет к еще большему их ослаблению и нагрузочном резисторе  $R_h$ .

Таким образом, рассмотренный резонансный фильтр способен выделить в нагрузке сигнал определенной узкой полосы частот, поэтому этот фильтр называют полосовым (рисунок 4.6,6).

Если требуется исключить или существенно уменьшить кю гармонику в нагрузочном резисторе, то резонансные контуры необходимо поменять местами (рисунок 4.7,а).

Параллельный LC - контур для к-й гармоники представляет фильтр-пробку  $\left(\underline{Z}_k=\infty\right)$ , и сигнал этой гармоники не проходит в нагрузочный резистор.

Та небольшая часть, которая пройдет через фильтр пробку, будет зашунтирована последовательным  $L_0C_0$  - контуром, сопротивление которою для к-й гармоники равно нулю.

В результате на нагрузочном резисторе  $R_H$  практически не

будет выделяться напряжение к-й гармоники, поэтому такой фильтр называют заградительным.

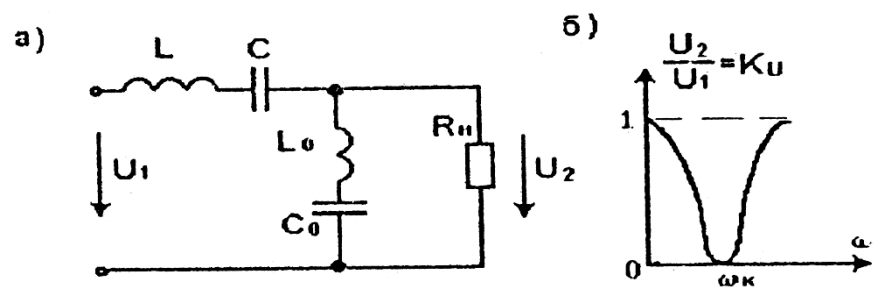

**Рисунок 4.7. Схема заградительного фильтра (а) и зависимость коэффициента передачи напряжения от частоты (б).**

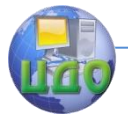

#### 4.6. Дифференцирующие и интегрирующие цепи.

Цепь из последовательно соединенных конденсатора С и резистора  $R$  (рисунок 4.8.а) при определенных условиях может создавать па выходе напряжение, пропорциональное производной от входного напряжения.

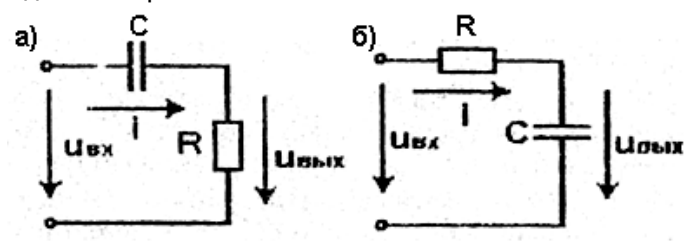

Рисунок 4.8. Схемы дифференцирующей (а) и интегрирующий (б) RC - цепей.

Уравнение электрического состояния цепи, изображенной на рисунок 4.8,а, имеет вид

$$
u_C + Ri = u_{BX}
$$

Если выбрать емкость С достаточно малой величины, чтобы сопротивление емкостного элемента даже на высших гармониках было больше сопротивления R, то напряжение  $\mathit{U_C} \approx \mathit{U_{BX}}$ , а

$$
i = C \frac{du_C}{dt} \approx C \frac{du_{BX}}{dt}.
$$

ток в цепи

$$
u_{BbIX} = Ri = RC \frac{du_{BX}}{dt}.
$$
Torga

Очевидно, чем точнее RC - цепь производит дифференцирование, тем меньше получается напряжение на выходе цепи.

Если резистор и конденсатор поменять местами (см. рисунок 4.7.6), то при определенном соотношений параметров R и C цепь способна интегрировать входной сигнал. Чтобы точнее осушествлять интегрирование, необходимо емкость задать как можно большей величины, чтобы ее реактивное сопротивление на низкой гармонике было значительно меньше сопротивления R. При ЭТОМ УСЛОВИИ

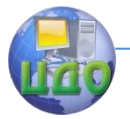

Электротехника. Электроника. Электропривод

$$
u_{BX} \approx u_R = iR, \quad i = C \frac{du_{BLIX}}{dt}, \quad v_{\text{otkyqa}}
$$

$$
u_{BbIX} = \frac{1}{RC} \int u_{BX} dt.
$$

И в этом случае с повышением точности интегрирования выходной сигнал снижается.

Дифференцирующие и интегрирующие цепи применяют в электронике для формирования импульсных сигналов, для построения дифференцирующих и интегрирующих усилителей, составляющих основу аналоговой вычислительной техники, при электрическом моделировании процессов в технических системах описываемых линейными дифференциальными уравнениями.

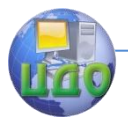

# **ГЛАВА V. ПЕРЕХОДНЫЕ ПРОЦЕССЫ В ЛИНЕЙНЫХ ЭЛЕКТРИЧЕСКИХ ЦЕПЯХ.**

#### **5.1. Сущность и причины возникновения переходных процессов.**

Выше рассматривались стационарные или установившиеся процессы в электрических цепях, в которых в результате длительного кого действия источников электрической энергии устанавливались постоянные или синусоидальные токи. Но в ряде случаев, необходимо учитывать нестационарные процессы, которые могут возникать вследствие различных коммутаций: подключения или отключения источников энергии и других элементов цепи, при коротких замыканиях и обрывах. При этом происходит скачкообразное изменение параметров цепи и переход от одного установившегося режима к другому - переходный процесс. Веди цепь не содержит реактивных элементов, то переход цепи от одного режима к другому происходит мгновенно, т.е. переходные процессы не возникают.

Они возникают при наличии в цепи L и С - элементов, способных накапливать энергию в магнитном или электрическом поле и отдавать эту энергию. Изменение энергии поля не может происходить мгновенно, поэтому L и С - элементы являются инерционными по отношению к току через катушку и напряжению на конденсаторе.

Во время переходных процессов токи и напряжения некоторые элементов могут во много раз превышать номинальные значения. При эксплуатации электротехнических устройств и выборе аппаратуры защиты от перегрузок по току и напряжению необходимо знать максимальные значения токов и напряжений в переходных режимах и время, за которое они достигают этих значений. В ряде случаев переходный режим является номинальным (см. правило 5.5). Поэтому задачей расчета переходных процессов является определение законов изменения во времени интересующих нас токов и напряжений при переходе цепи от одного установившегося режима к другому.

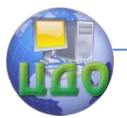

# 5.2. Обшая методика расчета переходных процессов классическим методом.

Расчет напряжений и токов на участках исследуемой цепи во время переходных процессов в линейных электрических цепях сводится к составлению и решению дифференциальных уравнений того или иного порядка. Уравнения составляются в соответствии с законами Кирхгофа для мгновенных значений токов и напряжений.

При постоянных значениях параметров R, L и C эти уравнения представляют собой линейные, в общем случае, неоднородные (с правой частью) дифференциальные уравнения с постоянными коэффициентами.

Решение дифференциальных уравнении, как известно, можно производить различными методами.

Классический, метод предполагает непосредственное интегрирование дифференциальных уравнений.

Как известно из математики, общий интеграл неоднородных линейных дифференциальных уравнений получается в результате суммирования частного решения данного неоднородного уравнения и общего решения его при равенстве нулю правой части, т.е. однородного уравнения.

Частное решение находят для установившегося режима, т.е. при  $t\to\infty$ . Токи и напряжения определяют одним из рассмотренных выше методов расчета цепей постоянного или синусоидального тока. Найденные значения токов и напряжений называются установившимися, или принужденными, составляющи- $_{\mathsf{ML}}(i_{\mathit{HP}}, u_{\mathit{HP}})$ 

Общее решение дифференциального уравнения без правой части соответствует режиму цепи при отсутствии внешнего источника энергии, т.е. так называемому свободному режиму. Токи и напряжения, получаемые в результате общего решения однородного уравнения, называются свободными составляющими
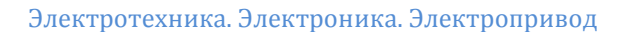

 $(i_{c}^{}, u_{c}^{})$ 

Полные ток и напряжение в переходном режиме:

$$
i = i_{np} + i_{cs} ; u = u_{np} + u_{cs}.
$$

Общие решения однородных дифференциальных уравнений содержат постоянные интегрирования, которые, как известно, определяют с помошью начальных условий.

Начальные условия при исследовании переходных процессов формулируют исходя из двух законов коммутации

Первый закон коммутации: ток в ветви с индуктивным элементом не может изменяться скачком в момент коммутации, T.e.

$$
i_L(0-) = i_L(0+).
$$

где  $i_L(0-)$  - ток через индуктивный элемент непосредственно перед коммутацией;

 $i_L(0+)$  - ток через индуктивный элемент непосредственно после коммутации.

При расчете переходных процессов за начало, отсчета времени (t=0) принимается момент коммутации.

Второй закон коммутации : напряжение на емкостном элементе не может изменяться скачком в момент коммутации, т.е.

$$
u_C(0-) = u_C(0+),
$$

 $u_{C}(0-)$  – напряжение на емкостном элементе непогде средственно перед коммутацией;

 $u_{\text{C}}(0+)$  - напряжение на емкостном элементе непосредственно после коммутации.

Допущение скачка тока через индуктивный элемент и скачка напряжения на емкостном элементе должно было бы вызван, скачкообразное изменение энергии магнитного и электриче-

$$
W_M = \frac{Li_L^2}{2}
$$
,  $W_3 = \frac{Cu_C^2}{2}$ ,

ского полей что возможно лишь при бесконечно больших мощностях, так как

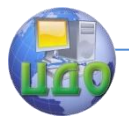

Электротехника, Электроника, Электропривод

$$
P_M = \frac{\Delta W_M}{\Delta t \to 0} \to 0, \quad P_3 = \frac{\Delta W_3}{\Delta t \to \infty} \to \infty.
$$

Поскольку источников бесконечно большой мошности нет. то скачкообразное изменение энергий магнитного и электрического полей невозможно

### 5.3. Примеры расчета типовых переходных процессов классическим методом.

### 5.3.1. Зарядка и разрядка конденсатора через резистор.

Рассмотрим электрическую цепь (рисунок 5.1), в которой к источнику постоянного напряжения  $U$  через резистор  $R_3$  ключом S, устанавливаемым в положение 1, подключается конденсатор С.

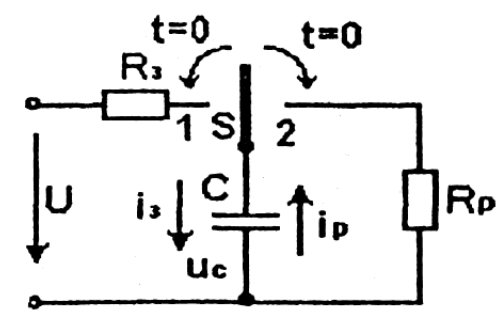

# Рисунок 5.1. Схема цепи зарядки и разрядки конденсатора через резистор.

Будем считать, что до коммутации напряжение на конденсаторе  $u_c(0-) = 0$ . После замыкания ключа S в положение 1 в цепи возникает зарядный ток і, конденсатор начнет заряжаться и когда напряжение на нем достигнет значения U, зарядный ток прекратится и переходный процесс закончится.

Определим законы изменения напряжения на конденсаторе  $u_c(t)$  и зарядного тока  $i_3(t)$ .

Для рассматриваемой цепи в соответствии со вторым законом Кирхгофа уравнение электрического состояния за-

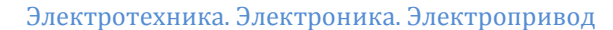

 $i_3 = C \frac{du_C}{dt}$ , получим

пишется в виде:

 $R_3 i_3 + u_C = U$ 

Полагая, что

$$
R_3C\frac{du_C}{dt} + u_C = U.
$$

Таким образом, переходный процесс в рассматриваемой цепи описывается неоднородным дифференциальным уравнением первого порядка, Поэтому решение этого уравнения будем искать в виде суммы принужденной и свободной составляющих:

$$
u_C = u_{Cnn} + u_{Ccc}
$$

Принужденная составляющая  $u_{Cnn}$  равна значению напряжения на конденсаторе при  $t\rightarrow\infty$  т.е. это установившееся

 $\frac{du_c}{dx} = 0.$ .<br>Очевидно, что  $u_{\rm \scriptscriptstyle Cnn}^{} = U$  $dt$ значение, когда

Свободную составляющую определяем путем решения однородного дифференциального уравнения

$$
\frac{du_{Ccc}}{dt} + \frac{1}{R_3C}u_{Cce} = 0.
$$

Решение этого уравнения, как известно из математики, имеет вид

$$
u_{Cce} = Ae^{pt}
$$

где А - постоянная интегрирования; р - корень характеристического уравнения

$$
p + \frac{1}{R_{3}C} = 0,
$$
  

$$
p = -\frac{1}{R_{3}C}.
$$

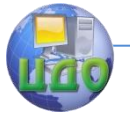

#### Электротехника. Электроника. Электропривод

Величина  $R_3C = \tau_3$  имеет размерность времени и называется постоянной времени зарядной R<sub>3</sub>C - цепи. Она характеризует длительность протекания переходного процесса.

Таким образом, закон изменения напряжения на конденсаторе будет иметь следующий вид:

$$
u_C = U + Ae^{\frac{t}{\tau_2}}.
$$

Для определения постоянной интегрирования используем начальное условие:  $u_C(0) = 0$ , т.е.  $0 = U + A$ , откуда  $A = -U$ . Следовательно,

$$
u_C = U \left(1 - e^{\frac{t}{\tau_3}}\right).
$$

Ток в цепи

$$
i_3 = C \frac{du_C}{dt} = \frac{U}{R_3} e^{-\frac{t}{\tau_3}}
$$

На рисунке 5.2 показаны графики изменения напряжения на конденсаторе и зарядного тока.

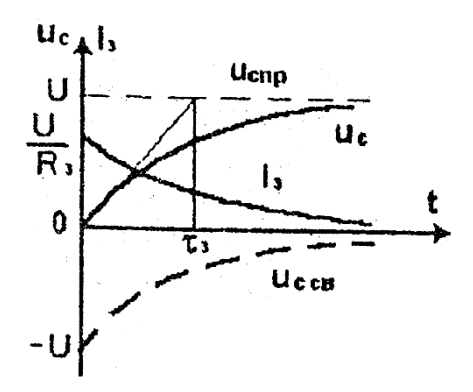

Рисунок 5.2. Графики изменения напряжения и то-

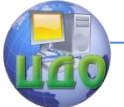

Электротехника, Электроника, Электропривод

#### ка при зарядке конденсатора.

Анализ полученных зависимостей показывает, что ток в цепи с конденсатором скачком в момент коммутации изменяется

 $i(0+) = \frac{U}{R_3}$ .<br>
При малом значении  $R_3$  скачок от нуля до  $R_3$ , т.е. тока может достигать опасных значений.

Касательная кривой тока (или напряжения) отсекает на

временной оси, отрезок, равный  $^{\tau_3}$ . Постоянная времени $^{\tau_3}$  определяет время, в течение которого рассматриваемая величина изменяется в е раз по сравнению с начальным или установившимся значением, где е - основание натурального логарифма.

Теоретически, длительность переходного процесса стремится к бесконечности. Однако при расчетах принимают, что длительность  $t_n = (3-4)\tau$ , при этом погрешность не превышает5-2% от установившегося или первоначального значения.

Рассмотрим процесс разрядки конденсатора через резистор. Для этого в схеме (см. рисунок 5.1) переключатель S переводим из положения 1 в положение 2. Конденсатор С, зарядившийся до значения  $u_C(0) = U$ , будет разряжаться через резистор  $\,R_{\scriptscriptstyle P}$ , создала ток разряда  $\,{}^{i_{\scriptscriptstyle P}}$ , обратный по направлению току заряда.

Уравнение второго закона Кирхгофа

$$
u_C - R_P I_P = 0,
$$

ток разряда

ный процесс,

$$
i_p = -C\frac{du_c}{dt},
$$

а дифференциальное уравнение, описывающее переход-

$$
\frac{du_c}{dt} + \frac{1}{R_pC}u_c = 0,
$$

является однородным.

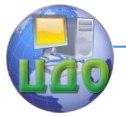

#### Электротехника, Электроника, Электропривод

$$
u_{C_{IP}} = 0
$$
,  $u_C = u_C A e^{\frac{t}{\tau_P}}$ 

 $u_C(0) = U,$ получим начальное условие  $A=U$ И пользуя  $u_c = U e^{\tau p}$ 

Следовательно,

$$
i_p = -C\frac{du_c}{dt} = \frac{U}{R_p}e^{-\frac{i}{\tau_p}},
$$

где  $\tau_p = R_p C$  - постоянная времени разрядной  $R_p C$  - це-

пи.

Графики изменения напряжения и тока при разрядке конденсатора показаны на рисунок 5.3.

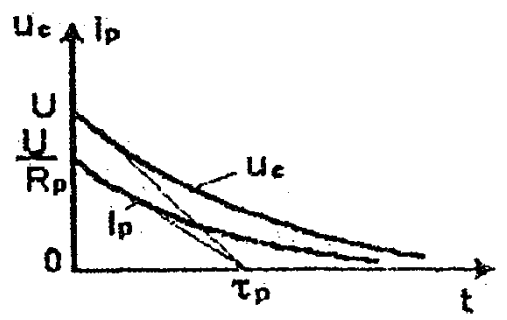

Рисунок 5.3. Графики изменения напряжения и тока при разрядке конденсатора.

### 5.3.2. Подключение индуктивной катушки к источнику постоянного напряжения.

Данный процесс на практике широко распространен: Он протекает всякий раз при подключении к источнику постоянного напряжения электромагнитов, реле, двигателей постоянного тока и других электромагнитных устройств.

Рассмотрим переходный процесс в индуктивной катушке с параметрами L и R после подключения ее к источнику постоянного напряжения U (рисунок 5.4).

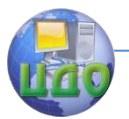

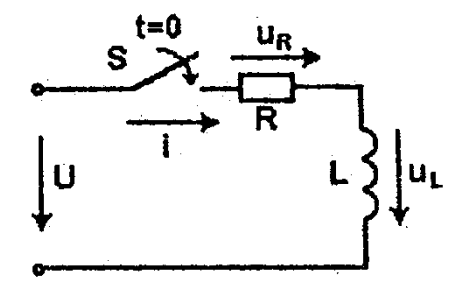

# **Рисунок 5.4. Подключение индуктивной катушки к источнику постоянного.**

Уравнение электрического состояния, согласно второму закону Кирхгофа:

$$
u_R + u_L = U
$$

или

$$
L\frac{di}{dt} + iR = U
$$

.

Принужденная составляющая тока

$$
i_{np}=\frac{U}{R},
$$

а для свободной составляющей справедливо уравнение

$$
\frac{di_{cs}}{dt} + \frac{R}{L}i_{cs} = 0
$$

с общим решением

$$
i_{np} = Ae^{-\frac{R}{L}t} = Ae^{-\frac{t}{\tau}},
$$

где *R L* - с общим решением. Полный ток переходного режима

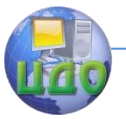

Электротехника, Электроника, Электропривод

$$
i = i_{np} + i_{cs} = \frac{U}{R} + Ae^{-\frac{t}{\tau}}
$$
.

Для определения постоянной интегрирования А воспользуемся первым законом коммутации. До замыкания ключа S ток в катушке был равен нулю, следовательно, и в первый момент после коммутации ток будет также равен нулю (нет скачка тока), T.e.

$$
i(0) = 0 \quad \text{or} \quad \frac{U}{R} + A = 0,
$$

$$
A = -\frac{U}{R}.
$$

откуда

Окончательно, ток переходного режима

$$
i = \frac{U}{R} \left( 1 - e^{-\frac{t}{\tau}} \right),
$$

а напряжение на индуктивном элементе

$$
u_L = L\frac{di}{dt} = Ue^{-\frac{t}{\tau}}.
$$

Графики изменения тока і и напряжения  $u_L$  показаны на рисунке 5.5. В первоначальный момент времени напряжение на индуктивном элементе возрастает скачком до напряжения источника; после чего экспоненциально уменьшается до нуля.

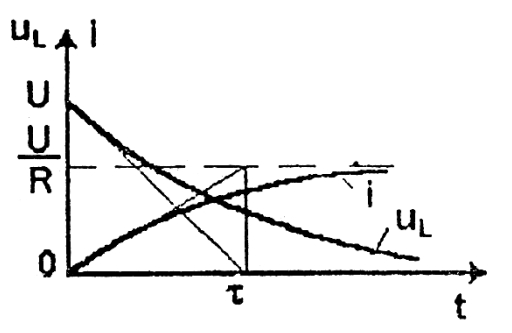

Рисунок 5.5. График изменения тока и напряжения ИНДУКТИВного элемента при подключении катушки к источнику постоянного напряжения.

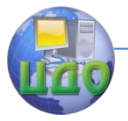

### **5.3.3. Отключение индуктивной катушки от источника постоянного напряжения.**

Большинство приемников электрической энергии, как уже указывалось, имеет активно-индуктивный характер, поэтому при их отключении от источника возникает рассматриваемый ниже переходный процесс (рисунок 5.6).

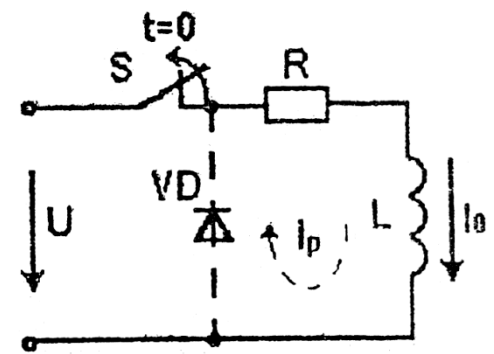

**Рисунок 5.6. Отключение катушки от источника постоянного напряжения.**

При замкнутом ключе  $S$  в цепи имеет место установившийся процесс с током

$$
I_0=\frac{U}{R},
$$

в магнитном поле имеется запас энергии

$$
W_M=\frac{LI_0^2}{2}.
$$

При размыкании ключа, казалось бы, ток должен скачком измениться от значения <sup>1</sup><sup>0</sup> до нуля. Но это противоречит первому закону коммутации. Значит, при размыкании ключа цепь должна в течение переходного процесса оставаться замкнутой, пока не рассеется энергия магнитного поля.

Действительно, при резком уменьшении тока в цепи индуктивный элемент индуктирует большую э.д.с. самоиндукции, которая действует между размыкающимися контактами ключа, пробивает воздушный промежуток и вызывает появление элек-

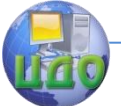

трической дуги между контактами. Через дугу цепь остается замкнутой в течение времени переходного процесса.

Если не принять соответствующих мер, то искрение между контактами вызывает быстрое их, изнашивание и чрезвычайно опасно во взрывоопасных помещениях.

Для исключения указанного нежелательного явления наиболее эффективным средством является встречно-параллельное  $V_{\scriptscriptstyle\mathcal{A}}$  (см. рисунок 5,6). В этом случае при развключение диода, мыкании ключа S цепь для рассеивания энергии магнитного поля в переходном режиме замкнется через диод с разрядным током  $i_{n}$ .

### 5.3.4. Подключение индуктивной катушки к источнику синусоидального напряжения.

Пусть катушка с параметрами L и R (рисунок 5.7) подключается к источнику синусоидального напряжения

$$
u = U_M \sin(\omega t + \psi_u).
$$

В этом случае дифференциальное уравнение для тока имеет вид

$$
L\frac{di}{dt} + Ri = U_M \sin(\omega t + \psi_u)
$$

Принужденная составляющая тока

$$
i_{np} = I_M \sin(\omega t + \psi_u - \varphi),
$$

где

$$
I_M = \frac{U_M}{\sqrt{R^2 + (\omega L)^2}}; \quad \varphi = \arctg \frac{\omega L}{R}.
$$

Уравнение для свободной составляющей тока будет

$$
L\frac{di_{cs}}{dt} + Ri_{cs} = 0,
$$

и его общего решения -

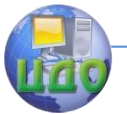

Электротехника, Электроника, Электропривод

$$
i_{cs} = Ae^{-\frac{R}{L}t}
$$

Тогда переходный ток в цепи

$$
i = I_M \sin(\omega t + \psi_u - \varphi) + Ae^{-\frac{R}{L}t}.
$$

С учетов начального условия  $i(0) = 0$  получаем значение постоянной интегрирования

$$
A=-I_M\sin(\psi_u-\varphi).
$$

Окончательно,

$$
i = I_M \sin(\omega t + \psi_u - \varphi) - I_M \sin(\psi_u - \varphi)e^{-\frac{R}{L}t}
$$

Анализ полученного выражения показывает, что переходный режим существенно зависит как от параметров цепи, так и от момента коммутации, т.е. от начальной фазы  $\mathcal{V}_u$  напряжения источника.

Если  $\psi_U - \varphi$ ,  $\psi_u - \varphi = 0$ , то переходной процесс будет отсутствовать, и сразу же после коммутации ток будет равен установившемуся значению

$$
i = i_{np} = I_M \sin \omega t.
$$

Если  $\psi_U - \varphi = 90^\circ$ , то при большой постоянной времени

 $\tau = \frac{L}{R}$ )) $T$  максимальное значение переходного тока может почти в два раза превысить амплитуду установившегося тока  $I_M$ .

 $e^{-\frac{R}{L}t} \approx 1$  nnu Действительно, при указанном условии  $\omega t = 180^\circ$ 

$$
i = I_M \sin 270^\circ - I_M \sin 90^\circ \approx -2I_M
$$
.

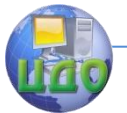

Электротехника. Электроника. Электропривод

### **5.3.5. Подключение последовательно соединенных катушки и конденсатора к источнику постоянного напряжения.**

Схема замещения рассматриваемой цепи представляет собой последовательное соединение R, L, С - элементов (рисунок 5.8). Уравнение электрического состояния, согласно второму закону Кирхгофа; в послекоммутационный период

$$
u_R + u_L + u_C = U.
$$

а так как

$$
i = C \frac{du_c}{dt}
$$
;  $u_L = L \frac{di}{dt} = LC \frac{d^2 u_c}{dt^2}$ ,

то дифференциальное уравнение будет иметь следующий вид:

$$
\frac{d^2u_C}{dt^2} + \frac{R}{L}\frac{du_C}{dt} + \frac{1}{LC}u_C = \frac{U}{LC}.
$$

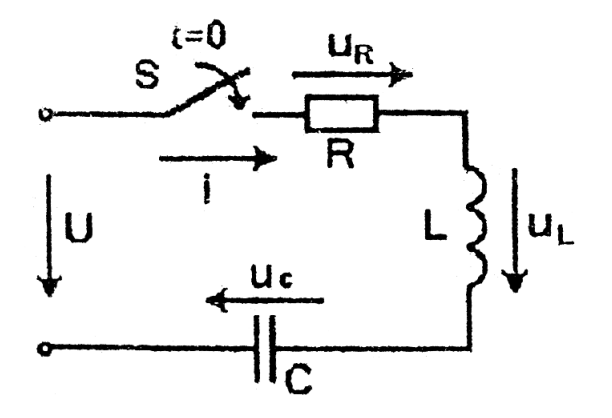

# **Рисунок 5.8. Подключение RLC - цепи к источнику постоянного напряжения.**

Переходный процесс в цепи с двумя элементами, способными запасать энергию, как видим, описывается дифференциаль-

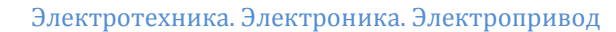

ным уравнением второго порядка.

Принужденная составляющая, определяемая при  $t\rightarrow\infty$ , очевидно, будет равна  $u_{C_{nn}} = U$  . Для определения свободной составляющей рассматриваем однородное дифференциальное уравнение

$$
\frac{d^2u_{C_{cs}}}{dt^2} + \frac{R}{L}\frac{du_{C_{cs}}}{dt} + \frac{1}{LC}u_{C_{cs}} = 0,
$$

решение которого

$$
u_{C_{ce}} = A_1 e^{P_1 t} + A_2 e^{P_2 t},
$$

где  $A_1$  и  $A_2$  - постоянные интегрирования:  $P_1$  и  $P_2$  корни характеристического уравнения, соответствующего однородному уравнению

$$
p^2 + \frac{R}{L}p + \frac{1}{LC} = 0,
$$

которые равны

$$
p_1 = -\frac{R}{2L} + \sqrt{\frac{R^2}{4L^2} - \frac{1}{LC}}; \quad p_2 = -\frac{R}{2L} - \sqrt{\frac{R^2}{4L^2} - \frac{1}{LC}}.
$$

Таким образом, напряжение на конденсаторе

$$
u_C = u_{C_{np}} + u_{C_{CB}} = U + A_1 e^{P_1 t} + A_2 e^{P_2 t},
$$

а ток в цепи

$$
i = C \frac{du_C}{dt} = C(A_1 p_1 e^{p_1 t} + A_2 p_2 e^{p_2 t}).
$$

Постоянные интегрирования находим из начальных условий, сформулированных на основании первого и второго заколов коммутации:

$$
u_c(0) = 0;
$$
  $i(0) = 0.$ 

Мы приняли начальное значение  $u_c$  нулевым. Если до

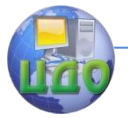

Электротехника, Электроника, Электропривод

замыкания ключа  $S u_C(0) \neq 0$ , то необходимо было бы задать ненулевое начальное значение.

При принятых начальных условиях

$$
u_C(0+) = U + A_1 + A_2 = 0,
$$
  
\n
$$
i(0+) = C(p_1A_1 + p_2A_2) = 0.
$$

Решая полученную систему равнения, можно найти постоянные интегрирования:

$$
A_1 = \frac{p_2 U}{p_1 - p_2}; \quad A_2 = \frac{p_1 U}{p_1 - p_2}.
$$

Характер переходных процессов в рассматриваемой цепи зависит от соотношения параметров R, L и C, т.е. от типа корней характеристического уравнения.

Возможны следующие три случая:

$$
\frac{R}{2L}\langle \sqrt{\frac{1}{LC}}\right)_{\mathcal{U}} \text{ корни } P_1 \text{ и } P_2 \text{ является сопряжено ком-}
$$

плексными.

При этом условии переходное напряжение  $u_c$  и ток і будут представлять собой затухающие колебания (рисунок 5.9,а).

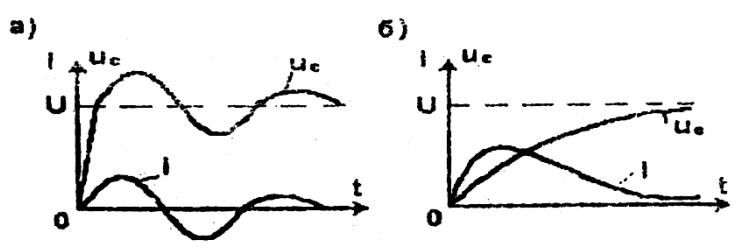

Рисунок 5.9. Типы переходных процессов в последовательной RLC - цепи: а) колебательный: б) апериодический.

$$
\frac{R}{2L^2}\sqrt{\frac{1}{LC}},
$$
т.е. корни  $P_1$ и  $P_2$  вещественные и разные

по знаку.

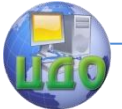

В этом случае переходный процесс будет иметь апериодический характер (рисунок 5.9,6).

3.  $\frac{1}{\sqrt{2}}$ 2*L LC R* т.е. корни  $\left< \begin{matrix} p_1 \end{matrix} \right|$  и  $\left< \begin{matrix} p_2 \end{matrix} \right|$  одинаковые и вещественные. В этом случае имеет место предельный случай апериодического процесса. Малейшее уменьшение значения  $2L$  приво-*R* дит к колебательному характеру переходного процесса.

Выше рассмотрены переходные процессы в простейших последовательных электрических цепях. В разветвленных цепях использование классического метода потребовало бы составления и решения систем дифференциальных уравнений достаточно высоких порядков. Упростить решение задачи за счет преобразования систем дифференциальных уравнений в системы алгебраических уравнений позволяет операторный метод [6].

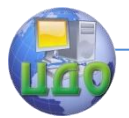

# **РАЗДЕЛ 2. ОСНОВЫ ЭЛЕКТРОНИКИ. ГЛАВА VI. ЭЛЕМЕНТНАЯ БАЗА ЭЛЕКТРОНИКИ.**

### **6.1. Сущность и значение электроники.**

Электроника - раздел науки и техники, изучающий физические явления, которыми сопровождается движение электрических зарядов в вакууме, газах, жидкостях, твердых телах, плазме и на границах этих сред (физическая электроника); свойства, параметры и характеристики приборов, использующих эти явления, и функциональные устройства на основе этих приборов (техническая электроника).

В технической электронике сформировались. отдельные направления: радиоэлектроника, биоэлектроника, ядерная электроника, промышленная электроника. Несмотря на многообразие направлений, элементная база электроники и основные функциональные устройства едины.

С развитием электроники ее элементная база изменяется. Первый этап развития характеризуется использованием в основном электровакуумных и газоразрядных ламп в качестве основных элементов. После изобретения транзистора (1947 г.) начал быстро развиваться этап полупроводниковой электроники.

Благодаря быстроте развития электроники, человечество пользуется сейчас такими благами цивилизации, как автоматика, радиосвязь и телевидение, вычислительная техника и т.д. Без электроники невозможно представить себе современное состояние науки и техники.

# **6.2. Физические основы полупроводниковой электроники.**

Элементной базой современной электроники являются полупроводниковые приборы и полупроводниковые микросхемы.

Полупроводниковые материалы по своей электропроводности, занимают промежуточное положение между проводниками и диэлектриками.

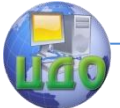

Основными полупроводниковыми материалами являются германий Ge и кремний Si - элементы четвертой группы таблицы

Менделеева. Это кристаллические вещества с ковалентной связью между атомами.

Атомы располагаются в узлах кристаллической решетки, а четыре валентных электрона каждого атома вращаются по общим с соседними атомами орбитам, в связи с чем ковалентные связи достаточно прочны.

При температуре абсолютного нуля все валентные электроны связаны с соответствующими атомами, свободных носителей заряда нет, электропроводность полупроводника равна нулю.

С повышением температуры энергия движения валентных электронов растет, часть их рвет свою связь с атомами, превращаясь в свободные электроны: Незаполненная связь равносильная появлению положительного заряда, численно равному отрицательному заряду электрона, называется дыркой. Свободные электроны и дырки - подвижные носители заряда, которые и определяют электропроводность полупроводников.

Электропроводность, обусловленная генерацией пар носителей заряда электрон-дырка при нагревании полупроводника, называется собственной электропроводностью.

При нормальной окружающей температуре (+20°С) собственная электропроводность полупроводников незначительна. Ее можно существенно повысить, если в чистый исходный кристалл ввести примесь трех - либо пятивалентного вещества (индий In либо мышьяк As).

Введение пятивалентной примеси приводит к тому, что четыре ее валентных электрона вступают в ковалентные связи с соседними исходного кристалла, а пятый электрон оказывается несвязанным, легко рвет связь с атомом примеси, превращаясь в свободный электрон. Атом, потерявший электрон, превращается в ион. В отличие от свободного электрона, способного перемещаться в межатомном пространстве, ион связан с соседними атомами и является неподвижным. Таким образом электропроводность полупроводника с пятивалентной примесью определяется главным образом движением электронов - отрицательных частиц, поэтому

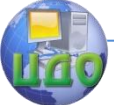

такой полупроводник называется полупроводником типа (negative). В нем электроны - основные носители заряда, дырки –

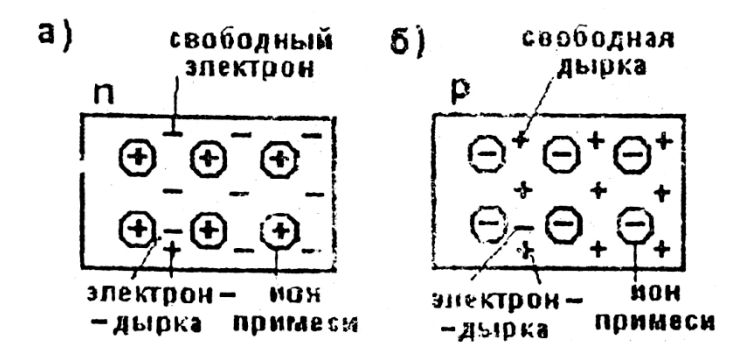

не основные (рисунок 6.1,а).

**Рисунок 6.1. Электрические заряды полупроводников типа n (а) и типа p (б).**

Введение трехвалентной примеси приводит к тому, что три ковалентные связи с соседними атомами исходного кристалла заполняются валентными электронами атома примеси, а четвертая связь оказывается незаполненной, т.е. образуется дырка подвижной положительный заряд. Электропроводность такого полупроводника будет определяться главным образом движением дырок, поэтому он получил название полупроводника типа р (positive). Дырки в нем - основные носители заряда, электроны – не основные (рисунок 6.1,6).

Наличие не основных носителей заряда и зависимость их концентрации от температуры окружающей среды существенно ухудшает свойства полупроводниковых приборов. Температурная зависимость свойств является главным недостатком полупроводниковых элементов.

Принцип действия и свойства полупроводниковых приборов определяются свойствами p – n - перехода, который образуется при соприкосновении (на атомарном уровне) полупроводников типа n и p (рисунок 6.2).

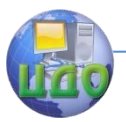

Электротехника, Электроника, Электропривод

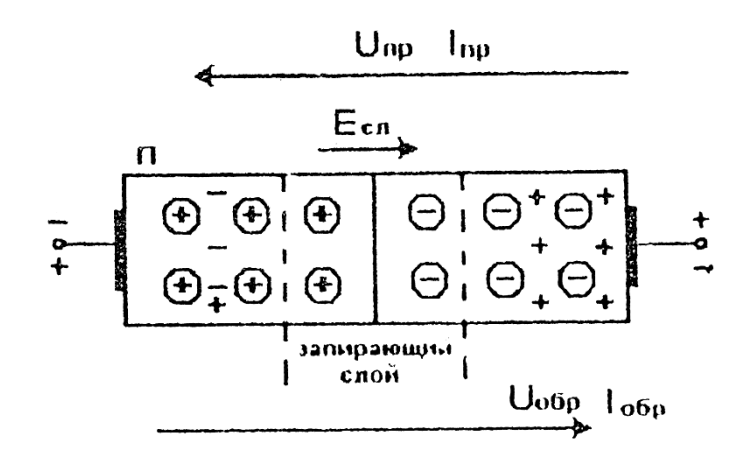

### Рисунок 6.2. Образование р - n - перехода.

В тираничном слое свободные носители заряда (электроны в полупроводнике типа n и дырки в полупроводнике типа р) рекомбинируют с исчезновением их, а некомпенсированный заряд

ионов создает электрическое поле напряженностью  $E_{C\mathcal{A}}$ . Это поле препятствует дальнейшей рекомбинации. Образуется запирающий слои, лишенный свободных носителей заряда, т.е. обладающий большим сопротивлением.

Свойства p - n - перехода отображаются его вольтамперной характеристикой (BAX), т.е. зависимостью тока через p - n переход от напряжения на нем. Для построения ВАХ p - n перехода необходимо к выводам от р и n - областей подключить внешний источник и плавно изменять его напряжение.

Прямым напряжением p - n - перехода является напряжение с полярностью "+" на выводе р и "-" - на выводе п. Ток, протекающий через p - n - переход при такой полярности, будет прямым током  $I_{np}$ . Противоположные направления напряжения  $U_{\sigma\delta p}$ и тока  $\,{\rm I}_{\sigma\delta p}$  называются обратными.

При подаче прямого напряжения, направленного встречно

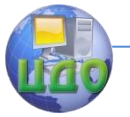

#### Электротехника. Электроника. Электропривод

внутреннему электрическому полю с напряженностью  $\frac{L_{c_n}}{L_{c_n}}$ , ширина запирающего слоя будет уменьшаться, и при  $U_{\;\, np} \geq \mathrm{E}_{\;\, cn}$  он исчезнет.

Через p – n - переход начнется движение основных носителей заряда, образующих прямой ток *пр* . Поскольку концентрация основных носителей заряда высока, то прямой ток будет иметь большое значение при малом напряжении *Uпр* на p – n -

переходе (не превышает 1В). Малое прямое напряжение определяет экономичность полупроводниковых приборов в отличие от электровакуумных или газоразрядных аналогов (мощность рас-

сеяния  $P = U_{np} I_{np}$ ).

Величина прямого тока ограничивается, как правило, сопротивлением внешнего резистора, включаемого последовательно с  $p - n$  - переходом. Таким образом, прямая ветвь ВАХ  $p - n$ перехода (рисунок 6.3) имеет два участка, участок 1 соответству-

ет условию  $\,U_{\, np} \,\langle\,{\rm E}_{\,c{\rm n}}\, ,$  участок 2- условию  $\,U_{\, np} \,\rangle\,{\rm E}_{\,c{\rm n}}\, .$ 

При подаче на p – n - переход обратного напряжения ширина запирающего слоя будет увеличиваться, а через p – n - переход будет протекать обратный ток <sup>1</sup><sup>обр</sup> определяемый движением не основанных носителей заряда.

Поскольку их концентрация невелика, то  $\overline{f}^{o}$ повышением *Uобр* скорость движения не основанных носителей заряда и <sup>1</sup>обр будут увеличиваться (участок 3 на рисунок 6.3).

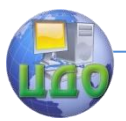

Электротехника. Электроника. Электропривод

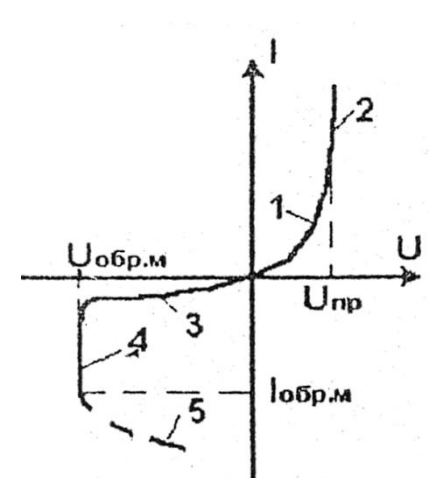

 **Рисунок 6.3. Вольтамперная характеристика p – n -перехода.**

При некотором обратном напряжении  $\langle U_{o\tilde{o}p} \rangle \rangle U_{np}$ энергия движения не основанных носителей заряда оказывается достаточной для ударной ионизации атомов. Происходит лавинообразное размножение носителей заряда и резкое увеличение обратного тока (участок 4 ВАХ). Лавинный пробой p – n - перехода обратим: при снижении обратного напряжения пробой исчезает.

Но если не ограничивать величину обратного тока (<sup>1</sup>обрм), наступает необратимый тепловой пробой p – n - перехода с разрушением кристалла (участок 5 ВАХ).

Анализ ВАХ p – n - перехода дает возможность определить следующие его свойства:

- p – n - переход обладает односторонней проводимостью;

- поскольку концентрация не основных носителей заряда существенно зависит от температуры .полупроводника, то обратный ток

- p – n - перехода с повышением температуры будет увеличиваться, ухудшая свойство односторонней проводимости; запирающий слой эквивалентен конденсатору определенной емкости; изменением обратного напряжения можно изменять ширину запирающего слоя, следовательно, емкость p – n -перехода;

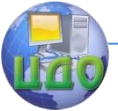

- в области лавинного пробоя при изменении обратного тока в определенных пределах напряжение на p – n - переходе практически не изменяется.

Указанные свойства целенаправленно используются в различных полупроводниковых приборах.

# **6.3. Классификация полупроводниковых приборов.**

Основными полупроводниковыми приборами, составляющими элементную базу современной электроники, являются полупроводниковые резисторы, диоды, транзисторы биполярные и полевые, тиристоры, микросхемы.

Полупроводниковые резисторы - это элементы, не содержащие p – n - переходов. Основным их параметром является сопротивление R. Изменением концентрации примеси можно задавать величину сопротивления, а специальными технологиями и конструкцией придать им нелинейный характер, т.е. зависимость величины сопротивления от тех или иных факторов: от температуры, деформации, освещенности и т.д. В связи этими возможностями полупроводниковые резисторы можно использовать в качестве первичных преобразователей (датчиков) неэлектрических величин в электрические и на основе этого осуществлять измерение неэлектрических величин электрическими средствами и методами.

Полупроводниковые диоды - это элементы с одним p – n переходом. В различных типах диодов используется то или иное свойство p – n перехода (те или иные участки ВАХ p – n - перехода).

Биполярные транзисторы - это элементы с двумя p – n переходами, обладающие усилительными свойствами.

Такими же свойствами обладают и полевые транзисторы, но в отличие от биполярных они имеют только один p – n - переход или вообще не имеют p – n - переходов.

Транзисторы являются управляемыми элементами. С помощью небольшого сигнала на входе они способны управлять значительно большими потоками энергий на выходе, причем поставщиком этой энергии явля- ется источник питания.

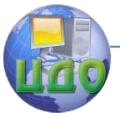

Тиристоры - полупроводниковые приборы, содержащие три и более p - n - переходов. Они обладают ключевым свойством: посредством небольшого импульсного сигнала на входе тиристор способен бесконтактным способом коммутировать мощные электрические цепи.

Микросхемы содержат множество сформированных в едином кристалле p - n - переходов, необходимых соединений между ними и представляют собой законченный (функциональный узел (усилитель, логический элемент и т.д.).

# 6.4. Полупроводниковые резисторы.

Основные типы полупроводниковых резисторов приведены в таблица 6.1.

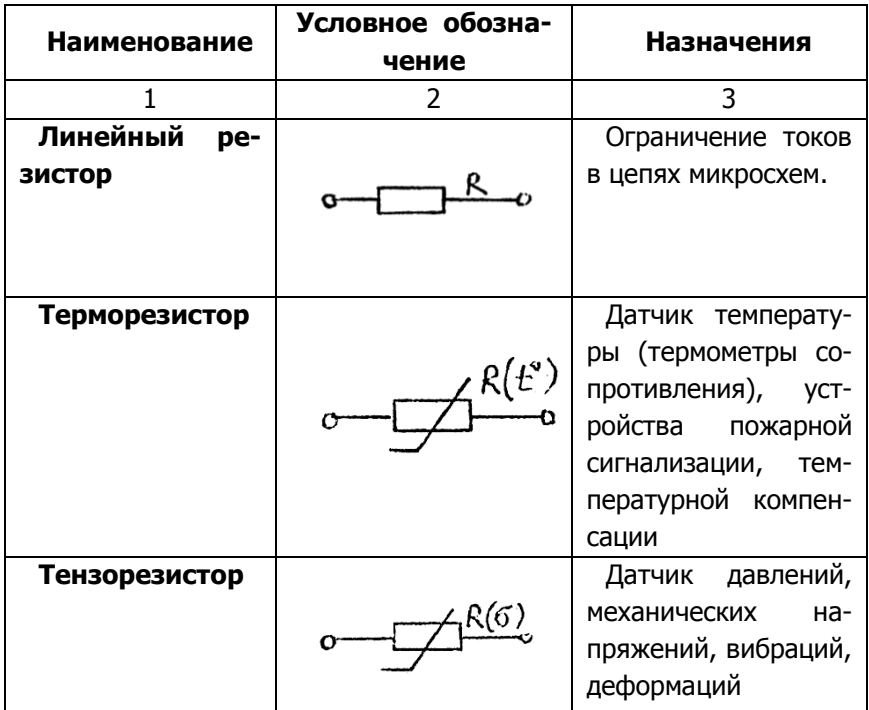

### Таблица 6.1.

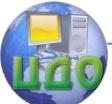

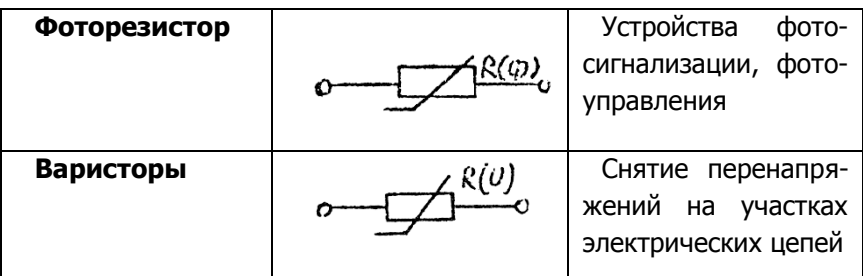

# **6.5. Полупроводниковые диоды.**

Основные типы полупроводниковых диодов, их условные обозначения и области применения приведены в таблица 6.2.

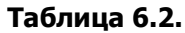

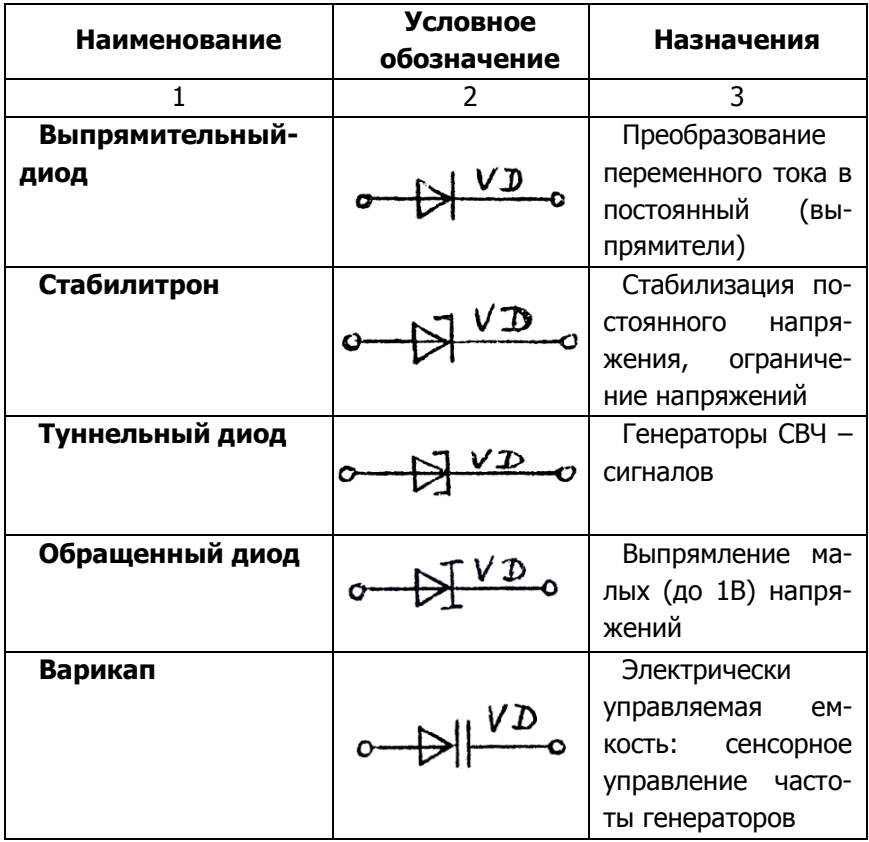

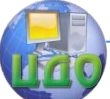

Электротехника. Электроника. Электропривод

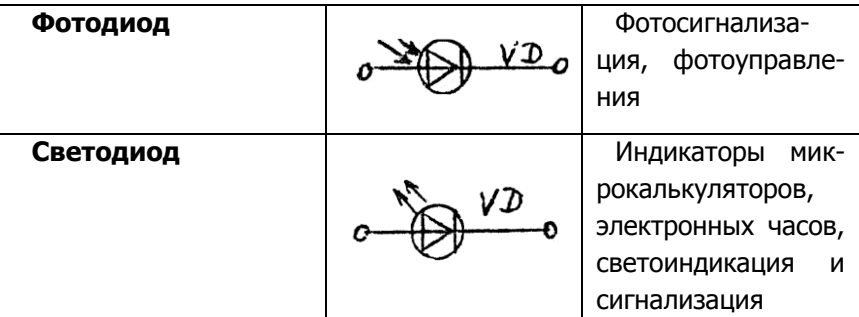

# **6.6. Биполярные транзисторы.**

Два p – n - перехода биполярных транзисторов могут быть образованы различным чередованием областей p и n - типов. Поэтому существует два типа биполярных транзисторов: p-n-p и n-p-n (рисунок 6.4.). Транзистор имеет три вывода: эмиттер Э, коллектор К и базу Б. Между токами выводов очевидно соотноше-

ние  $\mathbf{F} \mathbf{B} = \mathbf{F} K + \mathbf{F} K$  причем  $\mathbf{F} K$   $\mathbf{F} K$ .

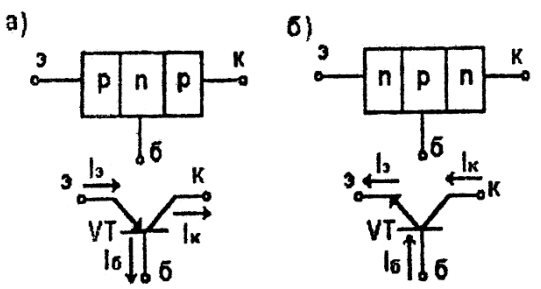

**Рисунок 6.4. Структура и условное обозначение биполярных транзисторов типа p - n – p (a) n - p – n (б).**

Оба типа транзисторов равнозначны, поэтому в дальнейшем будем рассматривать транзисторы типа n - p – n.

Как усилительный элемент транзистор должен быть четырехполюсником: два полюса для входного сигнала и два - для выходного.

Но при наличии только трех выводов для образования четырехполюсника один из выводов должен быть общим для входа

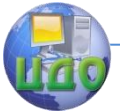

и выхода. Поэтому различают три возможные схемы включения биполярного транзистора (рисунок 6.5): с общей базой (ОБ), с общим коллектором (ОК) и с общим эмиттером (ОЭ).

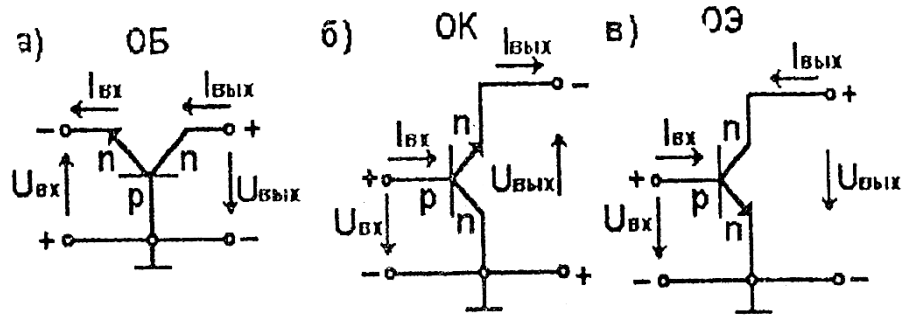

**Рисунок 6.5. Схемы включения биполярного транзистора с общей базой (а), с общим коллектором (б) и с общим эмиттером (в).**

Обычно в транзисторных схемах общий вывод соединяется с корпусом устройства (заземляется).

Указанные три схемы включения обладают различными усилительными свойствами.

В схеме с ОБ:

 $U_{\scriptscriptstyle BX} = U_{\scriptscriptstyle D3} = U_{\scriptscriptstyle IIP}$  - имеет малую величину;  $U_{BbIX} = U_{K\!E} = U_{O\!E\!P}$  - имеет большую величину;  $I_{\scriptscriptstyle BX} = I_{\scriptscriptstyle \vartriangleleft J} = I_{\scriptscriptstyle \vartriangleleft P}$  - имеет большую величину;  $I_{Rb} = I_{K} = I_{R} - I_{R} \langle I_{RK} \rangle$ Коэффициент усиления по напряжению 1 *ВХ ВЫХ*  $U_{O\!E}$   $U$ *U*  $K_{U_{OB}}$ , а коэффициент усиления по току 1 *ВХ ВЫХ*  $K_{I_{OB}}$ .

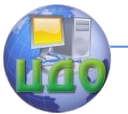

В схеме с ОК:

$$
U_{BX} = U_{BK} = U_{OBP}
$$
  
\n
$$
U_{BBX} = U_{KS} = U_{OBP}
$$
  
\n
$$
I_{BX} = I_{B}
$$
  
\n
$$
I_{BBX} = I_{3} \rangle \rangle I_{B}
$$
  
\n
$$
\rangle I_{BMX} = I_{0} \rangle I_{0B}
$$

В схеме с ОК:

$$
U_{BX} = U_{L} = U_{HP}
$$
  
\n
$$
U_{BBX} = U_{K3} = U_{OBP} \rangle U_{HP}
$$
  
\n
$$
I_{BX} = I_{L}
$$
  
\n
$$
I_{BBX} = I_{K} \rangle U_{L}
$$
  
\n
$$
I_{BBX} = I_{K} \rangle U_{L}
$$

Таким образом, схема с ОБ способна усиливать сигнал по току и не усиливает его по напряжению; схема с ОК способна усиливать сигнал по напряжению и не усиливает его по току; схема с ОЭ способна усиливать сигнал и по току, и по напряжению.

В связи с этим схема с ОЭ имеет наибольшее распространение.

Для уяснения принципа действия биполярного транзистора необходимо иметь в виду следующее:

-области эмиттера и коллектора выполняются с большой концентрацией основных носителей заряда;

-область базы выполняется очень узкой по сравнению с областями эммитера и коллектора и со значительно меньшей концентрацией основных носителей заряда;

-посредством внешних источников <sup>съд</sup> и <sup>сък</sup> (рисунок 6.6)

базовый p - n - переход смещается в прямом направлении, а коллекторный - в обратном;

-направленное движение свободных носителей заряда, образующее электрический ток, может осуществляться под действием двух причин: под действием электрического поля внешне-

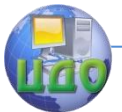

го источника (дрейфовое движение) и под действием градиента концентрации носителей в различных зонах кристалла (диффузионное движение).

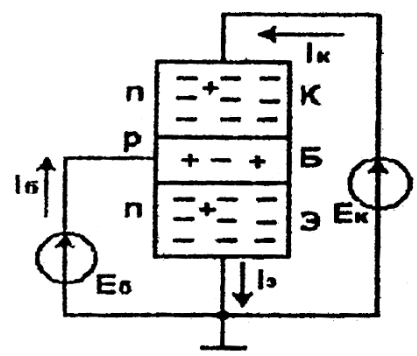

**Рисунок 6.6.Биполярный транзистор типа n - p - n включенный по схеме с общим эмиттером.**

Если при отключенном базовом источнике <sup>сли</sup> подключить коллекторный источник <sup>Ели</sup>то через обратно смещенный коллекторный p - n переход будет протекать незначительный начальный ток <sup>Ако</sup>обратный ток, обусловленный движением не основанным носителей заряда.

При подключении источника <sup>слин</sup> небольшой величины базовый p - n переход смещается в прямом направлении. Большое количество электронов из области эмиттера попадает в область базы. Незначительная часть этих электронов рекомбинирует с дырками базы (концентрация дырок мала), образуя небольшой ток базы *Б* а оставшаяся часть в результате диффузии перемещается к коллекторному переходу, попадает в поле действия источника <sup>ск</sup>и далее совершает дрейфовое движение, образуя ток коллектора <sup>I</sup><sub>K</sub> . Отношение  $I_K \overline{I}_\Im = \alpha$  называется коэффициентом передачи тока (для, различных типов транзисторов а имеет значения 0,9-0,995).

Как элемент электрической цепи биполярный транзистор является нелинейным элемен- том. Поэтому для расчета и

анализа схем с транзисторами необходимо задавать его вольтамперные характеристики. Поскольку транзистор имеет входную и выходную цепи, то задаются в справочниках и две характеристики.

Входной характеристикой транзистора, включаемого по схеме с ОЭ, называется зависимость тока базы *Б* от напряжения между базой и эмиттером *UБЭ* при заданном напряжении на коллекторе, т.е.  $I_{\scriptscriptstyle B}(U_{\scriptscriptstyle E3})_{\scriptscriptstyle \sf{RPM}}$   $U_{\scriptscriptstyle K}=const$  .Заметного влияния  $\overline{U}_K$  режим входной цепи не наблюдается, (поэтому входную характеристику задают при одном напряжении  $^{\,\,U_{\,\,K}}$  .

Нетрудно понять, что входная характеристика есть прямая ветвь ВАХ базового p - n - перехода (рисунок 6.7,а).

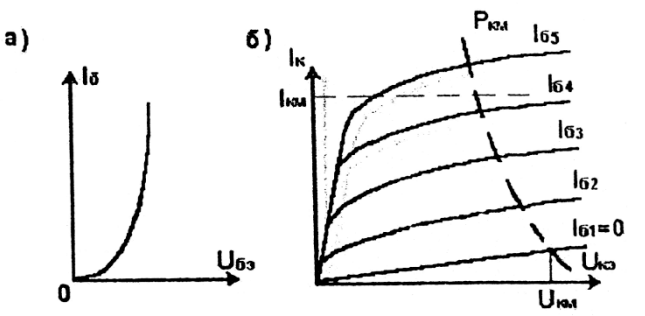

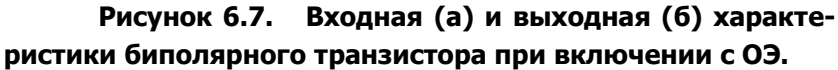

Выходной характеристикой биполярного транзистора, включенного по схеме с ОЭ, называется зависимость тока коллектора от напряжения между коллектором и эмиттером при постоянном токе базы, т.е.  $I_K(U_{K3})$  при  $I_K = const$  . При различных токах базы образуется семейство выходных характеристик (рисунок 6.7,6).

Предельными параметрами биполярных транзисторов являются:

*UКМ* - максимально допустимое напряжение на коллекто-

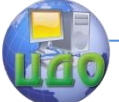

ре (10 - 1000В). Превышение может пробить обратно смещенный коллекторный p – n переход;

 $I_{KM}$  - максимально допустимый ток коллектора (0,1 -100А). Его превышение ведет к перегреву и разрушению p – nперехода;

 $P_{\text{KM}} = U_K \text{I}_K$  - максимально допустимая мощность рассеяния на коллекторе (0,5 - 1000Вт).

В мощных транзисторах для отвода тепла применяют охладители с естественным либо принудительным охлаждением.

Кроме указанных существует большое число других параметров, приводимых в справочной литературе.

Из анализа характеристик следует, что биполярные транзисторы, обладают малым входным сопротивлением (прямо смещенного базового p - n перехода) и относительно большим выходным сопротивлением (обратно смещенного коллекторногоp - n - перехода), что затрудняет их согласование с источниками входных, сигналов с большим внутренним сопротивлением и с нагрузкой, имеющей, малое сопротивление.

Этого недостатка лишены полевые транзисторы.

# **6.7. Полевые транзисторы.**

Биполярный транзистор - токовый полупроводниковый прибор. Изменения выходного сигнала в нем могут происходить при изменениях достаточно большого входного тока (тока базы). Однако в ряде случаев источник усиливаемого сигнала из-за большого собственного внутреннего сопротивления не способен отдавать значительный ток, достаточный для управления биполярным транзистором.

В долевых транзисторах так же, как в ламповых триодах, управление выходным током ведется не током на входе, а потенциалом (полем) из-за очень высокого входного сопротивления, так как входом является обратно смещенный p – n - переход.

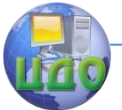

Конструктивно полевой транзистор выполнен из кристалла полупроводника типа n, с торцов которого имеются два вывода: исток И и сток С (рисунок 6.8,а).

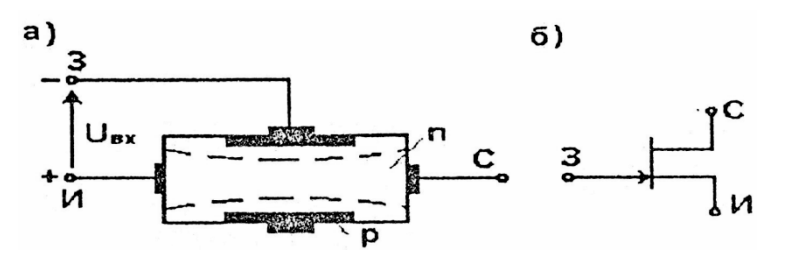

# **Рисунок 6.8. Структура (а) и условное обозначение (б).**

Эта структура типа n называется каналом. По наружной поверхности канала наносится слой полупроводника типа p от которого делается вывод, называемый затвором 3. Между затвором и каналом образуется входной p – n переход.

На вход полевого транзистора между выводами 3П подается входной сигнал  $\,U_{\,\mathit{BX}}\,$  смещающий p – n  $\,$  переход в обратном направлении.

При отсутствий входного сигнала ширина запирающего слоя минимальная (запирающий слои на рисунке 6.8,а показан пунктиром), следовательно, электропроводность канала СИ максимальная. С: увеличением отрицательного входного сигнала ширина запирающего слоя растет, а сечение проводящего канала и ток через него уменьшаются. При некотором выходном напряжении канал может полностью перекрыться.

Таким образом меняя величину входного сигнала, можно управлять током через канал.

Полевой транзистор так же, как и биполярный, может включаться по схемам с общим истоком, с общим затвором и с общим стоком. Преимущественное распространение имеет схема включения с общим истоком (ОИ).

Поскольку входной ток у полевого транзистора практически отсутствует, то входной характеристики он не имеет.

По аналогии с ламповыми триодами полевой транзистор

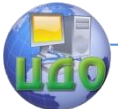

имеет сток - затворную (анодно-сеточная у ламп) и стоковую (анодная у ламп) характеристики (рисунок 6.9).

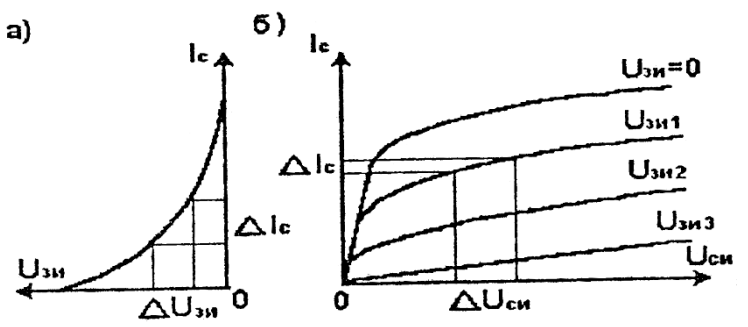

**Рисунок 6.9. Сток - затворная (а) стоковая (б) характеристики полевого транзистора.**

Сток - затворная характеристика - зависимость тока стока (тока через канал) от напряжения между затвором и истоком при постоянном напряжении  $U$ <sub>*СИ*</sub>

Из этой характеристики определяется важнейший параметр полевого транзистора крутизна характеристики

$$
S = \frac{\Delta I_C}{\Delta U_{3H}}.
$$

Стоковая (выходная) характеристика - зависимость тока стока от напряжения между стоком и истоком при постоянном напряжений между затвором и истоком. Из семейства выходных характеристик можно определить динамическое (выходное) сопротивление транзистора.

$$
R_{\partial} = \frac{\Delta U_{CH}}{\Delta I_C}
$$

.

Выходное сопротивление полевых транзисторов 0,1 -20 кОм что значительно меньше, чем биполярных.

Предельно допустимыми параметрами полевых транзисторов являются:

 $\mathbf{I}_{C_M}$  - максимально допустимый ток стока;

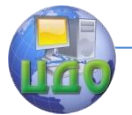

 $U_{\mathit{CH}_M}$  <sub>-</sub> максимально допустимое напряжение стока;

 $U_{\left.3\right|{M}_{M}}\,$  - максимально допустимое напряжение между затвором и истоком;

*<sup>С</sup><sup>М</sup>* - максимально допустимая мощность рассеяния на стоке.

# **6.8. Тиристоры.**

Тиристор имеет, как минимум, три p - n перехода и три вывода: анод А, катод К и управляющий электрод УЭ (рисунок 6.10).

Как и диод, тиристор способен проводить ток только в одном направлении: от анода к катоду (хотя имеются симметричные тиристоры, способные проводить ток в обоих направлениях).

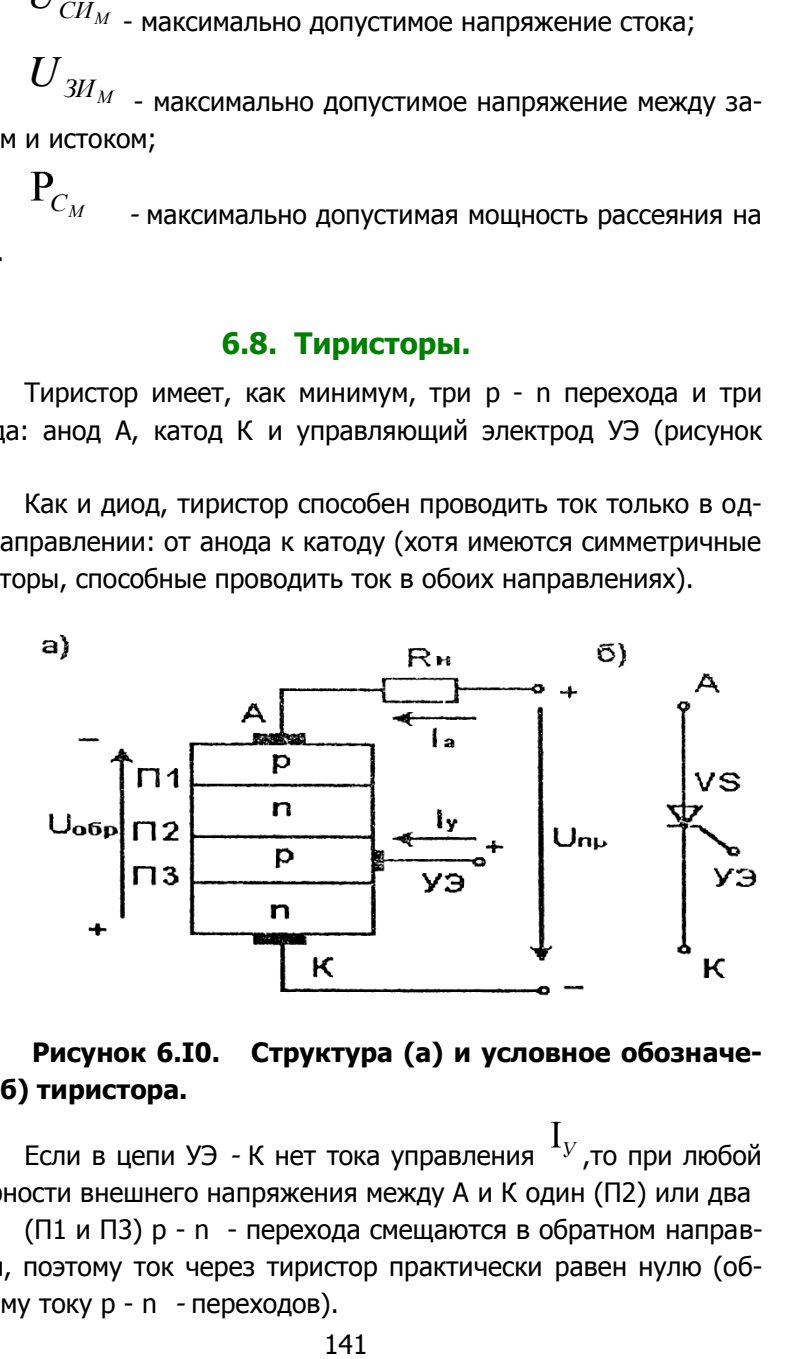

# **Рисунок 6.I0. Структура (а) и условное обозначение (б) тиристора.**

Если в цепи УЭ - К нет тока управления *У* ,то при любой полярности внешнего напряжения между А и К один (П2) или два

(П1 и П3) p - n - перехода смещаются в обратном направлении, поэтому ток через тиристор практически равен нулю (обратному току p - n - переходов).

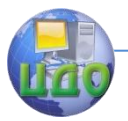

При увеличении внешнего прямого напряжения до величины  $U_{\textit{HEP}}$  (рисунок 6.11) происходит лавинный пробой перехода П2, ток  $^{-1}$ <sup>a</sup> резко возрастает до величины, X ограниченной внешним сопротивлением  $R_{\rm H}$ , а напряжение на тиристоре резко падает до величины 1-2 В. Таким образом, тиристор переходит скачкообразно во включенное состояние.

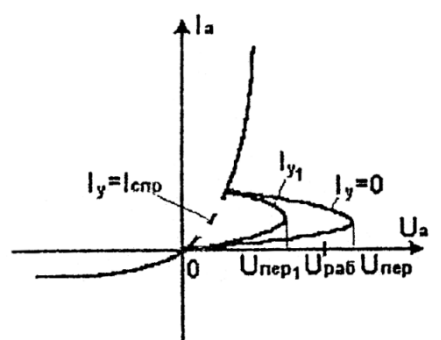

# Рисунок 6.11. Вольтамперная характеристика тиристора.

Если в цепь УЭ-К подать некоторый ток управления  $1_{y_1}$ , то тиристор включается при меньшем напряжении  $\emph{U}_{\emph{TEP1}}$ , а при некотором  $\text{I}_{\text{y}}=\text{I}_{\text{CHP}}$  (ток спрямления) тиристор включается при  $U_{I\!I\!F} = 2 - 5$ 

При обратном внешнем напряжении  $U_{\textit{\scriptsize{OEP}}}$  тиристор веден себя как обычный выпрямительный диод.

После включения тиристор остается во включенном состоянии и при  $I_y = 0$  если на его аноде присутствует прямое напряжение. Поэтому для включения тиристора при наличии положительного напряжения на его аноде  $U_{\scriptscriptstyle PAB}\langle\,U_{\scriptscriptstyle IEF}\,\,$ достаточно а цепь УЭ-К подать кратковременный импульс тока управления.

Главным недостатком тиристора является неполная его управляемость: импульсом управления его можно включить, но

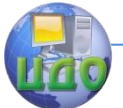

нельзя выключить (хотя имеются уже некоторые образцы полностью управляемых тиристоров).

Для выключения (запирания) тиристора необходимо каким-либо образом прервать прямой ток <sup>н</sup>а на некоторое время *в I* - время восстановления запирающих свойств (20-200 мкс).

В цепях переменного тока происходит естественная коммутация тиристора (запирание обратной полуволной напряжения источника питания). Чтобы включить тиристор на следующей положительной полуволне, необходимо в нужный момент времени вновь подать импульс управления.

В цепях постоянного тока для выключения тиристоров применяют устройства искусственной коммутации. Их принцип действия основан на подключении в момент выключения тиристора параллельного ему предварительно заряженного конденсатора с обратным напряжением.

Тиристор имеет множество предельно допустимых параметров. Основными из них являются:

 ${}^{g}{}_{^{CP}}$  - максимально допустимое среднее значение анодного тока

 $\displaystyle U_{_{\mathit{aM}}}$  <sub>-</sub> максимально допустимая амплитуда анодного напряжения.

Этот параметр задается классом тиристора (0,5-12),

означающим допустимое рабочее напряжение в сотнях вольт;

*У I* - типовое значение амплитуда тока управления (0,005-  $1 A$ );

> *В t* - время выключения, которое определяет частотные возможности тиристоров.

<sup>(0,1-</sup>1000А):

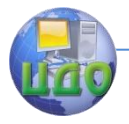

### **6.9. Микросхемы.**

На определенном этапе развития полупроводниковой электроники возникло противоречие между потребностями практики в усложнении электронных систем (увеличение числа элементов, числа паяных соединений) и требованиями надежности и экономичности.

Свое разрешение это противоречие нашло в микроминиатюризации, т.е. в создании отдельных комплектующих изделий в виде интеграции – десятков, сотен и тысяч отдельных элементов (резисторов, диодов, транзисторов) в едином кристалле полупроводника с образованием необходимых соединений между ними. Этот кристалл помещается в корпус с образованием необходимых выводов для внешних соединений. Изделие получило название интегральной микросхемы, представляющей собой законченный функциональный узел.

По степени интеграции различают малые, средние, большие (БИС) и сверх большие (СБИС) интегральные микросхемы.

Микроминиатюризация резко повысила плотность монтажа, т.е. снизила массогабаритные размеры электронной техники, уменьшила энергопотребление, повысила надѐжность.
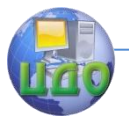

Электротехника. Электроника. Электропривод

# **ГЛАВА VII. АНАЛОГОВЫЕ ФУНКЦИОНАЛЬНЫЕ УСТРОЙСТВА.**

## **7.1. Источники питания.**

Для работы функциональных устройств электроники в большинстве случаев требуется различные уровни постоянных напряжений. Поэтому в качестве составной части электронной аппаратуры является блок питания.

В общем случае блок питания содержит (рисунок 7.1):

 $T_{\scriptscriptstyle P}$ <sub>-</sub> трансформатор, изменяющий переменное напряжение сети  $\,{U_{{}^1}}$ до необходимого уровня  $\,{U_{{}^2}}$  ;

В - выпрямитель, преобразующий переменное напряжение  $U_{\overline{2}}$  в пульсирующее напряжение  $\overline{U}_{B}$ ;

Ф - сглаживающий фильтр, снижающий пульсации выпрямленного напряжения *U*0 ;

*C<sup>T</sup>* - стабилизатор постоянного напряжения, снижающий изменения входного напряжения  $U_{\scriptstyle 0}$  при изменениях напряжения сети  $\,U_1\,$ и потребляемого нагрузкой тока.

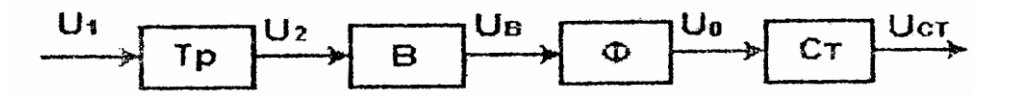

## **Рисунок 7.1. Структурная схема блока питания.**

В частных случаях отдельные структурные составляющие блока питания, кроме выпрямителя В, могут отсутствовать.

# **7.1.1. Выпрямители.**

Выпрямители бывают однополупериодные и двухполупе-

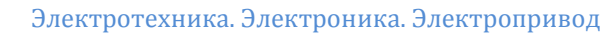

риодные, однофазные и трехфазные, неуправляемые и, управляемые. Схемы неуправляемых выпрямителей, графики мгновенных значений выпрямленных напряжений, количественные величины, характеризующие каждую схему выпрямителя, приведены в таблице 7.1.

Выпрямленное напряжение *U<sup>B</sup>* характеризуется: -средним за период значением напряжения *UСР* ; -частотой пульсаций  $\omega_n$  ; -коэффициентом пульсаций p, равным отношению амплитуды основной гармоники  $U$ <sub>ОСНМ</sub> <sub>среднему</sub> значению:  $p = U_{OCHM}/U_{CP}$ <sub>.</sub>

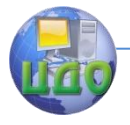

# **Таблица 7.1.**

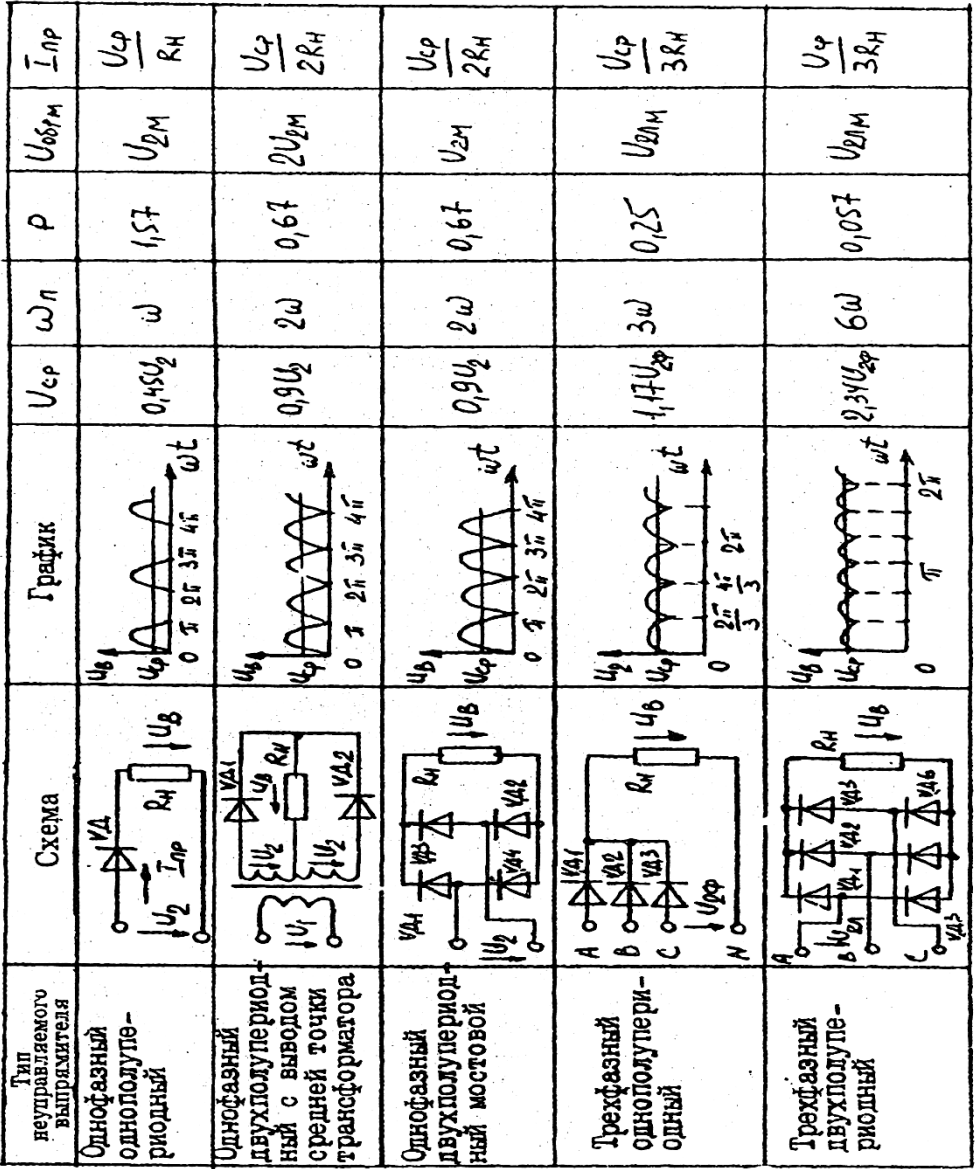

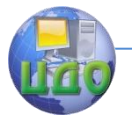

#### Электротехника, Электроника, Электропривод

Основными элементами неуправляемых выпрямителей являются выпрямительные диоды, тип которых выбирается по мак-

 $U_{OCH.~M}$  и средсимальному значению обратного напряжения нему значению прямого тока  $1_{\text{HP}}$ , В таблице 7.1. приведены значения этих величин для каждой схемы выпрямителя.

Принцип действия выпрямителей определяется односторонней проводимостью диодов: в каждый рассматриваемый мо-

 $R_{\scriptscriptstyle H}$  протекает через тот диод (пару мент времени ток в нагрузку диодов, в двухполупериодных схемах), напряжение на аноде которого положительное.

Однофазные выпрямители применяют при мощности до 1 к Вт, трехфазные, как правило, при мощности свыше 1кВт.

По таким же схемам выполняются управляемые выпрямители, но в них вместо диодов применяются тиристоры.

Управляемые выпрямители, помимо преобразования пе- $\displaystyle U_{_{2}}$  в пульсирующее  $\mathcal{F}_{B}$ , позволяют ременного напряжения плавно регулировать среднее значения выпрямленного напряжения  $U_{\text{\tiny{CP}}}$  в пределах от нуля до максимального значения, соответствующего неуправляемому выпрямителю.

Управление моментом отпирания (включения) тиристоров осуществляется системой управления СУ, состоящие из фазовращателя ФВ и формирователя импульсов ФИ (рисунок 7.2.а).

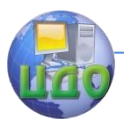

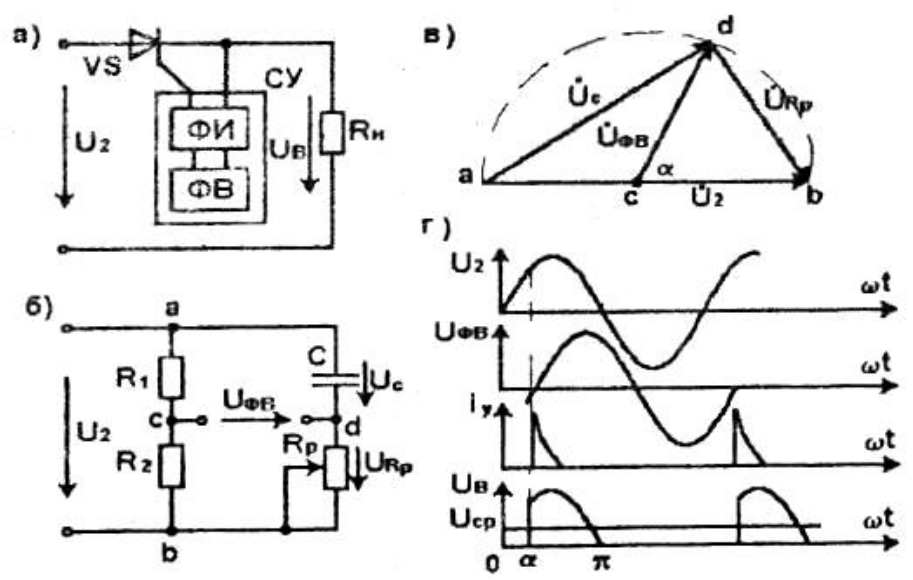

Рисунок 7.2. Однофазный однополупериодный управляемый выпрямитель: а) схема выпрямителя; б) схема фазовращателя; в) векторная диаграмма фазовращателя; г) графики мгновенных значений выпрямляемого напряжения  $u_2$ , выходного напряжения фазовращателя  ${}^{l l}\!{}_{\phi B}$ , импульсов тока управления  ${}^{l_{\rm Y}}$  и выпрямленного напряжения  $u_{B}$ .

Пример схемы простейшего фазовращателя дан на рисунке 7.2,6. Обычно  $R_1 = R_2$ , а  $R_{PET} = 0 - \infty$ . Поскольку векторы напряжений  $U_{R_p}$  и  $\dot{U}_c$  имеют фазовый сдвиг 90°, то при изменениях  $R_p$  в указанных пределах геометрическим местом точки d является полуокружность, опирающаяся на вектор напряжения  $U_{^2}$ как на диаметр (рисунок 7.2,в). Как видно, вы-

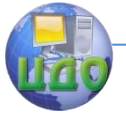

ходное напряжение фазовращателя  $U$   $_{\scriptscriptstyle\phi B}$  при различных значениях  $\,R_{\scriptscriptstyle P} \,$  будет иметь одну и ту же величину, а сдвиг по фазе а относительно входного напряжения  $\,U_{\,2}\,$  может изменяться в пределах от 0 до 180°. Формирователь импульсов ФИ в начале положительных полуволн выходного напряжения фазовращателя  $U_{\varPhi B}$  (рисунок 7.2,г) формирует импульс тока управления  $l_y$  тиристором. Поэтому включение тиристора VS происходит с запаздыванием на угол управления а относительно положительной полуволны выпрямляемого напряжения  $u_2$  а в нагрузке  $R_H$  образуется пульсирующее напряжение  $u_{B}$  в виде остатков полуволн синусоиды в пределах  $\alpha - \pi$ .

Среднее значение выпрямленного напряжения в этом случае

$$
U_{CP} = \frac{1}{2\pi} \int_{\alpha}^{\pi} U_{2M} \sin \omega t d(\omega t) = \frac{\sqrt{2}}{2\pi} U_2 (1 + \cos \alpha).
$$

 $\alpha = 0$   $U_{CP} = \frac{\sqrt{2}}{2\pi} U_2 = 0.45 U_2$ При имеет максимальное значение соответствующее неуправляемому однофазному однополупериодному выпрямителю. При  $\alpha=\pi-U_{\emph{CP}}=0$ . Таким образом; при изменении  $R_{PET}$  в пределах  $0-\infty$  среднее значение выпрямленного напряжения будет плавно изменяться от максимального значения до нуля.

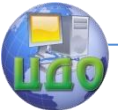

Управляемые выпрямители применяют для плавного регулирования мошности потребителей постоянного тока, частоты вращения двигателей постоянного тока, тока заряда аккумуляторов и т.д.

### 7.1.2. Сглаживающие фильтры.

Принцип действия сглаживающих фильтров основан на резко различных сопротивлениях реактивных элементов (конденсаторов и катушек) постоянной и переменной составляющим выпрямленного пульсирующего тока.

Так, сопротивление индуктивного дросселя (индуктивная катушка с ферромагнитном сердечником) близко к нулю для постоянной составляющей  $(R_\phi \rightarrow 0)$  и велико для переменной составляющей  $(X_L = \omega_n L_\phi)$ , Поэтому если дроссель  $L_\phi$  включить после выпрямителя последовательно с нагрузкой  $\,R_{H} \,$  (рисунок 7.3,а), то переменная составляющая  $u_{\infty}$  выпрямленного напряжения  $u_B$  выделится на дросселе фильтра, а постоянная составляющая  $\displaystyle U_{\scriptscriptstyle H}$  на нагрузке.

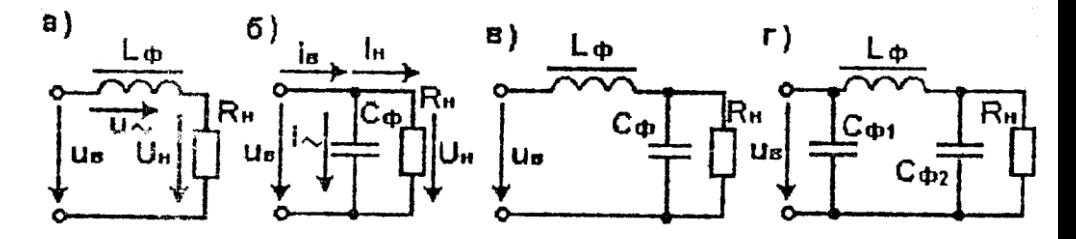

Рисунок 7.3. Схемы сглаживающих фильтров: а) простого индуктивного, б) простого емкостного, в) Г - образного, г) П -образного.

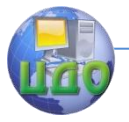

Электротехника, Электроника, Электропривод

Конденсатор для постоянной составляющей  $\mathbf{1}_H$  (рисунок

7.3,6) выпрямленного тока  $\overline{t}_B$  имеет практически бесконечно большое сопротивление, и она без ослабления замыкается через

нагрузку. Для переменной составляющей

 $i X_{C\phi} = 1/\omega_n C_{\phi}$ 

имеет незначительную величину  $(X_{C\phi} \, \langle \! \langle \, R_{H}) \rangle$ , поэтому она замкнется через фильтр.

большом значении постоянной При времени  $\tau=R_{\scriptscriptstyle H}C_{\scriptscriptstyle \varPhi}$ конденсатор, зарядившийся до амплитуды выпрямленного напряжения, в паузе между пульсациями не успевает заметно разрядиться, что ведет к снижению пульсаций напряжения на нагрузке.

Наибольшим сглаживающим эффектом обладают сложные фильтры, наиболее распространенными из которых являются Г образный и П - образный (рисунок 7.3,в,г).

Эффективность фильтров оценивают коэффициентом сглаживания пульсаций

$$
q = \frac{p}{p_{\phi}}
$$

где р - коэффициент пульсаций без фильтра;

Рф - коэффициент пульсаций с фильтром.

Коэффициент сглаживания пульсаций зависит от парамет-

ров фильтра  $(L_{\varphi}, C_{\varphi})$ , типа выпрямителя  $(\omega_n)$ , сопротивления нагрузки  $\,R_{H}\,$  и определяется следующим образом:

$$
q_L = \frac{\omega_n L_{\phi}}{R_H}
$$
 <sub>- для простого индуктивного фильтра;</sub>

$$
q_C = \omega_n C_\phi R_{\!H}
$$
 - для простого емкостного фильтра;

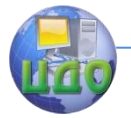

Электротехника. Электроника. Электропривод

$$
q_{\varGamma}=q_{L}q_{C}=\omega_{\scriptscriptstyle n}^2L_{\scriptscriptstyle \phi}C_{\scriptscriptstyle \phi} \;\;{\rm .}\; {}_{\scriptscriptstyle \rm{LMS}}\,{}_{\scriptscriptstyle \Gamma}
$$
 - образного фильт-

ра;

 $q_{\varPi} = q_{\varGamma} q_{C} \,$ <sub>- для</sub>  $\Pi$  - образного фильтра.

Анализ данных выражений показывает, что простой индуктивный фильтр эффективнее применять при малом сопротивлении нагрузки, простой емкостной - при большом.

Сложные фильтры можно наращивать (двойной Г - образный и т.д.) до получения удовлетворяющего требованиям коэффициента пульсаций.

## **7.1.3. Стабилизаторы постоянного напряжения.**

Стабилизированные источники питания используются для питания измерительных цепей, усилителей постоянного тока для снижения дрейфа нуля, узлов ЭВМ и т.д.

Различают параметрические икомпенсационные типы стабилизаторов.

Компенсационные стабилизаторы имеют сложные схемы и выполняются на основе транзисторов в совокупности со стабилитронами.

Простейшими являются стабилизаторы параметрического

типа, требующие для своей реализации балластный резистор *Rб* и стабилитрон VD (рисунок 7.4).

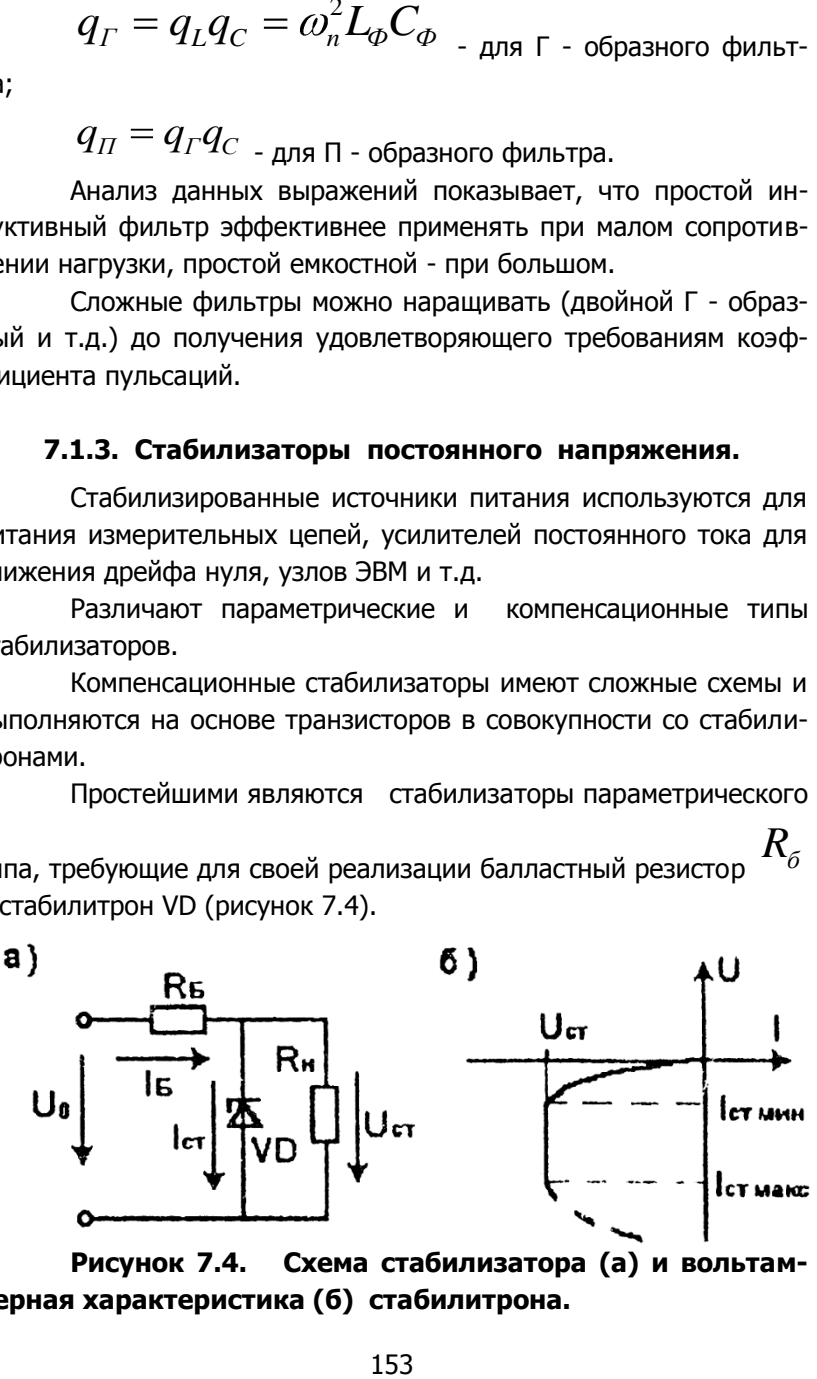

**Рисунок 7.4. Схема стабилизатора (а) и вольтамперная характеристика (б) стабилитрона.**

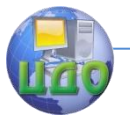

При изменениях величины переменного выпрямляемого напряжения или сопротивления нагрузки величина выпрямленно-

го напряжения  $U_0$ будет также изменяться. Но эти изменения вызовут соответствующие изменения тока стабилитрона. Если эти изменения не выходят за пределы минимального  $CT_{\mathit{MHH}}$  и максимального *СТМАКС* значений, то напряжение на стабилитроне  $U_{\scriptscriptstyle\it cm}$  <sub>и на нагрузке практически не будет изменяться. Все изме-</sub> нения  $U_0$  будут восприняты изменениями падения напряжения на балластном резисторе  $R_{\tilde{\sigma}}$ .

### **7.2. Инверторы.**

На практике иногда возникает необходимость преобразования постоянного напряжения (тока) в переменное. В ряде автономных объектов (космические корабли, автомобили и т.д.) источником электрической энергии является источник постоянного тока, а в состав электрооборудования могут входить потребители переменного тока. Перспективной задачей является передача электрической энергии на расстояние в виде постоянного тока, что требует после ее транспортировки преобразования в энергию переменного тока. Существуют технологические процессы с использованием энергии переменного тока нестандартной частоты (электротермия, ультразвук и др.).

Во всех этих случаях приходится использовать инверторыпреобразователи постоянного напряжения в перемененное требуемой частоты.

Существуют различные типы инверторов: транзисторные малой мощности) и тиристорные (большой мощности), инверторы тока и инверторы напряжения, параллельные и последователь-

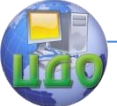

ные.

Принцип инвертирования рассмотрим на примере автономного последовательного инвертора (рисунок 7.5).

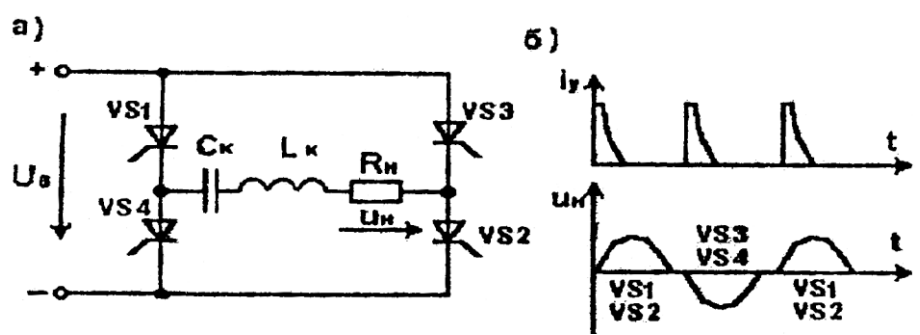

Рисунок 7.5. Схема (а) и временны диаграммы (б) автономного последовательного инвертора.

Схема состоит из инвертирующего тиристорного моста VS1-VS4, в диагональ переменного тока которого включен последовательный резонансный контур, состоящий из коммутирующих дросселя L<sub>к</sub> и нагрузки с сопротивлением  $K$ конденсатора  $R_{H}$ . К диагонали постоянного тока подключен источник постоянного напряжения С помощью системы управления (на схеме не показана) осуществляется попарно отпирание импульсами тока  $l_y$  тиристоров VS1-VS2 и VS3- VS4 с частотой  $\mathscr{O}_{\mathcal{Y}}$ Параметры  $L_K C_K$   $u$   $R_H$  выбираются такими, чтобы переходный процесс перезаряда конденсатора  $\mathbf{C}_X$  был колебательным. При отпирании очередной пары тиристоров, например, VS1-VS2, происходит колебательные перезаряд конденсатора

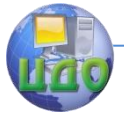

### Электротехника, Электроника, Электропривод

$$
_{\text{no}} \quad \text{qenu:} \quad +U_0 - VS1 - C_K - L_K - R_H - VS2 - -U_{0} \quad \text{K}
$$

 $\omega_C = \sqrt{\frac{1}{L_{\nu}C_{\nu}}}$ концу полупериода собственной частоты контура тока в нём спадает до нуля, и тиристоры VS1-VS2, отпирается другая пара тиристоров VS3-VS4, при этом образуется контур обратного перезаряда конденсатора

 $C_K + U_0 - VS3 - R_H - L_K - C_K - U_0$ , а в нагрузочном резисторе - обратная полуволна напряжения  $U_{H}$ . Далее процессы в схеме периодически повторяются.

Очевидно, что для нормальной работы схемы инвертора рассматриваемого типа необходимо, чтобы выполнялось условие:

 $\mathscr{O}_Y\langle\mathscr{O}_C\right]$ . В противном случае возможен срыв инвертирования, приводящий к короткому замыканию источника  $U_0$  через тиристоры VS1 - VS4 или VS3 - VS2.

# 7.3. Преобразователи частоты.

Преобразователи частоты применяют тогда, когда потребители требуют для своего функционирования электрическую энергию непромышленной частоты (электротермические или ультразвуковые технологические установки) либо энергию регулируемой частоты (регулирование частоты вращения асинхронных и синхронных двигателей).

Уяснив сущность выпрямителей и инверторов, нетрудно на их основе построить схему преобразователя частоты (рисунок  $7.6$ ).

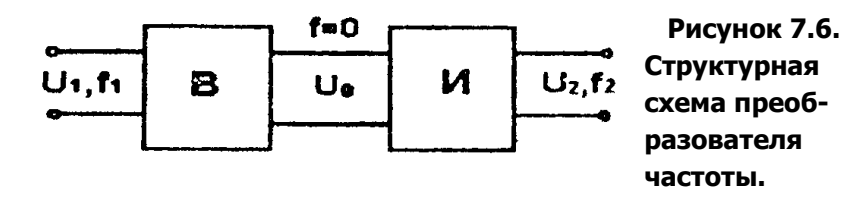

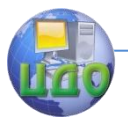

 $U_{1}$ Выпрямитель В преобразует переменное напряжение частотой  $f_1$  в постоянное напряжение  $U_0$  а инвертор И осуществляет обратное преобразование постоянного напряжения  $\overline{U}_0$ в переменное  $U_2$  требуемой частоты  $f_2$ , которая, при необходимости, может плавно регулироваться в заданных пределах.

## 7.4. Преобразователи постоянного напряжения.

Как уже отмечалось выше, в автономных объектах основным источником электрической энергии является источник постоянного напряжения определенной величины (аккумулятор, генератор постоянного тока, солнечная батарея). Но в составе электрооборудования таких объектов могут быть потребители постоянного тока, рассчитанные на напряжения, отличные от напряжения основного источника литания. В этом случае возникает необходимость преобразования (повышения или понижения) постоянного напряжения.

Основными структурными составляющими преобразователей постоянного напряжения являются также выпрямитель В и инвертор И (рисунок 7.7).

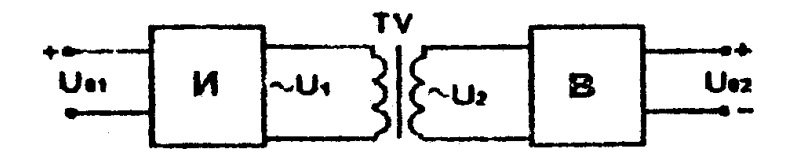

### Рисунок 7.7. Структурная схема преобразователя постоянного напряжения.

 $U_{_{01}R}$ Инвертор И преобразует постоянное напряжение переменное  $U_1$  трансформатор TV повышает или понижает его до уровня  $U_2$  а выпрямитель В преобразует переменное на-157

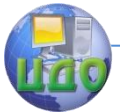

Электротехника, Электроника, Электропривод

пряжение  $U_{\text{2 B}}$  постоянное  $U_{\text{02-}}$  требуемой величины.

## 7.5. Усилители.

Усилителями называются устройства, предназначенные для увеличения мощности входного сигнала без искажения его формы. Мощность сигнала может быть увеличена за счет увеличения напряжения (усилители напряжения), за счет увеличения тока (усилители тока), за счет увеличения и напряжения, и тока с получением максимума мощности на выходе (усилители мощности).

В зависимости от рода усиливаемого сигнала различают усилители переменного напряжения (тока) и усилители постоянного тока. И те, и другие могут быть однокаскадными и многокаскадными. По виду связей между каскадами различают усилители с RC - связью, с трансформаторной связью, с непосредственной (гальванической) связью.

### 7.5.1. Усилительный каскад переменного напряжения с RC - связью на транзисторе.

Основу усилительного каскада составляет последовательно включенные не линейный усилительный элемент - транзистор VT линейный резистор  $R_K$  (рисунок 7.8), подключенные к источнику постоянного напряжения  $E_K$ . a)

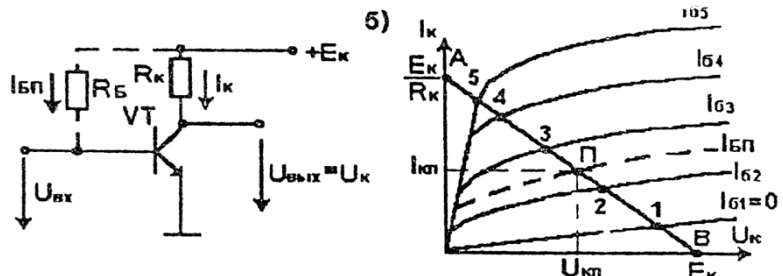

Рисунок 7.8. Схема нелинейной цени усилительного каскада (а) и графическое определение ее электрического состояния (б).

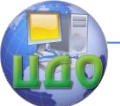

#### Электротехника. Электроника. Электропривод

Электрическое состояние такой не линейной цепи постоянного тока может быть описано системой двух уравнений:

$$
\begin{cases} I_K = f(U_K) \\ U_K = E - I_K R_K \end{cases}
$$

выходная характеристика биполярного транзистора уравнение линии нагрузки.

Решить данную систему нелинейных уравнений можно графически. Для этого на семействе выходных характеристик (рисунок 7.8,6) транзистора строится линия нагрузки (прямая АВ**,**  построенная по двум точкам: при

$$
U_K = 0 \t I_K = \frac{E_K}{R_K}
$$
  
\n
$$
I_K = 0 \t U_K = E_{K \text{ -TOHKA B}}.
$$

Как видно система имеет множество решений (точек пересечения), т.е, электрическое состояние рассматриваемой цепи зависит от тока базы транзистора.

Электрическое состояние усилительного каскада при отсутствии входного сигнала $\left(U_{\textit{BX}}=0\right)$  иазывается режимом покоя.

Таким образом, режим покоя будет определяться точкой 1 на рисунок 7.8,6.

При подаче на вход положительного напряжения *UВХ* рабочая точка будет смещаться по линии нагрузки, занимая положение 1-5 при увеличении входного положительного сигнала.

При этом ток коллектора  $K$  будет расти, а выходное напряжение *U <sup>K</sup>* уменьшаться, повторяя форму входного сигнала. Если входной сигнал уменьшится до нуля, то рабочая точка вновь вернется в положение 1, в котором транзистор практически закрыт $\left( \mathrm{I}_K \approx 0 \right)$ , а напряжение на его выходе имеет макси-

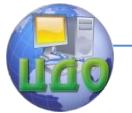

#### Электротехника. Электроника. Электропривод

мальное значение  $(U_{K} \approx E_{K})$ <sub>.</sub>

При подаче на вход отрицательного напряжения (запирающего транзистор) положение рабочей точки и напряжение на выходе  ${\rm ^U}_{{\rm ^K}}$  транзистора не изменится. Поэтому выходной сигнал  $\overline{U}_{\textit{BLX}} = \overline{U}_{\textit{K}}$  по форме не будет повторять переменный входной сигнал *U ВХ* , что недопустимо.

Для того, чтобы усиление сигнала происходило без искажения его формы, необходимо режим покоя задать с размещением рабочей точки приблизительно в середине линии нагрузки (точка П на рисунок 7.8,6), т.е. задать начальный ток базы *БП* с помощью резистора *RE* (рисунок 7.8, а показано пунктиром). В этом случае под действием входного переменного напряжения  $\overline{U}_{\textit{BX}}$  рабочая точка имеет возможность при положительной по-

лярности смещаться из положения П к положению 5, а при отрицательной полярности - от положения П к положению 1. Выход-

ное напряжение  ${\rm U}_{\rm \scriptscriptstyle K}$  будет также изменяться от значения  $U_{\frac{K}{H}}$  <sub>до</sub>  $U_{\frac{K_{MHH}}{H}}$ или до  $\bm{U}_{\bm{K}_{MAK}}$ в зависимости от полярности *U ВХ* , т.е. будет содержать постоянную составляющую  $U$ <sub>KΠ</sub> и переменную составляющую, повторяющую по форме входной сигнал  $\left. U_{\textit{\text{ }BX}}\right.$ 

Чтобы исключить постоянную составляющую *U KП* в выходном сигнале, нагрузку к выходу подключают через разделительный конденсатор  $\emph{C}_{\text{2}}$  , а чтобы не изменить положение рабо-

160

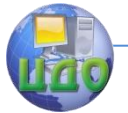

чей точки П в режиме покоя  $(\mathrm{I}_{\mathit{BII}})$  источник входного сигнала к базе транзистора подключают через разделительный конденсатор

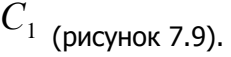

 $a)$ 

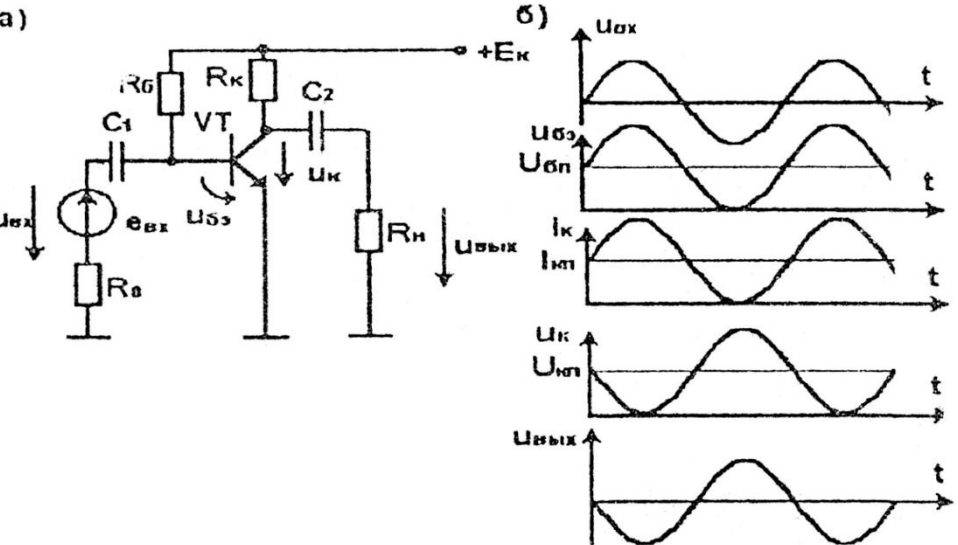

# **Рисунок 7.9. Схема усилительного каскада переменного напряжения с RC - связями (а) и временные диаграммы напряжений и токов (б).**

Анализ временных диаграмм (рисунок 7.9,6) позволяет сделать следующие выводы:

-усилительной каскад изменяет фазу выходного сигнала  $U_{\textit{BbIX}}$  на 180° по отношению к входному  $U_{\textit{BX}}$ ;

-искажение формы выходного сигнала может произойти по двум причинам: во-первых, если точка П режима покоя по какой-либо причине изменит свое положение; во-вторых, если амплитуда входного сигнала превысит некоторое допустимое значение, стремящееся вывести рабочую точку за пределы положений 1 или 5 на рисунок 7.8,6.

К смещению рабочей точки П может привести изменение

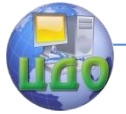

#### Электротехника. Электроника. Электропривод

 $^{EII}$  за счет нестабильности источника питания  $^{E_K}$  а также изменения температуры p – n - переходов, приводящие к изменению собственной электропроводности полупроводника.

В наиболее ответственных случаях следует применять стабилизированный источник питания и вводить элементы температурной стабилизации режима покоя.

Схема усилительного каскада с температурной стабилизацией показана на рисунок 7.10.

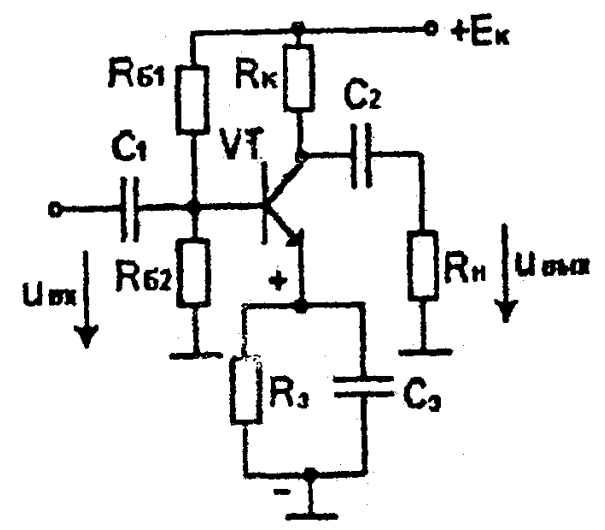

 **Рисунок 7.10. Схема усилительного каскада с температурной стабилизацией.**

 Элементами температурной стабилизации являются резистор  $R_{\ni}$  <sub>конденсатор</sub>  $C_{\ni}$  <sub>и резистор</sub>  $R_{\scriptscriptstyle{B2}}$  . В режиме покоя через резистор  $\,R_3^{}\,$  протекает постоянный ток эмиттера *ЭП* , создающий падение напряжения  $U_{R\Im} = I_{\Im} R_{\Im}$ . Это напряжение через резистор  $R_{B2}$  при-

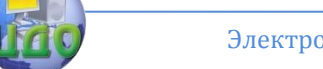

Электротехника. Электроника. Электропривод

кладывается к переходу база -эмиттер в обратном направлении.

Повышение температуры стремится увеличить ток *ЭП* , а значит, и  $\ ^{1}$   $K\!I\!I$  , т.е. сместить положение П рабочей точки. Но при этом напряжение *URЭ* стремится увеличиться и запереть транзистор, т.е. уменьшить ток *КП* .

Уменьшение температуры изменяет механизм взаимодействия на обратный.

Чтобы рассмотренный механизм не реагировал на полез-

ный переменный сигнал, служит конденсатор *СЭ* достаточно большой емкости. Для переменного сигнала сопротивле-

$$
X_{C3} = \frac{1}{\omega C}
$$

ние  $\overline{{\it c}^{\rm 3}}$  —  $\overline{{\it a} C_{\rm 3}}$  – близко к нулю, поэтому он практически не соз-

дает падения напряжения на *RЭ* не воздействует обратно на вход транзистора.

Аналогичный усилительный каскад может быть создан на основе полевого транзистора (рисунок 7.11). В отличие от биполярного транзистора для создания необходимого режима покоя на затвор полевого транзистора необходимо подать отрицательное

напряжение *UЗП* . Это напряжение, как было показано выше, создают элементы температурной стабилизации  $R_{\mu}$ ,  $C_{\mu}$ ,  $R_{\beta}$ <sub>.</sub>

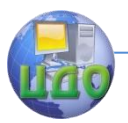

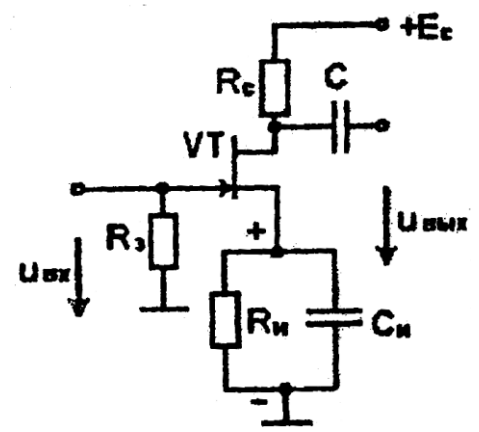

**Рисунок 7.11. Схема усилительного каскада переменного напряжения на полевом транзисторе.**

Падение напряжения  $U_{\scriptscriptstyle RH} = I_{\scriptscriptstyle HII} R_{\scriptscriptstyle H}$  называемое напряжением автоматического смещения, прикладывается к входному p – n - переходу в обратном направлении. Оно рассчитывается такой величины, чтобы канал транзистора был полуоткрыт.

Тогда под действием входного переменного напряжения *U ВХ* степень открытия канала будет изменяться, что приведет к изме-

нениям выходного сигнала  $U_{\ BbIX}$ 

Назначения остальных элементов схемы аналогично каскаду на биполярном транзисторе.

## **7.5.2. Усилительный каскад переменного тока.**

В отличие от усилителей напряжения, в которых используют схему включения транзистора с общим эмиттером, в усилителях тока транзистора включают по схеме с общим коллектором.

Для этого достаточно линейный резистор *RK* перенести в цепь эмиттера (рисунок 7.12).

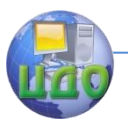

Электротехника. Электроника. Электропривод

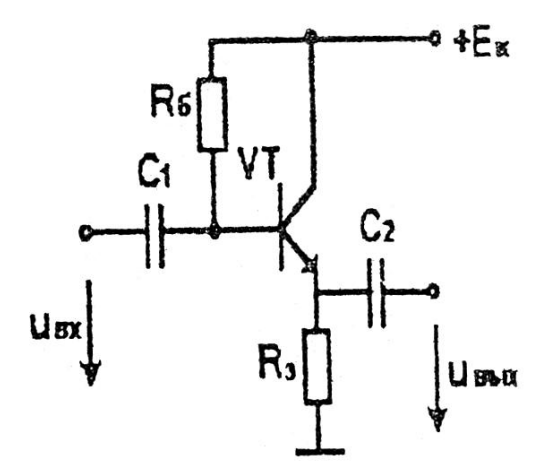

**Рисунок 7.12. Схема усилителя тока (эмиттерного повторителя).**

У рассматриваемого усилителя  $U_{BbIX} = U_{BX}$  поэтому его называют эмиттерным повторителем.

По полезному переменному сигналу у этого каскада коллектор

транзистора практически заземлен (сопротивление источника  $E_{K}$ 

близко к нулю). Поэтому входной сигнал прикладывается между базой и коллектором, т.е. обратно смещенному  $p - n$ переходу, что резко увеличивает входное сопротивление каскада. Не усиливая сигнал по напряжению, но обладая большим входным сопротивлением и относительно малым выход- $R_{\rm BbIX}$   $=$   $R_{\rm \odot})$  <sub>эмиттерные повторители часто используют</sub> в качестве согласующих каскадов между усилительными каскадами напряжения или мощности с включением транзисторов по схеме с общим эмиттером.

### **7.5.3. Усилители мощности.**

В отличие от усилителей напряжения и усилителей тока усилители мощности рассчитываются на согласованный режим

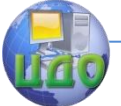

работы, при котором, как известно, в нагрузку передается максимум мощности.

Обычно усилитель мощности является конечным каскадом многокаскадных усилителей, к выходу которого подключаются исполнительные органы (обмотки двигателей, реле, громкоговорителей и т.д.). Они, как правило, имеют малое сопротивление

 $R_{\scriptscriptstyle H}$  . В то же время биполярные транзисторы имеют достаточно большое выходное сопротивление  $R_{\scriptscriptstyle B b lX}$ . Поэтому для получения согласованного режима эти сопротивления не обходимо уравнять, т.е. согласовать. Эту функцию в усилителях мощности выполняет согласующий трансформатор TV (рисунок 7.13).

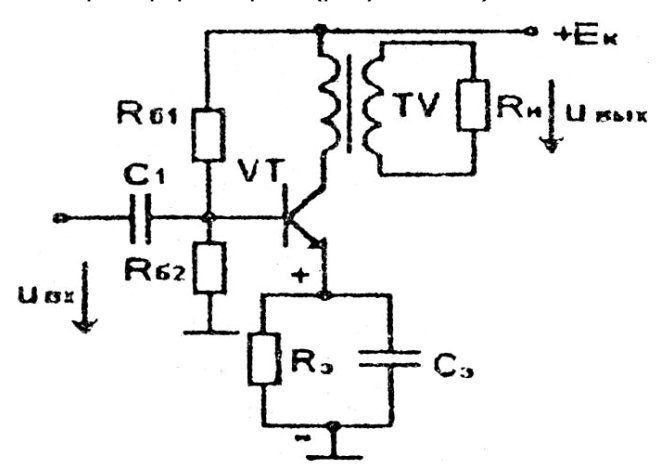

Рисунок 7.13. Схема однотактного усилителя мощности.

Приведенное сопротивление нагрузки

$$
R'_H = K_{12}^2 R'_H = (\frac{w1}{w2})^2 R_H
$$

 $K_{12} = \frac{w1}{w2}$  - коэффициент трансформации, где

 $w1$ ,  $w2$  - число витков первичной и вторичной обмоток трансформатора.

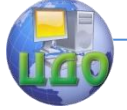

### Электротехника. Электроника. Электропривод

При согласовании задают такой коэффициент 'трансформации, чтобы выполнялось условие

$$
R'_H = R_{\scriptscriptstyle B bIX}.
$$

Показанная на рисунок 7.13 схема усилителя мощности называется однотактной. Ее недостаток - низкий к.п.д. из-за относительно больших потерь мощности на нагрев транзистора:

$$
P_{K} = U_{K\pi} I_{K\pi},
$$

 $\sigma_{\tau}$ е  $\,U_{\,{\scriptscriptstyle K\!I\!I}}\,u\,$   $I_{\,\scriptscriptstyle K\!I\!I}$  - напряжение и ток транзистора в режиме покоя.

Значительно более высокий к.п.д. имеют двухтактные схемы усилителей мощности, одна из которых показана на рисунок 7.14,а.

В режиме покоя оба транзистора закрыты  $(I_{\text{BH}}=0, I_{\text{KH}}=0)$ <sub>, поэтому потерь мощности на нагрев</sub> транзистора током <sup>Алл</sup>иет, а к.п.д. достигает значения 0,8.

Положительная полуволна входного сигнала *U ВХ* (рисунок 7.14,б)усиливается транзистором VT1 (VT2 этой полуволной запирается). Отрицательная полуволна усиливается- транзистором VT2 (VT1 запирается). Трансформатор суммирует обе полу-

волны и в нагрузке напряжение *UВЫХ* по форме практически не отличается от входного.

# **7.5.4. Характеристики усилителей.**

Свойства усилителей отображаются амплитудной и амплитудно-частотной характеристиками.

Зависимость  $\bm{U}_{\textit{BLX}}(\bm{U}_{\textit{BX}})$  <sub>называется амплитудной ха-</sub> рактеристикой (рисунок 7.15,а). Она имеет линейный участок, в пределах которого коэффициент усиления

167

#### Электротехника. Электроника. Электропривод

$$
K_U = \frac{U_{\text{BLX}}}{U_{\text{BX}}} = const
$$

*ВХ* и сигнал усиливается без искажений. На этом участке рабочая точка смещается в пределах рабочего участка линии нагрузи (между точками 1 и 5 на рисунок 7.8,6). За пределами этого участка, когда амплитуда входного сигнала пре-

вышает допустимое значение *UВХМ* происходит ограничение амплитуды выходного сигнала, т.е. искажение его формы.

По экспериментальной амплитудной характеристике мож-

но определить коэффициент усиления  $K_U^{\phantom i}$  допустимый диапазон изменений входного сигнала.

Зависимость  $K_U(\omega)$ называется амплитудно-частотной характеристикой (АЧХ) усилителя (рисунок 7.15,6).

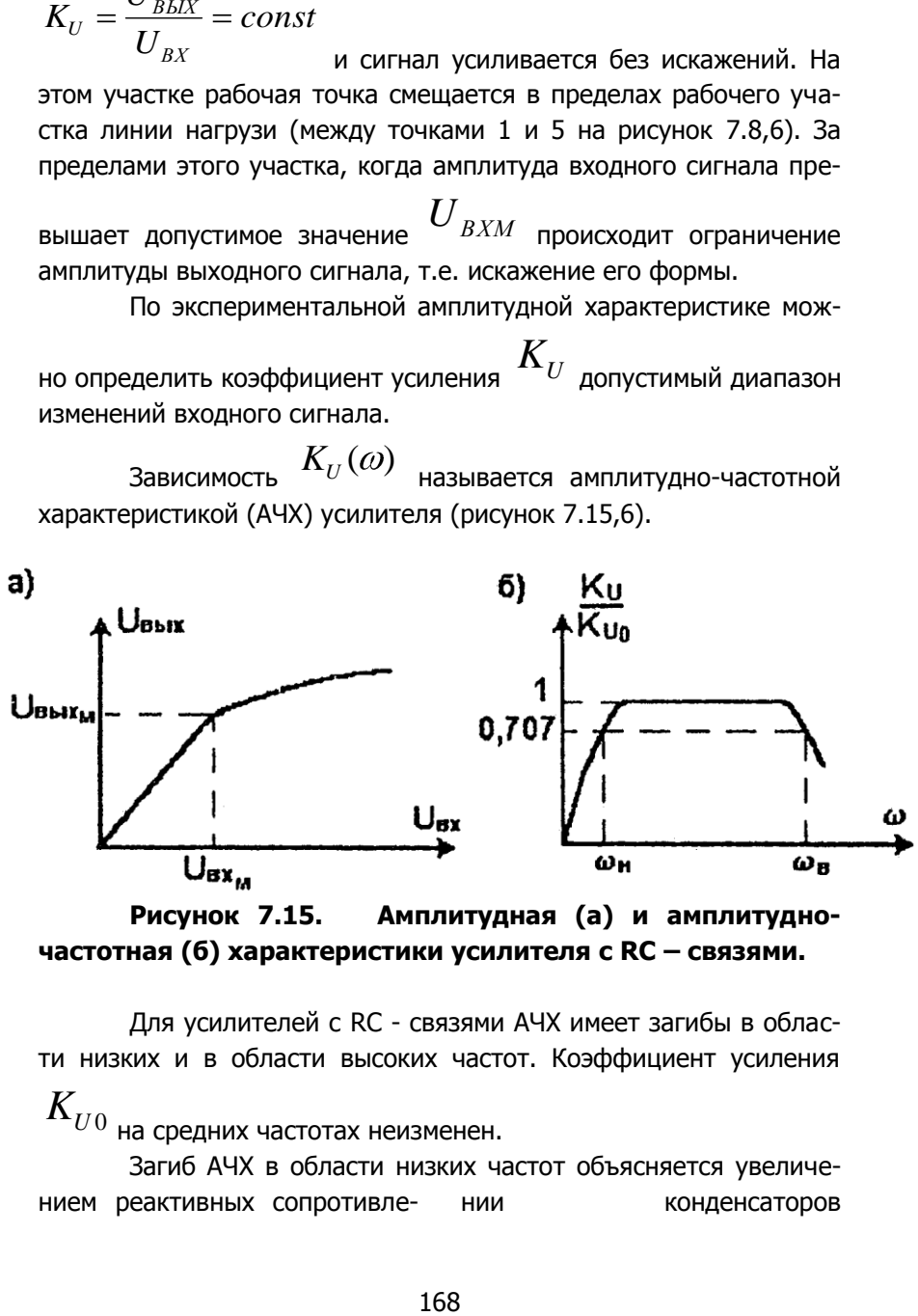

**Рисунок 7.15. Амплитудная (а) и амплитудночастотная (б) характеристики усилителя с RC – связями.**

Для усилителей с RC - связями АЧХ имеет загибы в области низких и в области высоких частот. Коэффициент усиления  $K_{U0}$ 

на средних частотах неизменен.

Загиб АЧХ в области низких частот объясняется увеличением реактивных сопротивле- нии конденсаторов

### Электротехника, Электроника, Электропривод

$$
\mathbf{H}^{\mathbf{D}}_{\mathbf{Q}}
$$

 $X_e = \frac{1}{\omega C}$  и падением на них части входного и выходного сигналов.

В области высоких частот загиб характеристики, т.е. снижение коэффициента усиления, объясняется шунтирующим действием паразитных емкостей p - n - переходов и снижением коэффициента усиления по току транзистора.

По АЧХ определяются нижняя  $\left\langle \omega_{H} \right\rangle$  и верхняя  $\left\langle \omega_{B} \right\rangle$  граничные частоты И полоса усиливаемых частоп  $\Delta \omega = \omega_{\scriptscriptstyle B} - \omega_{\scriptscriptstyle H}$ , в пределах которой коэффициент усиления  $K_U$  снижается не более чем в  $\sqrt{2}$  раз по сравнению с коэффициентом усиления  $K_{U0}$  на средних частотах.

В многокаскадных усилителях полоса усиливаемых частот снижается из-за увеличения числа конденсаторов в связях.

Таким образом, усилители с RC - связями не способны усиливать постоянные и медленно изменяющиеся сигналы - это главный их недостаток. Второй недостаток связан с наличием в схеме конденсаторов большой емкости, что исключает возможность реализации таких усилителей в виде микросхем.

Этих недостатков лишены усилители постоянного тока.

## 7.5.5. Усилители постоянного тока.

Исключение конденсаторов из схемы усилителя требует иных подходов для отделения полезного выходного сигнала от постоянных составляющих напряжений и тока транзистора.

В усилителях постоянного тока (УПТ) эта проблема решается компенсационным методом (рисунок 7.16).

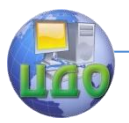

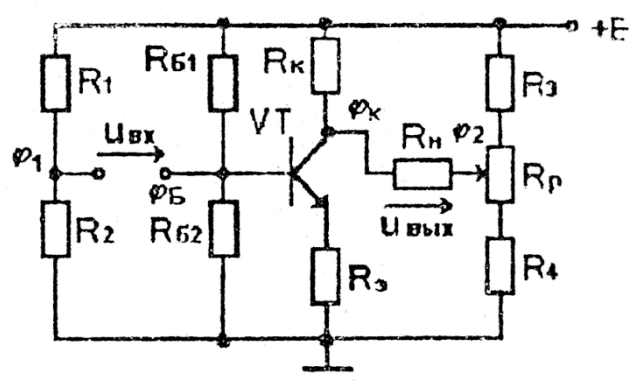

**Рисунок 7.16. Схема УПТ с одним источником питания.**

В режиме покоя с помощью делителей напряжения  $R_1 - R_2 u R_3 - R_4$ уравниваются потенциал  $\varphi_1$   $u$   $\varphi_5$ ,  $\varphi_2$   $u$   $\varphi_{K}$  <sub>. В этом случае выходное напряжение</sub>  $U_{BUV} = 0.$ 

При подключении источника входного сигнала *UВХ* в зависимости от его полярности потенциал  $\mathscr{V}_{K}$  будет увеличиваться или уменьшаться по отношению к  $\frac{\psi_2}{\psi_1}$ . На нагрузочном резисторе  $R_{\scriptscriptstyle H}$  появится выходное напряжемте  $\left. \begin{array}{cl} U_{\scriptscriptstyle B} &$  пропорциональное входному.

Недостаток рассмотренной схемы УПТ - источник входного сигнала и нагрузка  $R_H$  не соединены с общей точкой (корпусом), что исключает возможность построения многокаскадных УПТ.

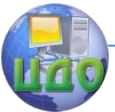

Этого недостатка лишены УПТ с двумя источниками питания. Пример такого УПТ дан на рисунок 7.17.

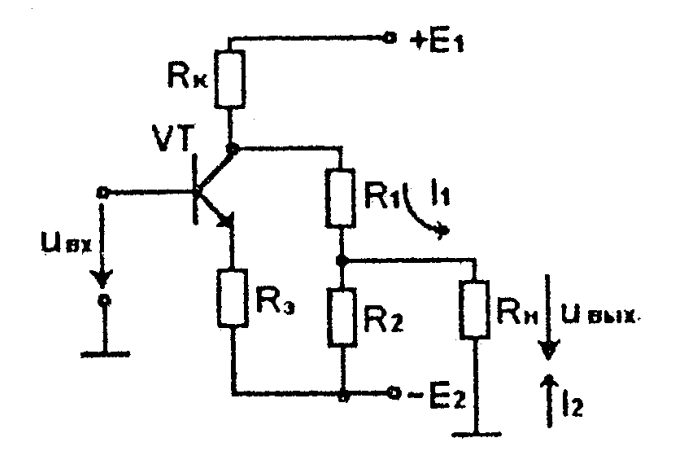

**Рисунок 7.17. Схема УПТ с двумя источниками питания.**

В этой схеме источники питания  $^{\vphantom{1}}+\mathrm{E}_{\mathrm{1}}~u-\mathrm{E}_{\mathrm{2}}$  <sub>создают</sub> положительное и отрицательнее напряжение относительно общей точки, имеющей нулевой потенциал.

В режиме покоя схема рассчитывается таким образом,

чтобы напряжение на выходных зажимах (на  $\,R_{H} \,$  ) от токов  $\,{}^{1}1$ и $^{-1}$ 2 создаваемых источниками $^{-1}$ и $^{-1}$  и  $^{-1}$ 2 было равно нулю. Под действием входною сигнала *UВХ* потенциал коллектора транзистора, а значит, и ток  $^{-1}$ 2 будут изменяться, в нагрузочном резисторе  $\,R_{H}\,$  выходное пропорциональное напряжение, входному.

Недостаток рассмотренных схем УПТ состоит в том, что под действием различных факторов (изменения окружающей тем-

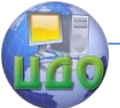

пературы, напряжений источников питания и др.) нарушается компенсация постоянной составляющей напряжения и на выходе усилителя появляется напряжение при отсутствии входного сигнала. Это явление получило название дрейф нуля.

Для уменьшения дрейфа нуля стабилизируют источники питания, осуществляют термостабилизацию, применяют балансные схемы (рисунок 7.18).

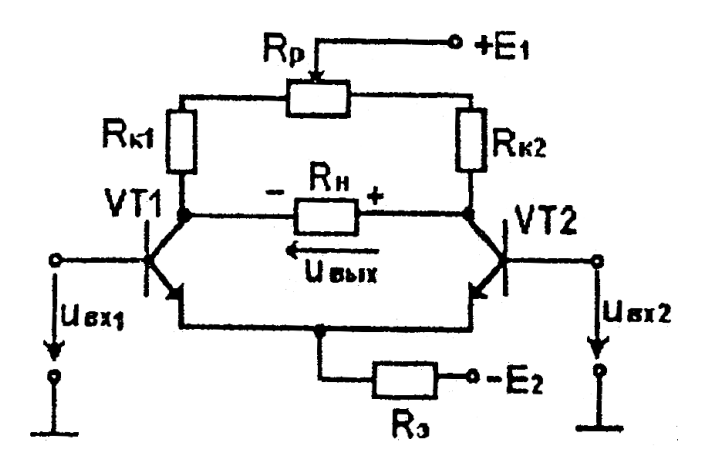

## **Рисунок 7.18. Балансная схема симметричного УПТ.**

Схема симметрична, поэтому в режиме покоя потенциалыколлекторов транзисторов VT1 и VT2 равны (балансировка осуще-

ствляется переменным резистором  $R_{P}$ <sub>)</sub> ), а напряжение  $U_{B_1} = 0$ .

Все влияющие факторы (изменение напряжений 1 и  $E_2$ , температуры окружающей среды и т.д.) ввиду симметрии приведут к одинаковому изменению электрического состояния плеч схемы, а дрейф нуля будет значительно ослаблен.

Балансный УПТ имеет два входа. При подаче на первый

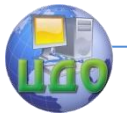

вход положительного сигнала  $\bm{U}_{\mathit{BX1}}$  на выходе появится напряжение *UВЫХ* указанной на рисунок 7.18 полярности в результате снижения потенциала коллектора транзистора VT1. С  $U_{\textit{RX}1}$ 

повышением выходной сигнал будет пропорционально увеличиваться.

Если подать положительный сигнал на второй вход  $U_{\,BX2}$  **10 это приведет к уменьшению выходного сигнала** 

 $U_{\scriptscriptstyle B b lX}$  . Поэтому при наличии сигналов на обоих входах

$$
U_{BbIX} = K_U (U_{BX1} - U_{BX2})
$$

Первый вход называется не инвертирующим, а второй инвертирующим.

В рассмотренной схеме балансного УПТ нагрузка *RH* не соединена с общей точкой схемы. Однако существуют более сложные схемы, в которых этот недостаток устранен.

Усилители постоянного тока являются универсальными, т.е. способны усиливать как медленно меняющиеся сигналы, так и сигналы любых частот, вплоть до верхней граничной частоты. Их АЧХ не имеет завала в области нижних частот из-за отсутствия конденсаторов, и они легко реализуются в виде микросхем.

Усилители на микросхемах, как правило, многокаскадные с большим коэффициентом усиления, достигающим нескольких десятков и сотен тысяч с большим разбросом. Без принятия мер к снижению и стабилизации коэффициентов усиления их применять невозможно из-за низкой помехозащищенности, не взаимозаменяемости.

Для решения этой проблемы применяют обратные связи.

## **7.5.6. Обратные связи и их влияние на свойства усилителей.**

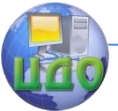

Под обратной связью понимается электрическая цепь, через которую часть сигнала с выхода усилителя подается на его вход (рисунок 7.19.).

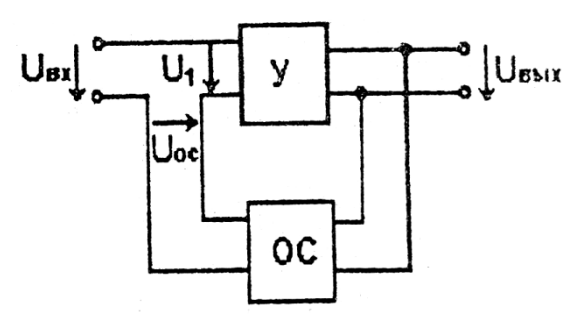

 **Рисунок 7.19. Структурная схема усилителя с обратной связью.**

Если сигнал обратной связи *UОС* суммируется с входным сигналом *U ВХ* , в результате чего на вход усилителя поступает увеличенный сигнал  $\,U_{\rm 1}^{}$  , то обратная связь называется положительной .

Если же после введения обратной связи сигналы *U*1 на входе *U ВЫХ* на выходе уменьшается, что обусловлено вычитанием сигнала *UОС* из выходного сигнала *U ВХ* то такую обратную связь называют отрицательной.

Различают обратные связи по напряжению (  $U_{OC} = \beta U_{\scriptscriptstyle B L\!X}$ , <sub>где</sub>  $\beta$  <sub>коэффициент обратной связи) и по току</sub>  $(U_{OC} = \beta i_{\rm \scriptscriptstyle BMX})$ <sub>;</sub> последовательные (цепь обратной связи включается последовательно с входной цепью усилителя) и параллельные (цепь обратной связи включается параллельно входной цепи усилителя).

В усилителях для решения вышеуказанной проблемы при-

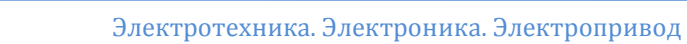

меняют отрицательные обратные связи.

Рассмотрим', как влияет отрицательная обратная связь на коэффициент усиления.

При отрицательной обратной связи по напряжению для входной цепи усилителя (см. рисунок 7.19) справедливо соотношение

$$
U_1 = U_{BX} - U_{OC} = U_{BX} - \beta U_{BbIX}
$$

откуда

$$
U_{\rm \scriptscriptstyle BX} = \beta U_{\rm \scriptscriptstyle BbIX} + U_{\rm \scriptscriptstyle 1}
$$

При отсутствии обратной связи  $U_{\scriptscriptstyle B b l X}=U_1$  и коэффи-

$$
K = \frac{U_{BbIX}}{U}
$$

 $U_1$  ). При наличии отрицательной обратциент усиления ной связи

$$
K = \frac{U_{BbIX}}{U_{BX}} = \frac{U_{BbIX}}{U_1 + \beta U_{BbIX}} = \frac{K}{1 + \beta K}
$$

Из полученного выражения следует, что отрицательная уменьшает обратная СВЯЗЬ коэффициент усиления B  $(1+\beta K)$ <sub>pa3</sub>.

Аналогично можно определить коэффициент усиления с положительной обратной связью:

$$
K_{OC} = \frac{K}{1 - \beta K}
$$

т.е. положительная обратная связь повышает коэффициент усиления.

Если принять  $\beta K$   $\rangle$ ) 1, что соответствует глубокой отрицательной связи, то

$$
K_{OC} = \frac{K}{1 + \beta K} \approx \frac{1}{\beta}
$$

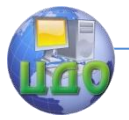

### Электротехника, Электроника, Электропривод

Таким образом, при глубокой отрицательной обратной

связи коэффициент усиления усилителя  $K_{\mathit{OC}}$  почти не зависит от коэффициента усиления К (например, микросхемы), и его зна-

чение определяется только коэффициентом передачи  $\beta$ обратной связи.

Помимо стабилизации коэффициента усиления отрицательная обратная связь приводит к улучшению других свойств усилителей:

-снижается уровень нелинейных искажений,

-увеличивается входное и уменьшается' выходное сопротивление усилителя.

В связи с этим в усилителях применит, главным образом, отрицательные обратные связи.

На рисунок 7.20 показана схема усилителя на микросхеме с отрицательной обратной, связью по напряжению. Усиливаемый сигнал подается на не инвертирующий вход (+). Сигнал обратной связи образуется с помощью, делителя напряжения на рези-

CTODAX  $R_1$  u  $R_2$ .

$$
U_{OC} = \frac{R_2}{R_1 + R_2} U_{BblX}
$$

т.е. коэффициент обратной связи

$$
\beta = \frac{R_2}{R_1 + R_2}
$$

Чтобы обратная связь была отрицательной, ее следует подать на инвертирующий вход усилителя (-).

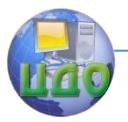

Электротехника. Электроника. Электропривод

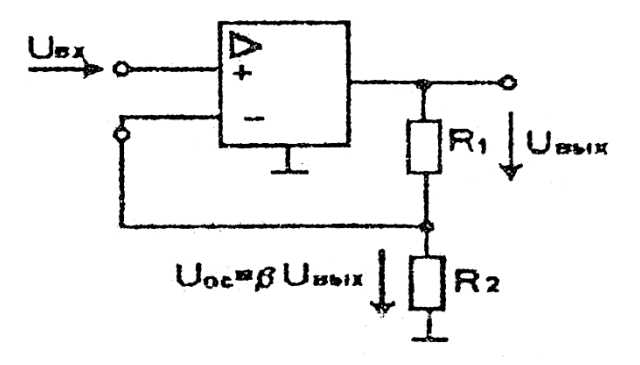

## **Рисунок 7.20. Схема усилителя с отрицательной обратной связью по напряжению.**

### **7.5.7. Операционные усилители.**

Микросхемные УПТ являются основой большого класса усилителей со специальными свойствами, называемыми операционными усилителями.

Операционный усилитель представляет собой усилитель с параллельной отрицательной обратной связью по напряжению(рисунок 7.21).

Отрицательный характер обусловлен подачей сигнала  $\overline{U}_1$  на инвертирующий вход усилителя, поэтому  $U$   $_{\scriptscriptstyle{B b l X}}$   $\underline{K} U_1$  .

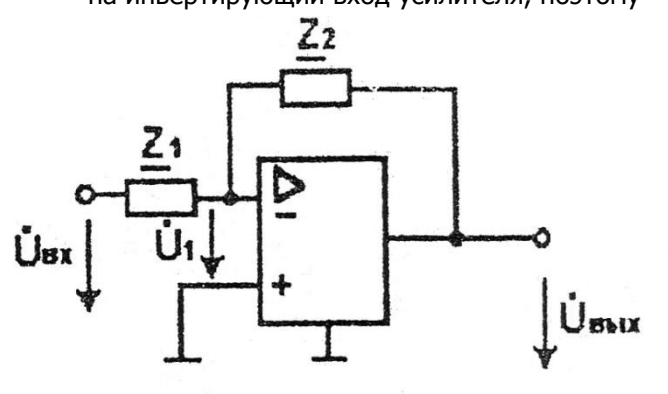

**Рисунок 7.21. Схема операционного усилителя.**

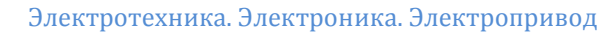

При выборе УПТ с большим коэффициентом усиления (K>10000), коэффициент усиления усилителя с обратной связью

$$
\underline{K}_{OC} = \frac{\underline{Z}_2}{\underline{Z}_1}
$$

Свойства такого усилителя будут определяться характе-

ром сопротивлений 
$$
\frac{Z_2}{Z_1} u \frac{Z_1}{Z_1}
$$
.\n $\frac{Z_2}{R_2} = R_2 u \frac{Z_1}{Z_1} = R_1$ , to\n
$$
\frac{K_{OC}}{R_1} = K_{OC}
$$

Коэффициент не зависит от частоты, является строго постоянным. Усилитель меняет масштаб сигнала, поэтому называется масштабным.

Если на вход такого усилителя подать несколько входных сигналов, то выходной сигнал будет пропорционален их сумме суммирующий усилитель, или сумматор.

 $\underline{Z}_1 = \frac{1}{j\omega C_1}$  и  $\underline{Z}_2 = R_2$  получаем дифференци-При рующий усилитель, у которого

$$
K = \frac{Z_2}{Z_1} = \frac{R_2}{1/j\omega C_1} = j\omega C_1 R_2 = j\omega\tau
$$

что соответствует операции дифференцирования.

Коэффициент усиления дифференцирующего усилителя, как видно, пропорционален частоте со и при  $\omega \rightarrow 0 \quad \underline{K} \rightarrow 0$ 

$$
\sum_{\text{IPM}} Z_1 = R_1 \frac{Z_2}{\mu} = \frac{1}{j\omega C_2}
$$

м интегрирую-

щий усилитель, у которого

$$
\underline{K} = \frac{\underline{Z}_2}{\underline{Z}_1} = \frac{1/j\omega C_2}{R_1} = \frac{1}{j\omega C_1 R_1} = \frac{1}{j\omega \tau},
$$

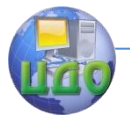

что соответствует операции интегрирования. У такого усилителя при  $\omega \rightarrow 0 \underline{K} \rightarrow \infty$ 

Операционные усилители используются при электрическом моделировании самых различных процессов (механических, гидравлических, электрических), описываемых линейными дифференциальными уравнениями, при построении цифровых измерительных приборов и т.д.

#### 7.6. Генераторы гармонических сигналов.

Генераторы - это устройства, преобразующие электрическую энергию постоянного тока в энергию электромагнитных колебаний синусоидальной формы требуемой частоты и мощности.

По способу возбуждения различают генераторы с независимым возбуждением и с самовозбуждением (автогенераторы).

Генераторы с независимым возбуждением - высокочастотные усилители мощности, на вход которых подаются колебания от автогенераторов.

Автогенератор - усилитель с коэффициентом усиления  $K$ . на вход которого подается только сигнал положительной обратной связи с коэффициентом  $\beta$  (рисунок 7.22). Для такой схемы справедливы следующие соотношения:

$$
\dot{\dot{U}}_{_{BX}} = \dot{\dot{U}}_{_{OC}} = \underline{\beta} \dot{\dot{U}}_{_{B b l X}},
$$
\n
$$
\dot{\dot{U}}_{_{B b l X}} = \underline{\kappa} \dot{\dot{U}}_{_{BX}},
$$

откуда

$$
\dot{\dot{U}}_{\scriptscriptstyle B b l X} = \underline{\beta K} \dot{\dot{U}}_{\scriptscriptstyle B b l X}
$$

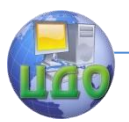

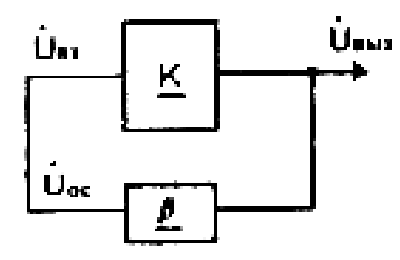

 **Рисунок 7.22. Схема автогенератора.**

Последнее соотношение справедливо при условии  $\beta K = 1$ .

Полученное выражение есть условие возбуждения в автогенераторе незатухающих колебаний, т.е. условие самовозбуждения.

Если комплексные коэффициенты представить в виде  $\underline{K} = Ke^{j\varphi}, \beta = \beta e^{j\psi},$ то условие самовозбуждения мож-

но записать в следующем виде:

$$
\beta K e^{j(\varphi + \psi)} = 1
$$

.

Последнее равенство должно выполняться при условиях:

$$
\varphi + \psi = 0, \quad \beta K = 1.
$$

Первое условие называют балансом фаз, второе - балансом амплитуд.

Баланс фаз обеспечивается положительным характером обратной связи, а баланс амплитуд - выбором соответствующих значений коэффициента усиления К и коэффициента обратной связи  $\beta$ 

Если условия самовозбуждения выполняются только для одной частоты, то возникают гармонические колебания этой частоты. Если же условия самовозбуждения выполняются одновременно для нескольких частот (полосы частот), то появляются ко-
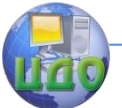

лебания сложной формы, состоящие из нескольких гармонических составляющих.

Существует большое разнообразие схем автогенераторов. Для примера, рассмотрим схему автогенератора на интегральном операционном усилителе (рисунок 7.23).

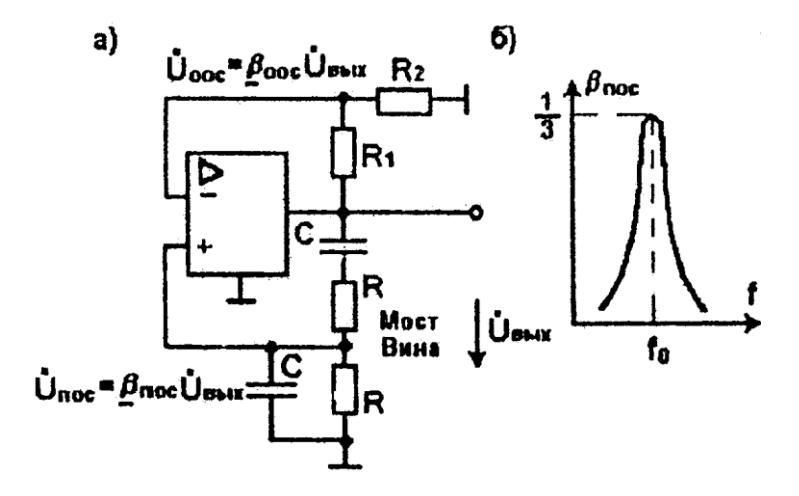

**Рисунок 7.23. Схема автогенератора на операционном усилителе (а) и амплитудно-частотная характеристика (б) цепи положительной обратной связи (моста Вина) Вина.**

Чтобы возбудить гармонические колебания заданной частоты, необходимо в качестве цепи положительной обратной связи использовать частотно - зависимую цепь с избирательными свойствами.

Часто в качестве такой цепи используют мост Вина (рисунок 7.23,а), амплитудное - частотная характеристика которого представлена на рисунке 7.23,б. На резонансной частоте

*RC f* 2 1 0 коэффициент положительной обратной связи  $1/3$ , поэтому для выполнения баланса амплитуд необходим коэффициент К=3. Чтобы снизить коэффициент усиления

## Электротехника. Электроника. Электропривод

усилителя до такого уровня, необходимо ввести отрицательную

обратную связь (делитель  $\,R_{\rm 1}\,{-}R_{\rm 2}\,$ ), сигнал которого  $\,U_{\,ooC}$ подать на инвертирующий вход (-) усилителя. Для обеспечения баланса фаз сигнал положительной обратной связи *UПОС* следу-

ет подать на не инвертирующий вход (+) усилителя.

При этих условиях на выходе усилителя возникнут гармо-

нические автоколебания с частотой  $f_0$  <sub>.</sub>

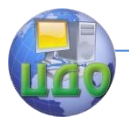

Электротехника. Электроника. Электропривод

## **ГЛАВА VIII. ИМПУЛЬСНЫЕ ФУНКЦИОНАЛЬНЫЕ УСТРОЙСТВА.**

В отличие от аналоговых в импульсных функциональных устройствах кратковременное воздействие сигнала чередуется с паузой.

Импульсный режим работы электрических устройств имеет ряд преимуществ перед непрерывными.

В импульсном режиме может быть достигнута значительная мощности во время действия импульса, при малом значении средней мощности устройства, что ведет к снижентю массы и габаритов электронной аппаратуры.

В импульсных устройствах полупроводниковые приборы работают в ключевом режиме, предполагающем только два крайних состояния; включено и выключено. Это снижает требования к разбросу параметров полупроводниковых приборов, к влиянию внешних условий (температуры) на работу устройств.

Импульсные устройства имеют значительно повышенные пропускную способность (быстродействие) и помехоустойчивость.

Наконец, для реализации импульсных устройств, даже сложных (например, вычислительных машин), требуется значительное число сравнительно простых одно типовых элементов, легко выполняемых методами интегральной технологии. Это позволяет повысить, надежность, уменьшить массу и габариты электронной аппаратуры.

## **8.1. Генераторы и формирователи импульсных сигналов.**

В импульсных устройствах используют импульсы различной формы: прямоугольные, трапецеидальные, экспоненциальные и др. Наиболее распространенными - генератором прямоугольных импульсов является мультивибратор (рисунок 8.1).

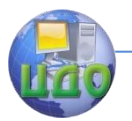

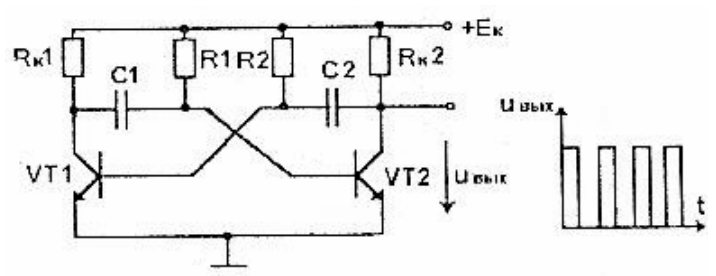

**Рисунок 8.1. Схема мультивибратора на биполярных транзисторах.**

Мультивибратор - двухкаскадный усилитель с глубокими положительными перекрестными обратными связями. Напряжение с коллектора транзистора  $\mathit{VT}_1$  через конденсатор  $\mathit{C}_1$  подастся на базу транзистора  $\emph{VT}_2$  , а с коллектора $\emph{VT}_3$  через конден- $_{\sf carop}C_{\rm 2}$  -на базу транзистора  $\emph{VT}_{\rm 1}$  .

В работе мультивибратора выделяются два этапа быстротечный этап опрокидывания, в котором один из транзисторов открывается, а другой в результате действия положительной обратной связи закрывайся; и относительно длительный этап перезаряда конденсаторов $\,C_1\,$  и $\,C_2\,$ в результате которого создаются условия дня образного опрокидывания мультивибратора. Эти процессы повторяются периодически, и на выходе мультивибратора формируются прямоугольные импульсы с периодом *T* 1.4*RC*,  $r_{\text{H}}$ е  $R = R_1 = R_2$  ;  $C = C_1 = C_2$ . <sub>Амплитуда импульсов практи-</sub>

чески равна напряжению источника питания  $~^{L_K}$ .

Из прямоугольного импульса нетрудно сформирован импульс экспоненциальной формы с помощью формирователя, показанного на рисунок 8.2. Основу формирователя составляет транзисторный ключ  $\,V\!T\,$  к выходу которого через конденсатор С подключена нагрузка *RH* . Транзистор работает в ключевом ре-

#### Электротехника. Электроника. Электропривод

жиме, т.е. при поступлении на вход положительного импульса достаточно большой амплитуды транзистор из закрытого состояния переходит в открытое до насыщения состояние, а после окончания импульса закрывается.

Если на входе сигнал отсутствует, транзистор закрыт, а конденсатор С от источника  $\mathop{\rm E{}}_{K}$  через резисторы  $\mathop{R_{K}}\nolimits_{K}$  и  $\mathop{R_{H}}\nolimits_{\mathop{\rm{3a-}}\nolimits}$ ряжен с полярностью, указанной на рисунок 8.2.

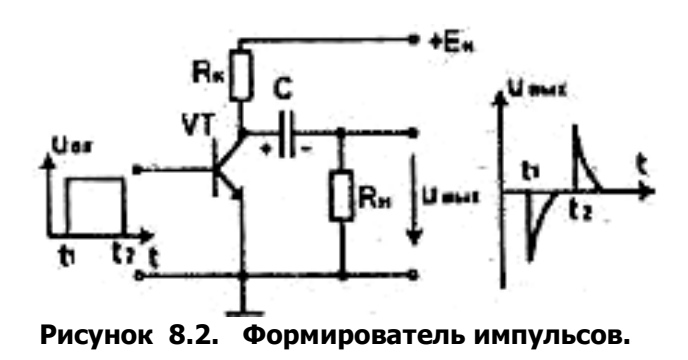

На переднем фронте входного импульса в момент времени  $t_{\rm 1}$ ключ-транзистор  $VT$  открывается, а конденсатор С разряжается с постоянно времени $\begin{array}{cc} \tau_{_{P}}=R_{H}C \end{array}$ . В нагрузочном резисторе формируется отрицательный импульс экспоненциальной формы, длительность которого определяется постоянной времени *Р* . На заднем фронте входного импульса и момент времени  $t_{\text{\tiny 2}}$  <sub>транзистор - ключ  $\textit{VT}_\text{\tiny 3aKpblbaerca, a vepes конgencarop C}$ </sub> протекает от источника  $\overline{K}$  зарядный ток, образуя в нагрузочном резисторе  $R_{\scriptscriptstyle H}$  <sub>п</sub>оложительный экспоненциальный импульс, длительность которого определяется постоянной времен заряд-

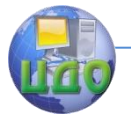

ной

#### Электротехника, Электроника, Электропривод

 $\tau_3 = (R_K + R_H)C$ цепи

Таким образом, соответствующим выбором напряжения

параметров  $C, R_K, R_H$  можно сформироисточника вать экспоненциальный импульс требуемой амплитуды и длительности.

Импульс трапецеидальной формы можно получить из синусоидального с помошью формирователя, показанного на рисунок 8.3.

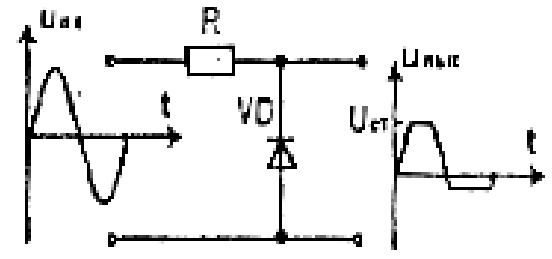

Рисунок 8.3. Формирователь ограничитель импульсов.

Если на вход формирователя подать синусоидальный сигнал, то выходной сигнал повторит его по форме до определенно-

 $U_{\mathit{CT}}$  . Вершина го уровня, равного напряжению стабилизации входного сигнала будет "срезана": Обратная полуволна входного сигнала через прямосмещенный p - n - переход стабилитрона будет закорочена и ее на выходе практически не будет.

Чтобы получить симметричный трапецеидальный сигнал на выходе, достаточно применить два встречно - включенных стабилитрона.

Для формирования линейно изменяющегося напряжения применяют интегрирующую цепь в совокупности с электронным ключом. Примет генератора линейно изменяющегося напряжения (ГЛИН) дан на рисунок 8.4.

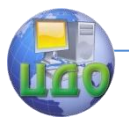

Электротехника. Электроника. Электропривод

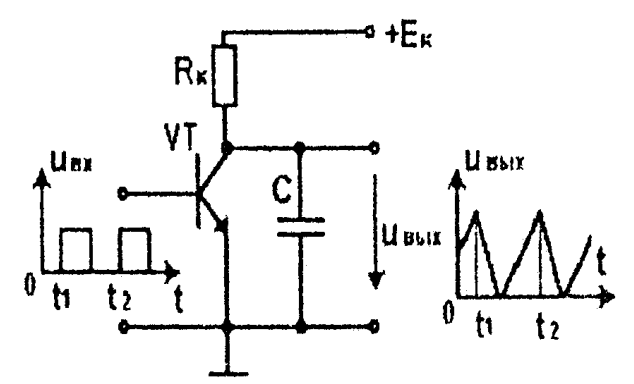

**Рисунок 8.4.Генератор линейно изменяющегося напряжения.**

При отсутствии импульса на входе транзистор - ключ VT закрыт, и конденсатор С от источника  $K$  через резистор  $R$ <sup>*H*</sup>

медленно заряжается. В момент времени  $\stackrel{f}{P}$  когда на вход ключа поступает импульс, транзистор открывается, и через него конденсатор С очень быстр о разряжается.

После окончания импульса ключ закрывается, и вновь идет медленный процесс заряда конденсатора. В результате на выходе формируется периодический сигнал пилообразной формы.

Напряжения пилообразной формы используются в качестве горизонтальной развѐртки луча электронно - лучевых трубок осциллографов и телевизоров, в аналого-цифровых преобразователях и для других целей.

Здесь рассмотрены только принципы генерирования и формирования импульсных сигналов, с требуемыми параметрами. Конкретных схем генераторов и формирователей множество.

## **8.2. Триггеры.**

Триггер - электронное устройство, обладающее двумя состояниями устойчивого равновесия, способное скачком переходить из одного состояния в другое под воздействием внешнего

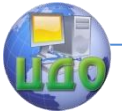

управляющего сигнала.

Схема триггера может быть получена из схемы мультивибратора (см. рисунок 8.1), если конденсаторы в обратных связях заменить резисторами (гибкую положительную обратную связь жесткой). В результате триггер может находиться в одном из двух

устойчивых состояний: транзистор *VT*<sup>1</sup> открыт, напряжение на его выходе близко к нулю, а транзистор *VT*<sup>2</sup> закрыт, напряже-

ние на его выходе равно  $-K$  или наоборот.

Чтобы перевести триггер из одного состояния в другое достаточно на вход (базу) открытого транзистора подать запирающий импульс. Этот транзистор закроется, а в результате действия обратных связей другой транзистор откроется. Произойдет опрокидывание триггера с изменением сигналов на выходах.

Таким образом, триггер имеет два входа (базы транзисто- $\mathit{VT}_1\ _\mathit{u}\ \mathit{VT}_2\ _\mathit{u}$  два выхода (коллекторы транзисторов).

Триггер с двумя раздельными входами получил название RS -триггера, его условное обозначение на функциональных схемах показано на рисунок 8.5.

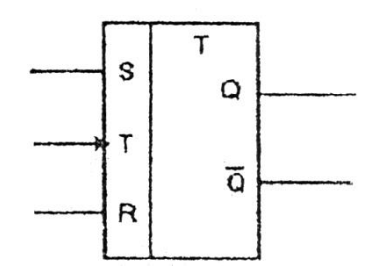

## **Рисунок 8.5. Условное обозначение триггера.**

Вход S (set - установка) служит для установки триггера в состояние "1" при котором на прямом выходе Q образуется "1"

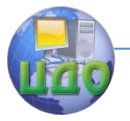

#### Электротехника. Электроника. Электропривод

т.е. высокий потенциал, а на инверсном выходе *Q* образуется "0", т.е. низкий потешная.

Вход R (reset - сброс) служит для установки триггера в состоянии "0", при котором на прямом выходе Q образуется "0", а

на инверсном  $\mathcal Q$  <sub>образуется "1".</sub>

Если входы R и S объединить, то триггер будет изменять свое состояние при поступлении на объединенный или счѐтный Т -вход каждого очередного импульса.

Триггеры - это наиболее распространенные импульсные устройства, способные:

-формировать прямоугольные импульсы из синусоидальных. Он способен поочередно переключаться положительными и отрицательными полуволновыми входного напряжения, создавая на выходе прямоугольные импульсы;

-сравнивать два напряжения. Если требуется зафиксировать момент достижения входным напряжением некоторого за-

данного уровня *U*0 , можно подать это напряжение на вход триг- $U_{\scriptstyle 0}$  . При достижением порога триггер сработает

гера с порогом и на его выходе появляется перепад напряжения, который служит сигналом;

-хранить двоичную информацию. В цифровых устройствах, например ЭВМ, триггеры используют в качестве элементов, запоминающие информацию в виде двоичных чисел("0" и "1"). На триггерах строят регистры - решены - устройства, предназначенные для записи и хранения многозарядных двоичных чисел;

-считать количество импульсов и делить их частоту.

## **8.3. Счетчики импульсов и делители частоты.**

Цифровым счетчикам импульсов называют устройство, реализующее счет числа входных импульсов и фиксирующее число и каком-либо коде (например, двоичном). Обычно счетчики

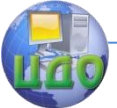

строят на основе триггеров.

На рисунок 8.6 изображена функциональная схем а простейшего трехзарядного счетчика импульсов. Счетчик состоит из

трех последовательно соединенных триггеров  $T_1 - T_3$  <sub>с комби-</sub> нированными входами R, S и Т. Счетные входы Т служат для соединения триггеров между собой, вход R - для установки триггеров в состояние "0" (установка "0"), а вход S не используется.

Переход триггера из одного состояния в другое соответствует одному из фронтов входного импульса; предположим, что таковым является задний фронт - фронт перепада от высокого потенциала ("1") к низкому ("0"). На временных диаграммах рисунок 8.6,6 эти фронты отмечены стрелкой.

При подаче импульса на объединенные входы R всех триггеров они установятся в состояние ("0"), т.е. на всех прямых выходах будет низкий потенциал.

Подсчитываемые импульсы подаются на счетный вход Т первого триггера Т1. При поступлении первого импульса триггер Т1 переходит в состояние "1", состояние остальных триггеров не изменяется. При поступлении второго входного импульса триггер Т1 переходит из состояния "1" в состояние "0", и на его выходе появляется перепад напряжения, который переводит триггер Т2 в состояние "1" и т.д. После восьмого импульса все триггеры переходят в состояние "0" и счет повторяется.

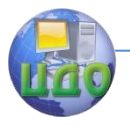

Электротехника. Электроника. Электропривод

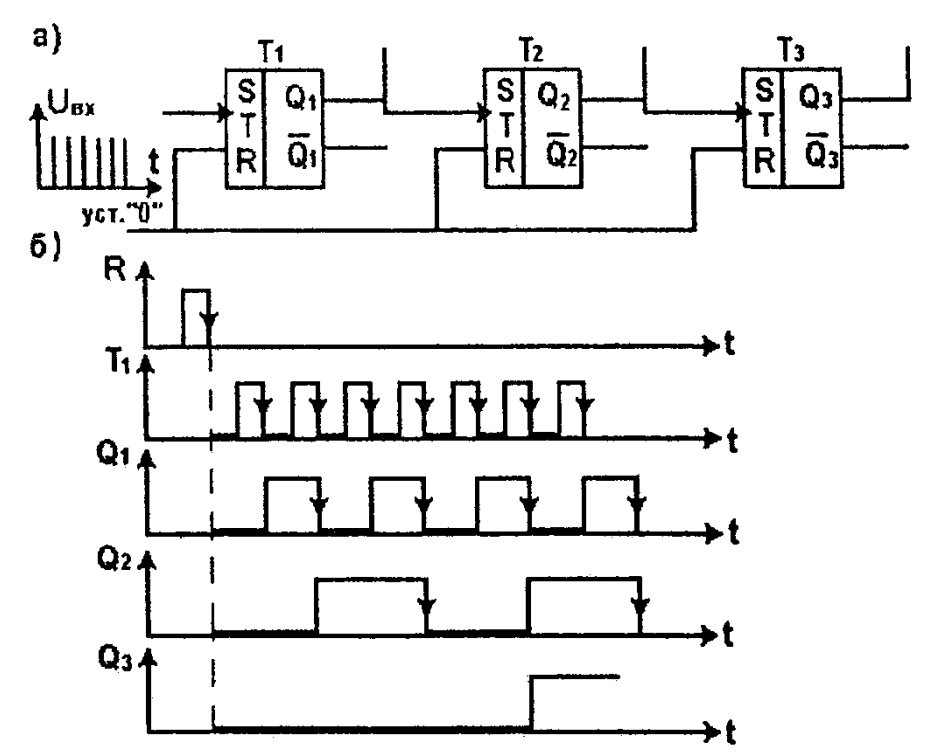

**Рисунок 8.6. Функциональная схема (a) и временные диаграммы (б) трехзарядного двоичного счетчика импульсов.**

Состояние триггеров двоичного счетчика в зависимости от числа поступивших входных импульсов приведено в таблица 8.1.

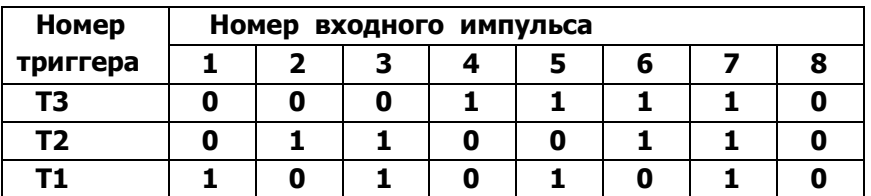

## **Таблица 8.1.**

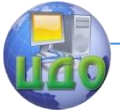

Из таблица 8.1 видно, что состояние триггеров отражает число постоявших на вход импульсов в двоичной системе счисления. Используя обратные связи, можно построить счетчик в системе счисления с любым основанием.

Анализируя временные диаграммы, нетрудно убедиться в том, что частота импульсов на выходе  $\mathcal{Q}_\mathrm{l}$  в два раза, на выходе в четыре раза, на выходе  $\mathcal{Q}_3$  в восемь раз ниже, чем частота входных импульсов. Таким образом, счётчики импульсов можно использовать в качестве делителей частоты с коэффициентом деления, кратным двум.

Параллельный двоичный код, образующийся на выходах счетчика, неудобен для получения показании в цифровой форме (например, на отсчетных устройствах). Необходимо преобразовать двоичный код в привычный человеку десятичный. Это преобразование осуществляют устройства, называемые дешифраторами.

Принципиально представляется возможным построение дешифратора двоичного кода любой разрядности в соответствующий десятичный. Однако практически при числе разрядов двоичного кода больше четырех такой дешифратор оказывается очень сложным. Более целесообразным оказывается оперирование двоично десятичным - кодом, для которого цифра в каждом десятичном разряде представляется с помощью четырех двоичных разрядов (двоичной тетрадой). В этом случае для каждого десятичного разряда требуется дешифратор четырехразрядного двоичного кода. Такой дешифратор оказывается несложным в схемотехническом отношении и выпускается промышленностью в виде микросхемы (рисунок 8.7).

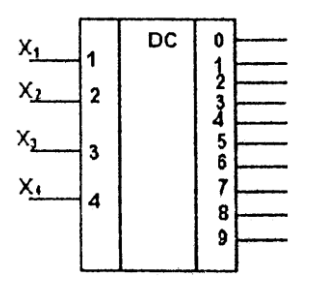

Рисунок 8.7. Условное графическое изображение дешифратора четырехразрядного двоичного кода в десятичный.

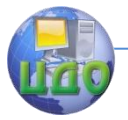

На входы  $X_1 - X_4$  подаются сигналы двоичного кода, определенная комбинация которых вызывает появление сигнала на одном из десяти выходов, соответствующего той или иной цифре (0-9) десятичного разряда. Сигнал с выхода дешифратора на цифровом отсчетном устройстве высвечивает ту или иную цифру.

## 8.4. Логические элементы.

Логические элементы вместе с запоминающими составляют основу устройств цифровой обработки информации - вычислительных машин, цифровых измерительных приборов, устройств автоматики.

Логические преобразования двоичных сигналов включают три элементарные операции: логическое сложение (ИЛИ) логическое умножение (П), логическое отрицание (НЕ). Правила выполнения логических операций над двоичными переменными для двух переменных имеют следующий вид:

> Операция И Операция НЕ Oncoanna HIIII  $0V0 = 0$  $0A0=0$  $\overline{0}=1$  $0V = 1$  $0 \wedge 1 = 0$  $= 0$  $1\text{V}0=1$  $1\Delta 0=0$  $|V| = 1$  $1 \wedge 1 = 1$

Самостоятельное значение имеет операция ЗАПРЕТ, кото-

рая символически записывается в виде: 
$$
F=X_1\wedge \overline{X}_2
$$

Логические элементы - устройства, реализующие указанные логические операции.

Логический элемент ИЛИ (рисунок 8.8,а) имеет выходной сигнал F= 1, если хотя бы на один из его входов подай сигнал "1".

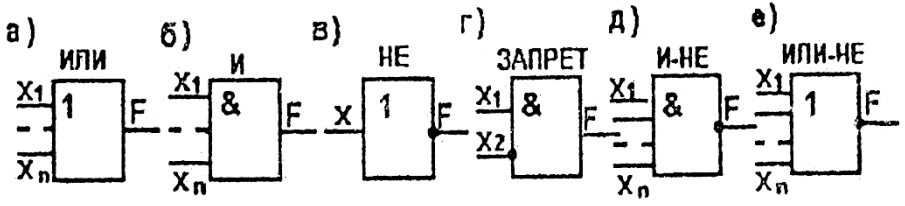

Рисунок 8.8. Условные обозначения основных логических элементов.

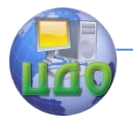

Логический элемент И (рисунок 8.8,6) называют схемой совпадения. Его выходной сигнал F=l, если одновременно на все n входов подан сигнал "1".

Логический элемент НЕ (рисунок 8.8,в) выдает на выходе сигнал F=l при Х=0**,** и наоборот (инвертор).

Логический элемент ЗАПРЕТ имеет два входа (рисунок 8.8,г), Называемые разрешающем и запрещающим  $(X_1 \; u \; X_2)$  .

Выходной сигнал повторяет сигнал на разрешающем входе *X*1 если  $X_2 = 0$ . При  $X_2 = 1$  на выходе возникает "0" независимо от значения  $X_1$  .

Помимо рассмотренных логических элементов на практике широко применяют комбинированные элементы, реализующие две и более логических операций. Наиболее распространены элементы И-НЕ (рисунок 8.8л) и ИЛИ-НЕ (рисунок 8.8,е).

Логические элементы выполняются на полупроводниковых элементах, а в последнее время - на интегральных микросхемах.

Логические элементы ИЛИ и И могут быть построены па основе диодных ключей, элемент НЕ - на основе транзисторного ключа, обладающего инвертирующими свойствами.

В зависимости от компонентов, из которых построены логические элементы, различают четыре типа "логики": резисторно - транзисторная (РЛТ), диодно-транзисторная (ДТЛ), транзисторно-транзисторная (ТТЛ) и транзисторная (ТЛ).

Основными параметрами логических элементов ИЛИ, И, ИЛИ-НЕ, И-НЕ являются коэффициент разветвления по выходу и коэффициент объединения по выходу.

Коэффициент разветвления по выходу - параметр, равный числу единичных устройств, которые одновременно можно подключить к. выходу. Он определяет нагрузочную способность (у современных микросхем до 15).

Коэффициент объединения по входу - параметр, равный числу входов, по которым реализуется логическая функция (до 10).

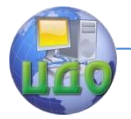

#### 8.5. Понятие о микропроцессорах.

Главное направление развития информационной ветви электроники - широкое применение цифровой обработан информации на основе использования больших интегральных микросхем (БИС) и микропроцессоров.

Микропроцессор (МИ) - это построенное на БИС устройство, предназначенное для выполнения вычислительных и логических функции в соответствии с поступающими в пего команда-МИ.

Нужная последовательность управляющих МП команд определяется программой, которая вносится и хранится в устройствах памяти. По своей внутренней структуре и назначению МП аналогичен центральному узлу ЭВМ, отличаясь от него размерами и техническими возможностями. В сочетании с выпускаемыми также в виде БИС устройствами памяти, ввода-вывода информации и управления МП образует микро-ЭВМ.

Применение МП для управления технологическими процессами, металлорежущими стайками, прокатным оборудованием, уличным движением, измерительными процессами позволяет рассредоточить функции управления, разгрузить большие ЭВМ, за которыми в этом случае остаются функции нейтрального управления.

Поясним на примере цифрового вольтметра (ЦВ), что дает применение - микро-ЭВМ (рисунок 8.9). Аналого-цифровой преобразователь (АЦП) преобразует аналоговую измеряемую величину  $U_x$  в цифровой код, а цифровое отсчетное устройство ЩОУ) представляет результат измерения в цифровой форме.

В состав собственно микро-ЭВМ входят МП, постоянное запоминающее устройство ПЗУ, хранящее неизменяемую цифровую информацию (например, коды команд, образующих программу работы ЦБ), и оперативное запоминающее устройство ОЗУ, в которое заносится текущая, обновляемая в процессе работы цифровая информация (например, код текущего преобразования  $U_{X,Y}$ 

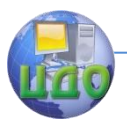

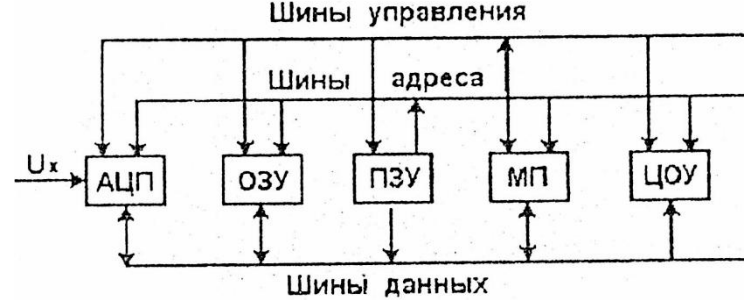

Рисунок 8.9. Упрошенная структурная схема ЦВ с встроенной микро-ЭВМ.

Все узлы связаны между собой системой проводов, образующих шины управления, адреса и данных. Сигналы шины адреса позволяют однозначно определить устройства, обменивающиеся информацией: например, МП и ОЗУ, МП и ПЗУ и др. Шины управления переносят сигналы, определяющие режим работы того или иного узла по шинам данных передается цифровая информация.

Взаимодействие МП с АЦП и ЦОУ и любыми другими узлами, подсоединенными к системе шин, аналогично взаимодействию устройствами памяти. Это обстоятельство позволяет упростить схематичную организацию микропроцессорного ЦБ и легко изменять его функциональные возможности, подключая к системам шин, например дополнительные АЦП и превращая ЦВ в мультимер.

Микро-ЭВМ выполняет функции устройства управлений работой ЦВ и делает обработку промежуточных и окончательных результатов с введением поправок на погрешности.

Повышенная надежность микропроцессорных систем обеспечивается за счет специальных тестовых программ, а наращивание их функциональных возможностей достигается не увеличением аппаратных затрат, т.е. внесением в схему дополнительных элементов, а программным путем.

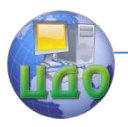

Электротехника. Электроника. Электропривод

# **ЧАСТЬ II ЭЛЕКТРОИЗМЕРЕНИЯ. МАГНИТНЫЕ ЦЕПИ И ЭЛЕКТРОМАГНИТНЫЕ АППАРАТЫ. ЭЛЕКТРИЧЕСКИЕ МАШИНЫ И ОСНОВЫ ЭЛЕКТРОПРИВОДА**

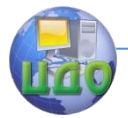

Электротехника, Электроника, Электропривод

## РАЗДЕЛ III. ЭЛЕКТРОИЗМЕРЕНИЯ Глава IX. СРЕДСТВА ЭЛЕКТРИЧЕСКИХ ИЗМЕРЕНИЙ. 9.1. Значение и сушность электрических измерений.

Уровень развития измерительной техники во многом определяет совершенство технологических процессов, качество выпускаемой продукции и достижения науки.

Современные технологические процессы и оборудование характеризуются высоким быстродействием, экстремальными условиями (высокие и низкие температуры, давления, агрессивные среды), большим количеством и разнообразием параметров, соблюдение которых обеспечивает требуемое качество выпускаемой продукции. Таким образом, состояние технологического процесса и режимы работы технологического оборудования необходимо непрерывно контролировать, т.е. измерять, и по результатам измерений вносить соответствующие коррективы.

Ввиду большого объема измерительной информации и быстротечности процессов в последние годы все больше ее обработка и корректировка процессов осуществляются системами автоматики. Поэтому автоматизация производственных процессов немыслима без измерений.

Среди всех видов измерений электрические измерения занимают ведущую роль благодаря своим уникальным возможностям: проведение измерений в экстремальных условиях; широкий диапазон измеряемых величин; высокая чувствительность средств измерений: проведение измерений на удаленных на большие расстояния объектах; использование ЭВМ для обработки измерительной информации. При этом средствами электроизмерений можно, помимо электрических величин, измерять большое разнообразие неэлектрических величии (температуру, давление, перемещение, механические напряжения и т.д.).

Велико значение электроизмерений в научных исследованиях. Еще Д.И.Менделеев отмечал, и что точная наука немысли-

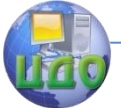

ма, без меры. Эти слова подтверждаются всей историей развитая науки, и особенно, в последний период. Измерение познавательный процесс, заключающийся в сравнении путем эксперимента измеряемой величины с некоторым ее значением, принятым за единицу.

Поэтому измерением называют нахождение значения физической величины опытным путем с помощью специальных технических средств - средств измерений.

## 9.2. Классификация средств и методов измерений.

Средства электрических измерений - технические средства, используемые при электрических измерениях и имеющие нормированные метрологические характеристики. К ним относятся меры, электроизмерительные приборы, измерительные преобразователи, электроизмерительные установки и измерительные информационные системы.

Мера - средство измерений, предназначенное для воспроизведения физической величины заданного значения (мера э.д.с. - нормальный элемент, мера сопротивления - магазин сопротивлений и т.д.).

В зависимости от точности и областей применения меры делятся на эталоны, образцовые и рабочие.

Эталоны служат для воспроизведения и хранения единицы физической величины и для передачи ее размера другим средствам измерений.

Образцовые меры служат для поверки и градуировки, рабочих мер и измерительных приборов.

Рабочие меры служат для поверки измерительных приборов и для практических измерений на предприятиях и в научных организациях.

Электроизмерительный прибор - средство электрических измерений, предназначенное для выработки сигналов измерительной информации в форме, доступнойдля непосредственного восприятия наблюдателем.

Измерительный преобразователь - средство электрических предназначенное для выработки сигнала измеизмерений.

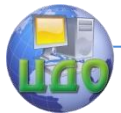

рительной информации в форме, удобной для передачи, дальнейшего преобразования, хранения и обработки, но не поддающейся непосредственному восприятию наблюдателем. Они делятся па преобразователи электрической величины в электрическую (шунты, делители напряжения, измерительные трансформаторы и т.д.) и на преобразователи неэлектрических величин в электрические - первичные преобразователи (терморезисторы, тензорезисторы, индуктивные и емкостные преобразователи и т.д.).

Электроизмерительная установка представляет собой совокупность функционально объединенных перечисленных выше средств измерений и вспомогательных устройств, предназначенную для выработки сигналов измерительной информации в форме, удобной для непосредственного восприятия наблюдателем, и расположенную в одном месте (поверочные установки, испытательные установки и т.д.).

Измерительная информационная система — совокупность средств измерений и вспомогательных устройств, соединенных каналами связи, предназначенная для выработки сигналов измерительной информации в форме, удобной для обработки, передачи и использования в автоматических системах управления.

Методы измерений также классифицируются по различным признакам, в зависимости от способа получения результата измерения подразделяются на прямые и косвенные.

Прямыми называют измерения, при которых искомое значение физической величины определяют непосредственно по показанию прибора (измерение тока амперметром, напряжения вольтметром и т.д.).

Косвенными называют измерения, при которых искомое значение физической величины находят на основании функциональной зависимости между этой величиной и величинами, полученными в результате прямых измерений (определение сопротивления по показаниям амперметра и вольтметра и т.д.).

В зависимости от совокупности приемов использования принципов и средств измерений различают метода непосредственной оценки и методы сравнения.

Метод непосредственной оценки предполагает непосредс-

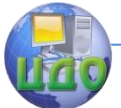

твенный отсчет измеряемой величины по показанию измерительного прибора прямого действия.

Метод сравнения предполагает сравнение в специальной измерительной цепи измеряемой величины с величиной, воспроизводимой мерой.

Методы сравнения разделяют, в свою очередь на нулевой, дифференциальный и замещения.

При нулевом методе результирующий эффект воздействия сравниваемых величин на прибор сравнения сводят к нулю (измерение сопротивлений уравновешенным мостом и др.).

При дифференциальном методе на измерительный прибор воздействует разность измеряемой величины и величины, воспроизводимой мерой (измерение сопротивлений неуравновешенным мостом и др.).

Метод замещения – метод сравнения с мерой, в котором измеряемую величину в измерительной установке: замещают известной величиной, воспроизводимой мерой. При этом путем измерения известной величины добиваются такого же показания прибора, которое было при действии измеряемой величины (например, сравнение сопротивления резистора с сопротивлением образцового магазина сопротивлений, включаемыми попеременно в одно и то же плечо моста).

## **9.3. Электромеханические измерительные приборы.**

Во всех типах электроизмерительных приборов происходит преобразование измеряемой электрической величины в механическое перемещение (чаще угловое). По перемещению указателя (стрелки, светового луча и др.) судят о значении измеряемой величины.

Совокупность деталей, образующих подвижную и неподвижную части прибора, называют измерительным механизмом (ИМ).

На подвижную часть ИМ воздействует вращающий момент <sup>тч вр</sup>, являющийся функцией измеряемой величины. Для уравновешивания *ВР* на подвижную часть воздействует

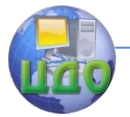

противодействующий момент <sup>тут пр</sup>, создаваемый с помощью растяжек (на которых укрепляется подвижная часть) или спиральных пружинок при их закручивании и пропорциональный отклонению подвижной части. Установившееся ее отклонение характеризуется равенством вращающего и противодействующего моментов:

 $M_{RP} = M_{IP}$ 

Для того чтобы подвижная часть быстрее останавливалась в положении равновесия, большинство ИМ снабжаются успокоителями, создающими момент успокоения, пропорциональный скорости изменения угла поворота подвижной части. Успокоители бывают воздушные, жидкостные и магнитоиндукционные.

Часто в электромеханических приборах измеряемою величину предварительно преобразуют либо по величине с помощью делителей напряжения или тока, либо по роду (напряжение в ток, сопротивление в ток и т.д.).

Электрическая цепь, осуществляющая такое преобразование, называется измерительной цепью прибора.

Приборы, в которых измеряемая величина последовательно преобразуется в ряд других физических величин и в конце концов в числовое значение, называют приборами прямого действия.

В зависимости от физических явлений, положенных в основу создания вращающего момента, различают следующие измерительные механизмы:

а) магнитоэлектрические, в которых вращающий момент

возникает в результате воздействия магнитного поля постоянного магнита на ток в обмотке подвижной катушки;

б) электромагнитные, основанные на воздействии магнитного поля тока в обмотке на пластины из магнитомягкого материала, намагничиваемые этим полем;

в) электродинамические, основанные на воздействии магнитного поля неподвижной катушки на ток в подвижной катушке; если магнитное поле неподвижной катушки усиливается магнитопроводом, то такие измерительные механизмы называют

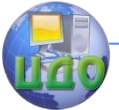

ферродинамическими.

Указанные три типа измерительных механизмов являются наиболее распространенными. Кроме них существуют измерительные механизмы индукционной и электростатической систем.

## **9.3.1. Измерительный механизм и приборы магнитоэлектрической системы.**

Магнитоэлектрический механизм содержит постоянный магнит и катушку с током. Наиболее распространенной является конструкция, в которой рамка с током подвижна и охватывает неподвижный магнит (рисунок.9.1).

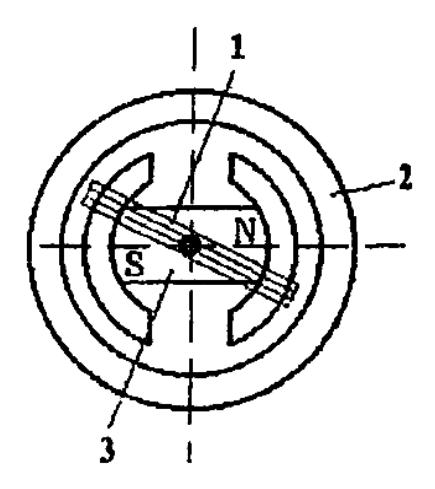

## **Рисунок 9.1. Конструкция магнитоэлектрического измерительного механизма.**

Магнитная система состоит из постоянного магнита 3 и замкнутого кольца 2 из магнитомягкого ферромагнитного материала. В рабочем зазоре между ними образуется радиальное магнитное поле. Подвижная катушка 1 выполнена из тонкого изолированного провода, намотанного на алюминиевый каркас, помещена в рабочем зазоре, укреплена на растяжках (или на осях) и может свободно поворачиваться вокруг своей оси.

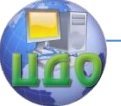

## Электротехника. Электроника. Электропривод

Концы катушки электрически соединены с растяжками (или пружинами), по которым ток поступает в катушку. При наличии тока I в катушке на нее действует электромагнитная сила, создающая вращающий момент, пропорциональный току:

$$
\mathbf{M}_{\mathit{BP}} = \mathbf{K}_1 \mathbf{I}
$$

Подвижная система поворачивается на угол α, происходит закручивание растяжек (пружинок), в результате чего создается противодействующий момент, пропорциональный углу α :

> $M_{\mu\nu} = K_{\nu}\alpha$ В положении равновесия  $\frac{1}{A} \prod_{P} \frac{1}{P} \prod_{P} P$ , т.е. 2 1 .

Из последнего выражения видно, что шкала приборов магнитоэлектрической системы равномерная.

Магнитоэлектрические приборы применяют для измерения постоянных токов и напряжений, а также в качестве измерителей сопротивлений и гальванометров.

В простейших измерителях тока обмотку ИМ включают непосредственно в цепь измеряемого тока. Так устроены микро- и миллиамперметры, предназначенные для измерения малых токов (до 30 - 50 мА).

Для измерения больших токов применяют амперметры, в которых ИМ включается в сочетании с шунтом (рисунок.9.2,а).

Шунт - резистор малого сопротивления, подключаемым параллельно ИМ. Он служит для расширения предела измерения прибора по току. При этом сопротивление шунта рассчитывают по соотношению

$$
R_{III} = \frac{R_{II}}{n-1},
$$
  
где  $R_{II}$  - сопротивление обмотки ИМ;  
 $n = \frac{I}{I_{II}}$  - козффи-

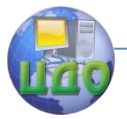

циент шунтирования; I – измеряемый ток; *И* - допустимый ток обмотки ИМ.

(133)

 $(a)$ 

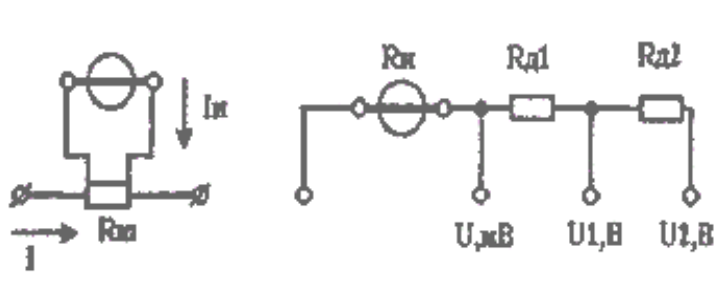

**Рисунок 9.2. Электрические цепи амперметра (а) и вольтметра (в).**

Шунты чаще всего встраиваются в корпус прибора, но могут быть и наружными. В последнем случае на шкале амперметра указывается: с НШ 75 мВ.

В простейшем измерителе напряжения – милливольтметре все измеряемое напряжение прикладывается к обмотке ИМ.

В вольтметрах для расширения пределов измерения по напряжению последовательно с ИМ подключается резистор большого сопротивления, называемый добавочным резистором (рисунок.9.2,б).

Сопротивление добавочного резистора рассчитывается по формуле:

$$
R_{\underline{A}} = R_{\underline{B}} * (m-1)
$$

где *UMB*  $m = \frac{U}{U}$ **;** U - измеряемое напряжение; *U MB* - допустимое напряжение на обмотке.

Шунты и добавочные резисторы являются простейшими измерительными преобразователями.

Магнитоэлектрические амперметры и вольтметры отличаются высокой точностью, равномерностью шкалы, сравнительно малым собственным потреблением энергии.

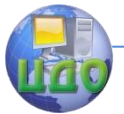

К недостаткам этих приборов относятся непригодность для измерений переменных токов и напряжений, чувствительность к перегрузкам и зависимость показаний от температуры окружающей среды.

Магнитоэлектрические механизмы специальной конструкции широко применяют в гальванометрах - приборах, отличаю- $(10^{12} - 10^{14} \text{ OeV/A})_{\text{N} \text{ N}}$ щихся высокой чувствительностью пользуемых в мостовых и компенсационных цепях в качестве нулевых индикаторов.

В сочетании с различными преобразователями переменного тока в постоянный магнитоэлектрические ИМ используются в приборах переменного тока как промышленной, так и повышенной частоты

Выпрямительные приборы образованы сочетанием магнитоэлектрического ИМ и выпрямительного устройства (рисунок.9.3,а); термоэлектрические приборы представляют собой сочетание магнитоэтектрического ИМ с одним или несколькими термопреобразователями (рисунок.9.3,6); электронные приборы представляют собой сочетание магнитоэлектрического ИМ с преобразователями и усилителями (рисунок.9.3.в).

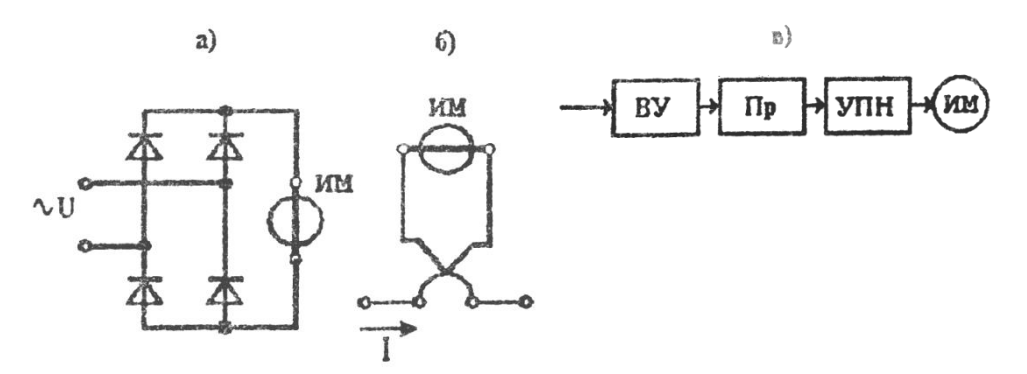

## Рисунок 9.3. Схемы выпрямительного (а), термоэлектрического (б) и электронного (в) приборов.

Прибор выпрямительной системы измеряет среднее знавыпрямленного тока (или напряжение), но шкалу чение

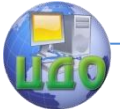

градуируют в действующих значениях, так как при синусоидальной форме измеряемого переменного тока среднее и действующее значения связаны между собой постоянным коэффициентом

 $K_{\phi} = I/I_{CP} = 1.11$ . формы

Измерять токи и напряжения несинусоидальной формы такими приборами нельзя.

В термоэлектрических приборах ИМ подключают к холодным концам термопары (см. рисунок.9.3,6), горячий спай которой соединен с нагревателем, включенным в цепь измеряемого тока.

Термо - э.д.с., образующаяся на холодных концах термопары, пропорциональна квадрату действующего значения тока, нагревающего проволоку нагревателя. Шкала термоэлектрического прибора проградуирована непосредственно в действующих значениях тока или напряжения и является неравномерной.

Преимуществами выпрямительных приборов являются высокая чувствительность (наименьшие пределы измерения 0,25 -0,3 мА и 0,3 В), малое собственное потребление энергии, широкий частотный диапазон (10 Гц - 20 кГц). Недостатки - неравномерность шкалы в начале, невысокая точность, непригодность для измерения в цепях несинусоидального тока.

Преимущества термоэлектрических приборов: независимость показаний от формы тока или напряжения, широкий частотный диапазон (10Гц 10 МГц), пригодность для измерений постоянных и переменных токов. Их недостатки, небольшой срок службы (слабое звено - термопреобразователь), большое собственное потребление энергии, малая перегрузочная способность.

Электронные приборы обладают большим входным сопротивлением, что обеспечивается входным устройством ВУ (см. рисунок. 9.3, в). Преобразователь ПР преобразует переменный ток или напряжение в постоянное, пропорциональное среднему, действующему амплитудному значению, которое усиливается усилителем УПН, увеличивая чувствительность прибора. Выходное напряжение УПН воздействует на магнитоэлектрический измерительный механизм ИМ.

207

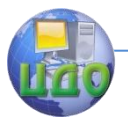

## **9.3.2. Измерительный механизм и приборы электромагнитной системы.**

Электромагнитный измерительный механизм состоит из неподвижной катушки и укрепленной на оси подвижной пластины из магнитомягкого материала. Подвижная часть подпружинена, и с ней соединена стрелка - указатель.

При подаче в катушку постоянного тока создается магнитное поле, которое намагничивает пластину, в результате чего она стремится втянуться внутрь катушки. Возникающий вращающий момент пропорционален квадрату тока:

 $M_B p = \kappa I^2$ .

При синусоидальной форме тока вращающий момент пропорционален квадрату действующего значения тока, а направление действия момента не будет зависеть от направления тока, так как при изменении направления происходит перемагничивание пластины.

Таким образом, на основе электромагнитного измерительного механизма могут создаваться приборы, применяемые для измерений как в цепях постоянного, так и в цепях переменного тока.

Угол отклонения подвижной части и указателя пропорционален квадрату тока, поэтому шкала электромагнитных приборов квадратичная. Это неудобно, и ее стараются сделать более равномерной, подбирая соответствующую форму ферромагнитной пластины. Но все равно в начальной части шкала неравномерна, и поэтому электромагнитные приборы имеют шкалу, начинающуюся не с нуля.

На базе электромагнитного ИМ в основном создаются амперметры и вольтметры.

Амперметры могут быть однопредельными и многопредельными за счет секционирования катушки.

Вольтметры обычно выполняют на несколько пределов измерения с использованием ряда добавочных резисторов.

Электромагнитные приборы являются одними из самых распространенных щитовых приборов для измерений в цепях пе-

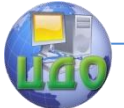

ременного тока. Они просты по устройству, надежны из-за отсутствия токоподвижных частей, хорошо переносят перегрузки.

К недостаткам этих приборов следует отнести сравнительно невысокую точность, большое собственное потребление энергии, ограниченный частотный диапазон, влияние на показания внешних магнитных полей.

## **9.3.3. Измерительный механизм и приборы электродинамической системы.**

Электродинамический ИМ состоит из двух катушек: неподвижной и подвижной, расположенной внутри неподвижной. Подвижная катушка укреплена на растяжках (или на осях), может поворачиваться вокруг оси вместе с укрепленным на ней указателем. Противодействующий момент создается растяжками или спиральными пружинками, через которые осуществляется токоподвод к подвижной катушке.

При наличии в катушках постоянных токов  ${}^{\,\text{I}_1}\, u \, {}^{\,\text{I}_2}$  возникают электромагнитные силы взаимодействия, стремящиеся повернуть подвижную катушку. Возникает вращающий момент

$$
M_{BP} = k * I_1 * I_2
$$

При синусоидальной форме токов вращающий момент пропорционален произведению действующих значений токов  $\frac{1}{2}$   $^{\prime\prime}$   ${\rm I}_{2}$ и косинусу угла  $\rm\delta$  сдвига по фазе между ними, т.е.

$$
M_{BP} = \kappa * I_1 * I_2 * \cos \delta.
$$

Угол отклонения подвижной части при равенстве вращающего и противодействующего моментов

$$
\alpha = K_1 * I_1 * I_2 * \cos \delta
$$

Электродинамические приборы, в основе которых лежит описанный ИМ, предназначены для измерений тока, напряжения и мощности в цепях постоянного и переменного токов.

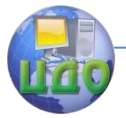

Электротехника. Электроника. Электропривод

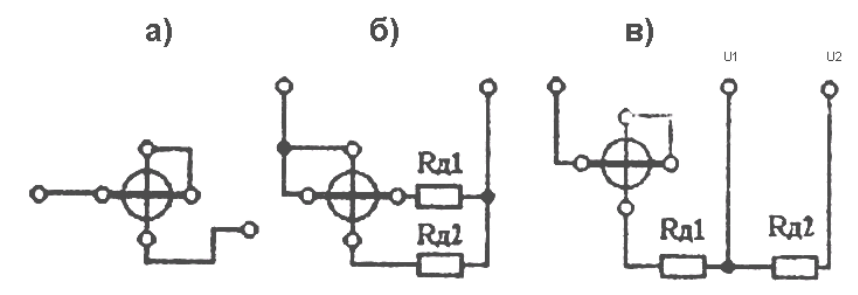

**Рисунок 9.4. Схемы электродинамических приборов: а - амперметр на малые токи; б - амперметр на большие токи; в – вольтметр.**

Электродинамические амперметры обычно выполняют на два предела измерения, что достигается различным включением катушек: на малые токи по - схеме (рисунок**.** 9.4,а), на большие токи – (по схеме рисунок**.** 9.4,6)**.**

Электродинамические вольтметры имеют несколько пределов измерения, что достигается включением ряда добавочных резисторов (рисунок.9.4,в).

Электродинамические ваттметры служат для измерения мощности в цепях постоянного и переменного токов.

При использовании ваттметра в цепи постоянного тока неподвижная катушка включается в цепь тока I (рисунок.9.5), а подвижная катушка с добавочным резистором *RД* - параллельно нагрузке. В параллельной цепи ваттметра образуется ток

$$
I_V = \frac{U}{R_H + R_{\pi}} = K_1 U
$$

.

Угол отклонения подвижной части  $\alpha = K_1 K_2 \text{I} U = K P \mathstrut_{\phantom{1}}^{\phantom{\dagger}}$ т.е. пропорционален мощности постоянного тока. При включении ваттметра в цепь переменного тока угол отклонения подвижной части α= klUcosφ= kP пропорционален активной мощности приемника.

Электродинамические ваттметры выполняют обычно двух - предельными по току и многопредельными по напряжению. Це-

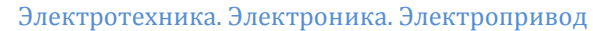

ну деления ваттметра определяют по формуле

$$
C_{W} = \frac{U_{N} I_{N}}{\alpha_{MAX}}
$$

где Un , In - нормирующие значения напряжения и тока (пределы измерения);

> $\alpha_{\textit{MAX}}$  - полное число делений шкалы. Тогда измеренная ваттметром мощность

$$
P = C_{\rm w} \alpha
$$

Где α - отсчитанное по шкале число делений.

В ваттметрах направление отклонения указателя зависит от относительного направления токов в обеих катушках. Поэтому зажимы последовательной (неподвижной) и параллельной (подвижной) катушек, которые должны быть подключены к источнику питания, называют генераторными и обозначают звездочкой (\*) или точкой(•).

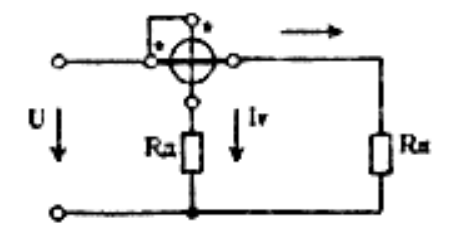

## **Рисунок 9.5. Схема включения электродинамического ваттметра.**

Электродинамические приборы отличаются высокой точностью, независимостью показаний от формы кривой тока или напряжения, пригодностью для использования в цепях постоянного и переменного токов.

К их недостаткам следует отнести сравнительно невысокую чувствительность, большое собственное потребление энергии, влияние внешних магнитных полей и ограниченный частотный диапазон.

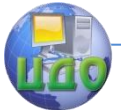

Эти приборы являются одними из самых точных приборов переменного тока и в основном применяются в лабораторной практике.

Чтобы снизить влияние внешних магнитных полей, повысить чувствительность, снизить собственное потребление энергии вольтметрами, амперметрами и ваттметрами, электродинамический ИМ дополняют магнитной системой и получают ферродинамический ИМ. Наличие магнитной системы позволяет усилить магнитное поле, создать более сильный вращающий момент.

Ферродинамические приборы включаются в измерительные цепи по тем же схемам, что и электродинамические, используются в основном в цепях переменного тока в качестве щитовых и переносных приборов, а также самопишущих приборов.

К недостаткам ферродинамических приборов относятся сравнительно низкая точность и ограниченный частотный диапазон.

Сравнительные характеристики электромеханических измерительных приборов приведены в таблица. 9.1.

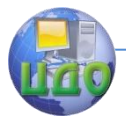

## **Таблица 9.1.**

**Сравнительная характеристика электромеханических измерительных приборов.**

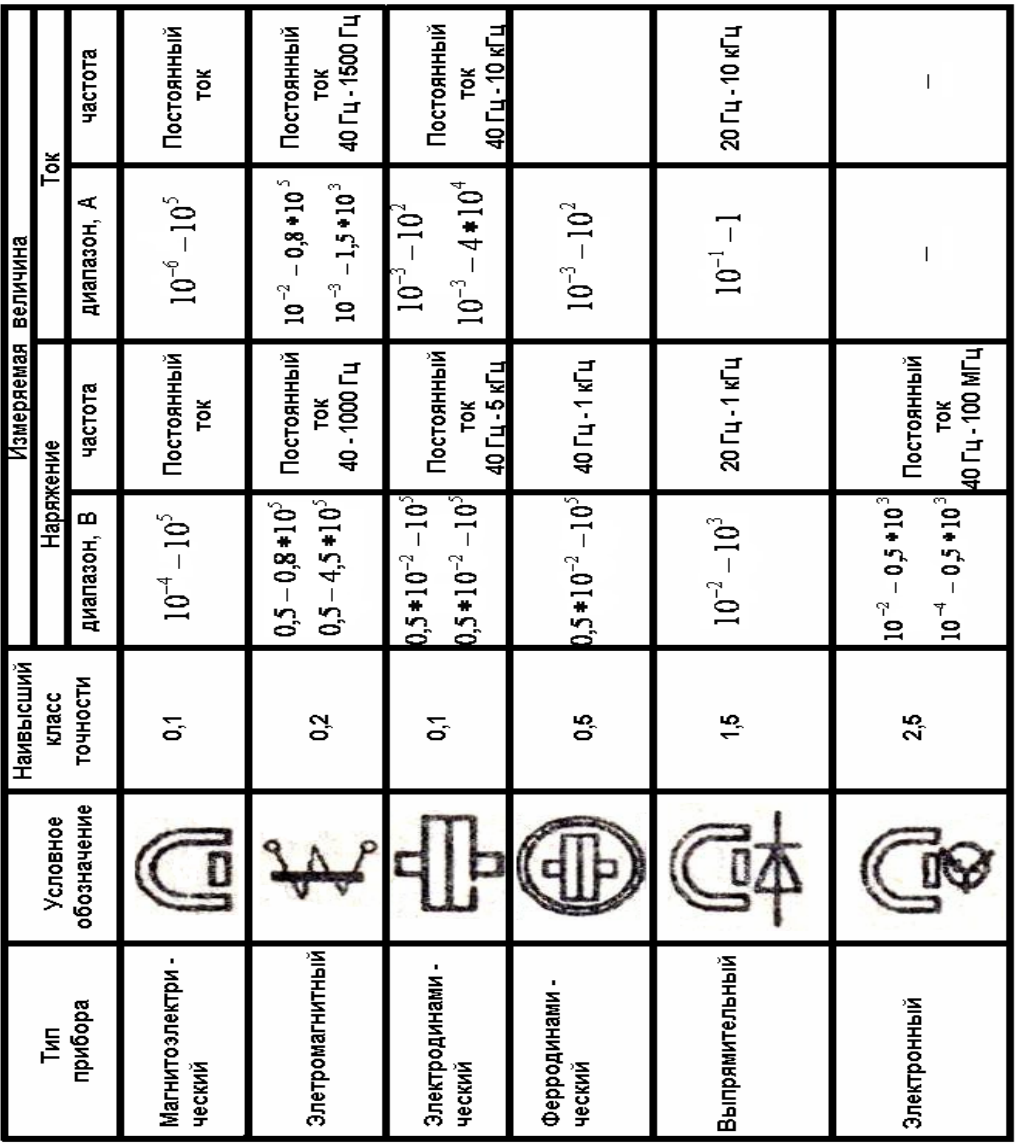

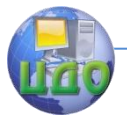

## **9.4. Цифровые измерительные приборы.**

В основе цифровых измерителей тока, напряжения лежит цифровой вольтметр постоянного напряжения. Все другие измеряемые величины (постоянный ток, переменный ток и напряжение, сопротивление постоянному току) предварительно преобразуются в пропорциональное напряжение постоянного тока.

Преобразование переменного напряжения в постоянное осуществляется либо преобразователями среднего значения (выпрямителями), либо преобразователями действующего значения (чаще всего термопреобразователями).

Преобразование постоянного и переменного токов в постоянное напряжение выполняется с помощью высокоточных резисторов (шунтов), падение напряжения на которых измеряется либо непосредственно (постоянный ток), либо после преобразования (переменный ток) цифровым вольтметром постоянного тока.

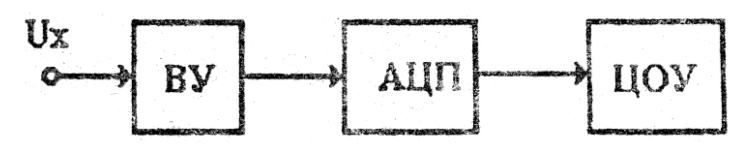

## **Рисунок 9.6. Структурная схема цифрового вольтметра.**

Преобразование измеряемого сопротивления в пропорциональное напряжение постоянного тока выполняется с помощью источника известного тока I. Падение напряжения на измеряемом сопротивлении  $U_x= RxI$ , измеряемое цифровым вольтметром постоянного тока, будет пропорционально измеряемому сопротивлению.

Таким образом, чтобы уяснить принципы построения и свойства цифровых измерительных приборов, достаточно познакомиться с цифровым вольтметром (ЦВ) постоянного тока.

Цифровые вольтметры работают по принципу преобразования измеряемого напряжения в электрический код, отображаемый в цифровой форме. В общем случае ЦВ содержит входное устройство ВУ (рисунок.9.6), аналого-цифровой преобразователь

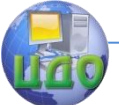

АЦП и цифровое отсчетное устройство ЦОУ.

Входное устройство предназначено для создания большого входного сопротивления, изменения пределов измерения и определения полярности входного сигнала.

Аналого-цифровой преобразователь преобразует аналоговую измеряемую величину  $U_x$  в дискретный сигнал в виде электрического кода, пропорционального измеряемой величине.

Результат измерения регистрируется на табло цифрового отсчетного устройства.

Преимущества ЦВ: малые погрешности (0,1-0,01%) в широком диапазоне измеряемых напряжений (1мкВ-1000 В); высокое быстродействие (до 500 измерений в одну секунду); выдача результата измерений в цифровой форме с возможностью документальной регистрации с помощью цифропечатающих устройств и ввода измерительной информации в ЭВМ.

К недостаткам цифровых приборов следует отнести сложность схем и конструкций, высокую стоимость, меньшую надежность. Однако эти недостатки носят временный характер и в настоящее время они устраняются в связи с быстрым развитием микроэлектроники.

Основная погрешность цифровых приборов определяется аналого-цифровым преобразователем, так как дальнейшая передача и преобразование кода практически не вносят погрешности.

В зависимости от принципа действия АЦП существуют различные типы цифровых вольтметров: со ступенчато возрастающим компенсирующим напряжением; с времяимпульсным преобразованием; с частотно-импульсным преобразованием; с двойным интегрированием; с поразрядным уравновешиванием. Рассмотрим принцип построения нескольких из них.

215

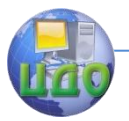

#### **9.4.1. Вольтметр со ступенчато – возрастающим компенсирующим напряжением.**

Структурная схема и временные диаграммы, поясняющие принцип действия вольтметра рассматриваемого типа, показаны на рисунок.9.7.

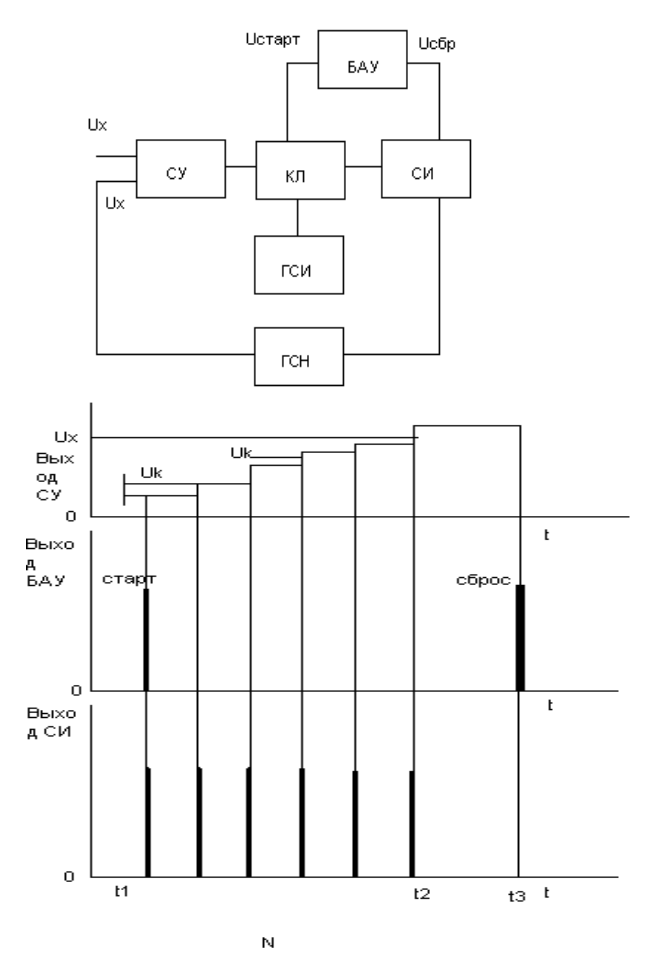

**Рисунок 9.7. Цифровой вольтметр со ступенчатовозрастающим компенсирующим напряжением: а структурная схема; б – временная диаграмма.**
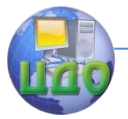

Управляет работой вольтметра блок автоматического управления БАУ циклически. В начале очередного цикла 1 *t* БАУ стартовым импульсом замыкает электронный ключ Кл, через который от генератора импульсов ГСИ на вход счетчика импульсов СИ начинают поступать счетные импульсы. Одновременно эти импульсы с выхода СИ поступают на вход генератора ступенчатовозрастающего напряжения ГСН. Последний вырабатывает на выходе ступенчатое напряжение Uk с шагом квантованиями *U<sup>K</sup>* ,причем число шагов квантования равно числу импульсов,

поступивших на вход ГСН от СИ.

 $\bm{\beta}$  момент времени ${}^{t_2}$ , когда  ${}^{U}_{}{}_{K}\geq{}^{U}_{}{}_{X}$ , сравнивающее устройство СУ вырабатывает сигнал, закрывающий ключ Кл. Счетчик СИ останавливается и фиксирует число импульсов N.

Шаг квантования  $\rm U_{\rm \scriptscriptstyle K}$  выбирается пропорциональным единице измеряемой величины, т.е.

$$
\Delta U_K = 10^m B
$$

,

где m - целое положительное или отрицательное число.

Тогда в момент 2 *t*

$$
U_K = 10^m N
$$

будет равно измеряемому напряжению *U <sup>X</sup>* с погрешностью, не превышающей $\Delta {U}_{\scriptscriptstyle{K}}$  .

В момент 3 *t* БАУ посылает в СИ импульс сброса показания, и прибор вновь готов к повторному циклу измерения.

Генератор ступенчато-возрастающего напряжения ГСН является мерой образцового напряжения. Поэтому необходимо обеспечивать высокую стабильность и равенство ступенек напряжения  $\Delta U_{\scriptscriptstyle{K}}$  .

Вольтметры рассмотренного типа просты по устройству, но обладают низким быстродействием.

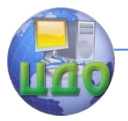

### **9.4.2. Вольтметр с времяимпульсным преобразованием.**

В вольтметрах этого типа измеряемое напряжение преобразуется в пропорциональный интервал времени, который измеряется цифровым методом.

Структурная схема прибора и временная диаграмма, поясняющая его принцип действия, показаны на рисунок.9.8.

В состав прибора входит генератор линейно изменяющегося напряжения (ГЛИН), который запускается стартовым импульсом от блока управления в момент времени 1 *t* . Одновременно стартовый импульс открывает ключ Кл, через который от генератора счетных импульсов ГСИ проходит серия импульсов стабильной частоты на вход счетчика СЧ. На входы сравнивающего устройства СУ поступают выходное напряжение ГЛИН  $~^{U_{\Gamma}}$ и измеряемое напряжение $^{U_x}$ .

В момент времени 2 t **,** когда U<sup>Г</sup> *U<sup>X</sup>* СУ вырабатывает стоп-сигнал, закрывающий ключ Кл и останавливающий счетчик Сч. На этом цикл измерения заканчивается.

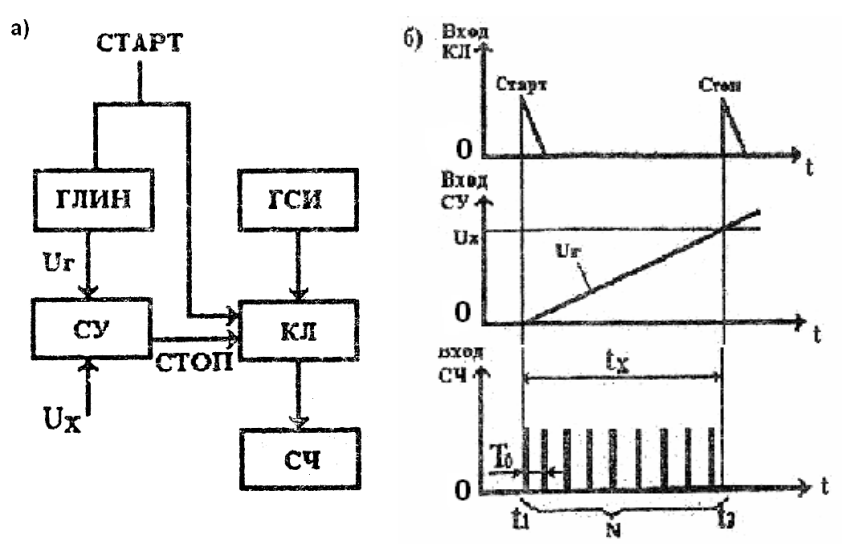

**Рисунок 9.8. Цифровой вольтметр с времяимпульсным преобразованием: а – структурная схема; б – временная диаграмма.** 

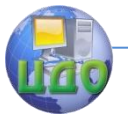

Если период счетных импульсов То, то временной интервал $t_X = NT_O$ , где N - число импульсов, поступивших на вход счетчика за интервал  $t_X$ . Напряжение генератора ГЛИН в момент времени  $t_2$  .

$$
U_{\Gamma} = U_X = kt_X = kT_0N = k_1N
$$

где к - скорость нарастания напряжения  $\emph{U}_{\Gamma}$  ,B/c.

Если коэффициент  $\kappa_1 = \kappa T \sigma$  выбрать пропорциональным единице измеряемой величины, т.е.  $\kappa_{\text{\tiny{l}}} = 10^m$ , где m - целое положительное или отрицательное число, то  $U_x = 10^m N$ .

Таким образом, число импульсов N, подсчитанное счетчиком, в определенном масштабе отображает величину измеряемого напряжения U<sub>x</sub>. Чем выше частота ГСИ, тем меньшая погрешность измерения. На величину погрешности влияет нестабильность и нелинейность ГЛИН, недостаточная чувствительность СУ, изменение U<sub>v</sub> за цикл измерения.

### 9.4.3. Вольтметр с двухтактным интегрированием.

Вольтметры с двухтактным интегрированием обладают наиболее высокими метрологическими характеристиками (погрешность находится на уровне 0,005%). Структурная схема и временные диаграммы этого прибора показаны на рисунке. 9,9.

Прибор работает следующим образом. В исходном состоянии ключи Кл1, Кл2, Кл3 разомкнуты. В начальный момент времени  $t_1$  цикла измерения сигналом от устройства управления УУ на фиксированное время  ${}^{t_{\rm H}}$  замыкается ключ Кл1 и через него на вход интегратора И поступает измеряемое напряжение U<sub>x</sub>. В момент времени  $t_2$  через интервал времени  $t_H$  ключ Кл1 размыкается, а ключи Кл2 и Кл3 устройством управления УУ замыкаются. Ко

### Электротехника, Электроника, Электропривод

входу интегратора И будет приложено отрицательное известное напряжение Uo, начнется второй такт интегрирования в обратном

направлении до момента времени  $t_3$ , когда сравнивающее vcтройство СУ зафиксирует нулевое значение напряжения на выходе интегратора и своим сигналом разомкнет ключ КлЗ.

В течение времени  $^{t_X}$  от генератора счетных импульсов ГСИ на вход счетчика СИ поступит N импульсов стабильной частоты.

Очевидно,

$$
U_{H} = k \int_{0}^{t_{2}} U_{X} dt = k \int_{0}^{t_{X}} U_{0} dt = k U_{0} t_{X}
$$

$$
t_{X} = \frac{t_{\rm H}}{\rm U}_{\rm 0} U_{X} = N T_{\rm 0}
$$

где То - период счетных импульсов.

 $N = \frac{t_{\rm u}}{\mathbf{U}_{\rm 0} T_{\rm 0}} U_X$ булет Таким образом, число импульсов пропорционально измеряемому напряжению.

В практических схемах вольтметров интервал  $t_{\text{H}}$ выбирают кратным периоду промышленной частоты. В этом случае наиболее весомые помехи частотой 50 и 100 Гц не будут влиять на показание прибора, так как интеграл синусоидального сигнала за период, как известно, равен нулю.

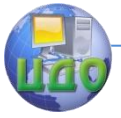

Электротехника. Электроника. Электропривод

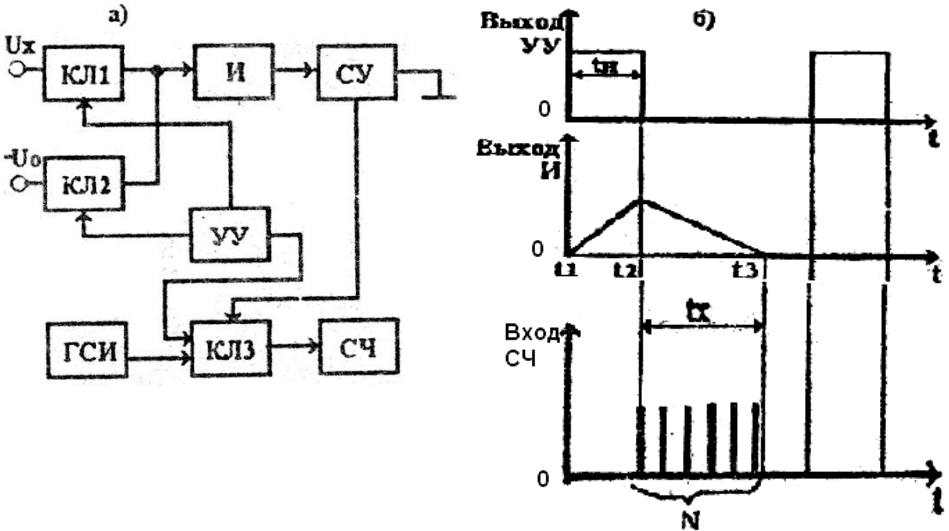

 **Рисунок 9.9. Цифровой вольтметр с двухтактным интегрированием: а - структурная схема; б - временная диаграмма.**

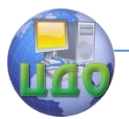

# Глава Х. МЕТОДЫ ЭЛЕКТРИЧЕСКИХ ИЗМЕРЕНИЙ.

### 10.1. Измерение тока и напряжения.

Для измерения тока в каком-либо элементе цепи последовательно с ним включают измеритель - амперметр. Если сопротивление амперметра Ra отлично от нуля, то включение прибора в цепь уменьшит ток на величину, зависящую от соотношения сопротивления Ra и сопротивления той цепи, в которой производится измерение тока, т.е. появится дополнительная, так называемая методическая погрешность измерения.

При измерении малых постоянных токов (менее  $10^{-3}$  A) используют прямые и косвенные методы измерения. В первом случае используют стрелочные магнитоэлектрические приборы, для увеличения чувствительности которых обычно применяют усилители постоянного тока.

Более точным является косвенное измерение тока, при котором в измеряемую цепь включают образцовый резистор с сопротивлением Ко и на нем измеряют падение напряжения компенсационным методом.

Устройства, реализующие компенсационный метод измерения, называются потенциометрами.

Схема потенциометра показана на рисунке. 10.1.

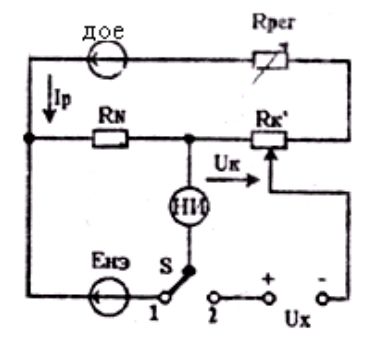

Рисунок 10.1. Принципиальная схема потенциометра.

В верхнем контуре цепи под действием э.д.с. вспомога-

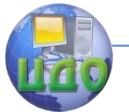

тельного источника $\,E_{\mathit{BCII}}\,$  создается рабочий ток I<sub>p</sub>. который можно регулировать резистором R<sub>ner</sub>. Для установки I<sub>P</sub> переключатель S устанавливается в положение 1 и регулировкой Rper добиваются отсутствия тока в нулевом индикаторе (НИ). В этом случае справедливо равенство:

$$
R_N I_P = E_{\rm H3}
$$

где  $R_N$  - сопротивление образцового резистора;  $\text{E}_{\text{H}3}$ - э.д.с. нормального элемента (известна с высокой степенью

точности).

Таким образом, значение рабочего тока оказывается известным с высокой точностью

$$
I_P = \frac{E_{\rm H3}}{R_{\rm N}}
$$

В положении 2 переключателя S измеряемое напряжение $U_X$  сравнивается с компенсирующим напряжением  $U_K$ , создаваемым рабочим током I<sub>P</sub> на компенсирующем резисторе  $R_{\scriptscriptstyle{k}}$ . При отсутствии тока в НИ измеряемое напряжение  $U_{x}$ уравнено напряжением  $\mathcal{U}_k$  , то есть

$$
U_{X}=U_{K}=R_{k}I_{P}=\frac{R_{K}}{R_{N}}E_{H3}
$$

Отсюда видно, что точность измерения  $U_x$  определяется чувствительностью НИ, неизменностью рабочего тока  $1_P$ , т.е. стабильностью  $\mathrm{E_{\rm BCH}}$  точностью изготовления  $\mathit{R}_{K}$  . Последние в современных потенциометрах выполняют в виде высокостабильных многодекадных магазинов сопротивлений.

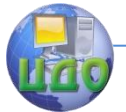

Максимальное напряжение, измеряемое потенциометром непосредственно, составляет 2,12111 В (э.д.с. нормального элемента).

В настоящее время широкое распространение получили автоматические потенциометры, применяемые для измерения неэлектрических величин, предварительно преобразованных в напряжение.

Постоянные токи порядка  $10^{-3}$   $-10^{2}$   $A$  также измеряют прямыми и косвенными методами. При прямых измерениях используются миллиамперметры и амперметры магнитоэлектрической, электромагнитной и электродинамической систем, а также электронные аналоговые и цифровые приборы.

При косвенных измерениях ток определяют по измеряемому падению напряжения на образцовом резисторе с помощью потенциометров постоянного тока и цифровых вольтметров.

Измерение больших постоянных токов (свыше 100 А) обычно осуществляют амперметрами магнитоэлектрической системы с использованием шунтов.

При измерении переменных токов необходимо помнить, какое значение тока измеряется конкретным прибором: действующее, амплитудное или среднее. Это вызвано тем, что все приборы, как правило, градуируют в действующих значениях синусоидального тока, а подвижные части измерительных механизмов различных систем реагируют на значения величин, отличные от действующих.

Переменные токи до 100 мкА обычно измеряют цифровыми амперметрами, токи свыше 100 мкА - выпрямительными микроамперметрами. Для измерения переменных токов в диапазоне 10 - 100 А используют электромагнитные, электродинамические и выпрямительные приборы, работающие в частотном диапазоне до десятков килогерц, и термоэлектрические - в диапазоне частот до сотен мегагерц.

Измерение больших переменных токов осуществляют теми же приборами, но с использованием измерительных трансформаторов тока (рисунок. 10.2).

Переменные токи измеряют и косвенным методом путем

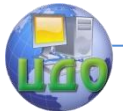

измерения падения напряжения на образцовом резисторе.

Для измерения э.д.с. и напряжения U на каком-либо участке цепи измеритель напряжения включают параллельно этому участку. Если сопротивление вольтметра не бесконечно большое, то подключение прибора изменит напряжение на измеряемом участке цепи, т.е. появится дополнительная методическая погрешность. Поэтому сопротивление измерителей напряжения должно быть несоизмеримо больше, чем сопротивление цепи.

При измерении малых постоянных напряжений *В* 7 8 10 10 используют магнитоэлектрические гальванометры. Более точные результаты при измерении напряжений в диапазоне 1-1000 мкВ получают с помощью потенциометров постоянного тока и цифровых микровольтметров.

Постоянные напряжения в диапазоне от десятков милливольт до сотен вольт измеряют приборами магнитоэлектрической, электромагнитной систем, электронными аналоговыми и цифровыми вольтметрами, потенциометрами постоянного тока с использованием добавочных резисторов и делителей напряжения.

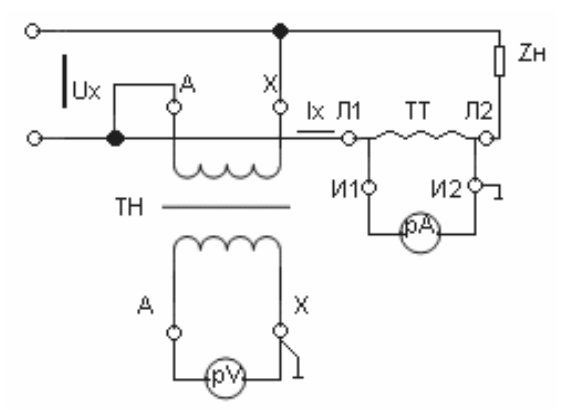

# **Рисунок 10.2. Измерение больших переменных токов и напряжений с использованием измерительных трансформаторов тока (ТТ) и напряжений (ТН).**

Малые переменные напряжения (до единиц вольт) измеряют с помощью приборов выпрямительной системы и аналоговыми электронными вольтметрами. Более высокую точность по-

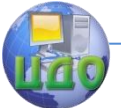

лучают при использовании потенциометров переменного тока и цифровых вольтметров.

Для измерения переменных напряжений от единиц до сотен вольт в диапазоне частот до десятков килогерц используют приборы электромагнитной, электродинамической и выпрямительной систем; в диапазоне частот до десятков мегагерц - приборы Электростатической и термоэлектрической систем, цифровые приборы.

Для измерения больших переменных напряжений используют те же приборы, но с применением измерительных трансформаторов напряжения (см. рисунок.10.2).

### **10.2. Измерение мощности и энергии в электрических цепях.**

Измерение мощности производят прямым и косвенными методами. При прямом методе используют ваттметры, при косвенном - амперметры и вольтметры.

Измерение мощности в цепях постоянного тока чаще всего осуществляют косвенным методом амперметра-вольтметра (рисунок. 10.3). По показаниям этих приборов вычисляют мощность  $P=UII$ .

Для уменьшения методической погрешности из-за влияния сопротивлений приборов схему рисунок10.3, а следует использовать при малых сопротивлениях R нагрузки, а схему рисунок. 10.3,6 - при больших R.

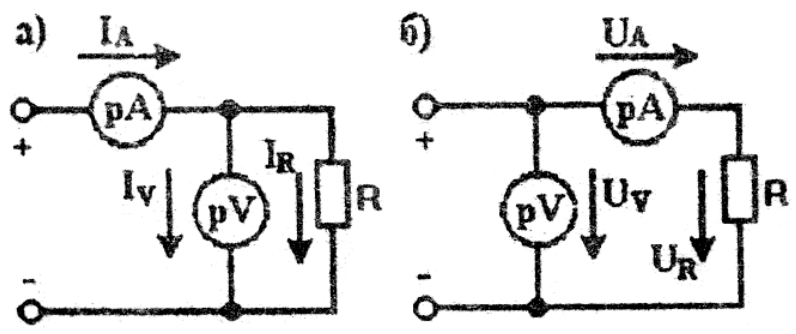

**Рисунок 10.3. Схемы измерения мощности мето-**

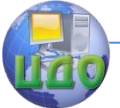

Электротехника. Электроника. Электропривод

### **дом амперметра – вольтметра.**

Измерение полной мощности в однофазных цепях синусоидального тока производят, как правило, методом амперметравольтметра: S=UI,

где U, I - действующие значения напряжения и тока.

Активную мощность в однофазных цепях измеряют ваттметром электродинамической системы (см. рисунок.9.5).

В трехфазных цепях полная мощность при симметричном приемнике может быть измерена методом амперметра-вольтметр  $S = \sqrt{3}$ UI

где U и I - действующие линейные напряжение и ток.

Измерения активной и реактивной мощностей в трехфазных цепях производят с помощью трех, двух или одного ваттметра, используя различные схемы их включения.

При измерении активной мощности в четырехпроводной цепи включают три ваттметра (рисунок. 10.4). Активную мощность определяют по сумме показаний трех ваттметров:

$$
P = P_1 + P_2 + P_3
$$

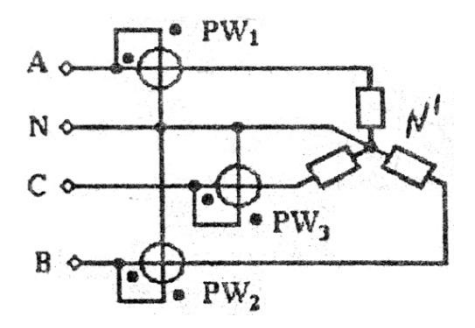

### **Рисунок 10.4. Измерение активной мощности в четырех – проводной трехфазной цепи тремя ваттметрами.**

При симметричном приемнике активную мощность можно измерить одним ваттметром, измеряя мощность одной фазы  $P_\Phi$ по схеме рисунка. 10.5. Активная мощность трехфазного потребителя равна утроенной мощности фазы:

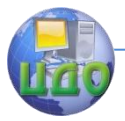

Электротехника. Электроника. Электропривод

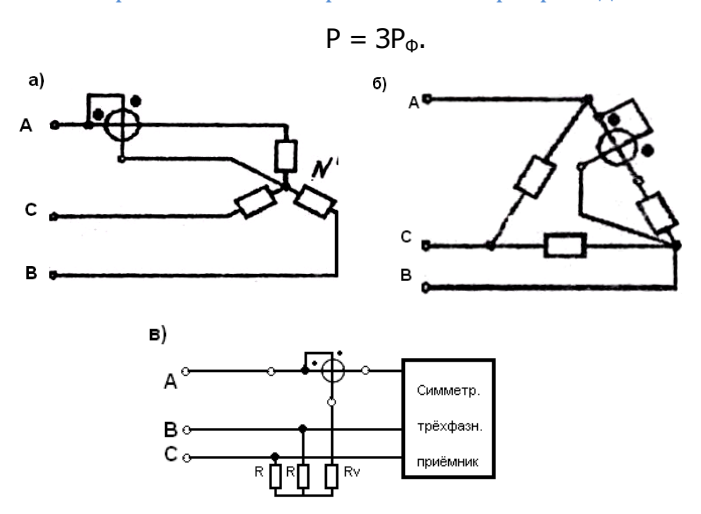

**Рисунок 10.5. Измерение активной мощности одним ваттметром при симметричном приемнике для различных схем включения: а - звездой с доступной нейтральной точкой; б - треугольником; в - треугольником или звездой с недоступной нейтральной точкой.**

На рисунке.10.5, а, б показано включение ваттметра непосредственно в одну из фаз приемника, на рисунке.10.5,в - включение ваттметра по схеме с искусственной нейтральной точкой. В последней схеме дополнительно в две фазы включены резисторы с сопротивлениями R , равными сопротивлению Rv обмотки напряжения ваттметра.

Использование двух ваттметров широко применяют для измерения активной мощности симметричного или несимметричного приѐмника (рисунок.10.6).

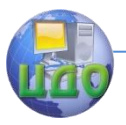

Электротехника, Электроника, Электропривод

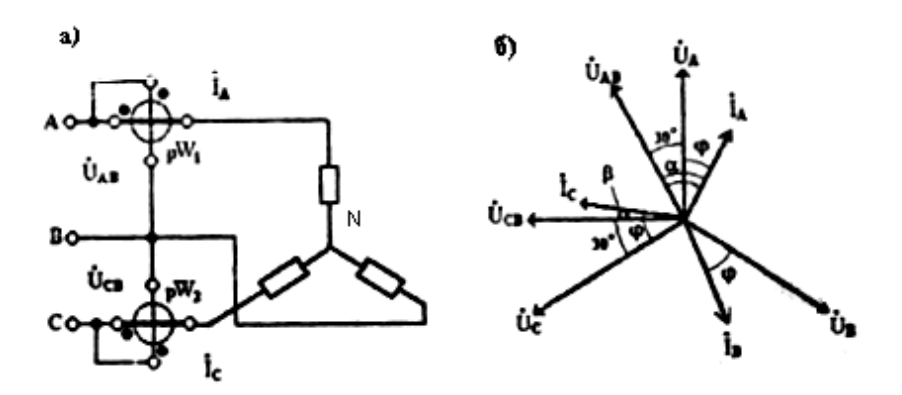

#### Рисунок 10.6. Измерения активной мощности в трехпроводной цепи двумя ваттметрами: а - схема включения приборов; 6 – векторная диаграмма.

Возможны и другие аналогичные схемы включения двух ваттметров.

Для случая симметричного приемника (рисунок, 10.6.6) докажем, что сумма показаний двух ваттметров равна активной мошности трехфазного приемника:

$$
U_{AB}I_A \cos(\mathbf{U}_{AB} \mathbf{I}_A) + U_{CB}I_C \cos(\mathbf{U}_{CB} \mathbf{I}_C) = U_{\pi}I_{\pi} \cos \alpha + U_{\pi}I_{\pi} \cos \beta =
$$
  

$$
U_{\pi}I_{\pi}(\cos(\varphi + 30^{\circ}) + \cos(\varphi - 30^{\circ}) = \sqrt{3U_{\pi}}I_{\pi} \cos \varphi = P
$$

В зависимости от значения утла а показание ваттметра pWI может быть равно нулю (a=60°) или отрицательным (a>60°). Поэтому при суммировании показаний ваттметров нужно учитывать знак.

Более сложным путем можно доказать, что рассмотренный метод применим и для измерения активной мощности несимметричного приемника.

На основе рассмотренного метода созданы двухэлементные трехфазные ваттметры, которые в одном корпусе содержат два измерительных механизма с общей подвижной частью. По-

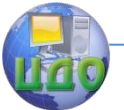

этому в них осуществляется суммирование вращающих моментов.

С помошью одного ваттметра, включенного на "чужое напряжение", можно измерить реактивную мощность трехфазного симметричного приемника (рисунок. 10.7). В данной схеме токовая обмотка ваттметра включена в линейный провод с током  $I_A$ . а обмотка напряжения подключена к двум другим линейным про-

водам на напряжение $U_{\mathit{BC}}$ 

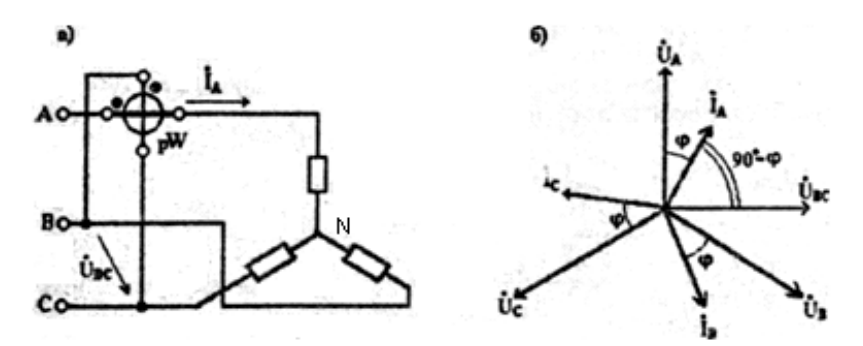

Рисунок 10.7. Измерение реактивной мощности в трехпроводной цепи при симметричном приемнике: а схема включения ваттметра; 6 - векторная диаграмма.

Как видно из векторной диаграммы (рисунок. 10.7,6), показания ваттметра при такой схеме включения будут соответствовать выражению

$$
X_{W} = U_{BC} * I_{A} * \cos(\mathbf{U}_{BC} \mathbf{I}_{A}) = U_{\pi} I_{\pi} \cos(90^{\circ} - \varphi) = U_{\pi} I_{\pi} \sin \varphi
$$

Чтобы определить реактивную мощность трехфазного  $Q = \sqrt{3U_{JI}} I_{JI} \sin \varphi$ , достаточно посимметричного приемника казание ваттметра умножить на  $\sqrt{3}$ :

$$
Q=\sqrt{3}X_{W}
$$

Реактивную мощность симметричного трехфазного прием-

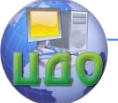

#### Электротехника, Электроника, Электропривод

ника можно измерить и методом двух ваттметров (см. рисунок.10.6), взяв разность их показании:

$$
U_{\pi}I_{\pi}\cos(\varphi+30^{\circ})-U_{\pi}I_{\pi}\cos(\varphi-30^{\circ})=U_{\pi}I_{\pi}\sin\varphi=\frac{Q}{\sqrt{3}}
$$

Следовательно, для определения реактивной мощности, разность показании ваттметров необходимо умножить на  $\sqrt{3}$ :

$$
Q=\sqrt{3}(X_{w1}-X_{w2})
$$

Активную энергию в цепях переменного тока измеряют индукционными счетчиками. Они имеют те же измерительные цепи (тока и напряжения), что и ваттметры, поэтому схемы включения счетчиков такие же, что и ваттметров. Счетчик, по сути, измеряет активную мощность с интегрированием ее во времени.

Реактивную энергию измеряют специальными индукционными счетчиками реактивной энергии.

# 10.3. Измерение параметров элементов электрических цепей.

### 10.3.1. Измерение электрического сопротивления постоянного току.

Электрические сопротивления электротехнических устройств постоянному току можно условно разделить на малые (до 1 Ом), средние(1-10<sup>5</sup> Ом) и большие (свыше  $10^5$ Ом).

Наиболее простым косвенным методом измерения малых и средних сопротивлений является метод амперметра-вольтметра (см. рисунок. 10.3). Схему рисунок.10.3. а рекомендуется применять при измерении малых сопротивлений, так как в этом случае $I_A \approx I_R$ , ввиду того, что вольтметр, как правило, обладает большим сопротивлением и  $I_V\langle\!\langle I_R\rangle$ . Схему рисунок. 10.3,6 лучше применять при измерении средних сопротивлений, так как в этом случае Uv»Ur, вследствие того, что амперметр обладает малым сопротивлением и Ua«Ur.

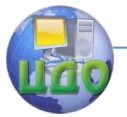

Электротехника, Электроника, Электропривод

$$
R = \frac{U_V}{I_A}
$$

Измеренное сопротивление

Прямое измерение сопротивления производится омметром, который состоит из магнитоэлектрического измерительного механизма, шкала которого проградуирована в Омах (Ω), источника питания с напряжением U, добавочного резистора  $K_{\text{A}}$  и выходных зажимов к которым подключается измеряемое сопротивление Rx (рисунок. 10.8).

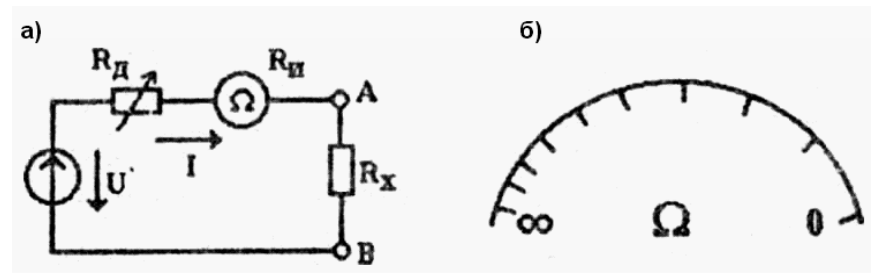

Измерение электрического сопро-Рисунок 10.8. тивления омметром: а - схема прибора; 6 - шкала.

 $I = \frac{U}{R_{\text{A}} + R_{\text{H}} + R_{\text{X}}}$ . При ра-Ток в измерительной цепи зомкнутых зажимах А и В  $(R_x = \infty)$  угол отклонения указателя равен нулю, при закороченных зажимах $(R_x = 0)$  угол отклонения максимален. Поэтому шкала омметра обратная (нулевая отметка справа).

Омметры удобны в практике, однако имеют большую погрешность из-за неравномерности шкалы и нестабильности напряжения источника питания (батареи гальванических элементов). Перед каждым измерением необходимо устанавливать нуль

показаний: закоротить зажимы А и В и изменением  $K_{\rm A}$  установить указатель на нулевую отметку шкалы.

Наиболее точный результат измерения сопротивлений дает мостовой метод измерения (рисунок. 10.9).

232

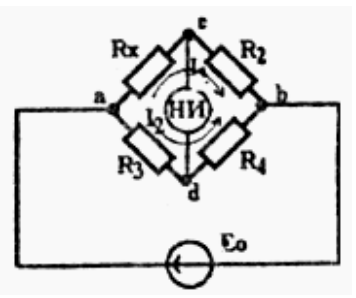

**Рисунок 10.9. Схема уравновешенного моста постоянного тока.**

Измерительное устройство, выполненное по мостовой схеме и позволяющее измерять электрические сопротивления методом сравнения, называют измерительным мостом. Измерительные мосты выполняются с ручным и автоматическим уравновешиванием. Мост имеет четыре плеча и две диагонали. В одно из плечей моста включают измеряемое сопротивление Rx , а три других плеча образованы резисторами с сопротивлениями $\,R_2\,R_3\,R_4\,$ .В одну диагональ моста (ab) включается источник питания с э.д.с. Ео, а в другую (cd) — нулевой индикатор НИ (гальванометр с высокой чувствительностью).

Изменением сопротивлений  $\,R_2 \, R_3 \, R_4$ добиваются равновесия моста, что фиксируется отсутствием тока в измерительной диагонали (нулевое показание НИ). В равновесном состоянии

4 3 2  $X_1 = I_2 R_3$  in  $R_2 I_1 = R_4 I_2$  with  $\frac{R_2}{R_2}$  with  $\frac{R_3}{R_1}$ или $\frac{R}{R}$ R  $R_X I_1 = I_2 R_3$  *II*  $R_2 I_1 = R_4 I_2$  *IIII*  $\frac{R}{R_1}$ . Последнее соотношение представляет собой условие равновесия моста:  $R_{X}R_{4} = R_{2}R_{3}$ 

Мост уравновешен, если произведение сопротивлений противоположных плечей моста равны друг другу.

Из этого условия следует

$$
R_{X} = R_{2} \frac{R_{3}}{R_{4}}
$$

.

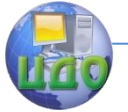

Плечо $R_2$  называют плечом сравнения, его выполняют в виде многодекадного образцового магазина сопротивлений. Пле-

 $R_{3}$  и  $R_{4}$  называют плечами отношений. Отношением этих

 $M = \frac{R_3}{R_4}$ . Тогда измеренное со-

сопротивлений задают масштаб противление

$$
R_{X} = MR_{2}
$$

В автоматических мостах уравновешивание обеспечивается электромеханической следящей системой, включающей в себя нулевой усилитель и реверсивный двигатель, перемещающий движок резистора плеча сравнения до уравновешивания моста.

Рассмотренный одинарный мост служит для измерения только средних сопротивлений. Нижний предел (единицы Ом) ограничен влиянием сопротивлений соединительных проводов и переходных контактов. Верхний предел (10<sup>5</sup> Ом) - шунтирующим действием токов утечки.

### 10.3.2. Измерение индуктивности и емкости.

Наиболее доступным и удобным для практики методом измерения индуктивности является метод амперметра-вольтметра-ваттметра.

Результаты измерений действующих тока I, напряжения U и активной мощности Р позволяют вычислить полное сопротивле-

 $Z_x = \frac{U}{I}$ , активное сопротивление  $R_{X} = \frac{P}{I^2}$ , реактивное ние сопротивление  $X_X = \sqrt{Z_X^2 - R_X^2}$ . Если измеряемым объектом  $L = \frac{X_L}{\omega}$ , если

является индуктивная катушка, то индуктивность

$$
C = \frac{1}{\omega X_C}
$$

конденсатор, то

234

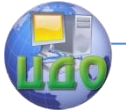

### Электротехника. Электроника. Электропривод

Мостовой метод измерения широко применяют в цепях переменного тока для точных измерений индуктивности и емкости. На рисунке.10.10 показаны схемы измерительных мостов для измерения индуктивности (рисунок.10.10,а) и ѐмкости (рисунок.10.10,б).

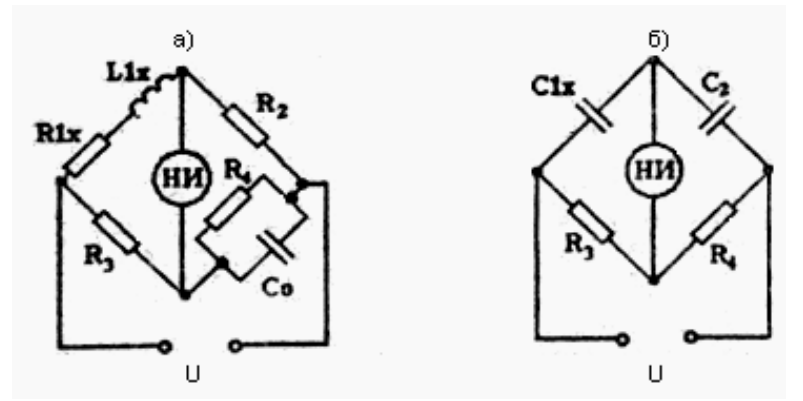

**Рисунок 10.10. Схемы мостов для измерения индуктивности (а) и емкости (б).**

Условие равновесия моста переменного тока:

 $Z_1 * Z_4 = Z_2 * Z_3$ 

Подставляя в указанное выше общее условие равновесия моста конкретные значения указанных на схеме параметров, получим следующие расчетные выражения измеряемых величин:

$$
R_{1X} = R_2 \frac{R_3}{R_4}
$$
;  $L_{1X} = C_0 R_2 R_3$ ;  $C_{1X} = C_2 \frac{R_4}{R_2}$ 

.

### **10.4. Понятие об измерении неэлектрических величин.**

В инженерной практике при контроле различных технологических процессов часто приходится измерять неэлектрические величины: механические (сила, давление, вибрация, перемещение и др.), тепловые (температура, теплоемкость и др.), световые (освещенность, световой поток и др.). Благодаря преиму-

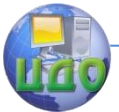

ществам для измерения неэлектрических величин используются средства и методы электрических измерении. Для этого неэлектрическую величину необходимо предварительно преобразовать в электрический сигнал. Такое преобразование осуществляется с помощью датчиков или первичных преобразований (ПП).

Все многообразие ПП делится на генераторные и параметрические.

Генераторные ПП вырабатывают э.д.е. или ток и для их функционирования, как правило, не требуется дополнительный источник питания. К ним относятся термоэлектрические преобразователи (термопары), пьезоэлектрические, индукционные и ряд других.

Параметрические ПП преобразуют изменение измеряемой неэлектрической величины в изменение того или иного параметра электрической цепи (R, L,C) и для их работы требуется дополнительный источник питания. К ним относятся терморезисторы, тензорезисторы, реостатные, индуктивные, емкостные преобразователи и др. (таблица. 10.1).

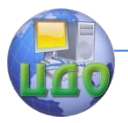

# Таблица 10.1

# Использование первичных преобразователей для измерения неэлектрических величин

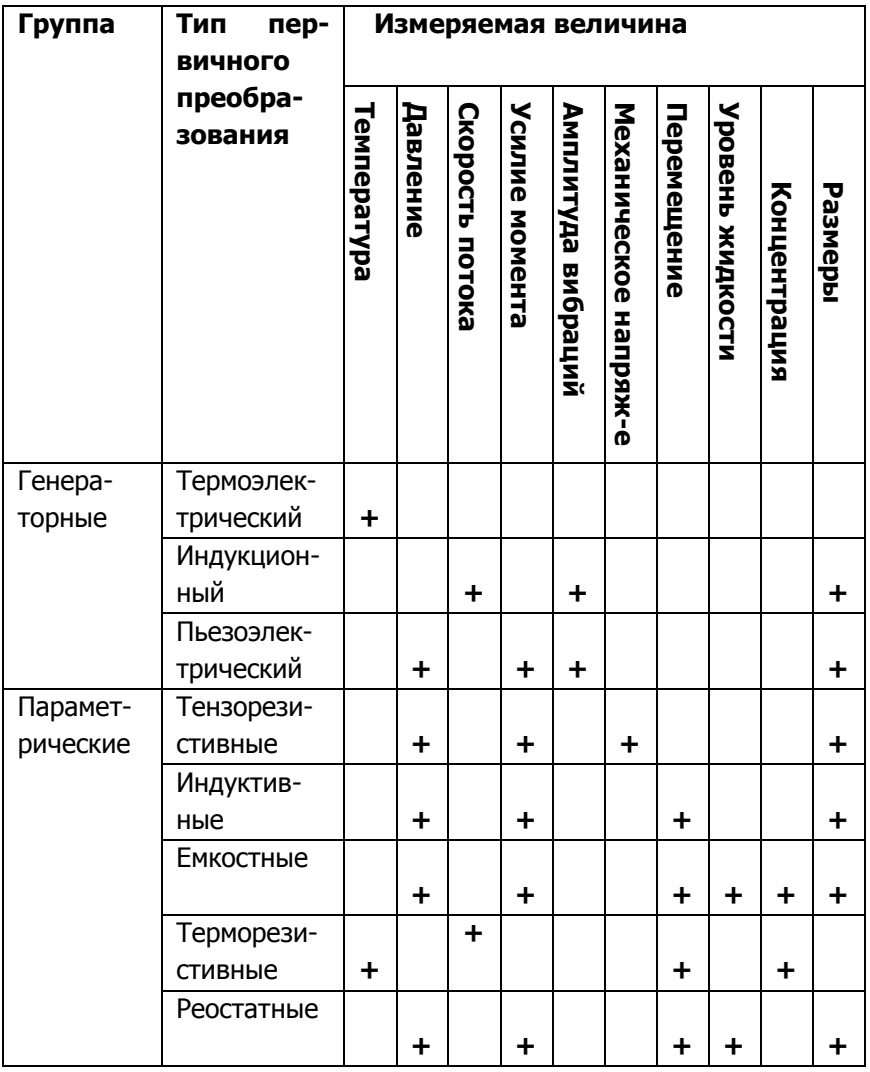

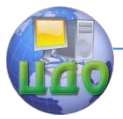

Структурная схема устройства для измерения неэлектрической величины показана на рисунок. 10.11. Измеряемая неэлектрическая величина х поступает на вход ПП, на выходе которого появляется электрический сигнал у(х). Далее этот сигнал преобразуется в электрической измерительной цепи ЭЦ в другой электрический сигнал у', который воспринимается выходным устройством ВУ, преобразуя его, например, в отклонение указателя a(x). Шкала выходного устройства градуирована непосредственно в значениях неэлектрической величины х.

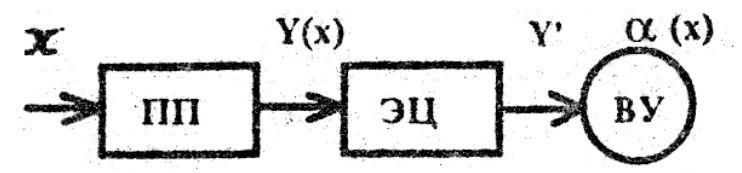

Рисунок 10.11. Структурная схема устройства для измерения неэлектрической величины.

Более подробно об устройстве ПП и их использовании можно прочитать в специальной литературе.

# 10.5. Погрешности измерений.

Измерение любой физической величины сопровождается погрешностями - отклонениями результата измерения от истинного значения измеряемой величины.

Погрешности измерения возникают вследствие ограниченной точности средств измерений - инструментальные погрешности, несовершенства метода измерения - методические погрешности, индивидуальных особенностей экспериментатора субъективные погрешности.

Инструментальные погрешности классифицируют по множеству признаков.

По способу выражения различают абсолютные, относительные и приведенные погрешности.

Абсолютная погрешность  $\Delta$  - разность между показанием прибора А и действительным значением измеряемой величины А,:

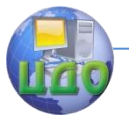

Электротехника, Электроника, Электропривод

$$
\Delta = A - A_{\rm II}
$$

Относительная погрешность  $\delta$  - отношение абсолютной погрешности  $\Delta$  к значению измеряемой величины А, выраженное в процентах:

$$
\delta = \frac{\Delta}{A} * 100 \frac{0}{0}
$$

Приведенная погрешность у - отношение абсолютной пог-

решности  $\Delta$  к нормирующему значению  $A_N$ , выраженное в процентах:

$$
\gamma = \frac{\Delta}{A_N} * 100 \frac{0}{0}
$$

Нормирующее значение An принимают равным:

- верхнему пределу рабочей части шкалы приборов, у которых нулевая отметка находится на краю шкалы или вне ее;

- арифметической сумме конечных значений диапазона измерений, если нулевая отметка находится внутри шкалы;

- номинальному значению прибора, если он предназначен для измерения номинального значения измеряемой величины;

- длине всей шкалы для приборов с логарифмической или гиперболической шкалой.

По характеру проявления различают систематические и случайные погрешности.

Систематической является погрешность, остающаяся постоянной или изменяющаяся по определенному закону. Ее значение всегда можно учесть введением соответствующих поправок,

Случайной является погрешность, изменяющаяся по произвольному закону, как центрированная случайная величина. Ее нельзя исключить опытным путем.

По зависимости от текущего значения измеряемой величины погрешности средств измерений делятся на аддитивные независящие от значений измеряемой величины и мультипликативные - пропорциональные значению измеряемой величины.

По зависимости от изменения во времени измеряемой ве-

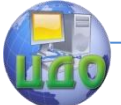

личины различают статические и динамические погрешности средств измерений.

По зависимости от условий возникновения погрешности делятся на основные и дополнительные.

Основная погрешность имеет место при нормальных условиях эксплуатации средств измерений, т.е. при нормированных стандартами температуре внешней среды, влажности, атмосферном давлении, напряжении и частоте питания, внешних электрических и магнитных полях и др.

Дополнительные погрешности возникают при отклонении одной или более влияющих величин от нормального значения.

Обобщенной характеристикой средств измерений, отражающей уровень их точности, является класс точности, определяемый пределами основной и дополнительной погрешностей. Следует помнить, что класс точности средств измерений не является показателем точности измерения, поскольку на результат измерения влияют, помимо инструментальной, методические и субъективные погрешности.

Для электроизмерительных приборов, класс точности которых выражен одним числом (0,05; 0,1; 0,2; 0,5; 1,0; 1,5; 2,5; 4.0), основная приведенная погрешность у в рабочем диапазоне шкалы, выраженная в процентах, не превышает значения, соответствующего классу точности. При этом основная абсолютная и относительная погрешности в этом случае представляются в виде:

$$
\Delta = \pm \frac{\gamma A_N}{100}; \ \delta = \pm \gamma \frac{A_N}{A}
$$

Из последнего выражения следует, что для получения минимальной основной относительной погрешности необходимо выбирать электроизмерительный прибор на такой предел измерения, чтобы значение измеряемой величины А было как можно

ближе к нормирующему значению

Для приборов, класс точности которых выражается дробью c/d, основную относительную погрешность определяют по формуле:

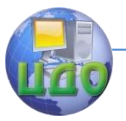

#### Электротехника, Электроника, Электропривод

$$
\delta = \pm \left[ c + d \left( \frac{A_K}{A} - 1 \right) \right]
$$

гдес и d - постоянные числа; c/d - класс точности:  $A_K$  конечное значение диапазона измерения.

К ним относятся цифровые приборы, мосты и потенциометры с ручным и автоматическим уравновешиванием.

Наряду с основной нормированию подлежит и дополнительная погрешность. Дополнительные погрешности, вызванные различными влияющими факторами, нормируются по отдельности и выражаются в том же виде (абсолютная, относительная, приведенная), что и основная погрешность. Нормированные пределы допускаемых дополнительных погрешностей указываются в технической документации.

За пределами нормальных условий эксплуатации, но в пределах допустимой рабочей области, погрешность средств измерений будет складываться из основной и дополнительной, т.е. полная

$$
\Delta_{\Sigma} = \Delta + \sum_{1}^{n} \Delta_{i}
$$

погрешность

 $\Delta$  - основная абсолютная почетность;  $\Delta_i$ - дополнигде тельная абсолютная погрешность, вызванная изменением і-й влияющей величины.

Комбинированные и многодиапазонные средства измерений могут иметь различные классы точности для различных измеряемых величин и на разных поддиапазонах.

Обработка результатов, проводимая после измерений, имеет целью дать оценку истинному значению измеряемой величины и определить степень достоверности этой оценки.

Наиболее достоверным значением измеряемой величины А при наличии только случайных погрешностей и многократном измерении ее является среднеарифметическое значение

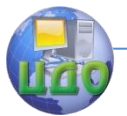

Электротехника, Электроника, Электропривод

$$
A_{CP} = \frac{a_1 + a_2 + \dots + a_{n_1}}{n}
$$

 $a_1$ ,  $a_2$ , .... $a_n$  - результаты отдельных измерений; n гле - число измерений.

Оценить точность измерения при этом можно, зная закон распределения случайных погрешностей.

Закон нормального распределения случайных погрешностей, наиболее распространенный в практике измерений, математически описывается выражением

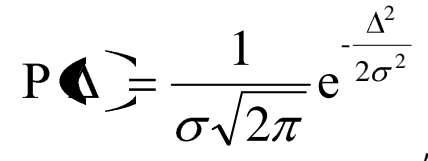

где  $p(\Delta)$  - плотность вероятности случайной абсолютной погрешности Д;

$$
\sigma = \frac{\sqrt{p_1^2 + p_2^2 + \dots + p_n^2}}{n-1}
$$

среднеквадратическое от-

клонение;

 $p_i = a_i - A_{cp}$ . случайное отклонение результата наблюдения от среднеарифметического.

Поскольку среднеарифметическое  $A_{CP}$ обладает некоторой случайной погрешностью, вводят понятие среднеквадратической погрешности среднеарифметического значения:

$$
\sigma_{Acp} = \frac{\sigma}{\sqrt{n}} = \sqrt{\frac{p_1^2 + p_2^2 + .... + p_n^2}{n(n-1)}}.
$$

характеризующее погрешность результата измерения.

Учитывая, что количество измерении n ограничено, вводится поправочный коэффициент Стьюдента  $t_n$ , значении которого приводятся в специальной литературе [10].

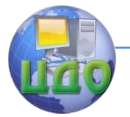

### Электротехника, Электроника, Электропривод

Окончательный результат измерения записывается в виде

$$
A = A_{cp} + t_n + \sigma_{A_{ch}}
$$

В том случае, когда в результатах измерений присутствуют и систематическая и случайная погрешности, причем одна из них в несколько раз превышает другую, то указывают только большую из них. При соизмеримости систематической и случайной погрешностей дать строгое определение суммарной погрешности очень трудно. На практике пользуются понятием верхней границы суммарной погрешности  $\Sigma$ , определяемой выражением

$$
\Sigma = \delta_{\text{CMCT}} + 2\sigma_{A_{ch}}.
$$

При этом можно утверждать, что результаты измерений будут отличаться от истинного значения не более чем на Σ.

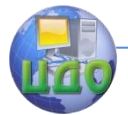

# **РАЗДЕЛ IV. МАГНИТНЫЕ ЦЕПИ И** ЭЛЕКТРОМАГНИТНЫЕ АППАРАТЫ.

# Глава XI. МАГНИТНЫЕ ЦЕПИ.

### 11.1. Физические основы принципа действия электрических машин и аппаратов.

В основе принципа действия электрических машин и аппаратов лежат два физических явления: явление электромагнитной электромагнитной ИНДУКЦИИ и явление силы. Сушность явления электромагнитной индукции состоит в том, что при изменении потокосцепления проводника (системы проводников в виде обмотки электрической машины или аппарата) с магнитным полем на концах этого проводника индуктируется э.д.с.

$$
e = -\frac{d\psi}{dt}
$$

гле $\psi = W\Phi$ - потокосцепление; W - число витков обмотки; Ф=BS - магнитный поток; В - индукция магнитного поля; S - сечение магнитопровода.

Явление электромагнитной индукции открыл великий английский физик Фарадей. Он же сформулировал закон электромагнитной индукции: если изменение потокосцепления пров результате относительного движения проводника и ИСХОДИТ магнитного поля, то величина индуктированной э.д.с. Е будет пропорциональна индукции В магнитного поля, активной длине I проводника (той его части, которая пересекает магнитно-силовые линии поля), скорости V относительного движения проводника и поля и sin a, где a - угол между направлением вектора v и направлением магнитно-силовых линий поля:  $E = BIV$  sing. Если изменение потокосцепления происходит в результате изменения магнитного потока, например, по синусоидальному закону

$$
\Phi = \Phi_M \sin \omega t
$$

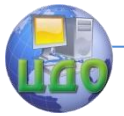

то

#### Электротехника. Электроника. Электропривод

$$
-e = W \frac{d\Phi}{dt} = W\Phi_M \omega \cos \omega t = E_m \sin(\omega t + \frac{\pi}{2}).
$$
\n(11.1)

Действующее значение индуктированной э.д.с.

$$
E = \frac{E_M}{\sqrt{2}} = \frac{W\Phi_M 2\pi f}{\sqrt{2}} = 4,44WfB_M S
$$
 (11.2)

Сущность явления электромагнитной силы, открытого великим немецким физиком Ампером, состоит в том, что на проводник с током I, помещенный в магнитное поле, действует электромагнитная сила F**,** пропорциональная индукции В магнитного поля, активной длине 1 проводника и току I:

$$
F_{\rm 3M} = BII
$$

Таким образом, для преобразования механической энергии в электрическую достаточно источником механической энергии привести в движение обмотку, помещенную в магнитное поле.

Для обратного преобразования электрической энергии в механическую необходимо по обмотке, помещенной в магнитное поле, от источника электрической энергии пропустить ток.

Как видим, в любом электротехническом устройстве, преобразующем электрическую энергию в механическую или наоборот, механическую в электрическую, должно возбуждаться магнитное поле. Часть такого устройства, состоящая из ферромагнитных тел и источников магнитодвижущих сил (м.д.с), предназначенная для возбуждения магнитного поля заданной интенсивности и конфигурации, называется магнитной цепью**.**

В качестве источников м.д.с. используются катушки (обмотки) с токами или постоянные магниты.

Если магнитное поле возбуждается обмоткой с постоянным током или постоянным магнитом, то магнитная цепь называется с постоянной м.д.с., если обмоткой с переменным током - с переменной м.д.с.

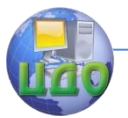

Электротехника. Электроника. Электропривод

# **11.2.Свойстза магнитных цепей с постоянной магнитодвижущей силой.**

Магнитные цепи подобно электрическим могут быть неразветвленными (рисунок. 11.1 ,а) и разветвленными (рисунок. 11.1 ,б).

Магнитное поле электрических машин и аппаратов возбуждается в ферромагнитной среде, поскольку относительная магнитная проницаемость µ такой среды достигает значений  $10^5$ и более. Поэтому для возбуждения магнитного потока Ф в ферромагнитной среде потребуется значительно меньшая м.д.с., чем в неферромагнитной.

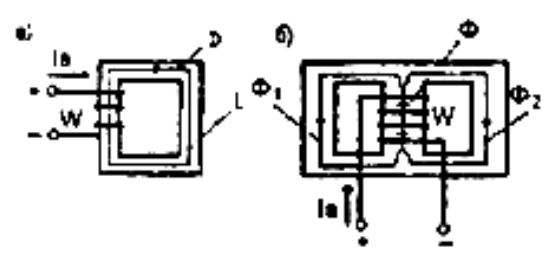

# **Рисунок 11.1. Неразветвленная (а) и разветвленная (б) магнитные цепи с постоянной м.д.с.**

Если материал и сечение магнитопровода на всех участках одинаковы, то цепь называется однородной, в противном случае неоднородной.

Ферромагнитные вещества, как известно, характеризуются нелинейной кривой намагничивания В(Н), показанной на рисунок. 11.2. Абсолютная магнитная проницаемость на участке *H* 0-1  $\mu_a = \frac{B}{U}$ значительно больше, чем на участке 1-2. Поэтому участок 0-1 является рабочим, участок 1-2 соответствует магнитному насыщению материала.

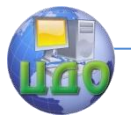

Электротехника, Электроника, Электропривод

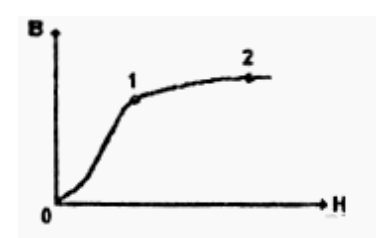

#### Рисунок 11.2. Кривая первоначального намагничивания ферромагнетика.

Напряженность Н магнитного поля создается магнитодвижущей силой  $F = I_B W$ . Поэтому в области насыщения увеличение тока возбуждения Ів не ведет к заметному росту индукции В и магнитного потока Φ = BS.

В неразветвленных магнитных цепях (см. рисунок. 11.1, а) магнитный поток во всех участках один и тот же.

При анализе магнитных цепей на практике сталкиваются с решением двух задач.

Прямая задача: по заданному магнитному потоку Ф требуется определить м.д.с.  $F = I_B W$  при условии, что материал и размеры магнитной цепи известны. Применительно к неразветвленной однородной цепи эта задача решается следующим обра-30M:

 $B=\frac{\Phi}{g};$ 

- определяется индукция

- по кривой намагничивания В(Н) для материала цепи определяется напряженность Н:

- по закону полного тока определяется м.д.с.

$$
I_B W = H1
$$

где 1 - длина средней магнитно-силовой лиши.

Обратная задача: по заданной м.д.с.  $I_B W$  требуется определить магнитный поток Ф. Задача решается следующим образом:

- определяется напряженность магнитного поля

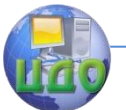

### Электротехника. Электроника. Электропривод

$$
H = \frac{IW}{1},
$$

-по кривой намагничивания В(Н)определяется индукция В;

- рассчитывается магнитный поток  $\Phi = BS$ .

Если учесть, что

$$
B = \mu_a H = \frac{\mu_a I W}{1}, \text{ to } \Phi = \frac{\mu_a I W S}{1} = \frac{I W}{1/\mu_a S} = \frac{I W}{R_M}
$$

$$
R_M = \frac{1}{\mu_a S} \text{Answer to be the same than } \frac{I}{1/\mu_a} \text{ and the initial value of the initial value.}
$$

где

- магнитное сопротивление цепи.

*IW*

Выражение *RM* по аналогии с электрической цепью представляет собой закон Ома для магнитной цепи.

Пользуясь понятием магнитного сопротивления, определим, как должна измениться м.д.с, если в стальном сердечнике появится незначительный воздушный зазор δ, чтобы магнитный поток не изменился.

Магнитное сопротивление сердечника

$$
R_{1M} = \frac{I}{\mu_a S}
$$

а воздушного зазора –

$$
R_{2M} = \frac{\delta}{\mu_a S}
$$

где  $\ \mu_{O}$  - магнитная проницаемость воздуха. Предположим

$$
\mu_a = 1000 \,\mu_o \, , I = 100 \text{ mm}, \delta = 1 \text{ mm}, \text{tr} \frac{R_{2M}}{R_{1M}} = 10 \,,
$$

т.е. магнитное сопротивление воздушного зазора 1 мм в 10 раз

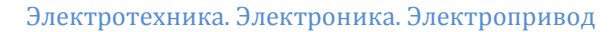

больше магнитного сопротивления стального сердечника длиной 100 мм. Поэтому для обеспечения того же магнитного потока при наличии указанного воздушного зазора необходимо примерно в

10 раз увеличить ток возбуждения  $I_B$ .

Если неразветвленная магнитная цепь является неоднородной (рисунок.11.3), то закон полного тока для такой цепи запишется в виде:

 $IW = H_1I_1 + H_2I_2 + H_3I_3 + H_4I_4 + H_5I_5 + H_6I_6$ 

или в общем виде

$$
\sum IW = \sum HI \quad (11.3)
$$

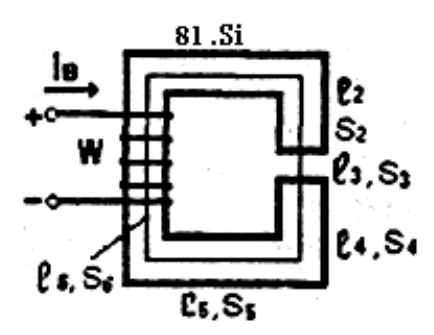

**Рисунок 11.3. Неразветвленная неоднородная магнитная цепь с постоянной м.д.с**.

Произведение HI по аналогии с электрической цепью называется магнитным напряжением, а выражение (11.3) представляет собой второй закон Кирхгофа для магнитной цепи: в замкнутом контуре магнитной цепи алгебраическая сумма магнитодвижущих сил равна алгебраической сумме падений магнитных напряжений на всех участках контура.

Прямая задача для неоднородной магнитной цепи решается так же, как и для однородной, но магнитную индукцию и напряженность поля определяют для каждого участка

$$
B_K = \frac{\Phi}{S_K}
$$

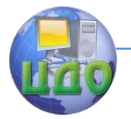

### Электротехника. Электроника. Электропривод

где *S<sup>K</sup>* - площадь поперечного сечения к-го участка.

По *BK* определяют *H<sup>K</sup>* : для участков из ферромагнитных материалов - по кривым намагничивания; для неферромагнитных участков, в том числе и воздушных зазоров, - по формуле

$$
H_o = \frac{B_o}{\mu_o}
$$

где  $\mu_{o}$  =  $2\pi10^{-8}$  - магнитная постоянная.

Магнитодвижущую силу определяют по уравнению второго закона Кирхгофа (11.3).

Обратную задачу для неоднородной цепи нельзя решить так же просто, как и для однородной, так как нельзя сразу установить распределение магнитного напряжения между участками.

Для решения обратной задачи в этом случае рассчитывают и строят кривую намагничивания цепи  $\,\,\Phi(I_{\scriptscriptstyle B}^{}W)\,$ Для этого достаточно задаться несколькими значениями Ф и путем решения прямой задачи определить соответствующие значения м.д.с. Iw. По полученным значениям построить зависимость  $\Phi(I_{\scriptscriptstyle B} w)$  <sub>-</sub> рисунок.11.4.

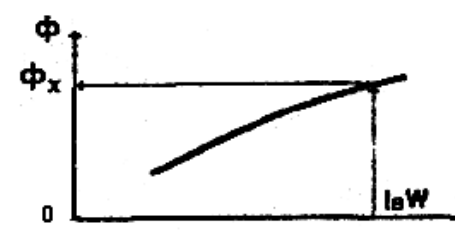

**Рисунок 11.4. Кривая намагничивания магнитной цепи.**

По полученной зависимости нетрудно найти искомое значение <sup>Ф</sup><sup>x</sup> соответствующее заданной м.д.с.

По аналогии с электрическим цепями, для разветвленных магнитных цепей справедлив первый закон Кирхгофа: сумма магнитных потоков, входящих в узел магнитной цепи, равна сум-

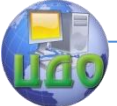

#### Электротехника. Электроника. Электропривод

ме магнитных потоков, выходящих из узла.

Применительно к цепи, показанной на рисунок**.** 11.1,6:

$$
\Phi = \Phi_1 + \Phi_2
$$

Таким образом, свойства магнитных цепей с постоянной м.д.с., кратко можно сформулировать следующим образом:

- магнитные цепи из ферромагнитных материалов усиливают магнитное поле;

- из-за нелинейности кривой намагничивания ферромагнитных материалов, в общем случае, магнитные цепи относятся к разряду нелинейных цепей и для расчета их магнитного состояния необходимо использовать кривые намагничивания;

- появление даже небольшого воздушного зазора в магнитной цепи резко увеличивает ее магнитное сопротивление, что требует резкого увеличения магнитодвижущей силы для создания того же магнитного потока;

- между электрическим и магнитными цепями существует аналогия: ток I - магнитный поток Ф; э.д.с. Е - м.д.с.  $F=I_{B}w$  ; электрическое сопротивлениеR - магнитное сопротивление *RM* : электрическое напряжение U - магнитное напряжения Um= HI. В соответствии с этим процессы в магнитных цепях подчиняются аналогичным законам Ома и Кирхгофа для электрических цепей.

Нужно иметь в виду, что аналогия в формулах для электрической и магнитной цепей чисто внешняя и никакого физического подобия явлений в этих цепях не существует.

# **11.3. Свойства магнитных цепей с переменной магнитодвижущей силой.**

Переменная м.д.с. iw создается переменным током возбуждения, при этом напряженность Н магнитного поля будет также переменной, а кривая намагничивания ферpoмaгнитнoгo материала, как известно, приобретает петлеобразный вид - петля магнитного гистерезиса (рисунок. 11.5):

0-1 - кривая первоначального намагничивания,

Bs, Hs - индукция и на- пряженность насыщения,

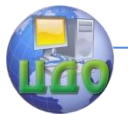

Br - остаточная магнитная индукция,

Не - коэрцитивная сила.

Рассмотрим электромагнитные процессы в магнитной цепи (см. рисунок.11.6) при условии, что на обмотку возбуждения по-

дано синусоидальное напряжение  $u = U_m \sin \omega t$ 

Для анализа цепей синусоидального тока обычно используется математический аппарат комплексных чисел и врашающихся векторов. Чтобы использовать этот аппарат для анализа электромагнитных процессов в магнитных цепях с переменной м.д.с, необходимо предварительно исследовать формы магнитного потока Ф и тока возбуждения і.

Указанный математический аппарат применим для исследования синусоидальных величин. Мы же собираемся анализировать цепи  $\mathsf{C}$ элементами, имеющими нелинейную **KDUBVIO** намагничивания.

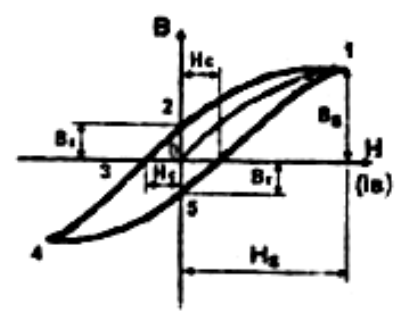

# Рисунок 11.5. График циклического перемагничивания ферромагнитного сердечника.

Итак, при подключении обмотки возбуждения с числом витков w к источнику синусоидального напряжения и по обмотке потечет периодически изменяющийся ток і, который создает такую же м.д.с. іw. Под действием этой м.д.с. будет возбужден магнитный поток Ф, основная часть которого  $\Phi_0$  (см. рисунок. 11.6) замкнется по сердечнику, а незначительная часть  $\Phi_{\scriptscriptstyle{P}}$ - поток рассеяния - по воздуху.
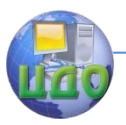

Электротехника. Электроника. Электропривод

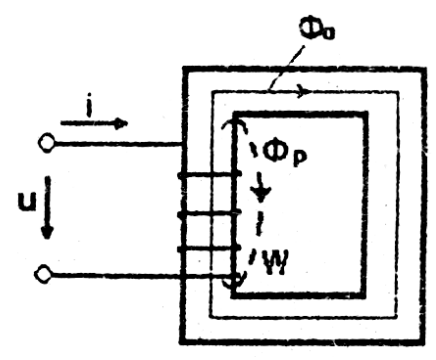

**Рисунок 11.6. Магнитная цепь с переменной** 

**м.д.с.**

 Обе составляющие магнитного потока, сцепляясь с обмоткой, будут индуктировать в последней э.д.с. самоиндукции:

$$
e_o = -W \frac{d\Phi_o}{dt} \quad e_p = -W \frac{d\Phi_p}{dt}
$$

Поток рассеяния Ф<sub>Р</sub> пропорционален току возбуждения i, так как воздух, в отличие от ферромагнитной среды, не обладает свойством насыщения. Поэтому влияние э.д.с. рассеяния <sup>е</sup><sup>,</sup> на электрическое состояние цепи можно заменить падением напряжения на некотором реактивном (индуктивном) сопротивлении  $X_P$ обмотки. Из-за нелинейной зависимости  $\Phi_0$ ( i ) такой эквивалентной замены э.д.с. 0 *e* произвести нельзя.

С учетом активного сопротивления обмотки R на рисунок.11.7. показана электромагнитная схема замещения.

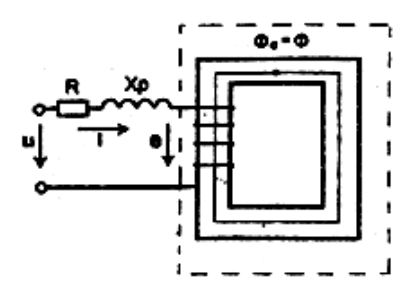

**Рисунок 11.7.Электромагнитная схема замещения магнитной цепи.**

.

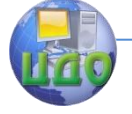

Если пренебречь малыми сопротивлениями R и X<sub>p</sub>, то оставшаяся цепь будет идеализированной.

Определим форму и величину магнитного потока Ф идеализированной магнитной цепи при синусоидальном напряжении на обмотке. Для идеализированной цепи (рисунок. 11.8) уравнение электрического состояния имеет вид

$$
u = -e = W \frac{d\Phi}{dt}
$$

$$
\Phi = -\frac{U_M}{\omega W} \cos \omega t = \Phi_M \sin(\omega t - \frac{\pi}{2})
$$

OTK)

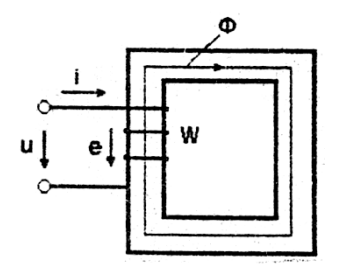

Рисунок 11.8. Идеализированная магнитная цепь с переменной м.д.с.

Следовательно, при синусоидальном напряжении на обмотке магнитный поток в сердечнике синусоидален и отстает по

$$
\frac{\pi}{2}
$$

фазе от напряжения на угол  $2$ 

Амплитуда магнитного потока

$$
\Phi_M = \frac{\sqrt{2U}}{2\pi f w} = \frac{U}{4,44Wf}
$$
\n(11.4)

в заданной магнитной цепи не зависит от материала и размеров сердечника, а определяется только напряжением U на обмотке.

Но отсутствие ферромагнитного сердечника резко увеличивает магнитное сопротивление цепи, что потребует пропорцио-

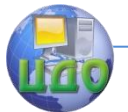

нального увеличения .м.д.с, т.е. тока в обмотке. Этим еще раз подчеркивается свойство ферромагнитных материалов усиливать магнитный поток.

Определим форму и фазу тока і в обмотке при синусоидальном магнитном потоке. Анализ проведем графическим способом с использованием кривой намагничивания (рисунок. 11.9).

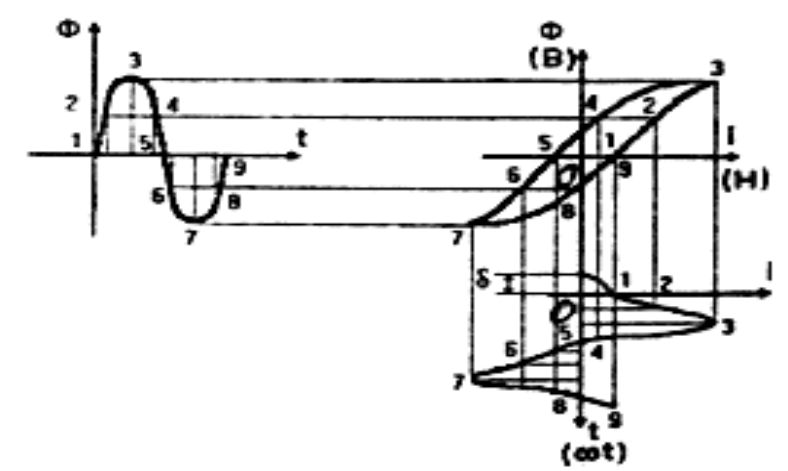

Графическое построение тока на-**Рисунок 11.9.** магничивания.

В заданной кривой Ф(t) выделим ряд точек (1-9), найдем их по: кривой намагничивания В(Н), изображенной в виде Ф(і), и по ним определим точки зависимости i(t).

Полученная зависимость показывает, что форма i(t) тем более отличается от синусоидальной чем больше рабочая точка смещается в область насыщения кривой намагничивания; по фазе ток і опережает магнитный поток на угол б, называемый углом магнитного запаздывания.

Чтобы использовать в дальнейшем привычный математический аппарат заменим фактически несинусоидальный ток i(t) на эквивалентный синусоидальный ток при условии равенства их действующих значений. Такая замена не приведет к заметным погрешностям так как на практике стремятся не доводить магнитную цепь до насыщения.

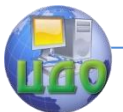

С учѐтом принятого допущения векторная диаграмма магнитной цепи будет иметь вид, показанный на рисунке. 11.10.

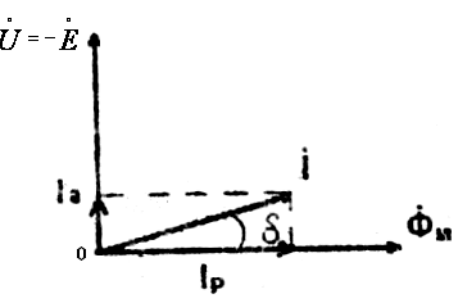

# **Рисунок 11.10. Векторная диаграмма идеализированной магнитной цепи с переменной м.д.с.**

Ток обмотки 1имеет две составляющие: 1<sub>P</sub> - реактивная составляющая; возбуждающая магнитный поток Ф; Ia - активная составляющая компенсирующая потери энергии на нагрев сердечника.

Векторной диаграмме магнитной цепи можно привести в соответствие электрическую схему замещения, показанную на рисунке 11.11.

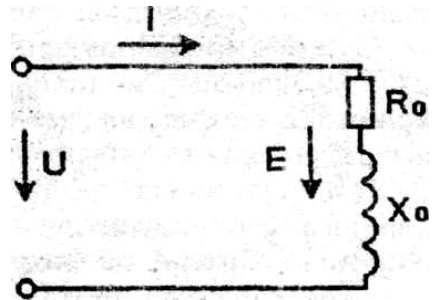

# **Рисунок 11.11. Схема замещения идеализированной магнитной цени с переменной м.д.с.**

На схеме замещения Ro –активное сопротивление, эквивалентно отображающее нагрев сердечника**;** Хо **–** индуктивное сопротивление, отображающее влияние э.д.с. самоиндукции от сцепления обмотки с основным магнитным потоком.

Схема замещения реальной магнитной цепи с учетом ак-

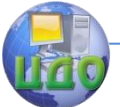

тивного сопротивления R обмотки и ее реактивного сопротивления рассеяния Хр изображена на рисунке 11.12.а.

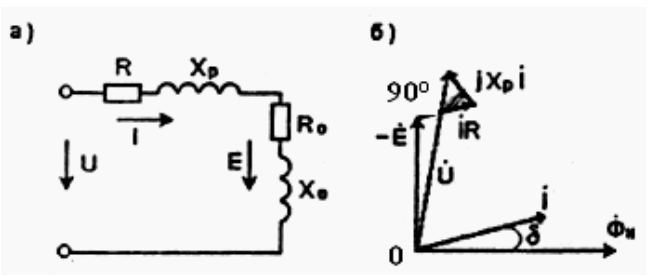

**Рисунок 11.12. Схема замещения и векторная диаграмма реальной магнитной цепи с переменным м.д.с.**

Уравнение электрического состояния цепи на основании второго закона Кирхгофа:

$$
\dot{U} = -\dot{E} + R\dot{I} + JX_{P}\dot{I}
$$

,

а векторная диаграмма, соответствующая этому уравнению, показана на рисунке.11.12.6 (векторы RI и JXpI с целью наглядности увеличены; реально они несоизмеримы с векторами *U* <sup>и</sup> E ).

Воздушный зазор в магнитной цепи с переменной м.д.с. оказывает такое же влияние, как и в цепи с постоянной м.д.с: он резко увеличивает магнитное сопротивление, что ведет к увеличению тока I намагничивания при неизменном напряжении U.

Потери энергий на нагрев сердечника, часто называемые потерями в стали, имеют две составляющих: потери на гистерезис и потери, вызванные индуктированием вихревых токов.

Потерн на гистерезис пропорциональны площади петли гистерезиса ферромагнитного материала, из которого изготовлен сердечник. Потери на вихревые токи зависят от электрического сопротивления сердечника.

Для снижения потерь магнитопроводы электрических машин и аппаратов переменного тока изготавливают из специальной электротехнической стали, имеющей узкую петлю гистерези-

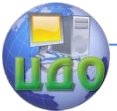

са (магнитомягкая сталь) и повышенное удельное электрическое сопротивление. С целью дальнейшего уменьшения потерь на вихревые токи магнитопроводы набирают из тонких штампованных изолированных друг от друга пластин стали (0,3 - 0,5 мм для машин и аппаратов с промышленной частотой).

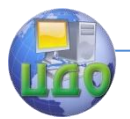

# **Глава XII. ЭЛЕКТРОМАГНИТНЫЕ АППАРАТЫ.**

# **12.1.Электрические аппараты.**

Электрические аппараты входят в состав автоматических, полуавтоматических и ручных систем управления электроэнергетическими установками, электроприводами, электротехнологическими установками и т.д. Их применяют для управления пуском, регулирования частоты вращения и осуществления электрического торможения электродвигателей. С их помощью осуществляют функции контроля и защиты установок, потребляющих электроэнергию.

Таким образом, использование электрических аппаратов позволяет управлять по заданной программе работой электрических и неэлектрических объектов, а также защищать эти объекты от нежелательных режимов - перегрузок, перенапряжений, недопустимо больших токов и т.д.

Основными частями электрических аппаратов являются: электрические контакты (замыкающие и (или) размыкающие, главные и вспомогательные); механический или электромеханический привод контактной группы; рукоятки или кнопки управления; рабочие обмотки.

Электрический аппарат срабатывает, т.е. осуществляет замыкание и (или) размыкание контактов, под воздействием обслуживающего персонала, нажимающего на рукоятки (кнопки) управления или электрических величин, характеризующих работу управляемого объекта и изменяющих ток или напряжение на рабочих обмотках аппарата.

Основными типами электрических аппаратов являются герконы, реле, контакторы, магнитные пускатели и автоматические выключатели.

### **12.1.1. Герконы.**

Герконы - магнитоуправляемые герметизированные контакты - представляют собой миниатюрную запаянную стеклянную колбу 1, в которой впаяны две плоские контактные пружины 2 из

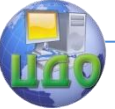

магнитомягкой стали (рисунок. 12.1).

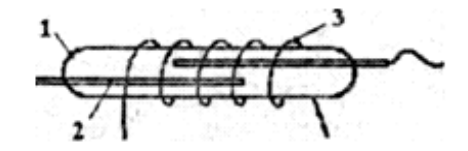

**Рисунок. 12.1.Устройство геркона.**

Если геркон поместить в магнитное поле, созданное обмоткой 3 (или постоянным магнитом), то пружины 2 намагнитятся и притянутся друг к другу. Произойдет замыкание контактов и, следовательно, замыкание электрической цепи. После исчезновения магнитного поля контакты разомкнутся за счет силы упругости пружин.

Контактирующие поверхности пружин покрывают тонким слоем металла с очень малым удельным электрическим сопротивлением (серебро, золото, платина). Колбу заполняют инертным газом или создают в ней вакуум.

Герконы позволяют производить коммутации в цепях при значениях тока 0,5-1 А. Малая масса его элементов определяет высокое быстродействие - время срабатывания 0,5-1,0 мс. Они имеют высокую износоустойчивость (сотни миллионов срабатываний).

# **12.1.2. Реле.**

Реле - устройство, в котором при достижении определенного значения входной величины выходная величина изменяется скачком - выходные контакты либо замыкаются, либо размыкаются. Их применяют в цепях управления с током менее 1 А. Входной величиной реле могут быть механические, тепловые, электрические и другие внешние воздействия.

Наибольшее распространение имеют электрические реле (электромагнитные, магнитоэлектрические, электродинамические, индукционные), которые реагируют на изменение тока (напряжения) в обмотке управления.

На рисунке. 12.2 показано устройство электромагнитного

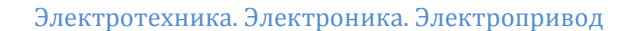

реле клапанного типа.

Реле состоит из неподвижного ферромагнитного сердечника 1 - ярма; подвижного ферромагнитного якоря 3, подпружиненного противодействующей пружиной 2; обмотки управления с числом витков w<sup>y</sup> ; контактов 5 и 6 ; неэлектропроводного клапана 4.

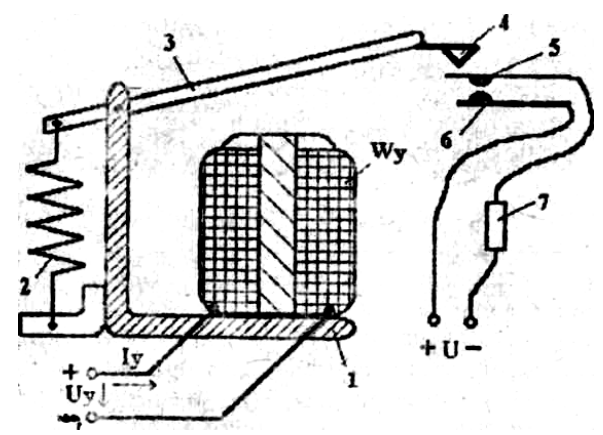

**Рисунок. 12.2. Устройство электромагнитного реле клапанного типа.**

При определенной м.д.с. в цепи управления  $(I_w w_y)$  возникает электромагнитная сила F, притягивающая якорь 3 к ярму 1, преодолевая силу противодействующей пружины 2. Реле срабатывает, воздушный зазор между ярмом и якорем уменьшается, клапан 4 нажимает на подвижный контакт 5, прижимая его к неподвижному контакту 6. Управляемая цепь с исполнительным элементом 7 замыкается.

Контакты, реле в исходном состоянии могут быть как разомкнуты, так и замкнуты. В последнем случае при срабатывании реле они размыкаются, прекращая действие исполнительных устройств.

Электромагнитные реле могут применяться в качестве реле защиты. Они способны "наблюдать" за величиной тока (токовая защита) или напряжения (защита по напряжению). Превышение допустимой величины тока или напряжения приведет к сра-

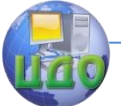

батыванию реле и отключению контролируемых объектов от источников питания.

Аналогично можно осуществить контроль минимально допустимых значений токов и напряжений, при которых происходит отпускание реле.

В схемах управления и защиты часто требуется, чтобы работа машин, аппаратуры начиналась через некоторое время после подачи управляющего воздействия. Для этого используют реле времени, в которых искусственно удлиняют время срабатывания или время отпускания. Эта выдержка времени может создаваться с помощью часового механизма или электромагнитными методами.

Для защиты электротехнических устройств от токов перегрузки, когда длительная эксплуатация в таком режиме может вызвать выход из строя за счет недопустимого перегрева, применяют тепловые реле.

Тепловое реле состоит из биметаллической пластины, которая находится в тепловом поле нагревателя, включенного последовательно с контролируемым объектом. Если контролируемый ток будет больше допустимого, то через некоторое время биметаллическая пластина под действием избыточной теплоты нагревателя изогнется и освободит защелку, последняя под действием пружины повернется и разомкнет контакты, что приведет к отключению контролируемого объекта от источника питания.

Наиболее широко тепловые реле применяют для защиты электродвигателей от перегрузок.

### **12.1.3.Магнитные пускатели и автоматические выключатели.**

Магнитные пускатели - устройства для дистанционного управления (включить - выключить) и автоматической защиты от перегрузок асинхронных электродвигателей и других потребителей повышенной мощности.

Конструктивно они сходны с сильноточным реле, но отличаются наличием мощных контактов и дугогасительных устройств.

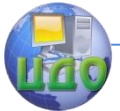

Магнитная цепь пускателя содержит неподвижное ярмо с обмоткой управления, подвижной подпружиненный якорь, воздействующий на контактную систему. Последняя включает в себя главные (силовые) контакты и вспомогательные (блокировочные).

Для интенсивного гашения дуги при размыкании главных контактов применяется дугогасительная камера с решеткой из медных пластин, улучшающих теплоотвод от дуги и условия дугогашения. Как правило, магнитные пускатели имеют три пары главных контактов, через которые трехфазные двигатели подключаются к трехфазной сети.

Для автоматического размыкания цепей постоянного и переменного токов при нарушении нормального режима (короткие замыкания, перегрузка, уменьшение напряжения ниже нормы), а также включения и отключения тех же цепей при нормальных условиях служат автоматические выключатели (например, автоматы типа АП-25, АП-50 и др.).

Автоматы представляют собой сочетание теплового реле, контактора с кнопками ручного включения и отключения, дугогасительного устройства и механизма расцепления контактов. Мощные автоматы требуют для включения и отключения больших усилий, которые производят мощные электромагниты, управляемые дистанционно.

Основным узлом автомата является механизм расцепления контактов - система шарнирно связанных рычагов, который может приводиться в действие тепловым реле либо электромагнитом.

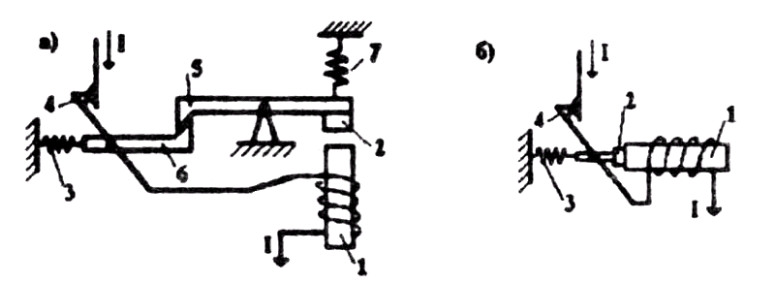

**Рисунок. 12.3. Механизмы расцепления контактов автоматов максимального (а) и минимального тока (б).**

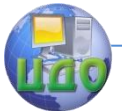

На рисунке. 12.3. показаны кинематические схемы механизма расцепления автомата максимального тока (а) и минимального тока (б).

Если ток I автомата максимального тока (рисунок.12.3,а) превысит заданное максимально допустимое значение, то электромагнит 1 притянет якорь 2, преодолевая сопротивление пружины 7. Защелка 5 освободит рычаг 6, который под действием пружины 3 разорвет контакты 4.

Если ток I автомата минимального тока (рисунок. 12.3,6) достигнет некоторого минимально допустимого значения, то электромагнит 1 уже не может удерживать якорь 2, и контакты 4 автомата размыкаются.

Типы и технические данные разнообразных электрических аппаратов можно найти в электротехнических справочниках.

# **12.2. Трансформаторы.**

### **12.2.1. Назначение, устройство и принцип действия трансформатора.**

Трансформатор — статический электромагнитный аппарат, служащий для преобразования электрической энергии переменного тока с одним соотношением напряжения и тока в электрическую энергию с другим соотношением напряжения и тока при сохранении частоты.

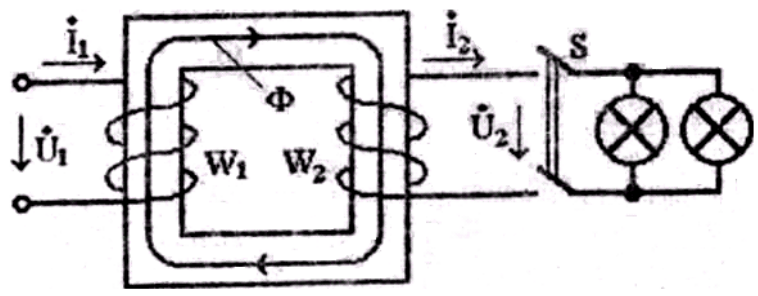

**Рисунок 12.4. Электромагнитная схема трансформатора.**

С помощью трансформаторов обеспечивается эконо-

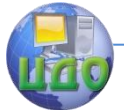

мичность передачи электрической энергии на большие расстояния и распределение ее между потребителями с различными номинальными напряжениями.

Как уже отмечалось выше, чем больше напряжение, тем при той же передаваемой мощности будет меньше ток и сечение проводов линии электропередачи. Поэтому в месте производства электроэнергии — на электрических станциях — выгодно повышать напряжение с понижением тока, а в районах потребления осуществлять обратное преобразование. Указанные преобразования выполняются с помощью трансформаторов.

Трансформатор состоит из замкнутого магнитопровода, собранного из штампованных пластин электротехнической стали или навитой из стальной ленты и, как минимум, двух обмоток с

числами витков  $\mathcal{W}_1$  $w_2$ , изолированных друг от друга и от магнитопровода (рисунок. 12.4). Обмотка, к зажимам которой подводится электрическая энергия, называется первичной. Обмотка, к зажимам которой подключается потребитель - вторичной.

Рассматриваемый трансформатор является двухобмоточным. Однако на магнитопроводе можно разместить несколько вторичных обмоток с различными числами витков и получить несколько различных вторичных напряжений. Такие трансформаторы называются многообмоточными. В дальнейшем изложении будем рассматривать только двухобмоточные трансформаторы.

При подаче переменного напряжения Ui на первичную обмотку по ней потечет ток Ii , который возбудит в магнитопроводе переменный магнитный поток Ф. Этот поток сцеплен с обеими обмотками и индуктирует в каждой из них переменную э.д.с:

$$
e_1 = -W_1 \frac{d\Phi}{dt} \qquad e_2 = -W_2 \frac{d\Phi}{dt}.
$$

При синусоидальном магнитном потоке

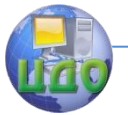

### Электротехника, Электроника, Электропривод

$$
e_1 = W_1 \omega \Phi_M \sin(\omega t - \frac{\pi}{2}) \quad e_2 = W_2 \omega \Phi_M \sin(\omega t - \frac{\pi}{2})
$$
  
\n
$$
E_{1M} = W_{1\omega} \Phi_M \quad E_{2M} = W_{2\omega} \Phi_M
$$
  
\n
$$
E_1 = \frac{E_{1M}}{\sqrt{2}} \quad E_2 = \frac{E_{2M}}{\sqrt{2}}
$$
  
\n
$$
\frac{E_1}{E_2} = \frac{W_1}{W_2} \approx \frac{U_1}{U_2} = K_{12}
$$
  
\n
$$
E_{12} = \frac{W_1}{W_2} \approx \frac{U_1}{U_2} = K_{12}
$$

циентом трансформации.

При подключении нагрузки к вторичной обмотке по ней потечет ток  $I_2$ . Если пренебречь потерями в трансформаторе, то полная мощность первичной цепи  $S_1 = U_1 I_1$  должна быть равной мощности вторичной цепи  $S_2 = U_2 I_2$  то есть полной  $U_1 I_1 = U_2 I_2$  OTKVJA

$$
\frac{I_1}{I_2} = \frac{U_2}{U_1} = \frac{1}{K_{12}}
$$

Таким образом, если трансформатор повышает напряже-

ние в  $K_{12}$  раз, то ток снижает во столько же раз, и наоборот.

Рассмотренный принцип действия лишь приближенно отображает электромагнитные процессы в трансформаторе. Они будут уточнены ниже при рассмотрении различных режимов рабо-TЫ.

В работе трансформатора выделяют три возможных режима: холостой ход, нагрузка (частный случай - номинальный режим), короткое замыкание.

# 12.2.2. Холостой ход трансформатора.

Холостым ходом (XX) называется режим работы трансформатора, когда его первичная обмотка присоединена к сети переменного тока, а вторичная разомкнута. По первичной обмотке

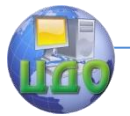

будет протекать ток XX  $I_{^{10}}$  , а ток вторичной обмотки  $\,I_{\,2}=0$  ,

В этом режиме электромагнитные процессы в трансформаторе будут аналогичны процессам, рассмотренным выше применительно к магнитной цепи с переменной м.д.с. (см.приложение.11.3). Поэтому векторная диаграмма и схема замещения трансформатора в режиме XX будут иметь вид, показанный на рисунок.11.10. и рисунок.11.11 - для идеализированного трансформатора, и на рисунок.11.12,а,б - для реального трансформатора.

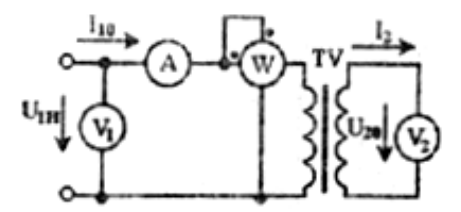

**Рисунок 12.5. Схема опыта холостого хода трансформатора.**

Ток XX 10 *I* , как уже отмечалось, выполняет две функции: он создает магнитный поток Ф и компенсирует потери в стали магнитопровода Рс . Магнитный поток создается в замкнутом (без воздушных зазоров) магнитопроводе с очень малым магнитным сопротивлением, а потери в стали, благодаря отмеченным выше мерам, резко снижены. Поэтому ток XX у трансформаторов очень мал, не превышает нескольких процентов от номинального тока первичной обмотки.

Большое практическое значение для экспериментального определения ряда важных параметров трансформатора имеет опыт холостого хода.

Опыт холостого хода проводится при следующих условиях: вторичная обмотка разомкнута, на первичную обмотку подается номинальное напряжение *U*1*<sup>H</sup>* , с помощью приборов измеряются  $U_{1H}$   $U_{20}$   $I_{10}$  <sub>активная мощность Р<sub>х</sub> (рисунок. 12.5).</sub> По измеренным данным можно определить:

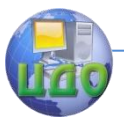

Электротехника. Электроника. Электропривод

- коэффициент трансформации

$$
K_{12} = \frac{E_1}{E_2} \approx \frac{U_{1H}}{U_{20}}
$$

- параметры схемы замещения (см. рисунок.11.11):

$$
R_O = \frac{P_X}{I_{1O}} \quad Z_O = \frac{U_{1H}}{I_{1O}} \quad X_O = \sqrt{Z_0^2 - R_O^2} \tag{7}
$$

- мощность потерь в стали *PCT*<sup>н</sup> как одну из составляющих общих потерь трансформатора, работающего в номинальном режиме.

При номинальном  $\,U_{\rm{1H}}\,$  магнитный поток будет номинальным, и потери в стали также будут номинальными. Поскольку  $I_2 = 0$  , а  $I_1 = I_{10}$  чрезвычайно мал, то потерь на нагрев обмоток практически нет, и вся активная мощность *PX* есть потери в стали, т.е.

$$
P_{\rm CTH}=P
$$

.

Этому опыту, в совокупности с опытом короткого замыкания, который будет рассмотрен ниже, подвергаются все трансформаторы после их изготовления, а также трансформаторы с утерянными паспортными данными.

### **12.2.3. Нагрузка трансформатора.**

Рассмотрим электромагнитные процессы в трансформаторе при подключении нагрузки к зажимам вторичной обмотки (рисунок. 12,6).

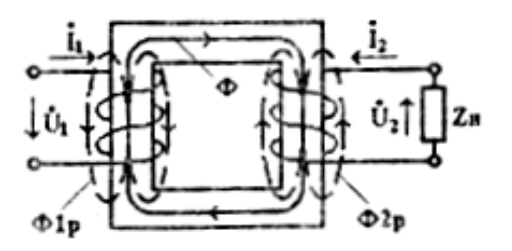

**Рисунок 12.6. Электромагнитная схема трансформатора под нагрузкой.**

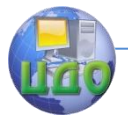

# Электротехника, Электроника, Электропривод

При наличии тока  $I_2$  во вторичной обмотке образуются 3 магнитных потока: основной магнитный поток  $\Phi$ , созданный суммарной м.д.с. первичной и вторичной обмоток и сцепляющийся с витками обеих обмоток; потоки рассеяния  $\,\Phi_{_{1P}}\,$  и  $\,\Phi_{_{2p}}\,$ , сцепленные с витками собственных обмоток. Потоки рассеяния индуктируют в обмотках э.д.с. самоиндукции, влияние которых учитывается при помощи индуктивных сопротивлений рассеяния пер-

 $\displaystyle X_{\, 2 \, p \,}$  обмоток. С учетом активных совичной  $X_{1p}$  и вторичной противлений обмоток схему замещения нагруженного трансформатора можно представить в виде, показанном на рисунок. 12.7.

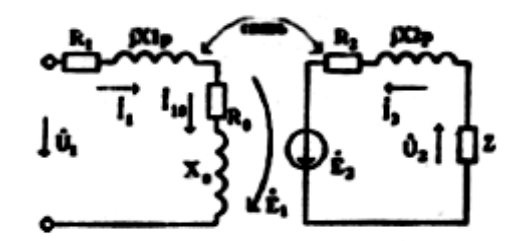

# Рисунок 12.7. Электромагнитная схема замещения нагруженного трансформатора.

Данную схему замещения невозможно использовать на практике, так как между первичной и вторичной цепями имеется не электрическая, а магнитная связь. Её можно заменить электрической связью, если заменить э.д.с.  $E_2$  на  $E'_2 = E_1$  то есть умножить  $E_2$ на коэффициент трансформации (привести число витков  $\,W_2\,$ вторичной обмотки к числу витков  $\,W_1\,$  первичной), т.е.  $E_2' = \kappa_{12} E_2$  При приведении, чтобы режим работы трансформатора не изменился, соответствующим образом необходимо пересчитать (привести) и все другие вторичные величины, пользуясь условиями эквивалентности мощностей:

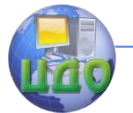

Электротехника, Электроника, Электропривод

 $E_2 I_2 = E_2' I_2'; \quad I_2^2 R_2 = I_2'^2 R_2';$  $I_2^2 X_{2p} = I_2'^2 X_{2p}'$ ;  $I_2^2 Z_{\mu} = I_2'^2 Z_{\mu}'$ ;  $U_2 I_2 = U_2' I_2'$ 

Из этих условий получаются следующие формулы приведения:

$$
I'_2 = \frac{I_2}{K_{12}}
$$
;  $U'_2 = K_{12}U_2$ ;  $R'_2 = K_{12}^2R_2$ ;  $X'_{2P} = K_{12}^2X_{2P}$ .

Если учесть, что падения напряжений на сопротивлениях обмоток являются величинами, пренебрежимо малыми по сравнению с напряжениями  $U_1$   $W_1$   $W'_2$  то и под нагрузкой  $U_1 \approx E_1$   $\text{H U}_2 \approx E_2$ 

а это означает, что магнитный поток Ф нагруженного трансформатора остался таким же, как и при XX.

Из последнего утверждения следует, что суммарная м.д.с. обеих обмоток под нагрузкой должна быть равна м.д.с. XX, т.е.

$$
W_{1} \dot{I}_{1} + W_{2} \dot{I}_{2} = W_{1} \dot{I}_{10}
$$
  
\n
$$
\dot{I}_{1} = \dot{I}_{10} + \dot{I}_{2}
$$
  
\n
$$
\dot{I}_{2} = -\frac{1}{K_{12}} I_{2}
$$
  
\n
$$
I_{12} = \frac{1}{K_{12}} I_{2}
$$
  
\n
$$
I_{12} = \frac{1}{K_{12}} I_{2}
$$
  
\n
$$
I_{12} = \frac{1}{K_{12}} I_{2}
$$

В режиме XX  $I'_2 = 0$  и $I_1 = I_{10}$ . При нагружении трансформатора ток  $I_2$  по закону Ленца препятствует причине, его вызвавшей, т.е. он направлен так, чтобы размагнитить магнитопровод. Но согласно полученному выше уравнению токов нагруженного трансформатора, размагничивающее действие тока вторичной обмотки компенсируется увеличением тока первичной обмотки (рисунок. 12.8).

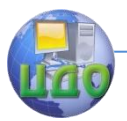

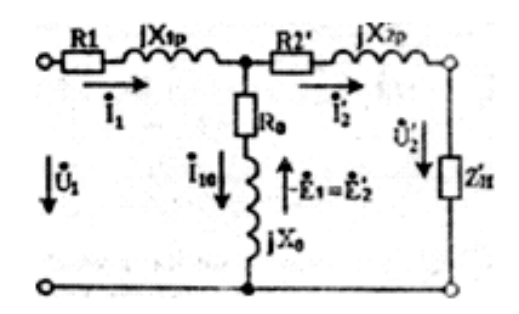

# **Рисунок 12.8. Схема замещения нагруженного трансформатора.**

Для нагрузочного режима, близкого к номинальному, током  $I_{\rm ^{10}}$  холостого хода можно пренебречь, тогда схема замещения трансформатора (см. рисунок. 12.8) может быть упрощена (рисунок.12.9,а).

Уравнение электрического состояния нагруженного трансформатора в соответствии со схемой рисунок. 12.9 запишется в следующем виде:

$$
\vec{U}_1 = \vec{U}_2' + \vec{I}_2' \, \underline{Z_K}
$$
  

$$
Z_K = R_K + \vec{J} \, X_K
$$

Полученному уравнению соответствует векторная диаграмма, показанная на рисунке. 12.9,6**,** где

$$
\varphi = \arctg \frac{X_{\text{H}}}{R_{\text{H}}}
$$

### **12.2.4. Изменение вторичного напряжения и внешняя характеристика трансформатора.**

В соответствии со схемой замещения (рисунок. 12.9,а) в режиме холостого хода, когда  $I_2' \approx I_1 = 0$  приведенное вторич-

ное напряжение $U'_{20} = U_1$ . При изменениях нагрузки трансформатора изменяются токи в обмотках  $I_1$  и  $I'_2$ , что вызывает изменение падения напряжения на сопротивлениях обмотки $I_2'Z_K$ , выхолного напряжения $U_2'$  при неизменном напряжении  $U_{1}$ .

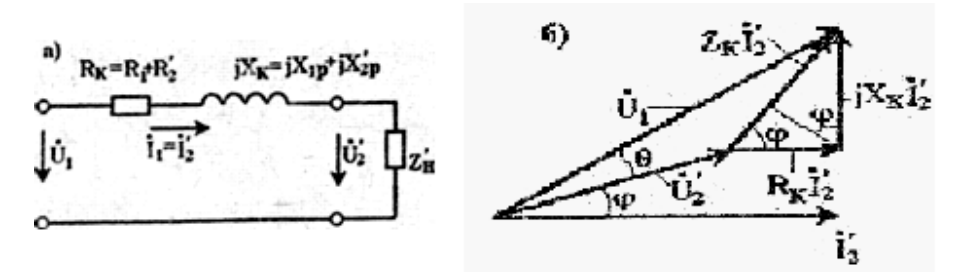

# Рисунок 12.9. Упрощённая схема замещения (а) и векторная диаграмма (б) нагруженного трансформатора.

Алгебраическая разность между первичным и приведенным вторичным напряжениями называется изменением напряжения AU трансформатора.

Для определения **AU** воспользуемся векторной диаграммой (рисунок.12.9,6). Из-за малого значения угла 0 с допустимой погрешностью можно считать, что

$$
\Delta U = U_1 - U_2' \approx I_2' Z_K = I_2' (R_K \cos \varphi + X_K \sin \varphi)
$$

Введем понятие коэффициента загрузки трансформатора

$$
\beta = \frac{I_1}{I_{\text{1H}}} = \frac{I_2'}{I_{\text{2H}}'}
$$

представляющего собой отношение текушего значения токов в обмотках к их номинальным значениям. Тогда

$$
\Delta U = \beta I_{1H} (R_{K \cos \varphi} + X_{K \sin \varphi})
$$
 (12.1)

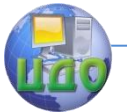

### Электротехника. Электроника. Электропривод

Из полученного выражения следует, что изменения вторичного напряжения зависят от активных  $(R_{_K})$  <sub>и реактивных</sub>  $(X_{\scriptscriptstyle K})$  сопротивлений обмоток, коэффициента загрузки β и угла сдвига по фазе ф между напряжением  $(U_{\,2})$  <sub>и ТОКОМ</sub>  $(I_{\,2})$  <sub>в</sub> нагрузке.

В трансформаторах относительно большой мощности (десятки киловольт-ампер и больше) индуктивное падение напряжения  ${}^{I_1X_{_K}}$  обычно в несколько раз больше активного  ${}^{I_1R_{_K}}$  . Поэтому при  $\varphi\neq0$  второе слагаемое в выражении (12.1) обычно больше первого и  $\,\,\Delta U\,$  возрастает с ростом ф (уменьшением cos φ ). Таким образом, реактивная индуктивная нагрузка вызывает большие изменения напряжения, чем активная.

В трансформаторах относительно небольшой мощности (единицы киловольт-ампер и меньше) активное падение напряжения обычно больше, чем реактивное. Поэтому здесь часто с уменьшением cos φ ∆ U уменьшается.

Зависимость  $\left. U_{2}(I_{2})\right|_{\text{PDM}}$   $U_{1} = const$  <sub>называется внеш-</sub> ней характеристикой трансформатора.

На рисунке.12.10 показаны внешние характеристики трансформаторов большой и малой мощности при индуктивном характере нагрузки.

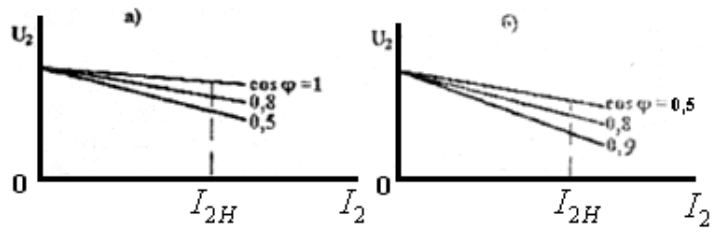

**Рисунок 12.10. Внешние характеристики трансформаторов большой (а) и малой (б) мощности.**

При емкостном харак- тере нагрузки  $(\varphi(0))$  теоре-

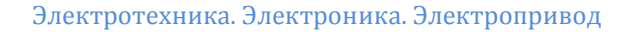

тически при некоторых условиях ∆U может быть отрицательным, т.е. с ростом нагрузки вторичное напряжение может возрастать. Практически подавляющее число потребителей переменного тока имеют индуктивный характер и, как правило, внешние характеристики трансформаторов имеют падающий вид.

В стандартах на трансформаторы нормируется не изменение напряжения, которое будет различным при различных cos φ , а процентное падение напряжения при номинальном токе  $I_{1}=I_{1H}^{\phantom{\dag}}$  , то есть при β=1,

$$
\Delta U_{K} \frac{0}{0} = \frac{I_{1H} * Z_{K}}{U_{1H}} * 100 \frac{0}{0}
$$

Величина *U<sup>K</sup>* % называется относительным (процентным) напряжением короткого замыкания трансформатора. Эта величина для трансформаторов большой мощности обычно составляет 5— 10%.

### **12.2.5. Короткое замыкание трансформатора.**

Под коротким замыканием (КЗ) трансформатора понимается режим, при котором его вторичная обмотка замкнута накоротко  $(Z_{\prime} = 0)$ .

Если КЗ происходит при номинальном первичном напряжений, то в обмотках трансформатора установится ток, ограниченный только сопротивлениями обмоток.

$$
I_{1K} = I_{2K}^{\prime} = \frac{U_{1H}}{\sqrt{R_K^2 + X_K^2}}
$$

.

Этот ток во много раз будет превышать допустимое значение, а режим будет аварийным. Для его прерывания, обычно, в цепь первичной обмотки включается предохранительное устройство.

Для экспериментального определит ряда важнейших параметров трансформатора проводят опыт короткого замыкания**,**  схема которого показана на рисунок. 12.11.

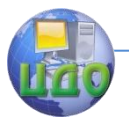

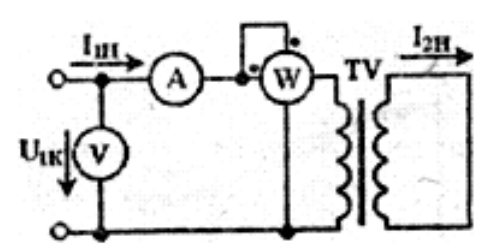

**Рисунок 12.11. Схема опыта, короткого замыкания трансформатора.**

Условия опыта КЗ**:** вторичная обмотка замкнута накоротко; на первичной обмотке путем плавного повышения от нуля устанавливается напряжение  $^{U_{1K}}$  такой величины, чтобы в обмотках установились номинальные токи  $I_{^{1H}}$  и  $I_{^{2H}}$ ; с помощью измерительных приборов измеряются напряжение короткого замыкания  $\,{U_{\rm 1K}}$ , номинальный ток $\,{I_{\rm 1H}}\,$  и активная мощность Рк короткого замыкания.

Напряжение *U*1*<sup>K</sup>* составляет несколько процентов от номинального значения, поэтому магнитный поток и потерн энергии в стали незначительны. Если ими пренебречь, то измеренная мощность Рк есть мощность потерь в обмотках трансформатора, т.е. это вторая составляющая потерь номинального режима - потери в меди Рмн = Рк,

Данные опыта позволяют определить активные  $(R_{\rm l}$  и  ${\rm R}_{\rm 2})$  <sub>и реактивные</sub>  $(X_{\rm l}$ , и  $(X_{\rm 2P})$  <sub>сопротивления обмоток</sub> следующим образом:

$$
Z_K = \frac{U_{1K}}{I_{1H}};
$$
  $R_K = \frac{P_K}{I_{1H}^2};$   $X_K = \sqrt{Z_K^2 - R_K^2}$ 

.

У правильно спроектированного и изготовленного трансформатора

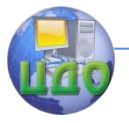

Электротехника. Электроника. Электропривод

$$
R_1 = R'_2 = \frac{R_K}{2}
$$
;  $X_{1P} = X'_{2P} = \frac{X_K}{2}$ 

.

.

**.**

Реальные сопротивления вторичной обмотки определяются по формулам приведения:

$$
R_2 = \frac{R'_2}{K_{12}^2}; \qquad X_{2P} = \frac{X'_{2P}}{K_{12}^2}
$$

Таким образом, на основании опытов XX и КЗ можно экспериментально определить коэффициент трансформации, все параметры полной схемы замещения, напряжение короткого замыкания и суммарные потери номинального режима

$$
\Delta P_H = P_{\text{CH}} + P_{\text{MH}} = P_X + P_K
$$

### **12.2.6. Потери мощности и коэффициент полезного действия трансформатора.**

В отличие от двигателей и других приемников энергии трансформаторы нормируются не по активной, а по полной мощности. Это происходит потому, что размеры трансформаторов при данной частоте определяются в основном двумя величинами: номинальным напряжением и номинальным током.

Номинальный, т.е. допустимый по нагреву, ток определяет сечение проводов обмоток. От напряжения зависит магнитный поток, а значит, и размеры магнитопровода. Поэтому основной паспортной величиной трансформатора является его номинальная полная мощность

$$
S_{1H} = U_{1H} * I_{1H}
$$

Общие потери ∆Р состоят из потерь в стали, которые не зависят от нагрузки, так как первичное напряжение в любом рабочем режиме трансформатора остается неизменным; и потерь в меди, которые пропорциональны квадрату токов в обмотках

$$
P_{\rm M} = I_{1^2} R_K = \beta^2 I_{1H^2} R_K = \beta^2 P_K
$$

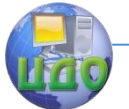

### Электротехника. Электроника. Электропривод

Коэффициент полезного действия трансформатора

$$
\eta = \frac{P_2}{P_1} = \frac{P_2}{P_2 + \Delta P} = \frac{\beta P_{2H}}{\beta P_{2H} + P_X + \beta^2 P_K}
$$

 $\sigma_{\rm R} = P_{_{2}} = U_{_{2}} I_{_{2}} \cos \varphi$  - активная мощность, отдаваемая трансформатором в нагрузку;  $\frac{P_1}{P_1}$  - активная мощность, по-

$$
\beta = \frac{I_2}{I_{\text{out}}}
$$

требляемая трансформатором из сети; *H I* 2 - коэффициент загрузки.

На холостом ходу  $P_2 = 0$  и  $\eta = 0$ . Далее с ростом  $P_2$ растет, при  $P_{\scriptscriptstyle X} = \beta^2$  достигает максимума и затем начинает уменьшаться. Типовая зависимость  $\eta(\beta)$  показана на рисунке. 12.12.

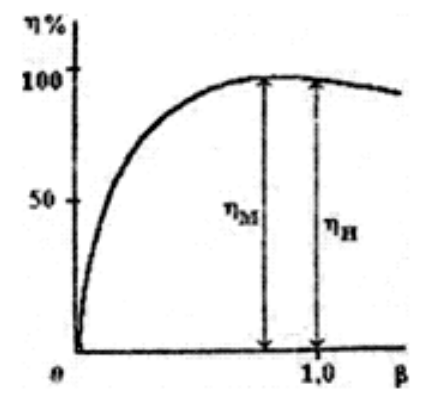

 **Рисунок 12.12. Зависимость к.п.д. трансформатора от нагрузки.**

Трансформатор конструируется так, чтобы максимальное значение к.п.д. "<sup>/ М</sup> достигалось при наиболее вероятном коэффициенте загрузки, равном примерно 0,5-0,75. Номинальное значение к.п.д. % близко к максимальному  $\eta_M$  и достигает в мощных

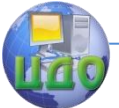

#### Электротехника. Электроника. Электропривод

трансформаторах 98 - 99%.

# **12.2.7. Трехфазные трансформаторы.**

Трансформирование энергии в трехфазных цепях можно осуществлять тремя однофазными трансформаторами или специальными трехфазными. В большинстве случаев применяют трехфазные трансформаторы, так как они дешевле и имеют меньшие габариты и массу, чем группа однофазных. Только при передаче энергии большой мощности используют однофазные трансформаторы, что объясняется главным образом условиями технологического процесса изготовления мощных трансформаторов и возможностью их транспортировки.

Трехфазный трансформатор имеет трехстержневой магнитопровод (рисунок.12.13), на каждом стержне расположены первичная (А - X, В -У, С - Z) и вторичная . (А'- Х', В' - У, С" - Z'**)** обмотки соответствующих фаз. Магнитные потоки Фа, Фв и Фc сдвинуты по фазе на 120° , поэтому их сумма в любой момент времени равна нулю. Поэтому четвертый замыкающий стержень не нужен (подобно нейтральному проводу в электрической цепи при симметричной нагрузке), что снижает массогабаритные размеры трехфазного трансформатора.

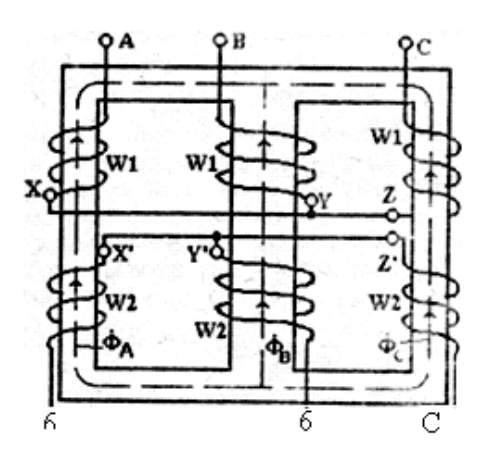

**Рисунок 12.13. Электромагнитная схема трѐхфазного трансформатора.**

Обмотки трехфазного трансформатора могут соединяться

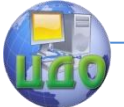

### Электротехника. Электроника. Электропривод

звездой и треугольником с учетом разметки выводов всех фаз обмоток, выполненных на заводе-изготовителе.

Из всего многообразия возможных групп соединений обмоток разрешены к применению группы звезда - звезда (Y/Y) и звезда-треугольник (Y/∆).

У некоторых трансформаторов выводятся и нейтральные точки обмоток  $(Y_O/Y-Y/Y_\mathrm{O}-Y_O/\Delta)$  .

Под коэффициентом трансформации трехфазного трансформатора понимается отношение чисел витков фазных обмоток:

$$
K_{12} = \frac{W_{1A}}{W_{2A}} = \frac{W_{1B}}{W_{2B}} = \frac{W_{1C}}{W_{2C}} = \frac{U_{1\Phi}}{U_{1\Phi}}
$$

равное отношению первичного и вторичного фазных напряжений.

Электромагнитные процессы в каждой фазе трехфазного трансформатора аналогичны процессам в однофазном трансформаторе, поэтому полученные ранее расчетные соотношения сохраняются. Однако все они применимы для трехфазных трансформаторов, если использовать фазные токи, напряжения и мощности.

### **12.2.8. Автотрансформаторы.**

Автотрансформаторном называют трансформатор, у которого обмотка низшего напряжения является частью обмотки выс-

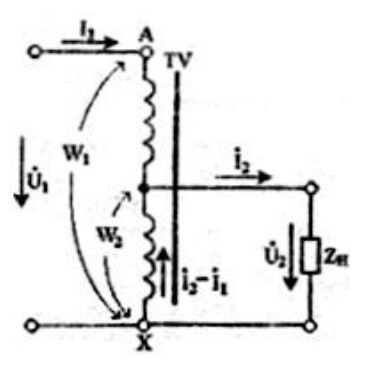

шего напряжения (рисунок. 12.14). Автотрансформатор обратим и может использоваться для повышения и понижения напряжения.

,

# **Рисунок 12.14. Схема автотрансформатора.**

К первичной обмотке с числом витков *W*<sup>1</sup> подводится пер-

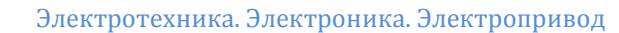

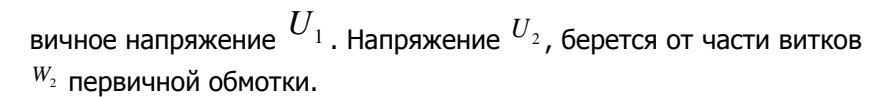

При нагрузке приближенно можно считать; что отношение токов

$$
\frac{I_1}{I_2} = \frac{1}{K_{12}}
$$

Так как первичный и вторичный токи сдвинуты по фазе почти на 180°, то по общей части  $\ ^{W_2}$  обмотки протекает разностный ток

$$
I' = I_2 - I_1 = \frac{K_{12} - 1}{K_{12}} * I_2
$$

который значительно меньше, чем ток вторичной обмотки трансформатора. Это позволяет выполнить общую часть обмотки проводом меньшего сечения. Выгода тем больше, чем ближе *K*<sup>12</sup> к единице.

Верхняя часть обмотки, по которой протекает первичный ток, содержит число витков

$$
W_1 - W_2 = \frac{K_{12} - 1}{K_{12}}
$$

По сравнению с первичной обмоткой трансформатора и

.

$$
\frac{K_{12}}{K_{12}-1}
$$

здесь расход обмоточной меди получается меньше в раз.

Уменьшение объема обмоток определяет и уменьшение размеров магнитопровода, т.е. массы стали.

Экономия обмоточной меди и стали, увеличение к.н.д. являются преимуществами автотрансформаторов.

Применение автотрансформаторов при больших коэффициентах трансформации недопустимо, так как цепь высокого напряжения оказывается электрически связана с цепью низкого напряжения. Это может вызвать появление в цепи низкого напря-

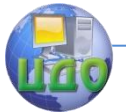

жения высоких потенциалов по отношению к земле, которые могут привести к несчастным случаям. Кроме того, при больших коэффициентах трансформации выгода от использования автотрансформаторов становится ничтожной.

В лабораториях широкое применение находят автотрансформаторы низкого напряжения, имеющие плавную регулировку выходного напряжения за счет изменения числа витков  $W_{2}$ (ЛАТР).

# **12.2.9. Измерительные трансформаторы.**

Измерительные трансформаторы служат для электрической изоляции измерительных приборов от высоких напряжений в высоковольтных цепях, для расширения пределов измерения измерительных приборов и для осуществления дистанционных измерений.

Они делятся на трансформаторы напряжения и трансформаторы тока.

Измерительные трансформаторы напряжения служат для включения вольтметров и других приборов с обмотками напряжения (ваттметров, счетчиков, фазометров и т.п.).

Измерительные трансформаторы тока служат для включения амперметров и токовых обмоток других приборов.

На рисунке. 12.15 показаны схемы включения измерительных трансформаторов.

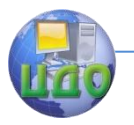

Электротехника. Электроника. Электропривод

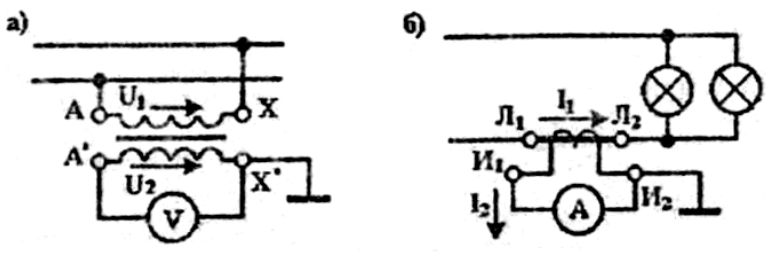

**Рисунок 12.15. Схемы включения измерительных трансформаторов напряжения (a) и тока (б).**

Измерительные трансформаторы напряжения (рисунок. 12.15,а) понижают измеряемое напряжение  $^{U_1}$ до стандартного значения  $\,U_2$ , на которое рассчитан вольтметр  $\,(U_{\rm 2HOM}\,{=}\,100B)$  . Так как сопротивление вольтметра велико, то трансформатор напряжения практически всегда работает в режиме холостого хода, что обеспечивает неизменное соотношение между первичным  $\left| U_{1}\right|$ и вторичным  $\,U_{\,2}\,$ ; напряжениями, равное коэффициенту трансформации. Показания вольтметра должны умножаться на коэффициент трансформации или же шкала прибора должна градуи-

роваться с его учетом.

Для безопасности обслуживания вторичная обмотка измерительных трансформаторов, кроме ее тщательной изоляции от первичной, заземляется.

Первичная обмотка (Л1-Л2) измерительного трансформатора тока (рисунок. 12.15,6) включается последовательно с приемником энергии, и ток в ней равен току  $I_{\rm 1}$ , нагрузки. Вторичная обмотка (И1-И2) замкнута на амперметре, имеющий очень малое сопротивление. Поэтому трансформатор тока работает практически в режиме короткого замыкания, и с большей степенью точности отношение вторичного тока  $\mathit{I}_\text{2}$  к первичному  $\mathit{I}_\text{1}$ равно коэффициенту трансформации.

Номинальный ток амперметров, применяемых для включения с трансформаторами тока, обычно имеет стандартное зна-

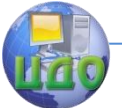

чение 5 А.

Трансформаторы тока работают при малом значении магнитного потока, так как напряжения на обмотках близки к нулю.

Разрыв вторичной обмотки трансформатора тока недопустим и является для него аварийным режимом. При отсутствии вторичного (размагничивающего) тока во много раз возрастает магнитный поток и тепловые потери в стали магнитопровода. Резко возрастает вторичное напряжение, что может привести к пробою изоляции и представляет опасность для обслуживающего персонала.

При больших первичных токах можно иметь малое число витков первичной обмотки. В этом случае используют одновитковые трансформаторы тока, первичная обмотка которых представляет собой стержень, продетый сквозь замкнутый стальной магнитопровод со вторичной обмоткой. Разновидностью такого трансформатора являются измерительные клещи, выполненные в виде разъемного магнитопровода со вторичной обмоткой, замкнутой на амперметр. При охватывании магнитопроводом провода, по которому течет переменный ток, появляется возможность измерять ток в проводе без его разрыва.

По точности измерительные трансформаторы делятся на классы, которые в основном определяются наибольшей допустимой погрешностью в коэффициенте трансформации в процентах. Так, например, для трансформатора напряжения класса 0,5 допустимая погрешность коэффициента трансформации составляет  $±0,5%$ .

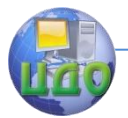

# **РАЗДЕЛ V. ЭЛЕКТРИЧЕСКИЕ МАШИНЫ И ОСНОВЫ ЭЛЕКТРОПРИВОДА.**

Электрический привод, т.е. совокупность устройств, приводящих в движение производственные машины и установки при помощи электродвигателей, используется очень широко.

Современный электропривод - это электромеханический комплекс, в который кроме электродвигателей и рабочих машин входят устройства передачи движения от двигателя к машине (редукторы, червячные передачи и т.д.), преобразователи электроэнергии и электрическая аппаратура для управления пуском, остановом и регулированием привода. Аппаратура управления выполняет также функцию автоматической защиты электродвигателя от перегрева при отклонении условий работы от нормальных.

Современный электропривод автоматизированный. Без него немыслимо дальнейшее повышение уровня механизации, электрификации и автоматизации ни в одной отрасли народного хозяйства.

Специалистам – не электрикам часто приходится решать задачи "малой" механизации и автоматизации технологических процессов. При этом главной задачей является технически грамотный и экономически обоснованный выбор электродвигателя. Эта задача возникает и при модернизациях производственных процессов с целью повышения производительности и экономических показателей, а также в случаях выхода из строя двигателя и необходимости его замены другим. Такие вопросы решают с помощью электриков, но чаще их приходится решать самому не электрику - конструктору, технологу, механику и т.д. Решение сводится к анализу работы будущего электропривода, технико экономическому обоснованию выбора двигателя, системы управления им, составлению заявки на электрооборудование. Для решения этих задач необходимо знать в первую очередь типы и рабочие характеристики электрических машин, способы управления ими, сравнительные технико-экономические показатели.

Все электрические машины обратимы, т.е. в зависимости

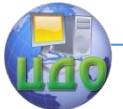

от направления преобразования электрической и механической энергии каждая из машин может работать в режиме генератора или в режиме двигателя.

По роду генерируемого или потребляемого тока различают машины постоянного и машины переменного тока.

Машины переменного тока бывают - асинхронными и синхронными, трехфазными и однофазными**.**

# **Глава XIII. МАШИНЫ ПОСТОЯННОГО ТОКА.**

Несмотря на преимущественное распространение электроэнергии переменного тока, электрические машины постоянного тока в настоящее время широко применяются в качестве двигателей и несколько меньше - в качестве генераторов.

Двигатели постоянного тока, в отличие от двигателей переменного тока, допускают плавное регулирование частоты вращения простыми способами и обладают лучшими пусковыми качествами - развивают большой пусковой момент при относительно небольшом токе. Поэтому их широко используют в качестве тяговых двигателей на электротранспорте.

Машины постоянного тока входят в состав автомобильного, судового и самолетного электрооборудования, дорожностроительных и сельскохозяйственных машин, систем автоматики.

Наиболее распространены машины общепромышленного применения серии П, выпускаемые как двигатели или как генераторы на мощности 0,15 - 200 кВт, частота вращения 2870 - 550 об/мин, напряжение 110- 460 В.

При целом ряде преимуществ машины постоянного тока имеют существенный недостаток, связанный с работой так называемого щеточно-коллекторного узла. При определенных неблагоприятных условиях щетки могут искрить, что снижает надежность работы и требует надзора и ухода за машиной. Ее нельзя использовать во взрывоопасных средах. Коллектор усложняет и удорожает ее конструкцию и эксплуатацию по сравнению с бесколлекторными машинами переменного тока. Например, двигатель постоянного тока мощностью около 3 кВт в 3,5 раза дороже асинхронного.

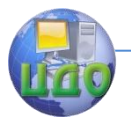

Кроме того, для питания двигателей постоянного токи требуется дополнительное оборудование - генераторы постоянного тока либо выпрямители, так как основной вид электроснабжения промышленных предприятий - электроэнергия переменного тока.

# **13.1. Устройство и принцип действия машин постоянного тока.**

Машина постоянного тока (рисунок. 13.1) состоит из трех основных узлов: неподвижной части - статора, подвижной части ротора (у машин постоянного тока называется якорем) и щеточно-коллекторного устройства.

Статор - полый стальной цилиндр, одновременно являющийся и станиной, и частью магнитопровода. На внутренней поверхности статора укреплены основные полюса. На полюсах расположены катушки, соединенные последовательно и образующие обмотку возбуждения. Если по обмотке возбуждения от какоголибо источника пропустить ток возбуждения 1в, то образуется постоянное магнитное поле машины (магнитный поток Ф). Таким образом, статор с обмоткой возбуждения служит для возбуждения магнитного поля. Цепь возбуждения - это вспомогательная цепь машины.

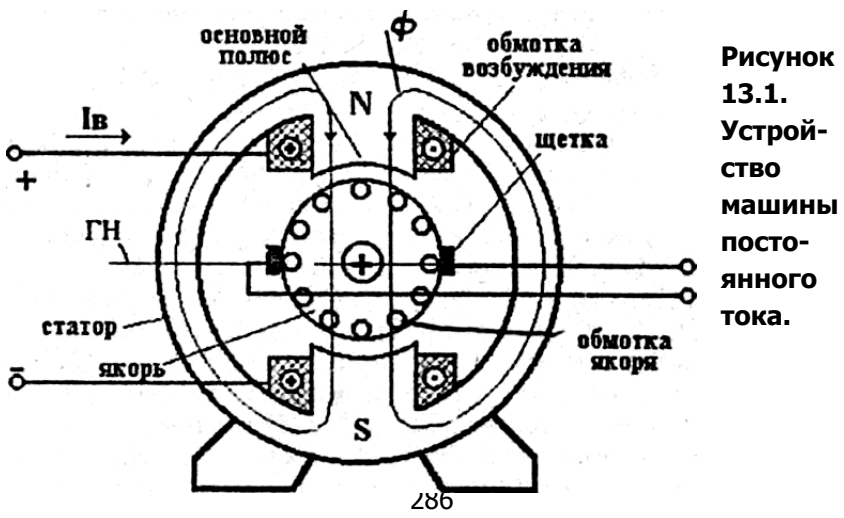

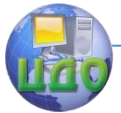

Основным энергопреобразующим узлом является якорь укрепленный на валу стальной цилиндр, набранный из тонких штампованных пластин электротехнической стали. В отличие от статора, якорь, вращаясь в постоянном магнитном поле, периодически перемагничивается в нем образуются магнитные потери энергии на гистерезис и вихревые токи, поэтому для их уменьшения сердечник якоря выполняется наборным. Он совместно со статором образует магнитную цепь машины. Поскольку между статором и ротором имеется воздушный зазор, то он увеличивает магнитное сопротивление, и для создания требуемого магнитного потока Ф требуется увеличенная м.д.с.  ${}^{I_{B}W_{B}}$ 

В пазах сердечника якоря укладывается обмотка якоря, которая является замкнутой. Поскольку обмотка якоря вращается, соединение ее с внешней цепью осуществляется скользящим контактом с помощью неподвижных электрографитовых щеток**.**

В действительности щетки касаются не проводников на поверхности якоря, как показано на рисунке. 13.1, а соединенных с ними соответствующих пластин коллектора. Коллектор - цилиндр, набранный из медных пластин, изолированных одна от другой прокладками, и закрепленный на валу. Щетки устанавливают так, чтобы они касались пластин коллектора, соединенных с проводниками обмотки якоря, проходящими геометрическую нейтраль (ГН). Геометрическая нейтраль проходит через точки, в которых проводники обмотки якоря движутся вдоль магнитносиловых линий поля. Цепь якоря - это главная цепь машины.

Электротехника. Электроника. Электропривод

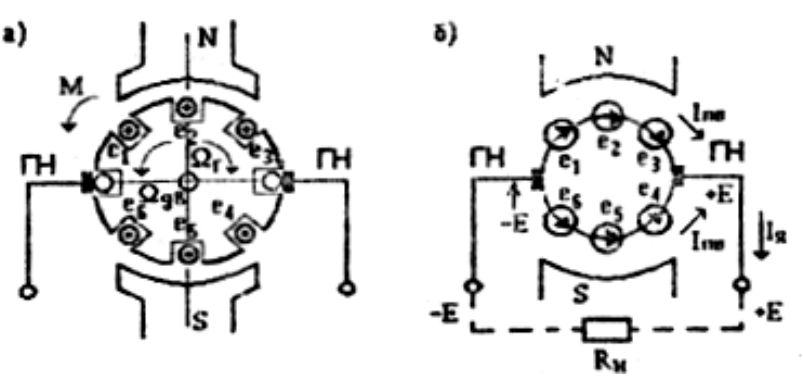

**Рисунок 13.2. Модель якоря двухполюсной машины (а) и схема обмотки (б).**

Мы рассмотрели устройство двухполюсной машины. В действительности обычно машина постоянного тока выполняется многополюсной и имеет несколько пар щеток.

Рассмотрим принцип действия машины в режиме генератора. Для работы машины в этом режиме необходимо возбудить магнитное поле и каким-либо первичным двигателем привести во вращение якорь с частотой Ωг. В проводниках обмотки якоря будут индуктироваться э.д.с. . Применив известное правило правой руки для определения направления индуктированной э.д.с. (рисунок. 13.2), убедимся, что во всех проводниках, движущихся под одноименными полюсами, э.д.с. направлены одинаково (точки - к нам, крестики - от нас). Под северными и южными полюсами э.д.с. противоположны. В проводниках, проходящих геометрические нейтрали, э.д.с. не наводятся.

Таким образом, при вращении якоря в проводниках его обмотки индуктируются переменные э.д.с. Несмотря на то, что обмотка якоря образует замкнутый контур, ток в этом контуре не возникает, так как алгебраическая сумма э.д.с. е всех проводников равна нулю.

При правильной установке щеток (на геометрических нейтралях) между ними всегда будут находиться проводники с одинаково направленными э.д.с. *i е* , сумма которых максимальна (рисунок. 13.2,6) и постоянна. При сдвиге щеток с геометрической
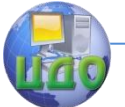

нейтрали сумма уменьшается.

Таким образом, щеточно-коллекторное устройство является своеобразным выпрямителем переменной э.д.с.

Щетки разделяют обмотку якоря на параллельные ветви, а суммарная э.д.с. якоря Е равна э.д.с. любой из параллельных ветвей.

Если к зажимам якоря генератора присоединить нагрузку  $R_{\scriptscriptstyle H}$  , то под действием э.д.с. Е в цепи потечет ток якоря Iя, равный сумме токов параллельных ветвей  $I_{\text{\tiny JIB}}$ . Направление тока в каждом проводнике совпадает с направлением э.д.с.

Ток в обмотке якоря, находящейся в магнитном поле, создает электромагнитный момент. Если применить правило левой руки, то можно убедиться, что у генератора этот момент (М на рисунке.13.2,а) будет направлен против направления вращения якоря, т.е. будет тормозным. С увеличением нагрузки (тока якоря) генератора будет расти тормозной момент, что требует увеличения вращающего момента первичного двигателя. Таков механизм преобразования механической энергии в электрическую.

Для работы машины в режиме двигателя необходимо возбудить магнитное поле, а обмотку якоря подключить к источнику постоянного тока. Под действием э.д.с. источника по проводникам обмотки якоря потечет ток (пусть того же направления, которое указано на рисунок.13.2,а). Возникает электромагнитный момент М, под действием которого якорь начнет вращаться с частотой

 $^{\rm \scriptsize AB}$  по направлению действия момента.

В проводниках вращающейся обмотки якоря начнет индуктироваться э.д.с. Если применить правило правой руки, то можно убедиться, что направление э.д.с. противоположно току, ограничивает его, поэтому э.д.с. двигателя называют противо э.д.с.

При нагружении двигателя тормозным моментом частота вращения якоря снижается, уменьшается противо - э.д.с, а ток якоря, потребляемый от источника, будет возрастать. С увеличением потребляемой от двигателя механической энергий самопроизвольно увеличивается потребление электрической энергии; Та-

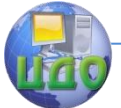

### Электротехника. Электроника. Электропривод

ков механизм преобразования электрической энергии в механическую.

## **13.2. Электродвижущая сила и электромагнитный момент машины постоянного тока.**

Из рассмотрения принципа действия видно, что э.д.с. и момент возникают в машине, работающей как в режиме генератора, так и в режиме двигателя, хотя роль их в различных режимах различна.

Э.д.с. генератора вызывает ток в цепи якоря того же направления, а электромагнитный момент направлен против направления вращения якоря, т.е. является тормозным.

В Двигательном режиме э.д.с. направлена навстречу току якоря (протнво - э.д.с.), а электромагнитный момент является вращающим и совпадает с направлением вращения якоря.

Э.д.с. и момент являются основными выходными величинами генератора и двигателя. Выясним, от чего они зависят, чем и как на них можно воздействовать.

Введем следующие величины, характеризующие конструкцию машины:

N - число проводников обмотки якоря,

р - число пар полюсов машины,

а - число пар параллельных ветвей обмотки якоря.

Тогда э.д.с. машины, как суммарная э.д.с. одной параллельной ветви

$$
E = e\frac{N}{2a},
$$

где *e BIv* - э.д.с, индуктируемая в одном проводнике.

Индукция  $\mathrm{S}_\mathrm{IOJ}$ B , где  $\,S_{\rm{IOJ}}\,$  <sub>-</sub> площадь магнитного потока одного полоса. Еѐ можно определить как часть площади боковой поверхности цилиндра якоря, приходящейся на один полюс.

Если через D обозна- чим диаметр якоря, 1 - его

Электротехника, Электроника, Электропривод

длину, равную активной длине проводников обмотки якоря, то

$$
S_{\text{IOJI}} = \frac{\pi D I}{2p}
$$

Заменив линейную скорость движения V на угловую по известному соотношению

$$
V = \frac{\pi D n}{60}
$$

где n об/мин - частота вращения якоря, получим

$$
E = \frac{PN}{60a} \Phi n = C_E \Phi n \tag{13.1}
$$

 $C_E = \frac{PN}{60a}$  - конструктивная постоянная машины. где

Таким образом, э.д.с. машины постоянного тока пропорциональна частоте вращения якоря и магнитному потоку полюсов.

Электромагнитный момент, действующий на каждый про-**ВОДНИК** 

$$
M_{\text{HP}} = F_{\text{HP}} \frac{D}{2} = B l I_{\text{HB}} \frac{D}{2}
$$

$$
I_{\text{IIB}} = \frac{I_{\text{a}}}{2a}
$$

где

Осуществив соответствующие подстановки, получим

$$
M = M_{\text{HP}} * N = \frac{\Phi * 2p * I_{\text{A}} * D}{\pi D I * 2a * 2} I * N = \frac{PN}{2\pi a} * \Phi I_{\text{A}}
$$

Окончательно  $M = C_M \Phi I_{\mathfrak{K}}$  (13.2)<br>  $C_M = \frac{PN}{2\pi a}$  - конструктивная постоянная машины. Таким образом, момент машины пропорционален магнитному потоку полюсов и току якоря.

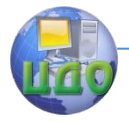

Электротехника. Электроника. Электропривод

## **13.3. Процесс коммутации и искрение щеток на коллекторе.**

Коммутацией называется процесс переключения секций обмотки якоря из одной параллельной ветви в другую. Этот процесс совершается быстро и непрерывно, причем коммутируемые секции, проходя геометрические нейтрали, замыкаются щеткой накоротко, а затем размыкаются.

При холостом ходе, когда тока в якоре нет, в коммутируемой секции э.д.с. не наводится и ток в ней не образуется.

При нагрузке ток в проводниках обмотки якоря создает магнитное поле якоря (Nя - Sя), которое является поперечным по отношению к основному полю (N - S) машины (рисунок. 13.3).

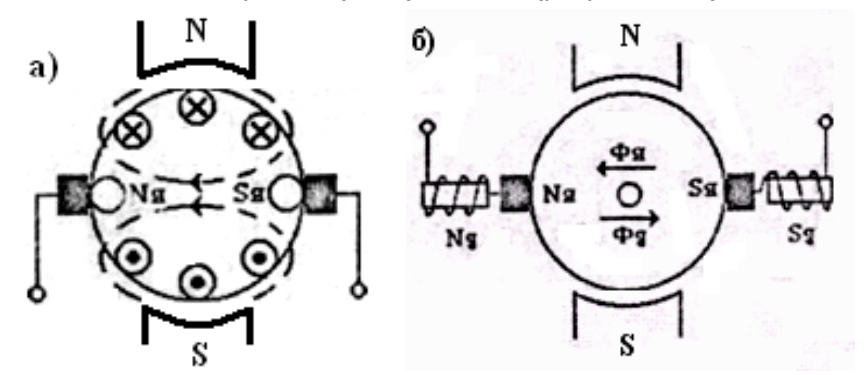

 **Рисунок 13.3. Магнитное поле якоря (а) и его компенсация с помощью поля добавочных (б).**

Коммутируемая секция находится в интенсивном магнитном поле якоря и в ней наводится э.д.с. *eя Вя*1*v* .

При замыкают секций щеткой э.д.с. ея вызывает в ней ток, который при последующем размыкании обрывается. Обрыв тока в индуктивной цепи, как известно, из-за наведения большой э.д.с. самоиндукции сопровождается искровым разрядом. Он возникает при отрыве каждой последующей пластины коллектора от щетки, что воспринимается как непрерывное искрение с характерным треском.

Искрение значительно можно ослабить, если скомпенсиро-

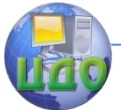

вать в зоне коммутации магнитное поле якоря (Nя-Sя) полем добавочных полюсов (Nд-Sд). Эти узкие полюсы располагаются между основными полюсами на геометрических нейтралях (рисунок. 13.3,6). Катушки добавочных полюсов включены в цепь якоря последовательно так, что их магнитный поток Фд направлен навстречу потоку якоря Фя.

Все машины постоянного тока мощностью от 1кВт и выше имеют добавочные полюсы.

## **13.4. Генераторы постоянного тока.**

### **13.4.1. Способы возбуждения генераторов.**

Свойства генераторов постоянного тока существенно зависят от способа возбуждения магнитного поля.

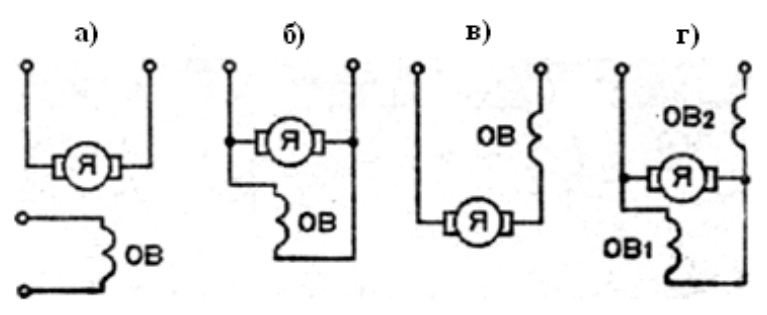

 **Рисунок 13.4. Схема возбуждения генераторов.** 

Возбуждение магнитного поля может производиться током независимого источника (рисунок.13.4,а), постоянными магнитами или от якоря самого генератора - самовозбуждение (рисунок.13.4,б-г).

В самовозбуждающихся генераторах обмотки возбуждения могут включаться параллельно якорю (см.рисунок. 13.4,6), последовательно с ним (см.рисунок. 13.4,в), либо параллельно и последовательно (см.рисунок.13.4,г). В соответствии с этим различают генераторы независимого, параллельного, последовательного и смешанного возбуждения.

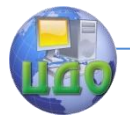

### Электротехника. Электроника. Электропривод

Чтобы создать необходимую м.д.с. возбуждения ВWB *I* и уменьшить потребление энергий обмоткой, в генераторах независимого и параллельного возбуждения уменьшают ток Iв, увеличи-

вая число витков  $W_B$  обмотки. Она выполняется из сравнительно тонкого провода и имеет большое сопротивление (сотни Ом). Ток возбуждения при этом составляет 1 - 5% от номинального тока якоря.

Через последовательную обмотку возбуждения проходит полный ток якоря, еѐ число витков невелико, наматывается из провода большого сечения, сопротивление незначительно. В машинах смешанного возбуждения на основных полюсах размещается по две катушки: одна принадлежит параллельной обмотке, другая последовательной.

Зависимость магнитного потока Ф от тока возбуждения Iв называют магнитной характеристикой машины. Она представляет собой узкую петлю гистерезиса (электротехническая сталь), поэтому еѐ показывают приближению одной кривой (рисунок. 13.5).

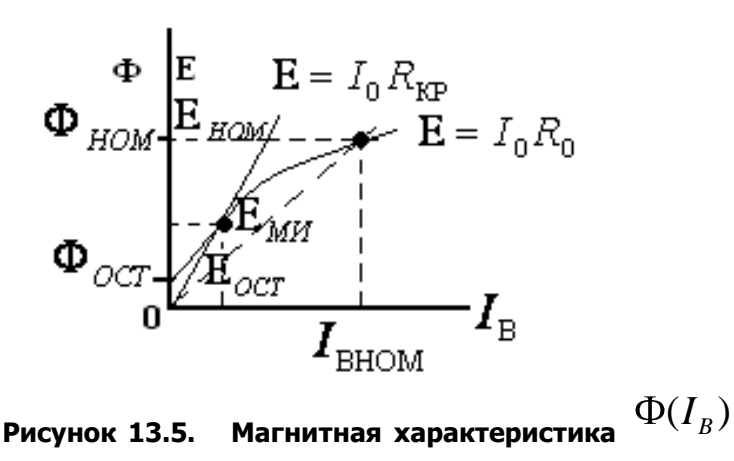

и характеристика холостого хода  $\rm E(I_{\rm B})$  генератора.

Поскольку э.д.с. Е машины при n=const пропорциональна

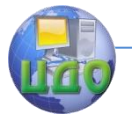

### Электротехника, Электроника, Электропривод

магнитному потоку Ф, то зависимость  $\Phi(I_B)$  подобна зависимо-

сти  $\rm E(I_{\rm B})$ , называемой характеристикой холостого хода генератора. Вначале Ф и Е возрастают почти пропорционально току 1в, а затем рост Ф и Е резко меняется - наступает магнитное насышение

Магнитная цепь машины рассчитывается так, чтобы при номинальном токе возбуждения  $I_{B\mu\sigma\mu}$  номинальный магнитный поток Фном соответствовал середине "колена" насышения.

Остаточная намагниченность (Фост), присущая всем ферромагнитным материалам, обеспечивает самовозбуждение генераторов.

Рассмотрим процесс самовозбуждения на примере генератора параллельного возбуждения.

При вращении якоря с номинальной частотой в слабом магнитном поле (Фост) в обмотке якоря индуктируется небольшая э.д.с. Еост.

Она создает небольшой ток в цепи возбуждения, который увеличивает магнитный поток Ф=Фост+Фв. Э.д.с. возрастает, что ведет к дальнейшему росту Iв, Ф и Е - происходит процесс самовозбуждения, который заканчивается при насыщении магнитной цепи.

Установившееся значение э.д.с. при самовозбуждении можно определить, решив графически систему из двух уравнений:

 $E = f(I_B)$  - характеристика холостого хода,

 $E = R_B I_B$ , если пренебречь сопротивлением Rя.

Второе уравнение - прямая линия, наклон которой зависит от сопротивления  $\,R_{B}$  (рисунок. 13.5). Для самовозбуждения необходимо, чтобы сопротивление цепи возбуждения  $R_B$  было меньше критического  $R_{K1}$ 

Таким образом, самовозбуждение может произойти при выполнений следующих трех условий: обязательном наличии

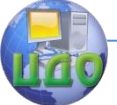

Фост, его суммировании с потоком обмотки возбуждения Фв (при неправильном подключении обмотки возбуждения они могут вы-

читаться) и чтобы выполнялось условие  $\mathit{R}_{\mathit{B}}$   $<$   $\mathit{R}_{\mathit{KP}}$  .

## 13.4.2. Влияние способа возбуждения на эксплуатационные характеристики генераторов.

Практический интерес представляют два основных качества генератора как источника электропитания: степень постоянства выходного напряжения при изменениях нагрузки и возможность плавного регулирования этого напряжения.

Указанные качества генераторов отображаются двумя характеристиками: характеристикой холостого хода  $E(I_B)$  при  $I_H = 0$  и внешней характеристикой  $U(I)$  при  $R_B = const$ , где U и I - выходные напряжение и ток генератора.

Рассмотрим свойства генератора независимого возбуждения (рисунок. 13.6).

Уравнение внешней характеристики  $U(I)$  легко получить, воспользовавшись схемой замешения цепи якоря (рисунок,

 $U = E - IR_{\rm g}$ 13.6,6). Согласно второму закону Кирхгофа При независимом возбуждении изменения выходного тока I генератора не изменяют магнитный поток Ф и э.д.с. Е, так как

$$
I_B = \frac{U_B}{R_B} = const
$$

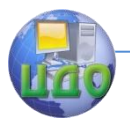

Электротехника, Электроника, Электропривод

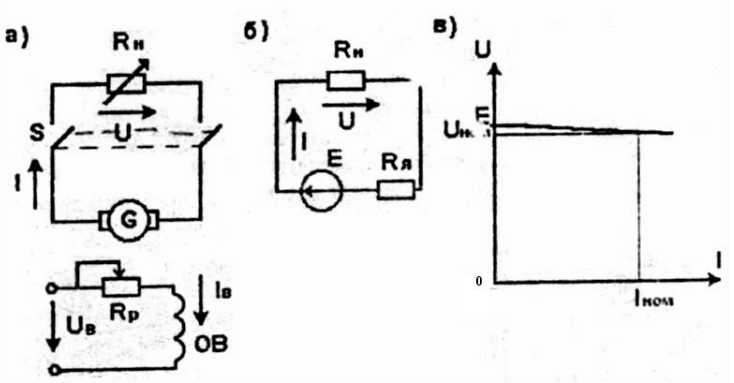

Рисунок 13. 6.Схемы принципиальная (а), замещения (б) и внешняя характеристика (в) генератора независимого возбуждения.

Поэтому изменения выходного напряжения U при изменениях тока I вызываются только изменениями падения напряжения  $IR_{\tiny \it A-B}$  в якоре. Поскольку сопротивление якоря  $\ ^{R_{\tiny \it A}}$ незначительно, то снижение напряжения от холостого хода  $U_{X}=E_{\rm \,\,\,AO\,\,HOMM}$ нального  $U_{\text{HOM}}$  составляет  $\frac{6-12\%}{2}$  от Ux (рисунок.13.6,в). Подобная характеристика является жесткой.

При коротком замыкании во внешней цепи ток якоря будет превышать номинальное значение  $\mathsf{B}$ десятки раз:

 $U = 0$   $I_K = \frac{E}{R_{\rm s}}$ . Этот ток опасен для коллектора, щеток, обпри мотки. Генератор защищают от тока короткого замыкания быстродействующими реле, контакторами, автоматическими BЫключателями.

Характеристика холостого хода (см рисунок. 13.5) показывает, что изменением тока возбуждения (реостатом Rp в цепи возбуждения на рисунке. 13.6,а) можно плавно изменять э.д.с. Е, а значит, и выходное напряжение U, в широких пределах (от Емин до Еном).

Для изменения полярности выходного напряжения дос-

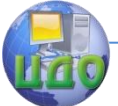

таточно изменить направление тока в обмотке возбуждения (направление магнитного потока).

Постоянство (неизменность) напряжения генератора при изменениях нагрузки можно поддерживать регулированием тока возбуждения, т.е. изменением э.д.с. Е. Это делается с помощью автоматических регуляторов.

Генераторы независимого возбуждения используют, например, для плавного регулирования частоты и изменения направления вращения (реверса) двигателей постоянного тока в системах автоматического управления, приводах прокатных станов, экскаваторов, локомотивов и других механизмов.

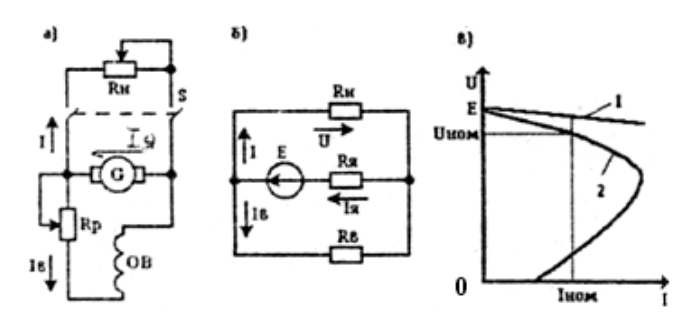

**Рисунок 13.7. Схемы принципиальная (а), замещения (б) и внешняя характеристика (в) генератора параллельного возбуждения.**

К генераторам с независимым возбуждением относятся тахогенераторы - микромашины, в которых магнитный поток создается постоянными магнитами. Э.д.с. тахогенератора при постоянном магнитном потоке пропорциональна частоте вращения. Они служат для измерения частоты вращения и датчиками скорости в системах автоматического регулирования;

Необходимость в дополнительном источнике питания цепи возбуждения представляет определенное неудобство, особенно при автономной работе. От него свободны генераторы с самовозбуждением.

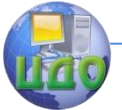

Генератор параллельного возбуждения (рисунок. 13.7) допускает плавное регулирование э.д.с. лишь в ограниченных пределах 50-110% Еном (см.рисунок. 13.5) без изменения полярности. При попытке изменить полярность напряжения самовозбуждение прекращается.

Внешняя характеристика этого генератора (кривая 2 на рисунке. 13.7, в) отличается от характеристики при независимом возбуждении (прямая I на рисунке.13.7.в) более резким спадом напряжения при увеличении тока нагрузки (мягче). При номинальном токе Іном снижение составляет 10-20%. Это является

 $I_B = \frac{U}{R_B}$ следствием того, что ток возбуждения с увеличением нагрузки снижается, что ведёт к снижению э.д.с. и напряжение U на якоре, от которого питается обмотка возбуждения. При достижении током значений 2,5 - 3,0 Іном снижение напряжения происходит так быстро, что генератор " размагничивается ", "сбрасывая нагрузку".

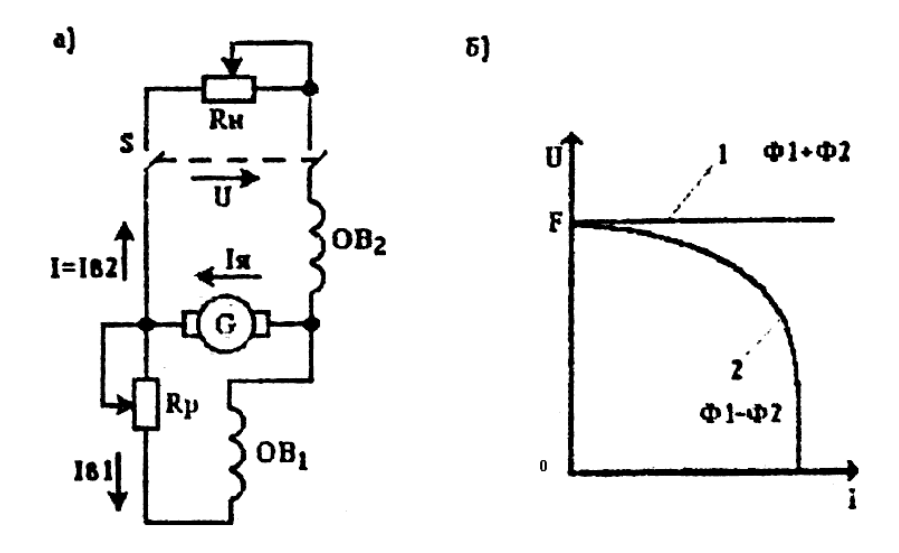

Рисунок 13.8. Схема (а) и внешняя характеристика (б) генератора смешанного возбуждения.

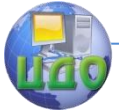

Для получения неизменного напряжения при увеличении тока нагрузки нужно увеличивать магнитный поток Ф (увеличением тока возбуждения). Это делается автоматически либо регулятором тока возбуждения, либо с помощью добавочной (последовательной) обмотки при смешанном возбуждении.

Генераторы последовательного возбуждения имеют внешнюю характеристику, сходную с характеристикой холостого хода (рисунок. 13.5), т.е. с повышением тока нагрузки (он же ток возбуждения) выходное напряжение повышается. Широкое практическое применение они не нашли, их применяют лишь в особых случаях.

Однако обратное влияние на выходное напряжение параллельной и последовательной обмотки возбуждения используется в генераторах смешанного возбуждения (рисунок. 13.8).

При холостом ходе генератор смешанного возбуждения обладает всеми качествами генератора параллельного возбужде-

ния. При увеличении тока нагрузки I магнитный поток  $1$ па-

Φ 2 раллельной обмотки уменьшается, а последовательной растет. Число витков последовательной обмотки можно выбрать так, чтобы напряжение U с ростом тока нагрузки оставалось неизменным (кривая 1 на рисунок. 13.8,6). При этом включение обеих обмоток должно быть согласным, чтобы их потоки суммировались.

При встречном включении обмоток напряжение с ростом тока нагрузки резко падает (кривая 2 на рисунок.13.8,6). Такая внешняя характеристика необходима для сварочных генераторов. Равномерность сварного шва определяется неизменностью сварочного тока. При падающей внешней характеристике генератора неизменность тока генератора обеспечивается самопроизвольным изменением напряжения генератора в соответствии с изменением сопротивления (длины) дуги.

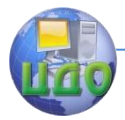

## **13.5. Двигатели постоянного тока.**

### **13.5.1. Общие свойства и характеристики двигателей постоянного тока**

Потребительские качества электродвигателей определяются его пусковыми свойствами (кратностью по отношению к номинальным пускового тока и пускового момента), регулировочными свойствами (регулирование частоты вращения, реверс, торможение), степенью зависимости частоты вращения от изменений механической нагрузки на валу (от момента) — видом механической характеристики.

Пуском называют процесс разгона якоря от неподвижного состояния до установившейся скорости. Он длится от долей секунды до нескольких десятков секунд. Если не принимать специальных мер, то пуск двигателя постоянного тока может сопровождаться недопустимо большим броском тока якоря и резким толчком момента на валу.

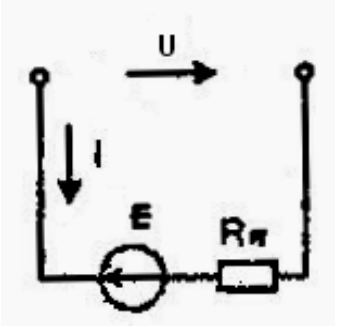

## **Рисунок 13.9. Схема замещения цепи якоря двигателя постоянного тока.**

Схема замещения цепи якоря двигателя постоянного тока показана на рисунке. 13.9. Из нее следует, что при вращающемся якоре

$$
I = \frac{U - E}{R_{\rm g}}
$$

.

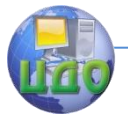

#### Электротехника. Электроника. Электропривод

При номинальной частоте вращения  $E_{\text{HOM}} \approx 0.9$ 

$$
^{35U}.{\scriptstyle_{\ \ \, a}}
$$

при пуске  $(n = 0) E_n = 0$ 

Следовательно, пусковой ток

$$
I_{\rm II} = \frac{U}{R_{\rm g}} = 20 I_{\rm HOM}
$$

.

Такой большой ток вызывает опасное искренне на коллекторе (нормальное действие дополнительных полюсов прекращается из-за их насыщения) и чрезмерно большой пусковой момент

$$
\overline{M}_{\Pi} = C_M \Phi I_{\Pi},
$$

создающий рывок или удар на валу.

Для предотвращения этого используют пусковой реостат с

сопротивлением  $R_{\Pi}$ , который включают последовательно в цепь якоря. Этот реостат ограничивает пусковой ток до кратковременно допустимого значения

$$
I_{\Pi \Pi} = \frac{U}{R_{\rm g} + R_{\rm H}} \le (2 - 2.5) I_{\rm HOM}
$$

Бросок пускового тока длится недолго, так как с разгоном якоря возникает противо - э.д.с, уменьшающая ток. При этом пусковой реостат выводят (вручную или автоматически), иначе он будет нагреваться от потерь энергии.

В некоторых случаях, когда это возможно, пусковой ток ограничивают соответствующем снижением напряжения U источника питания.

Двигатели малой мощности (до 1 кВт) пускают без реостатов, так как они имеют сравнительно большое сопротивление якоря.

Чтобы повысить кратность пускового момента (Мп/Мном) перед пуском устанавливают максимально допустимый ток возбуждения (регулировочный реостат в цепи возбуждения выводят).

Среди всех электродвигателей двигатели постоянного то-

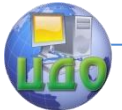

ка имеют лучшие пусковые качества. При относительно небольшом пусковом токе (2 - 2,5 Іном) они могут создавать достаточно большой пусковой момент (2,5 - 4,0 Мном). Это обеспечивает быстрый разгон привода.

Направление вращения якоря двигателя определяется направлением вращающего момента, а последнее согласно (13.2) направлениями токов якоря и возбуждения.

Реверс двигателей постоянного тока осуществляют переключением концов обмотки якоря, так как обмотка возбуждения имеет большую индуктивность, что затрудняет её коммутацию (дуговой разряд при отключении).

Все электродвигатели обладают свойством саморегулирования вращающего момента, т.е. способностью автоматически создавать вращающий момент, равный моменту нагрузки.

При равенстве этих моментов Мвр = Мнагр частота вращения якоря n=const.

Электромеханический процесс саморегулирования протекает следующим образом. При увеличении момента нагрузки Мнагр>Мвр, частота врашения п снижается, что ведет к снижению противо - э.д.с. E=CenФ, увеличению тока якоря  $I = \frac{U - E}{U}$ 

 $R_{\rm g}$ и увеличению вращающего момента Мвр=СмФІ.

Новое равновесие моментов наступает при частоте вращения, несколько отличной от первоначальной. Аналогичный процесс, только в обратном порядке, имеет место при сбросе нагрузки.

Таким образом, изменения нагрузки двигателей постоянного тока обязательно вызывают изменения частоты вращения.

Зависимость частоты врашения электродвигателя от момента на его вату n(M) при U=const и  $R_B$ =const называется механической характеристикой.

Степень указанной зависимости существенно зависит от способа возбуждения магнитного поля.

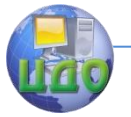

Электротехника, Электроника, Электропривод

## 13.5.2. Влияние способа возбуждения на свойства двигателей постоянного тока.

Двигатели независимого и параллельного возбуждения (рисунок.13.10) имеют практически одинаковые характеристики. Уравнение механической характеристики рассматриваемого двигателя получим из очевидного соотношения

$$
n = \frac{E}{C_E \Phi} - \frac{R_{\text{H}}}{C_E \Phi}
$$
\n
$$
I_{\text{H}} = \frac{M}{C_M \Phi}
$$
\n
$$
n = \frac{U}{C_E \Phi} - \frac{R_{\text{H}}}{C_E C_M \Phi^2} M
$$
\n
$$
n = \frac{U}{C_E \Phi} - \frac{R_{\text{H}}}{C_E C_M \Phi^2} M
$$
\n
$$
I_{\text{H}} = \frac{1}{2} \frac{R_{\text{H}}}{C_E C_M \Phi^2} M
$$
\n
$$
I_{\text{H}} = \frac{1}{2} \frac{R_{\text{H}}}{C_E C_M \Phi^2} M
$$
\n
$$
I_{\text{H}} = \frac{1}{2} \frac{R_{\text{H}}}{C_E C_M \Phi^2} M
$$

При независимом оvждении  $I_B = \frac{U}{R_B} = const$ 

, следовательно,  $\Phi = \text{const}$ , а выражение (13.4) является уравнением наклонной прямой в осях n и M - естественной механической характеристикой (Rn = 0) двигателя (рисунок.13.10,в).

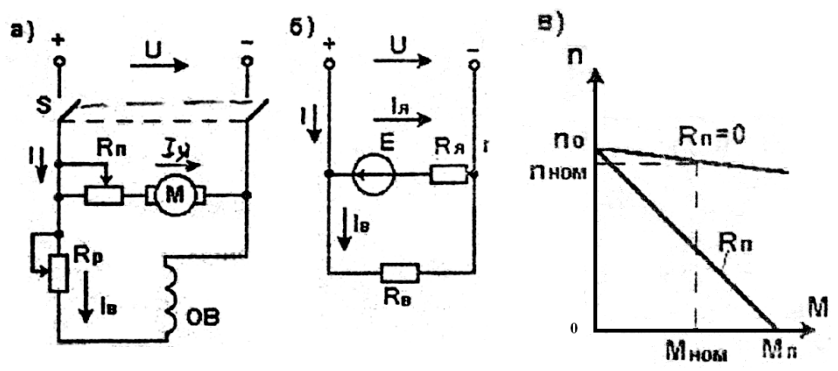

Рисунок 13.10. Схема принципиальная (а), замощения (б) и механические характеристики (в) двигателя параллельного возбуждения.

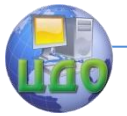

Эта характеристика жесткая, т.е. её наклон небольшой,

 $\frac{R_{\text{g}}}{\text{c}_{\text{E}}\text{C}_{\text{M}}\Phi^2}$  имеет чрезвычайно малое значение.

Изменение частоты вращения n от частоты идеального  $n = \frac{U}{C_E \Phi}$  до  $n_{\text{HOM}}$  составляет 3-7% от  $n_0$ .

холостого хода

При включении пускового реостата с сопротивлением Rn получим пусковую механическую характеристику, изображенную на рисунок. 13.10в. Когда пусковой реостат выводят, двигатель переходит на естественную механическую характеристику.

Регулирование частоты вращения двигателей постоянного тока, как видно из выражения (13.3), возможно тремя способами.

Реостатное регулирование осуществляют введением реостата в цепь якоря, т.е. изменением суммарного сопротивления

 $R_{\sum A}$ цепи якоря

Этот способ регулирования неэкономичен из-за больших потерь энергии в регулировочном реостате, поэтому применим при небольшой мощности.

Полюсное регулирование производится уменьшением магнитного потока Ф. Как видно из (13.3), частота вращения побратно пропорциональна магнитному потоку Ф, который определяется током возбуждения Ів.

При значительном уменьшении тока возбуждения частота вращения якоря n резко возрастает, что представляет опасность для электрической и механической целостности двигателя (идет "вразнос"). Для предотвращения этого двигатель снабжают автоматической зашитой от чрезмерного уменьшения магнитного потока.

Глубокое регулирование частоты вращения данным способом получить невозможно. Номинальному магнитному потоку, близкому к насыщению магнитной цели, соответствует номинальная частота вращения. Существенное изменение магнитного потока возможно в сторону его уменьшения, т.е. в сторону увеличе-

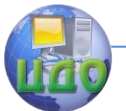

ния n выше номинального значения, что недопустимо.

Якорное регулирование безреостатным регулированием напряжения U источника осуществимо только при независимом возбуждении. При параллельном возбуждении одновременно будет изменяться магнитный поток Ф, что не приведет к изменению частоты вращения.

Якорное регулирование для своей реализации требует использования источника регулируемого напряжения. Таким источником может быть генератор независимого возбуждения или управляемый выпрямитель. В первом случае собирают систему машин Г - Д , в которую помимо генератора Г и двигателя Д постоянного тока входит двигатель привода генератора и возбудителя их магнитных систем. Система громоздкая, большой стоимости с пониженным к.п.д.

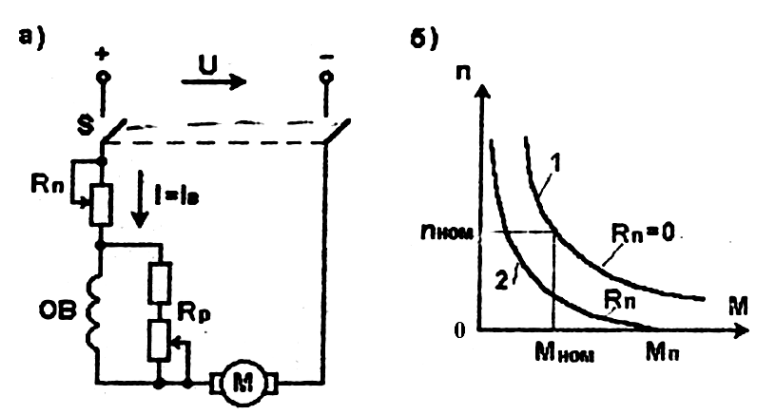

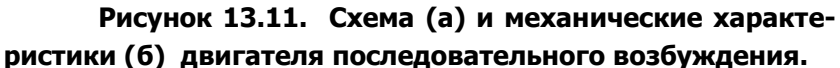

Более экономичной является система управляемый выпрямитель - двигатель (УВ - Д). Тиристорные преобразователи компактны, дешевы, имеют несоизмеримо более высокий к.п.д., чем электрические машины.

Якорное регулирование позволяет плавное регулирование скорости в широких пределах (практически от нуля до номинальной); безреостатный пуск при пониженном напряжении. Это наиболее распространенный в настоящее время способ.

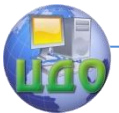

Двигатели последовательного возбуждения (рисунок.13.11.) имеют момент М=СмФIя, пропорциональный квадрату

тока 2 *Я* , так как этот ток является и током возбуждения, соз-*I* дающим магнитный поток Ф. Поэтому рассматриваемый двигатель имеет повышенный момент при уменьшенном токе якоря. Он развивает большой пусковой момент.

При изменении нагрузки двигателя (момента) изменяется ток якоря и магнитный поток.

Если обратиться к уравнению механической характеристики двигателя постоянного тока (13.4), то можно убедиться, что с увеличением момента двигателя в результате увеличения тока якоря и магнитного потока частота вращения n резко падает, т.е. механическая характеристика двигателя "мягкая" (рисунок.13.11,6).

Благодаря своим свойствам (повышенный пусковой момент при относительно малом пусковом токе, мягкая характеристика, обеспечивающая плавный пуск) двигатели последовательного возбуждения широко применяют как тяговые на электротранспорте и в крановых установках, как стартерные двигатели в системах пуска двигателей внутреннего сгорания автомобилей, тракторов, комбайнов.

Для регулирования частоты вращения двигателей последовательного возбуждения применяют реостатное регулирование (также неэкономичное из-за больших потерь); полюсное регулирование (шунтированием обмотки возбуждения регулировочным реостатом Rp - рисунок. 13.11,а); якорное ступенчатое регулирование в групповом электроприводе транспортных средств путем параллельного или последовательного подключения двигателей к сети (в каждом моторном вагоне несколько двигателей).

Двигатели смешанного возбуждения - сочетают в себе преимущества разных способов возбуждения. Основной считается та обмотка, которая создает не менее 70% всей м.д.с. Последовательную и параллельную обмотки возбуждения включают согласно, Чтобы их магнитные потоки суммировались.

Двигатель последовательного возбуждения не может работать в режиме; близком к холостому ходу (идет "враз-

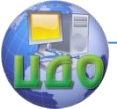

нос"). Снабжение его дополнительной параллельной обмоткой возбуждения обеспечивает работоспособность в режиме холостого хода, увеличивает пусковой момент, делает механическую характеристику жестче,

Двигатели смешанного возбуждения имеют наибольший пусковой момент. Для них чаще всего применяют полюсное и якорное регулирование, при котором параллельную обмотку переключаю на независимый источник питания.

Двигатели смешанного возбуждения применяют там, где требуется повышенный пусковой момент и возможны кратковременные перегрузки, большие ускорения: приводы компрессоров, прокатных станов, строгальных станков и др.

## **13.5.3. Способы электрического торможения двигателей постоянного тока.**

После отключения двигателя от источника питания якорь некоторое время продолжает вращаться по инерции за счет запасенной кинетической энергии. Часто требуется быстро и точно остановить электропривод, т.е. затормозить. Торможение может быть осуществлено не только с помощью механических тормозов, но и электрически, что предпочтительнее.

Для электрического торможения двигателя его переводят в режим, при котором электромагнитный момент становится тормозящим для якоря. При этом механическая энергия вращения преобразуется в электрическую, рассеиваемую в виде теплоты в элементах цепи якоря, или передается в сеть.

Различают три способа электрического торможения двигателей постоянного тока: динамическое, противовключением и рекуперативное

Для динамического торможения(рисунок. 13.12) вращающийся якорь двигателя отключают от источника переключа-

телем S и замыкают на реостат  $R_{\text{AT}}$ . Цепь возбуждения остается включенной в сеть. Получается генератор независимого возбуждения. Под воздействием э.д.с. Е ток якоря Iя изменяет свое направление (1т), и генераторный электромагнитный момент тормо-

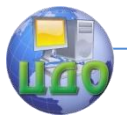

зит вращение якоря до остановки. Вместе со снижением скорости уменьшается э.д.с., ток и момент.

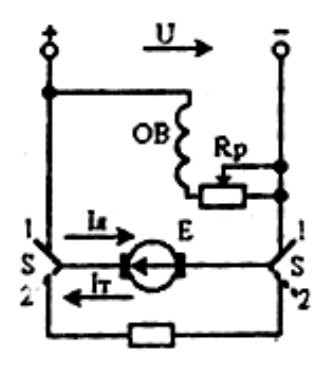

## **Рисунок 13.12. Схема динамического торможения двигателя постоянного тока.**

Динамическое торможение отличается простотой, плавностью и надежностью. Его применяют и в двигателях переменного тока.

Для торможения противовключением необходимо переключить выводы обмотки якоря. При этом изменится направление тока в обмотке и направление электромагнитного момента. Последний будет направлен против направления вращения якоря по инерции и осуществит его торможение.

При торможении противовключением ток якоря создается суммой напряжения источника и э.д.с. Поэтому для ограничения тока в цепь якоря необходимо включить реостат с большим добавочным сопротивлением Rд, тогда

$$
I_{\mathfrak{A}} = \frac{U + E}{R_{\mathfrak{A}} + R_{\mathfrak{A}}}
$$

В момент остановки якоря он должен быть отключен от источника. В противном случае начнется вращение в другую сторону.

Торможение проти- вовключением возникает так-

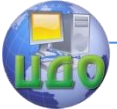

же в приводе подъемника при "тормозном спуске" груза, когда двигатель включен на подъем, а создаваемый грузом момент заставляет его вращаться в обратную сторону с постоянной скоростью, если тормозящий электромагнитный момент уравновешивает вращающий момент груза.

Рекуперативное торможение возникает тогда, когда под действием внешней силы частота вращения якоря увеличивается и противо - э.д.с. Е становится больше напряжения сети. В этом случае ток якоря и электромагнитный момент изменят свое направление. Двигатель переходит о генераторный режим работы с тормозным моментом.

Этот вид торможения используется в двигателях электропоездов при их движении под уклон. Кинетическая энергия движущегося поезда двигателем, преходящим в генераторный режим, преобразуете в электрическую и отдается в сеть.

Рекуперативное торможение не приводит к остановке якоря, а лишь огранилтвает скорость.

## **13.5.4. Потери энергии и к.п.д. машин постоянного тока.**

Преобразование энергии в электрических машинах сопровождается потерями энергии в ней, вызывающими нагрев частей машины В машинах постоянного тока электрические потери в обмотке якоря Ря = Iя<sup>2</sup> Rя составляют приблизительно 50% всех потерь при номинальном режиме. Эти потери являются переменными, так как зависят от нагрузки (Iя ).

Другими составляющими потерь, считающимися постоянными (не зависящими от нагрузки ), являются:

- ∆Рм - магнитные потерн в якоре вследствие его перемагничивания и индуктирования вихревых токов (1-3% от Рном) ;

-  $\Delta P_{\text{MEX}}$  - механические потери от трения в подшипниках

и вентиляционные (1-2% от *НОМ* );

–  $\Delta P_{B} = I_{B^2} R_{B}$  <sub>– потери в обмотке возбуждения (0,5-7%)</sub> от *НОМ* ).

Основной энергетиче- ский показатель машины

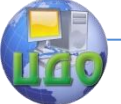

Электротехника. Электроника. Электропривод

к.п.д.

$$
\eta = \frac{\mathbf{P}_2}{\mathbf{P}_1} = \frac{\mathbf{P}_2}{\mathbf{P}_2 + \Delta \mathbf{P}}
$$

,

где $^{\texttt{+2}}$  - отдаваемая (полезная) мощность машины;  $^{\texttt{+1}}$  потребляемая (затраченная) мощность;  $\Delta P$  - суммарные потери.

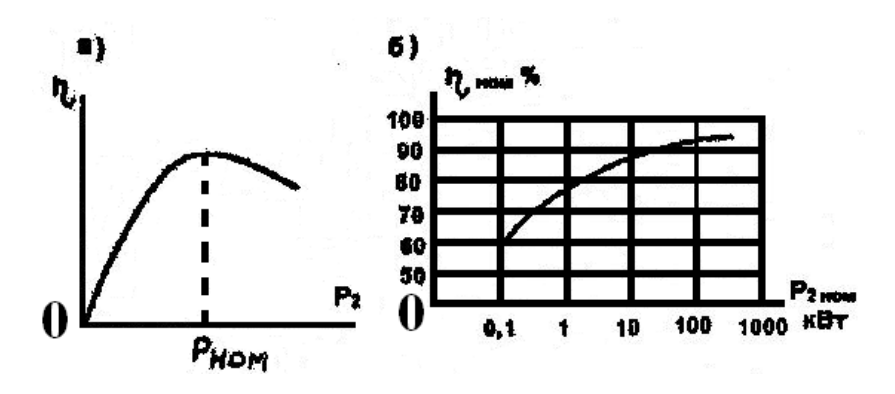

# **Рисунок 13.13. Зависимость к.п.д. машин постоянного тока от загрузки (а) и от уровня номинальной мощности (б).**

Зависимость  $\eta(\text{P}_2)$  является одной из рабочих характеристик машины. К другим рабочим характеристикам относят зависимость тока якоря, момента, частоты вращения и других параметров от отдаваемой мощности.

При наличии переменных и постоянных потерь к.п.д. достигает максимума при их равенстве. Машина рассчитывается так, чтобы еѐ к.п.д. достигал максимума при номинальной мощности (рисунок. 13.13,а)

Рабочая характеристика  $\rm \, \rm \, 7(P_2)$ позволяет определить потерн при любой нагрузке и оценить нагрев машины. Номинальный

к.п.д. <sup>'/ном</sup> машины зависит от ее номинальной мощности и возрастает с нею (рисунок.13.13.,б).

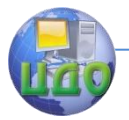

# **Глава XIV. АСИНХРОННЫЕ ДВИГАТЕЛИ.**

Асинхронные машины, как и все электрические машины обратимы**;**

Однако генераторный режим этих машин менее эффективен, чем синхронных. Поэтому на практике используются лишь асинхронные двигатели.

Асинхронные двигатели (АД) - это наиболее распространенные электрические машины, на основе которых строятся подавляющее большинство производственных электроприводов. Их распространенность определяется простотой и технологичностью**,**  конструкции, надежностью и дешевизной**.**

Оригинальную конструкцию трехфазного АД в конце XIX века предложилрусский инженер-изобретатель М.О. Доливо - Добровольский.

В основе принципа действия машин переменного тока, В том числе и АД, лежит вращающееся магнитное поле.

## **14.1. Принцип получения вращающегося магнитного поля.**

Вращающееся магнитное поле образуется как результирующее поле, созданное несколькими катушками**,** оси которых сдвинуты в пространстве на некоторый угол, по каждой из которых протекают переменные токи одной частоты но сдвинутые по фазе друг относительно друга на некоторый угол.

Именно эта потребность в системе переменных токов одной частоты с соответствующими сдвигами по фазе послужила толчком к созданию трехфазных систем.

Для поучения вращающегося магнитного поля с помощью трехфазной системы токов достаточно взять три одинаковые катушки (фазы**;** А-Х, В**-**У**,** С- Z, расположить их в пространстве под утлом 120° ,между осями и подключить к источнику трехфазного тока (рисунок. 14.1).

Изобразим векторы магнитной индукции результирующего

поля в различные моменты времени  $t_1 \, ... \, t_2, \, t_3$  <sub>в течение пе-</sub>

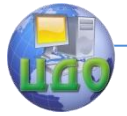

### Электротехника. Электроника. Электропривод

риодапеременных токов. Зафиксируем момент 1 *t* - при  $i_a = I$ м<sub>, момент</sub>  $t_2$ <sub>-при</sub>  $i_b = I$ м<sub>, момент</sub>  $t_3$ <sub>-при</sub>  $i_c = I$ м переменных токов. Зафиксируем момент ti при  $i_a$ = 1м, момент t2при ib=lM, момент  $t3 -$ при i $c = 1$ м.

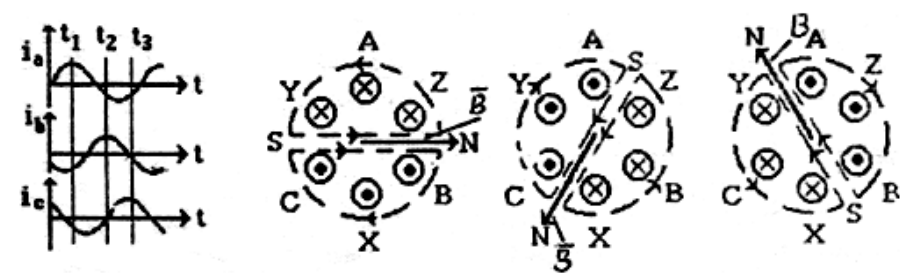

**Рисунок 14.1. Кривые трѐхфазной системы токов(а) и картины магнитного поля трѐхфазной обмотки (б-г).**

В момент времени  $t_1$  ток  $\dot{l}_A$  положительный, а *B i* и *C i* - отрицательные (рисунок. 14.1,а). Будем считать, что положительный ток входит в начало (хА) и выходит из конца катушки (•X), а отрицательный входит в конец (хУ. xZ) и выходит из начала (•В,•С). Применив правило правоходового винта, изобразим результирующее магнитное поле (на рисунок.14.1,а-г показаны штрих - пунктиром две магнитно-силовые линии поля). В момент

времени 1 *t* вектор магнитной индукции *В* результирующего поля совпадает с осью катушки А-Х.

Изучив направления токов в два последующих момента

времени  $t_{2}$  и  $t_{3}$  легко, можно провести магнитно-силовые линии результирующего поля и вектор  $\,B$  его индукции (рисунок.14.1,в,г).

Сопоставление магнитных полей (рисунок. 14.1 ,б - г) указывает на вращение магнитного поля по часовой стрелке, т.е., в сторону "отстающей" фазы.

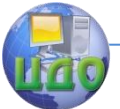

Чередование фаз А—>В—>С называется прямым. Если поменять местами любые две фазы, то их чередование изменится на обратное, что приведет к изменению направления вращения поля.

Система трех катушек, как видно из вышерассмотренного, создает двухполюсное поле (одна пара N и S полюсов). За период переменных токов это поле совершает один оборот, за одну секу-

нду поле совершит f <sup>1</sup> oб/c, а за минуту  $\mathit{n}_{\text{\tiny{l}}} \ = \text{60}$  П oб/ мин, где f  $^{\text{\tiny{l}}}$ -частота тока.

Аналогично можно показать, что система шести катушек (по две на каждую фазу), сдвинутых осями на 60° создает вращающееся магнитное поле с двумя парами полюсов, которое за период совершит половину оборота, т.е. частота вращения такого поля

$$
n_1 = \frac{60 f_1}{2}
$$

В общем случае частота вращения магнитного поля, часто называемая синхронной, определится выражением

$$
n_1 = \frac{60 f_1}{p}
$$

где р - число пар полюсов вращающегося магнитного поля (число катушек, приходящихся на одну фазу)

При стандартной промышленной частоте f $^1$  = 50 Гц частота вращения поля имеет следующие значения: при р = 1,  $^{\prime\prime}$   $^{\prime\prime}$ =3000 об/мин; при р = 2,  $n_1 = 1500$  об/мин; при р - 3,  $n_1 = 1000$ об/мин и т.д.

В заключение отметим, что вращающееся магнитное поле может быть образовано и системой двух катушек с пространственным смещением осей на некоторый угол (чаще 90°), с переменными токами, имеющими фазовый сдвиг.

В отличие от поля, созданного трехфазной симметричной системой и имеющего постоянную величину индукции, поле, соз-

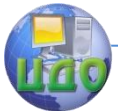

данное двухфазной системой, будет пульсировать, т.е. изменять свою индукцию в течение оборота.

## **14.2. Устройство и принцип действия трехфазных асинхронных двигателей.**

Трехфазный АД состоит из двух основных частей (обратите внимание: нет самого ненадежного третьего узла – щеточно коллекторного устройства): неподвижной части статора и подвижной части ротора.

Статор двигателя, как и у трансформаторов, собирают, из кольцеобразных штампованных листов электротехнической стали. По внутренней поверхности листов вырубают пазы, которые в статоре образуют каналы для укладки обмотки статора. Пакет листов статора запрессован в корпус (станину) с элементами крепления по месту установки (лапы при горизонтальном расположении двигателя, торцовый фланец - при вертикальном).

В пазы статора укладывается трехфазная обмотка статора, состоящая из трех групп катушек, осями сдвинутых в пространстве (по внутренней поверхности статора) на определенный угол. В каждой из трех фаз катушки соединяются последовательно, образуя фазу обмотки статора с выводом двух концов фазы на клеммную колодку (маркируются  $C_1 - C_2$  ,  $C_3 - C_4$  ,  $C_5 - C_6$ ).

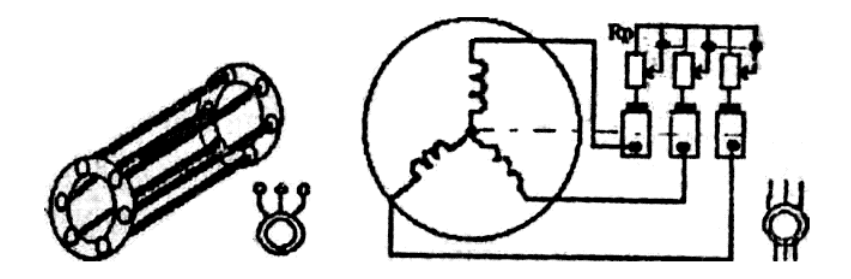

**Рисунок 14.2. Схемы и условные обозначения коротко замкнутой (а) и фазной (б) обмотки ротора АД.**

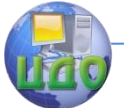

Потребителем путем установки соответствующих перемычек между клеммами фазы обмотки статора можно соединять либо в звезду, либо в треугольник.

Статор с обмоткой статора предназначена для возбуждения вращающегося магнитного поля.

Ротор АД состоит из цилиндрического сердечника, набранного, из штампованных листов электротехнической стали, которые запрессовывают на вал, входящий при сборке двигателя в боковые подшипниковые щиты. В продольные пазы сердечника укладывается обмотка ротора.

Роторы бывают двух типов.

1) с короткозамкнутой обмоткой (К.З. ротор), получившей название "беличье колесо" (рисунок 14.2,а);

2) с трехфазной катушечной обмоткой (фазный ротор), состоящей из трех фаз, соединенных в звезду, три вывода которой соединены с контактными кольцами, укрепленными на валу двигателя, и электрически изолированы от него (рисунок 14.2,6).

Короткозамкнутую обмотку типа "беличье колесо" изготавливают, заливая в пазы ротора алюминий. Стержни обмотки замыкаются торцовыми кольцами, которые отливаются одновременно со стержнями и лопастями, обеспечивающими вентиляцию.

В машинах повышенной мощности в пазы укладываются медные стержни, которые по торцам замыкаются кольцами.

Фазная обмотка ротора выполняется так же, как и обмотка статора, в виде катушек из изолированного провода, выводы которой замыкаются через контактные кольца и трехфазный регулировочный реостат  $R_p$  (рисунок 14.2,6). С помощью этого реостата, как будет показано ниже, улучшают пусковые свойства двигателя и регулируют частоту его вращения в некоторых пределах. После пуска двигателя кольца и обмотка ротора закорачиваются установлением реостата в нулевое положение.

В дальнейшем будем рассматривать теорию АД без учета конструкции обмотки ротора, так как по электромагнитным свойствам они эквивалентны.

Принцип действия АД основан на взаимодействии вращающегося магнитного поля статора с токами, индуктированными

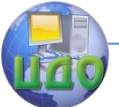

этим полем в короткозамкнутой обмотке ротора.

При подключении обмотки статора к трехфазной сети возбуждается вращающееся магнитное поле, в котором размещен ротор с короткозамкнутой обмоткой (рисунок. 14.3).

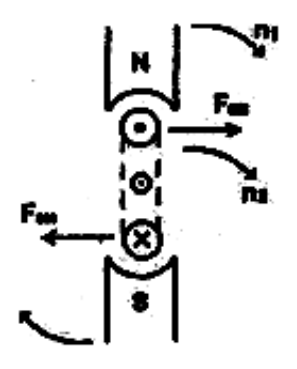

## **Рисунок 14.3. Принцип действия АД.**

Поскольку ротор неподвижен, то поле "скользит" относительно него. Изменение потокосцепления поля с обмоткой ротора индуктирует в каждом стержне обмотки э.д.с , направление которой определяется правилом правой руки. На рисунке. 14.3 пока-

зано вращающееся с частотой  $\ ^{_\text{\scriptsize{H}}\text{\scriptsize{1}}}$  магнитное поле с полюсами N и S , а ротор изображен в виде разреза одного К.З. витка с направлением (-к нам, х - от нас) индуктированной э.д.с. при заданном направлении вращения магнитного поля.

Стержни обмотки ротора замкнуты, поэтому под действием э.д.с. в них начинает протекать ток того же направления.

Взаимодействие индуктированного тока с магнитным полем создает электромагнитную силу, направление которой определяем правилом левой руки: убеждаемся, что электромагнитная сила Fэм создает вращающий момент, направленный в сторону вращения поля. Ротор начинает вращаться в сторону вращения поля с частотой.

Сравним частоту вращения поля n; с частотой вращения ротора 2 *n* . Из вышеописанного принципа действия следует, что

причиной, вызвавшей вращение ротора, является скольжение поля относительно ротора. Если скольжение будет отсутствовать, то не будет индуктироваться ток в обмотке ротора и возникать вращающий момент. Поэтому, чтобы сохранился описанный принцип

действия, частота вращения поля  $n_1$  должна быть больше часто-

ты вращения ротора  $n_2$ .

Вращение поля и ротора является несинхронным или асинхронным, отсюда и происходит название двигателя.

 $n_{S} = n_{1} * n_{2}$  называют скоростью Разность частот скольжения, а её относительное значение

$$
S = \frac{n_1 - n_2}{n_1} = \frac{n_S}{n_1}
$$

называют скольжением. Эта величина является фундаментальной в теории АД.

Величину s часто выражают в процентах. При пуске, когда  $n_2 = 0$ ,  $s = 1$ , в режиме идеального холостого хода, когда  $n_{2} \rightarrow n_{1}$  ,  $s \rightarrow n_{2} = 0$  ,  $s = 1$   $_{\rm AH}$  проектируют так, что при холостом ходе sx = 0,001 - 0,005, а в номинальном режиме  $S_{\text{UOM}} = 0.03 - 0.005$ .

Таким образом, номинальная частота вращения ротора  $n_{2HOM}$  незначительно меньше, чем частота вращения магнит-

ного поля ( $n_{2HOM}$  = 2930 об/мин, 1470 об./мин, 970 об/мин и т.д.).

Рассмотренное устройство и принцип действия подтверждают эффективность АД: отсутствие скользящих силовых контактов и необходимости профилактики в процессе эксплуатации, простота изготовления и низкая стоимость очевидны.

Для выяснения эксплуатационных свойств и рабочих характеристик необходимо составить схему замещения двигателя.

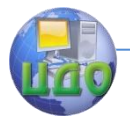

## **14.3. Схема замещения АД.**

Трехфазный АД - симметричный потребитель, поэтому достаточно составить схему замещения одной фазы.

Фаза обмотки статора АД работает в тех же условиях, что и первичная обмотка трансформатора, поэтому их схемы замещения аналогичны.

В каждой фазе обмотки ротора индуктируется э.д.с. Е2, фаза имеет активное сопротивление R2 и индуктивное сопротив-

ление рассеяния *X*2*<sup>P</sup>* . Фаза замкнута накоротко.

Поэтому электромагнитную схему замещения можно представить в следующем виде (рисунок. 14.4):

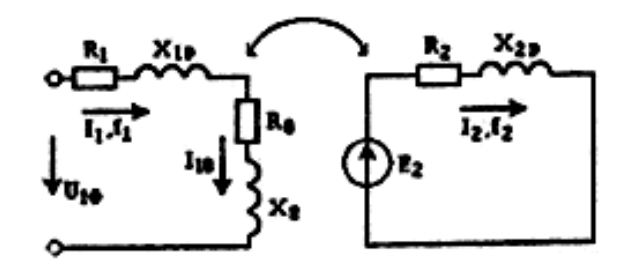

# **Рисунок 14.4. Электромагнитная схема замещения фазы АД.**

В отличие от трансформатора частота тока в цепи статора

 $f$  и частота тока в цепи ротора  $f^2$  различны.

1

Частота тока  $I_{\perp}$  и э.д.с.  $E_{\perp}$  статора равны частоте сети 60  $\frac{n_1}{1} = \frac{n_1}{6}$  $f_1 = \frac{n_1 p}{f_1}$ . Частота тока  $I_{^2}$ и э.д.с.  $E_{^2}$  определяются частотой скольжения.

$$
f_2 = \frac{nSp}{60} = \frac{(n_1 - n_2)p}{60} = f_{1S}
$$

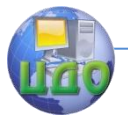

В номинальном режиме f 2*НОМ* = 1,5 - 2,5 Гц. Реактивное сопротивление рассеяния обмотки ротора

$$
X_{2P} = \varpi_2 L_{2P} = \varpi_1 L_{2P} S = X_{2H} S,
$$

где *X*2*<sup>H</sup>* - индуктивное сопротивление рассеяния неподвижного (заторможенного) ротора.

Э.д.с. вращающегося ротора определяется скоростью изменения потокосцепления обмотки ротора с вращающимся магнитным полем, т.е. скольжением

$$
E_2 = E_{2HS}
$$

где *E*2*<sup>H</sup>* - э.д.с, индуктируемая в обмотке неподвижного ротора.

Ток ротора

$$
I_2 = \frac{E_2}{\sqrt{R_2^2 + X_{2P}^2}} = \frac{E_{2H}S}{\sqrt{R_2^2 + (X_{2H}S)^2}} = \frac{E_{2H}}{\sqrt{(R_2S)^2 + X_{2H}^2}}
$$

Заменим выражение  $\,R_{2}\,/\,s\,$  на ему тождественное

$$
\frac{R_2}{S} = R_2 + R_2 \frac{1 - S}{S}
$$

,

.

что позволит схему замещения цепи вращающегося ротора заменить эквивалентной схемой неподвижного ротора, т.е. уравнять частоты  $f^1$  и  $f^2$  (рисунок. 14.5). Она соответствует схеме замещения вторичной цепи трансформатора, в которой резистор

$$
R_2 = \frac{1-S}{S}
$$
   
является нагрузкой.

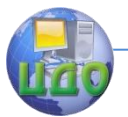

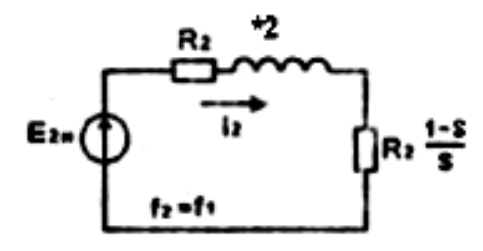

**Рисунок 14.5. Эквивалентная схема замещения цепи ротора.**

В эквивалентной схеме двигателя этот резистор отображает процесс преобразования электрической энергии в механическую.

Для замены магнитной связи между цепями статора и ротора электрической связью, подобно трансформатору, достаточно привести все вторичные величины к числу витков обмотки статора:

$$
E_{2H} = K_{12}E_2 , R_2 = K_{12}^2 R_2 ,
$$
  

$$
X_{2H} = K_{12}X_{2H} , I_2 = \frac{1}{K_{12}}I_2
$$
  

$$
K_{12} = \frac{W_1}{W_2}
$$

где

2  $12 - W$ - коэффициент трансформации.

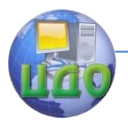

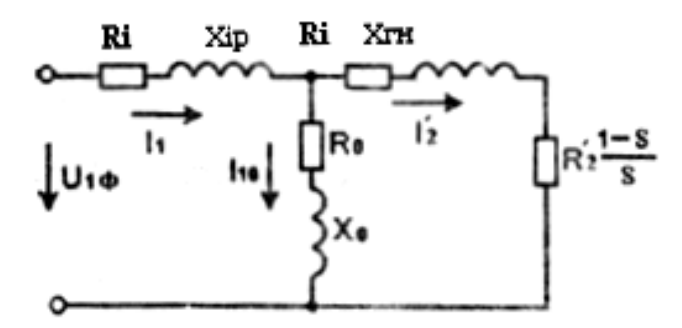

**Рисунок 14.6. Эквивалентная схема замещения фазы АД.**

После этого схема замещения фазы АД примет вид, показанный на рисунок. 14.6. Подобную схему замещения трансфор-

матора мы упрощали, пренебрегая током холостого хода  $I_{10}$ ввиду его малости по сравнению с номинальным током.

В АД из-за наличия воздушного зазора между статором и ротором ток холостого хода составляет до 50% от номинального и пренебречь им нельзя.

Однако упростить схему замещения можно, если пренебречь небольшимипадениями напряжении на активном и реактивном сопротивлениях обмотки статора и перенести точку под-

ключения цепи намагничивания *RO XO* , как показано на рисунке. 14.7.

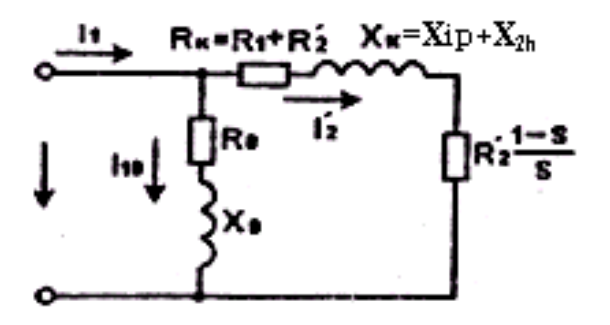

**Рисунок 14.7. Упрощѐнная схема замещения фразы АД.**

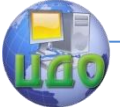

### Электротехника. Электроника. Электропривод

Согласно полученной схеме замещения приведенный ток фазы ротора

$$
I_2' = \frac{U_{1\Phi}}{\sqrt{(R_K + R_2 \frac{1 - S}{S})^2 + X_K^2}} = \frac{U_{1\Phi}}{\sqrt{(R_1 + \frac{R_2}{S})^2 + X_K^2}}
$$
(14.1.).

## **14.4. Момент и механическая характеристика двигателя.**

Для получения выражения вращающего момента рассмотрим энергетическую диаграмму АД (рисунок. 14.8).

Электрическая энергия мощностью Pi, потребляемая двигателем из сети, статором преобразуется в электромагнитную энергию вращающегося магнитного поля мощностью Рэм, отличающуюся от <sup>Г</sup><sup>1</sup> на величину электрических <sup>41</sup><sup>13</sup> и магнитных 1*М* потерь в статоре. Ротор преобразует электромагнитную энергию в механическую  $\emph{MEX}$ отличающуюся от Рэм на величину электрических 2*Э* и магнитных 2*М* потерь в роторе. Выходная мощность двигателя  $12$  равна механической  $\frac{MEX}{AB}$  за вычетом механических потерь  $\frac{EMEX}{ABX}$  на трение и вентиляцию.

Электротехника. Электроника. Электропривод

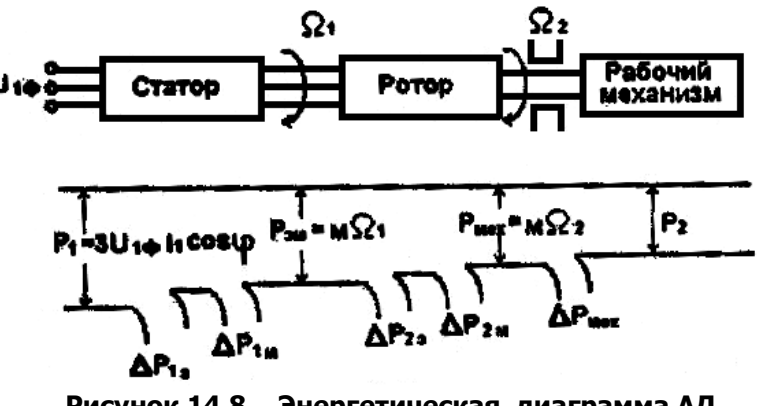

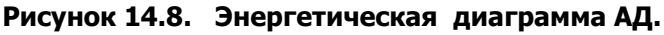

В связи с тем, что ротор перемагничивается с очень низ-

 $\Delta P_{2M}$ кой частотой  $f^2 = f^{1S}$ , то магнитными потерями в нём можно пренебречь, тогда.

$$
\Delta P_{23} = P_{3M} - P_{MEX} = M(\Omega_1 - \Omega_2),
$$

откуда

$$
M = \frac{\Delta P_{23}}{\Omega_1 - \Omega_2}
$$

Электрические потери в роторе

$$
\Delta P_{23} = 3I_2^2 R_2 = 3I_2'^2 R_2'
$$

Используя выражение (14.1.), получим

$$
M = \frac{3I_2^2 R_2'}{\Omega_1 - \Omega_2} = \frac{3U_{1\Phi}^2 R_2'}{s\Omega_1((R_1 + \frac{R_2'}{s})^2 + X_K^2)}
$$
 (14.2.)

Как видно, момент АД пропорционален квадрату напряже- $U_{\rm 1\Phi}$  , т.е. критичен к изменениям напряжения ния источника
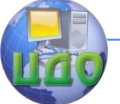

сети.

Из выражения (14.2) следует, что момент АД является функцией скольжения M(s). Графическое изображение зависимости M(s) представлено на рисунок. 14.9.

Зависимость M(s) имеет экстремум, разделяющий ее на участки 1 и 2.

Устойчивая работа двигателя возможна только при условии саморегулирования вращающего момента в соответствии с изменениями момента сопротивления (нагрузки).

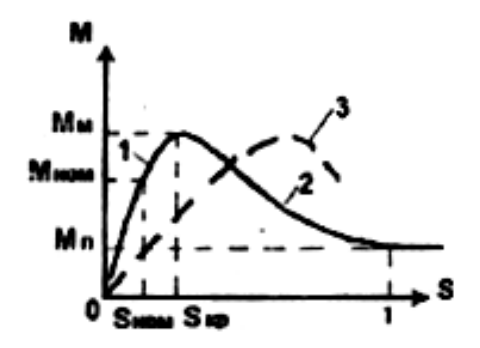

Рисунок 14.9. Зависимость момента АД от скольжения.

Рассмотрим процесс саморегулирования.

Если момент нагрузки возрастает и станет больше врашающего, то частота вращения ротора m будет уменьшаться,

скольжение s расти, что приведет к возрастанию э.д.с.  $E_2 = E_{2H/S}$ , тока  $I_2$ , а значит, и вращающего момента. Когда вращающий момент уравновесит момент нагрузки, изменение частоты прекратится.

Отсюда видно, что устойчиво двигатель может работать, если с ростом скольжения s возрастает вращающий момент М, что выполняется на участке 1 зависимости M(s).

При  $\rm M = \rm M_{\rm M}$ рабочая точка перейдет на участок 2 неустойчивой работы и быстро "скатится" к концу этого участ-

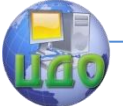

ка, соответствующего s=l, т.е. ротор остановится. Это - аварийный режим АД, равносильный режиму короткого замыкания трансформатора.

Действительно, при резко возросшем скольжении (в 20-30 раз) резко возрастают э.д.с.  $E_2$  и токи в обмотках, что приведет к срабатыванию предохранительного устройства, включаемого в цепь статора.

В связи с этим момент Мм называют критическим моментом, а соответствующее ему скольжение skp - критическим скольжением.

Для обеспечения необходимого запаса устойчивости номи-

нальный режим  $(M_{HOMSHHO})$  должен соответствовать приблизительно середине рабочего участка характеристики M(s) (см. рисунок. 14.9.).

Mомент, соответствующий s=l, является пусковым момен-TOM.

Для определения  $SKK$  необходимо производную,  $\overline{ds}$ приравнять нулю, откуда получим

$$
S_{\tiny KP} = \frac{R_2'}{x_{\tiny \kappa}}
$$

dМ

т.е. критическое скольжение пропорционально активному сопротивлению цепи ротора (обычно  $S_{\textit{KP}}\approx 0.1$ ).

Если в выражение (14.2) вместо с подставить  $S_{KP}$ , что соответствует максимальному моменту Мм, то можно убедиться, что максимальный момент не зависит от активного сопротивления цепи ротора.

Это свойство используют для повышения пускового момента двигателя тем или иным способом (см.п. 14.6).

С учетом выражений для  $S_{\textit{KP}}$ , Мм при определенных допущениях зависимость M(s) можно представить в достаточно про-

Электротехника. Электроника. Электропривод

стом виде:

$$
M = \frac{2M_M}{S_{\text{KP}} + S_{\text{KP}}/S}
$$
 (14.3)

Механической характеристикой АД называется зависимость частоты вращения ротора от момента  $n_{2}$ (M) при  $U_{1\Phi} = const$  . Если учесть, что  $\ ^{n_2}$  и s однозначно связаны между собой  $n_2 = n_1(1-S)$  , то зависимости  $n_2(M)$  <sub>и</sub>  $M(s)$ эквивалентны, т.е. механическую характеристику АД можно представить либо в виде  $\rm M(\textit{s})$  - рисунок. 14.9, либо в виде  $\rm ^{n_2(M)}$  рисунок. 14.10.

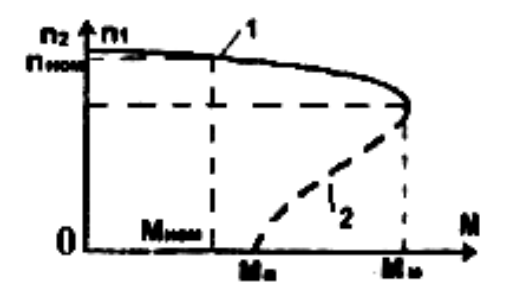

**Рисунок 14.10. Механическая характеристика АД.**

На рабочем участке 1 изменение частоты вращения ротора m при изменении режима от холостого хода до номинального незначительное, т.е. механическая характеристика АД жесткая.

# **14.5. Рабочие характеристики асинхронных двигателей.**

Рабочими характеристиками принято считан, зависимости

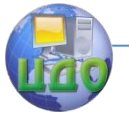

эксплуатационных параметров машины от мощности  $^{\texttt{1}\,2}$  на валу двигателя: потребляемого тока  $I_{\scriptscriptstyle 1}$ , к.п.д.  $^{\eta}$  частоты вращения ротора <sup>17</sup>2, коэффициента мощности соs φ (рисунок. 14.11). В режиме холостого хода  $I_1 = I_{10}$  выше указывалось, что ток холостого хода 10 *I* АД увеличен за счет воздушного зазора между статором и ротором. Поэтому зазор делается небольшим (десятые доли миллиметра). Тем не менее  $I_{10} = (0.2 - 0.5)I_{HOM}$ .

По мере роста мощности  $\rm P_{2}$  ток статора  $\it I_{1}$  растет в основном за счет роста его активной составляющей.

Коэффициент мощности АД

$$
\cos \varphi = \frac{P_1}{\sqrt{P_1^2 + Q_1^2}}
$$

.

В режиме холостого хода  $D_2 = 0, \ \ P_1 = \Delta P_M$  ,  $a \ Q_1 = Q_{HOM}$   $_{\text{-}\ MOM}$  мощность запаса энергии в магнитном поле (не зависит от нагрузки двигателя при  $U_1 = const$ <sub>)</sub>.

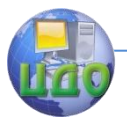

Электротехника. Электроника. Электропривод

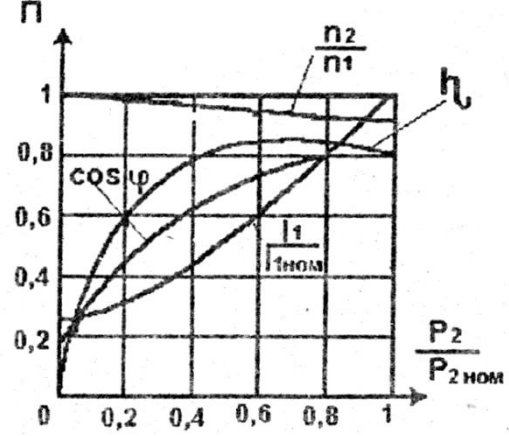

**Рисунок 14.11. Рабочие характеристики асинхронного двигателя.**

С ростом нагрузки активная мощность  $^{-1}$  растет, реактивная  $\mathcal{Q}_\mathrm{l}\,$  не меняется, следовательно,  $^{\mathrm{cos}\,\varphi}$  возрастает.

Коэффициент мощности АД в режиме холостого хода  $\cos \varphi = 0.2 - 0.3$ , в номинальном режиме  $\cos \varphi = 0.7 - 0.85$ .

Отсюда видно, что решая проблему повышения коэффициента мощности в электрических сетях, необходимо, в первую очередь эксплуатировать асинхронные двигатели в режимах, близких к номинальному.

Коэффициент полезного действия

$$
\eta = \frac{P_2}{P_2 + \Delta P_M + \Delta P_3 + \Delta P_{MEX}}
$$

в режиме холостого хода равен нулю из-за наличия магнитных потерь <sup>дам</sup> (главным образом в статоре). По мере увеличения мощности к.п.д. повышается за счет роста  $^2$ . При больших нагрузках рост η замедляется, затем начинает уменьшаться за счет того, что электрические потери, пропорциональные квадрату токов в обмотках, растут быстрее; чем полезная

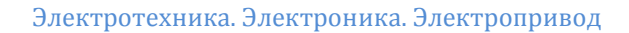

мощность  $^{-1}$  2, пропорциональная току в первой степени.

Большинство двигателей имеют среднегодовую нагрузку ниже номинальной, так как они работают с переменным моментом на валу. Поэтому двигатели рассчитывают так, чтобы максимум к.п.д. приходился на мощность (0,7 - 0,8) 2*НОМ* . У современных  $n_{HOM} = 0.8 - 0.9$ .

Частота вращения ротора 2 *n* ввиду жесткости механической характеристики изменяется незначительно: от  $n_{2X} = (0.995 - 0.998)n_1$ до

$$
n_{2HOM} = (0.97 - 0.95)n_1
$$

В паспортную табличку двигателя вносят следующие данные:

- номинальное линейное напряжение сети *U*1 в виде двух напряжений, учитывающих возможность соединения фаз статора в треугольник или звезду (A/Y 220/380 В);

- номинальную выходную мощность на валу 2*НОМ* ;

- номинальную частоту вращения ротора *n*2*НОМ* об/мин;

- номинальный к.п.д. *НОМ* **;**

- номинальный коэффициент мощности  $\cos \varphi_{HOM}$ .

Помимо этого в каталогах на двигатели указывают перегрузочную способность в виде кратности максимального момента Мм/Мном, пускового момента Мп/Мном, пускового тока Iп/Iном, габаритные и установочные размеры, массу двигателя.

# **14.6. Пуск асинхронного двигателя.**

При пуске АД, когда скольжение s=l является мак-

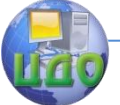

### Электротехника. Электроника. Электропривод

симальным, реактивное сопротивление ротора оказывается резко

увеличенным  $\;X_{2P}=X_{2H}\;$ , что ограничивает кратность пускового тока на уровне

 $I_{1II} = (5-7)I_{1HOM}$ 

Такая кратковременная перегрузка по току не опасна для АД, не имеющего щеточно-коллекторного устройства.

Поэтому для двигателей с короткозамкнутым ротором применяют прямой пуск без принятия специальных мер к ограничению пускового тока.

У современных двигателей стержневую обмотку короткозамкнутого ротора укладывают в глубокие пазы сердечника ротора (рисунок. 14.12), поэтому реальные характеристики M(s) не вполне точно описываются уравнением (14.3), в котором сопро-

тивление обмотки ротора  $R^\prime_{\phantom{\prime}2}$  считалось постоянным. В действительности в указанной на рисунок.14.12 конструкции стержня обмотки ротора это сопротивление оказывается зависящим от

частоты тока f  $2$   $^-$  f  $^{1S}$  в обмотке ротора, т.е. от скольжения.

При номинальном скольжении f 2 **=** 1,5-2,0 Гц ток 2 *I* по сечению стержня распределяется равномерно, значит, сопротивление  $\,R_2\,$ имеет какое-то минимальное значение.

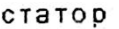

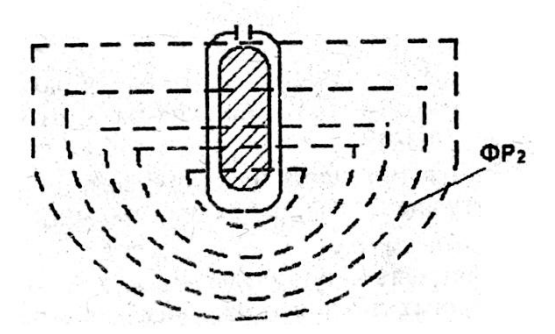

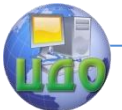

# **Рисунок 14.12. Картина магнитного поля рассеяния в стержне обмотки ротора АД.**

Помимо активного сопротивления стержень обмотки имеет и реактивное сопротивление рассеяния, причем магнитный поток рассеяния в глубине паза (в ферромагнитной среде) значительно интенсивнее, чем у воздушного зазора между ротором и статором.

В момент пуска, когда  $f^2 = f^1$ , частота тока ротора максимальна, поэтому резко возрастает реактивное сопротивление, особенно внутренних слоев стержня обмотки ротора, что ведет к вытеснению тока ротора в наружные слои стержня. Этот эффект равносилен уменьшению эффективного сечения стержня, т.е. увеличению его активного сопротивления  $R_2^\prime$  , критического

$$
S_{KP} = \frac{R'_2}{X}
$$

скольжения *K KP X* , а следовательно, и пускового момента Мп (см. кривая 3 на рисунок.14.9).

За счет описанного эффекта в глубоком пазу удается увеличить пусковой момент Мп до 0,6 - 0,8 Мм, т.е. обеспечить улучшенные пусковые свойства АД с короткозамкнутым ротором.

По мере разгона ротора, частота тока в его обмотке уменьшается, ток равномерно распределяется по всему сечению стержня, двигатель выходит на режим, соответствующий его естественной механической характеристике (см. кривая 1 на рисунок. 14.9). Аналогичный эффект достигается в АД с двойной "беличьей клеткой".

В некоторых случаях, когда пуск двигателя с короткозамкнутым ротором осуществляется без нагрузки, напряжение на статоре понижают с помощью, например, автотрансформатора, что позволяет снизить пусковой ток.

Повышенный пусковой момент при уменьшенном пусковом токе легко обеспечивается в АД с фазным ротором**.**

Перед пуском в цепь обмотки ротора вводят пусковой рео-

стат такого сопротивления *RП*<sup>1</sup>  $R_{_{II1}}^{}$ , чтобы критическое скольжение

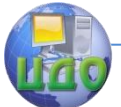

#### Электротехника. Электроника. Электропривод

было равно единице, т.е.

$$
S_{KP} = \frac{R_2' + R_{II1}'}{X_K} = 1
$$

При этом условии пусковой момент будет равен максимальному Мп = Мм. Двигатель начинает разгоняться по искусственной механической характеристике, соответствующей сопро-

тивлению  $R_{\scriptscriptstyle II1}$  (рисунок. 14.13).

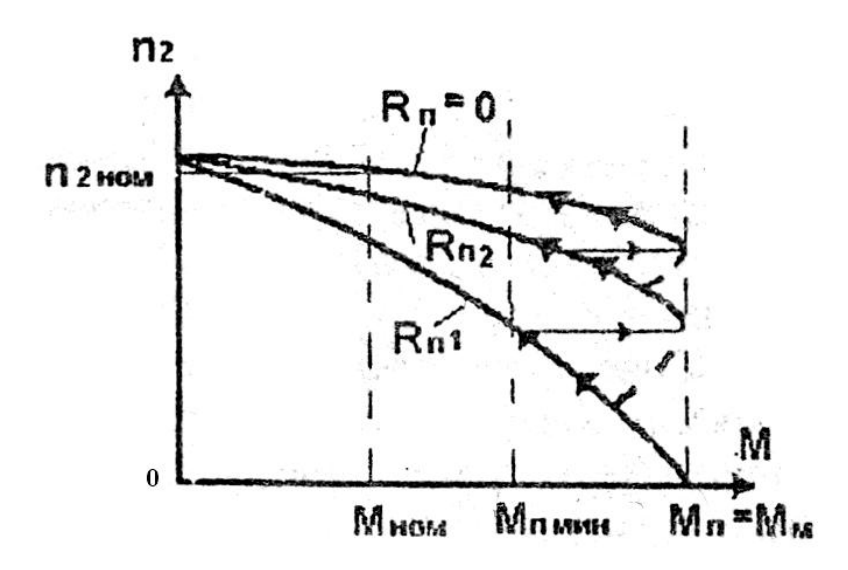

# **Рисунок 14.13. Механические характеристики АД с фазным ротором при его пуске.**

По мере разгона двигателя момент уменьшается и при некотором его значении Мпмин уменьшают сопротивление пусково-

го реостата до значения  $R_{\pi}$ <sup>2</sup>

Рабочая точка перемещается на вторую искусственную механическую характеристику, соответствующую новому значению  $\,R_{\varPi^2}$ , и т.д. Обычно пусковой реостат разбивают на 5-10

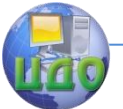

ступеней, которые автоматически закорачивают по мере разгона ротора. Схема автоматического выведения пускового реостата работает в функции времени либо в функции тока ротора.

На последней ступени, когда  $\,R_{\varPi}=0\,$ , двигатель выходит на естественную механическую характеристику.

В двигателях с фазным ротором имеется возможность снизить кратность пускового тока до единицы.

# **14.7. Регулирование скорости.**

Частота вращения ротора АД, как указывалось выше, равна

$$
n_2 = n_1(1-s) = \frac{60 f_1}{p}(1-s)
$$

.

Из данного выражения видно, что изменять частоту вращения ротора можно изменением числа пар полюсов р вращающегося магнитного поля - полюсное регулирование; изменением

частоты f  $^1$  напряжения на обмотке статора - частотное регулирование; изменением скольжения s.

Полюсное регулирование реализовано в многоскоростных АД с короткозамкнутым ротором. Обмотка статора таких двигателей выполнена так, чтобы, изменяя схему соединения составляющих её катушек, можно было получать  $p = 1$ ; 2; 3; ... . При этом регулирование скорости будет ступенчатым. Габариты и стоимость многоскоростных АД возрастают.

Регулирование скорости изменением скольжения может быть реализовано только в АД с фазным ротором.

Если в цепь обмотки ротора включить трехфазный регулировочный реостат, рассчитанный, в отличие от пускового, на длительный режим работы, то при изменении его сопротивления будет изменяться жесткость искусственных механических характе-

ристик (см. рисунок. 14.13) и частота вращения ротора  $n_2$  при заданном моменте нагрузки.

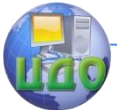

Способ неэффективен из-за снижения жесткости механических характеристик, больших потерь мощности в регулировочном реостате и ограниченности применения только для АД с фазным ротором.

Частотное регулирование скорости АД является наиболее эффективным и перспективным.

Для его реализации необходим источник регулируемой частоты, например, специальный синхронный генератор с регулируемой частотой вращения ротора.

Система очень громоздкая, но в тех случаях, когда необходимо одновременно регулировать скорость нескольких АД, может быть оправдана.

В настоящее время ведутся интенсивные научные и опытно - конструкторские работы по созданию регулируемых асинхронных электроприводов с тиристорными преобразователями частоты (рисунок. 14.14).

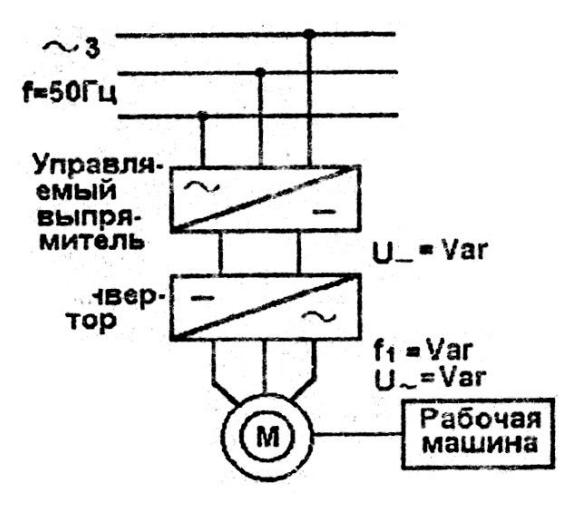

# **Рисунок 14.14. Структурная схема асинхронного электропривода с частотным регулированием скорости.**

Преобразователь частоты состоит из управляемого выпрямителя, который преобразует переменное напряжение промышленной сети в постоянное с регулируемой величиной; и ин-

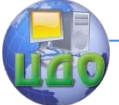

#### Электротехника. Электроника. Электропривод

вертора, преобразующего постоянное напряжение выпрямителя в трехфазное переменное напряжение регулируемой частоты.

Проблема состоит в том, что при изменении частоты  $f^1$ 

необходимо одновременно изменять напряжение  $U_1$ на обмотке статора, чтобы магнитный поток и момент двигателя оставались неизменными (см. формулу 11.2).

В рассматриваемой системе частота напряжения на статоре двигателя регулируется инвертором, а его величина - управляемым выпрямителем, причем при регулировании этих величии соблюдается условие:

$$
f_{1}/U_{1} = const.
$$

Пока что высокая стоимость и недостаточная надежность регулируемых асинхронных электроприводов сдерживает их широкое применение вместо регулируемых электроприводов постоянного тока.

Однако эти недостатки временные и в перспективе следует ожидать широкое распространение регулируемых асинхронных электроприводов.

# **14.8. Способы электрического торможения асинхронных электроприводов.**

Для электрического торможения асинхронных электроприводов применяются те же способы, что и приводов постоянного тока: динамическое, противовключением, рекуперативное.

Для динамического торможения статор двигателя отключают от сети переменного тока и присоединяют к источнику постоянного тока (рисунок. 14.15). Постоянный ток в обмотке статора создает неподвижное магнитное поле, в котором вращается ротор.

В проводниках обмотки ротора наводятся э.д.с, создающие переменный ток.

Взаимодействие магнитного поля с током ротора создает тормозной момент, уменьшающийся вместе со скоростью ротора.

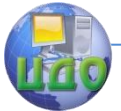

Динамическое торможение АД отличается простотой, надежностью, плавностью. Его используют в приводах подъемников, многих металлорежущих станков и т.д.

Торможение противовключением достигается изменением чередования фаз статора: вращающееся магнитное поле изменяет направление на обратное, а на вращающийся по инерции ротор воздействует тормозной момент. Ротор останавливается, и, если двигатель не отключить от сети, начнется пуск в обратную сторону.

Рекуперативное торможение АД происходит тогда, когда ротор под действием внешних сил начинает вращаться быстрее поля. Наступает генераторный режим тормозным моментом. Такое состояние возникает при спуске груза под воздействием его веса.

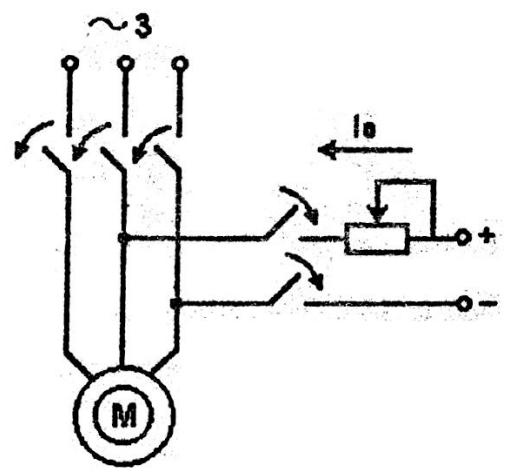

**Рисунок 14.15. Схема динамического торможения** 

**АД.**

# **14.9. Однофазные асинхронные двигатели.**

Однофазные АД используются как исполнительные двигатели систем автоматики, в приводах бытовых электрических машин. Их ротор подобен ротору трехфазных АД, а рабочая обмотка статора имеет одну катушку. Если на обмотку статора подать синусоидальное напряжение, то она создает неподвижный в про-

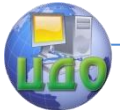

странстве синусоидальный магнитный поток (рисунок. 14.16).

Этот неподвижный в пространстве и изменяющийся во времени магнитный поток можно формально заменить двумя вращающимися в разных направлениях с частотой ω магнитными потоками постоянной величины Фм/2. Значит, и механическую характеристику однофазного АД формально можно получить путем суммирования механических характеристик (1 и 2) двух трехфазных АД, развивающих противоположно направленные моменты (рисунок. 14.17).

Вид механической характеристики однофазного АД показывает, что двигатель не развивает пускового момента (характеристика проходит через начало координат). Однако если ротору задать начальную скорость в ту или иную сторону, двигатель начнет развивать вращающий момент, обеспечивая вращение ротора в заданном направлении.

Для получения пускового момента на статоре располагается пусковая обмотка, ось которой перпендикулярна оси рабочей обмотки.

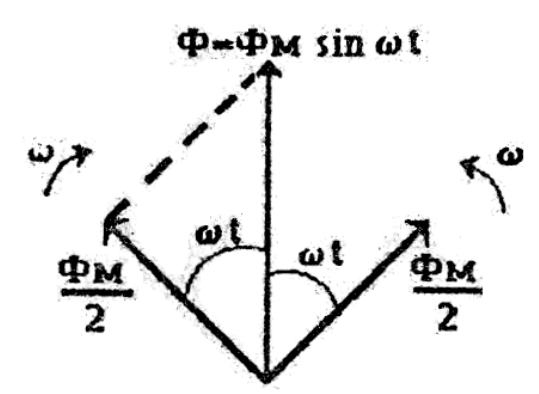

**Рисунок 14.16. Магнитный поток однофазной обмотки статора**.

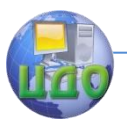

Электротехника. Электроника. Электропривод

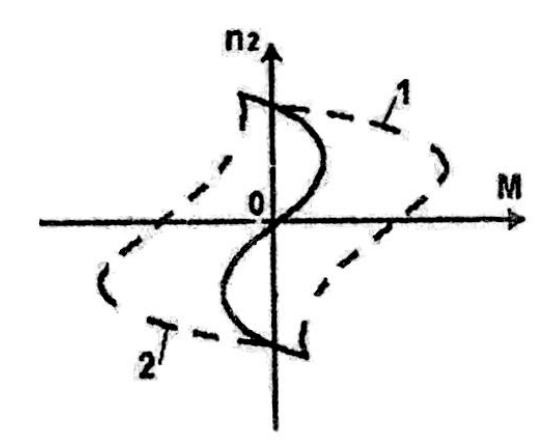

**Рисунок 14.17. Механическая характеристика однофазного АД.**

Пусковая обмотка ПО через фазосдвигающий конденсатор С и кнопку "Пуск" подключается к тому же напряжению, что и рабочая обмотка РО (рисунок.14.18).

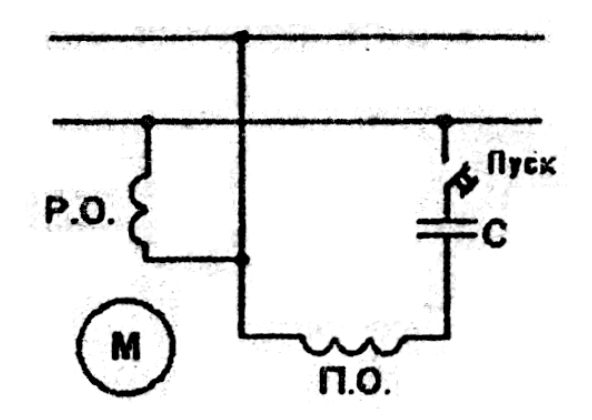

**Рисунок 14.18. Схема пуска однофазного АД.**

Две взаимно перпендикулярные обмотки, питаемые токами, сдвинутыми по фазе, создают вращающееся магнитное поле. Под действием этого поля двигатель разгоняется, после чего пусковая обмотка отключается, так как она не рассчитана на дли-

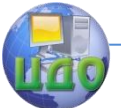

тельный режим. Для пуска двигателя в обратном направлении необходимо поменять местами зажимы пусковой или рабочей обмотки.

# **14.10. Релейно-контакторная система управления асинхронного электропривода.**

Система управления нерегулируемого электропривода может выполнять полностью либо частично такие операции, как пуск, остановка, реверс, торможение, защита от аварийных режимов.

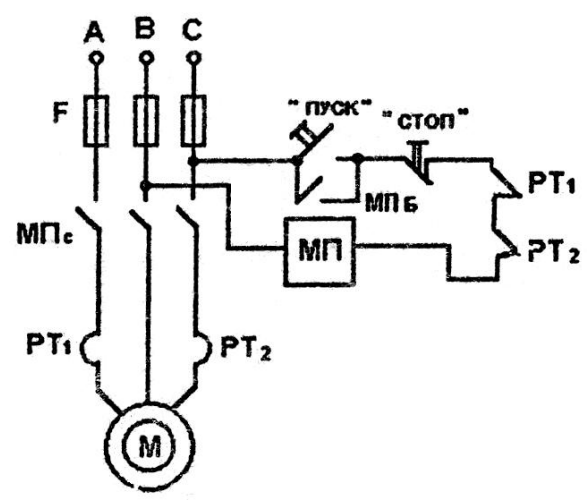

**Рисунок 14.19. Схема управления АД.**

На рисунке 14.19 показана типовая схема управления нерегулируемого нереверсивного асинхронного электропривода.

Схема содержит магнитный пускатель МП с замыкающими силовыми контактами МПс и замыкающим блокировочным контактом МПб; кнопочную станцию с замыкающими контактами "Пуск"

и размыкающими "Стоп"; тепловые реле $\left. \begin{array}{cc} PT_1 & \text{\scriptsize$\mu$} \ PT_2 \end{array} \right.$  . При нажатии кнопки "Пуск" обмотка магнитного пускателя МП подключается к линейному напряжению  $U_{_{BC}}$ . Пускатель

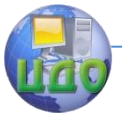

срабатывает, своими силовыми контактами МПс подключает двигатель М к сети, а блокировочным МПб шунтирует кнопку "Пуск". После отпускания кнопки "Пуск" цепь питания обмотки МП сохраняется через замкнутые контакты МПб.

Для остановки двигателя нажимается кнопка "Стоп", разрывается цепь питания обмотки МП, пускатель отпускает и отключает двигатель от сети. Аналогичное отключение произойдет при срабатывании теплового реле и размыкании соответствующих

контактов $\,PT_{1}^{}$ или  $\,PT_{2}^{}$ в случае перегрузки двигателя.

Если привод реверсивный, то кнопочная станция содержит три кнопки "Вперед", "Стоп", "Назад" и два магнитных пускателя, одни из которых подключает двигатель к сети с прямым чередованием фаз ("Вперед"), а другой - с обратным чередованием фаз ("Назад").

При необходимости схема может содержать цепь динамического торможения.

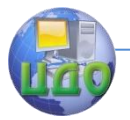

# **ГЛАВА XV. СИНХРОННЫЕ МАШИНЫ.**

Синхронные машины, как и асинхронные, являются машинами переменного тока. В отличие от асинхронных, которые используются главным образом как двигатели, синхронные машины применяют в качестве генераторов и двигателей.

Синхронные генераторы служат основным источником электрической энергии в промышленных сетях энергоснабжения, на транспортных средствах, передвижных электростанциях и т.д. В современных энергосистемах генераторы, работающие на единую сеть, имеют одинаковую частоту и напряжение.

Первичными двигателями генераторов служат гидротурбины (гидрогенераторы) либо паровые или газовые турбины (турбогенераторы). Мощность современных синхронных генераторов на электростанциях достигает 1200 МВт и более. На автономных электроэнергетических установках работают одиночные генераторы значительно меньшей мощности. В качестве первичных двигателей в них чаще всего используют дизели или газовые турбины.

Синхронные двигатели обычно применяют в приводах большой мощности (до нескольких десятков мегаватт). На тепловых электростанциях, металлургических заводах, шахтах, холодильниках синхронные двигатели приводят в движение насосы, компрессоры, вентиляторы и другие механизмы, работающие с неизменной скоростью. Синхронные двигатели, в отличие от асинхронных, могут работать с различной реактивной мощностью - индуктивной или емкостной. В последнем случае они способны повышать коэффициент мощности Энергосетей предприятий. Однако стоимость приводов с синхронными двигателями выше, чем с асинхронными.

Синхронные двигатели малой мощности используют в устройствах, где требуется строгое постоянстве скорости: электрочасы, лентопротяжные механизмы автоматических самопишущих приборов, устройств программного управления и т.д.

Для повышения коэффициента мощности энергосетей на крупных подстанциях устанавливают специальные синхронные

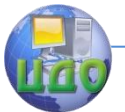

машины - синхронные компенсаторы.

# **15.1. Устройство синхронных машин.**

Устройство статора синхронной машины принципиально не отличается от статора асинхронной машины: в пазы пакета из листов электротехнической стали уложены катушки трехфазной обмотки, токи которой создают вращающееся магнитное поле с  $p$ парами полюсов.

Ротор синхронной машины представляет собой электромагнит, обмотка которого питается постоянным током через два изолированных контактных кольца, укрепленных на валу ротора и вращающихся вместе с ним. Постоянный ток подводится к обмотке ротора через неподвижные щетки, скользящие по контактным кольцам. В настоящее время постоянный ток для возбуждения ротора обычно получают от промышленной сети переменного тока при помощи тиристорных управляемых выпрямителей.

Существуют две различные конструкции роторов синхронных машинт- явнополюсная (рисунок. 15.1,а) и неявнополюсная (рисунок. 15.1,6).

Явнополюсный ротор собирают из отдельных частей - вала, крестовины, полюсов. На полюсах 1 размещены катушки 2, образующие обмотку ротора или возбуждения. Такую конструкцию применяют в тихоходных машинах с большим количеством полюсов (например, в гидрогенераторах).

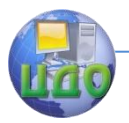

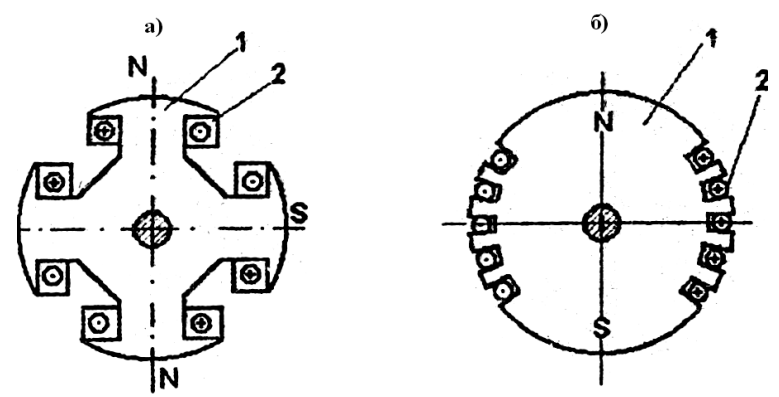

**Рисунок 15.1. Поперечное сечение явнополюсного (а) и неявнополюсною (б) ротора.**

Катушки обмотки возбуждения неявнополюсных роторов (см. рисунок 15.16.) укладывают в пазы, выфрезерованные в сплошной стальной поковке. При этом обеспечивается высокая механическая прочность ротора. Неявнополюсные роторы применяют в быстроходных машинах (турбогенераторах, двигателях турбокомпрессоров и т.д.). Количество пар полюсов у этих машин невелико - одна или две пары.

Синхронные машины проектируют так, чтобы число полюсовроторабыло равно числу полюсов вращающегося магнитного поля статора.

На рисунок. 15.2 показана схема трехфазной синхронной машины.

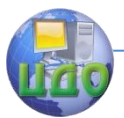

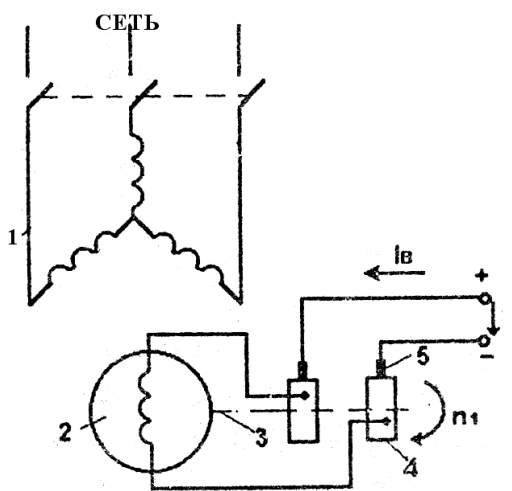

**Рисунок 15.2. Схема синхронной машины: 1 статор; 2 - ротор; 3 - вал ротора; 4 – контактные кольца; 5 – щетки.**

Фазы обмотки статора соединяются звездой. Ток возбуждения Iв, поступающий от источника постоянного тока, может регулироваться от нуля до некоторого максимального значения, что позволяет изменять магнитный поток Фо ротора в широких пределах.

### **15.2. Синхронные генераторы.**

В режиме генератора возбужденный ротор приводится во вращение с частотой  $\ ^{n_{1}}\,$  каким-либо первичным двигателем. При этом вместе с ротором вращается и его магнитное поле. Форма наконечников полюсов ротора выбирается такой, чтобы распределение магнитного потока по окружности статора было близким к синусоидальному. Поэтому можно считать, что при вращении ротора магнитный поток, связанный с каждой фазой обмотки статора, изменяется во времени по синусоидальному закону и индуктирует в каждой фазе синусоидальные э.д.с. с действующим значением Ео. Поскольку фазы статора смещены в простран-

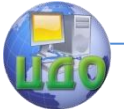

### Электротехника, Электроника, Электропривод

стве на угол 120°, то образуется фазовый сдвиг между фазными э.д.с. в 120°. Э.д.с. каждой фазы обмотки статора

$$
e_0 = -W \frac{d\Phi_0}{dt} = W \omega \Phi_{0M} \sin(\omega t - \frac{\pi}{2})
$$

отстает по фазе от вектора магнитного потока на угол  $\pi/2$ 

При нагружений генератора в обмотке статора образуется трехфазная система токов, создающая магнитное поле статора Фс. Результирующий магнитный поток машины

$$
\dot{\Phi} = \dot{\Phi}_0 + \dot{\Phi}_C
$$

Магнитный поток статора Фс на своем пути имеет воздушный зазор, поэтому этот поток находится в фазе с током статора и пропорционален этому току. В связи с этим э.д.с. самоиндукции, которая индуктируется в фазе от её сцепления с потоком Фс, можно заменить падением напряжения на индуктивном сопротивлении

$$
-\dot{\boldsymbol{E}}_c = jX_c\dot{\boldsymbol{I}}
$$

 $X_C$  - синхронное индуктивное сопротивление фазы где статора: I -действующее значение тока в фазе статора.

Если пренебречь активным сопротивлением обмотки статора, то э.д.с.  $E$   $o$  будет уравновешена напряжением на нагрузке  $U$  и падением напряженна на синхронном сопротивлении фазы статора, т.е.

$$
E_o = \dot{U} + jX_c \dot{I}
$$

Построим векторную диаграмму синхронного генератора

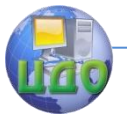

(рисунок. 15.3). Взаимное расположение векторов  $U$  и  $I$  опре- $\varphi = arctg \frac{x_H}{R_H}$ деляется характером нагрузки, т.е. углом активно-индуктивном характере нагрузки вектор  $I$  отстаёт, от вектора  $U$  на угол ф. Вектор  $jX_c$   $I$  опережает вектор  $\tilde{I}$  на угол  $\pi/2$  а сумма векторов  $U$  и  $^{jX_c}I$  даёт вектор э.д.с.  $E$ . Магнитный поток  $\dot{\Phi}_{\text{o}}$  опережает  $\stackrel{E}{=}$  на угол  $\pi/2$ , а  $\stackrel{\bullet}{\Phi}_{C}$  совпадает по фазе с вектором  $\,$   $I$  . Вектор результирующего магнитного потока  $\dot{\Phi} = \dot{\Phi}_0 + \dot{\Phi}_C$ 

Как следует из векторной диаграммы, магнитный поток Фо полюсов ротора опережает результирующий магнитный поток Ф машины на угол 0, который называется углом рассогласования. Это угол пространственного сдвига полюсов ротора в сторону опережения относительно полюсов результирующего магнитного поля (рисунок. 15.4).

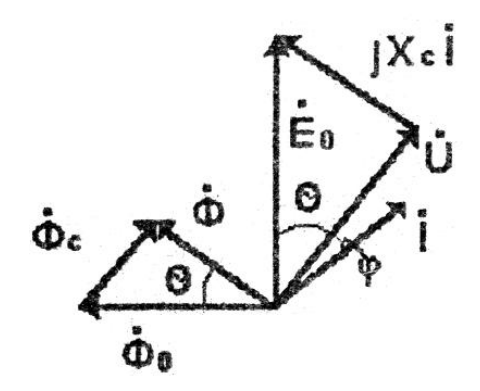

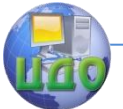

#### Электротехника. Электроника. Электропривод

**Рисунок 15.3. Векторная диаграмма синхронного генератора.**

**Рисунок 15.4. Пространственное расположение ротора и результатирующего магнитного поля синхронного генератора.**

Поскольку напряжение  $\,U\,$  соответствует магнитному потоку Ф, а Ео - магнитному потоку Фо, то и вектор *Ео* опережает вектор *U* на угол 0.

С ростом нагрузки генератора (тока I ) увеличивается маг-

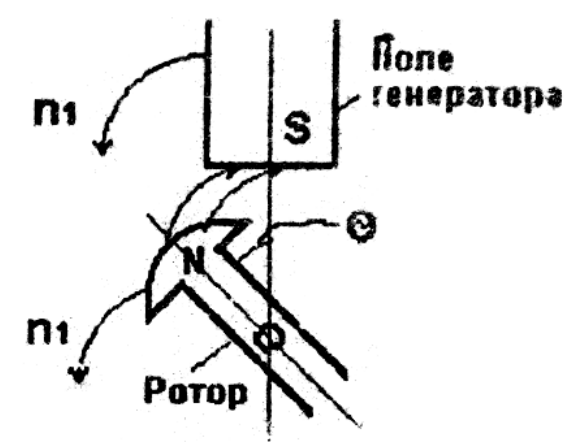

нитный поток Фс, что ведет к увеличению угла рассогласования θ.

Чем больше угол θ, тем больше растягиваются магнитносиловые линии поля, тем больший тормозной момент действует на ротор, тем больший вращающий момент должен развивать первичный двигатель.

Частота выходного напряжения генератора определяется частотой вращения ротора 1 *n* по соотношению

$$
f_1=\frac{p n_1}{60}
$$

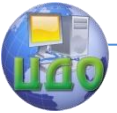

Большинство синхронных генераторов электростанций работают на единую энергетическую сеть параллельно. Поэтому возникает проблема подключения их к сети. Перед включением генератора на параллельную работу с сетью необходимо выполнить предварительно следующие операции.

- изменением частоты вращения 1 *n* ротора уравнять частоту напряжения генератора с частотой сети;

- установить одинаковое чередование фаз генератора и сети;

- изменением тока возбуждения уравнять э.д.с. генератора с напряжением сети.

Только после выполнения указанных операций генератор подключают к сети и увеличением тока возбуждения доводят нагрузку генератора до требуемого уровня.

# **15.3. Синхронные двигатели.**

Принцип действия синхронной машины в режиме двигателя основан на взаимодействии (притяжении) разноименных полюсов вращающегося магнитного поля, созданного трехфазной обмоткой

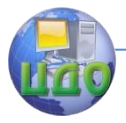

Электротехника, Электроника, Электропривод

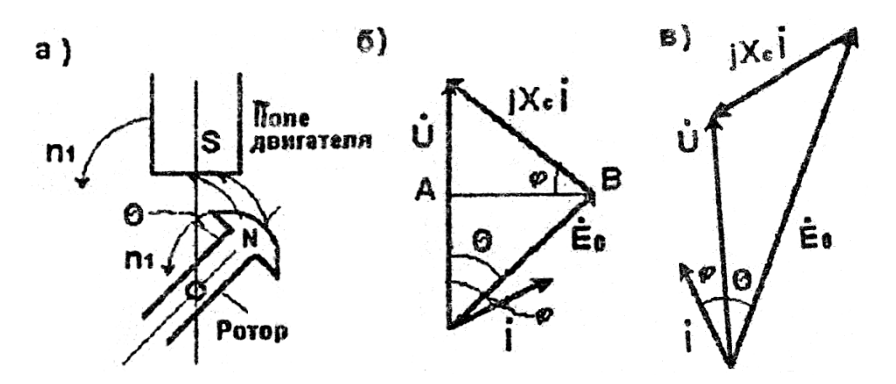

# Рисунок 15.5. Пространственное расположение ротора и вращающегося магнитного поля синхронного двигателя (а) и его векторные диаграммы (б), (в)

статора, с полюсами возбужденного ротора и их совместном синхронном врашении. В отличие от генератора теперь вращающееся магнитное поле "ведет" за собой ротор (рисунок.15.5,а).

В силу этого вектор  $E_{\circ}$ отстает по фазе от вектора  $U$  на угол  $\theta$ , а напряжение $U$  на фазе обмотки статора уравновешивается э.д.с.  $E$ <sub>о падением напряжения</sub>  $jX_c I$  на синхронном индуктивном сопротивлении Xc, т.е.  $\dot{\boldsymbol{U}} = \dot{\boldsymbol{\mathrm{E}}}_0 + j \boldsymbol{X}_c \, \dot{\boldsymbol{I}}$ , что изображает векторная диаграмма (15.5.6).

### 15.3.1. Вращающий момент и механическая характеристика синхронного двигателя.

Если пренебречь потерями энергии в синхронной машине, то электрическая её мощность P = 3UI соѕф должна быть равна

механической  
мощности 
$$
P_M = M\Omega_1
$$
, откуда

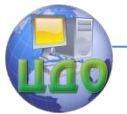

### Электротехника, Электроника, Электропривод

$$
M=\frac{3UI\cos\varphi}{\Omega_1}
$$

 $\, \Omega_{\scriptscriptstyle 1}\,$  - угловая частота вращения ротора. где Из векторной диаграммы (рисунок. 15.5,6), дополненной

необходимыми построениями, следует

$$
AB = IX_C \cos \varphi = E_0 \sin \theta
$$

откуда

$$
I\cos\varphi = \frac{E_0}{X_C}\sin\theta
$$

Тогда момент машины

$$
M = \frac{3UE_0}{\Omega_1 X_C} \sin \theta = M_M \sin \theta
$$

Зависимость М(0) называется угловой характеристикой синхронной машины (рисунок.15.6,а).

Область положительных углов  $\theta$  относится к генераторному, а область отрицательных углов - к двигательному режиму.

Устойчивая работа машины возможна тогда, когда её момент (тормозной в генераторе, вращающий в двигателе) не превышает Мм, т.е. когда с ростом 0 момент растет. В противном случае машина "выпадает из синхронизма" и её ротор останавливается.

Номинальный момент для обеспечения требуемого коэффициента устойчивости принимается равным приблизительно 0,5

Мм, т.е. при 
$$
\theta_{HOM} = 20 - 30^{\circ}
$$

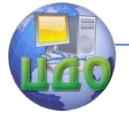

Электротехника. Электроника. Электропривод

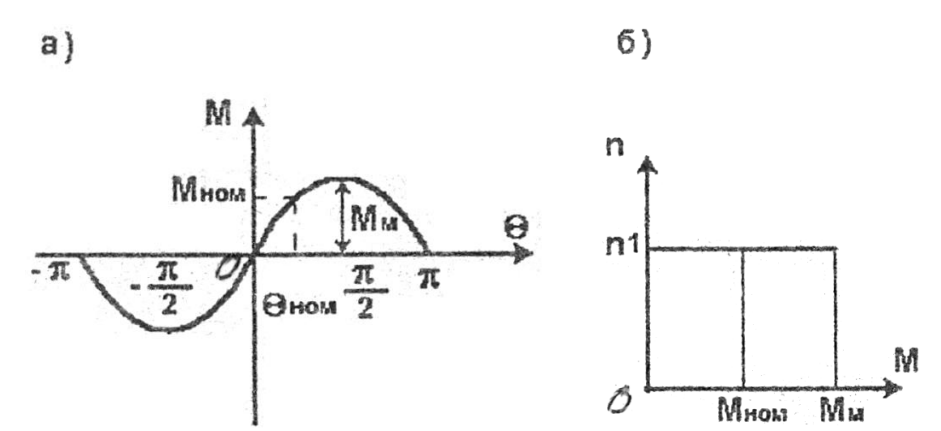

# **Рисунок 15.6. Угловые характеристики синхронной машины (а) и механическая характеристика синхронного двигателя (б).**

На рисунке. 15.6,6 приведена механическая характеристика синхронного двигателя. Она называется абсолютно жесткой, так как скорость двигателя не зависит от момента нагрузки и рав-

на синхронной скорости 1 *n* .

Свойства синхронных двигателей существенно зависят от режима возбуждения ротора.

На рисунок. 15.5,6 изображена векторная диаграмма синхронного двигателя при недовозбуждении, когда U >Ео. В этом

случае ток *I* отстает по фазе от напряжения сети *U* на угол φ, т.е. двигатель является активно-индуктивным потребителем энергии.

На рисунке.15.5,в показана векторная диаграмма при перевозбуждении, когда Ео > U. В этом случае вектор тока *I* опережает напряжение *U* на угол φ, и двигатель является активноемкостным потребителем энергии.

Основную часть нагрузки промышленной энергетической

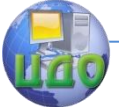

сети составляют асинхронные двигатели, работающие всегда с отстающим по фазе током. Поэтому рационально заставить синхронные двигатели работать с опережающими токами, чтобы их реактивные составляющие хотя бы частично компенсировали отстающие реактивные составляющие тока асинхронных двигателей.

Способность синхронных двигателей работать при опережающем токе является очень ценной и используется для повышения коэффициента мощности (cos φ) энергетических сетей.

# **15.3.2. Пуск синхронных двигателей.**

Пуск в ход синхронного двигателя обычного исполнения невозможен. При неподвижном роторе с большим моментом инерции вращающееся магнитное поле статора не способно "увлечь" ротор. Пуск возможен при условии, что предварительно будет произведен разгон ротора до скорости, равной синхронной или близкой к ней.

В настоящее время для синхронных двигателей применяется асинхронный пуск. Для этого ротор снабжается дополнительной коротказамкнутой обмоткой.

В процессе пуска перед подключением обмотки статора к сети обмотка ротора при отсутствии в ней тока возбуждения замыкается на реостат. При подаче напряжения на обмотку статора и возбуждении вращающегося магнитного поля под действием короткозамкнутой обмотки двигатель разгоняется как асинхрон-

ный. При установившейся скорости частота вращения ротора  $\ ^{ }n_{2}$ 

будет отличаться от частоты вращения поля  $\mathit{n_{\text{1}}}\;$  всего на несколько процентов. Затем обмотка возбуждения отключается от реостата и подключается к источнику постоянного тока. В результате возникает обычный для синхронной машины момент взаимодействия полюсов поля статора и полюсов ротора, и машина втягивается в синхронизм.

При вращении ротора с синхронной скоростью, т.е. при отсутствии скольжения, в пусковой короткозамкнутон обмотке токи не возникают и в даль- нейшей работе машины они не

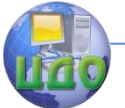

#### Электротехника. Электроника. Электропривод

участвуют.

# **15.4. Синхронные компенсаторы.**

Способность синхронной машины вызывать в сети опережающий ток при перевозбуждении является настолько ценной, что широкое применение находят синхронные машины, предназначенные специально для работы в качестве двигателей на холостом ходу, повышающих cos φ сети.

На холостом ходу угол рассогласования  $\theta = 0$ , поэтому

вектор тока I опережает вектор напряжения *U* почти на 90° (рисунке.15.7). Емкостной реактивный ток I компенсирует индуктивные составляющие токов других потребителей, что уменьшает результирующий ток, нагружающий электрическую сеть.

Потребление энергии синхронными компенсаторами невелико (2-3% их номинальной мощности). По сравнению с конденсаторами, применяемыми для повышения cos φ, синхронные компенсаторы имеют меньшие габариты при той же мощности.

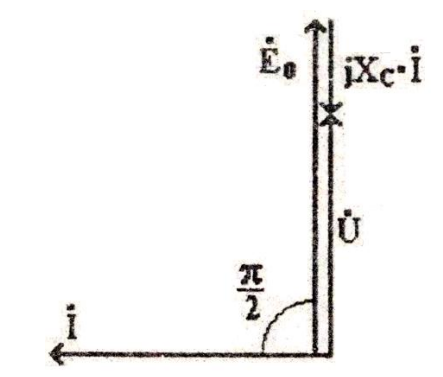

**Рисунок 15.7. Векторная диаграмма синхронного компенсатора.**

По сравнению с синхронными двигателями синхронные компенсаторы имеют облегченную механическую конструкцию, так как не имеют механической нагрузки. Пуск синхронных компенсаторов производится так же, как и синхронных двигате-

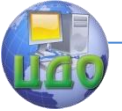

Электротехника. Электроника. Электропривод

### лей.

# **15.5. Шаговые синхронные двигатели.**

Шаговыми называют двигатели, в которых поворот ротора на фиксированный угол происходит после подачи на статорные обмотки управляющих импульсов напряжения прямоугольной формы, которые формируются коммутатором (рисунок.15.8,а).

Статор шаговых двигателей обычно имеет явновыраженные полосы с катушками возбуждения (рисунок. 15.8,б). Явнополюсный ротор с постоянными магнитами имеет то же число полюсов, что и поле статора. Положение ротора относительно полюсов статора зависит от токовозбуждения (рисунок. 15.9).

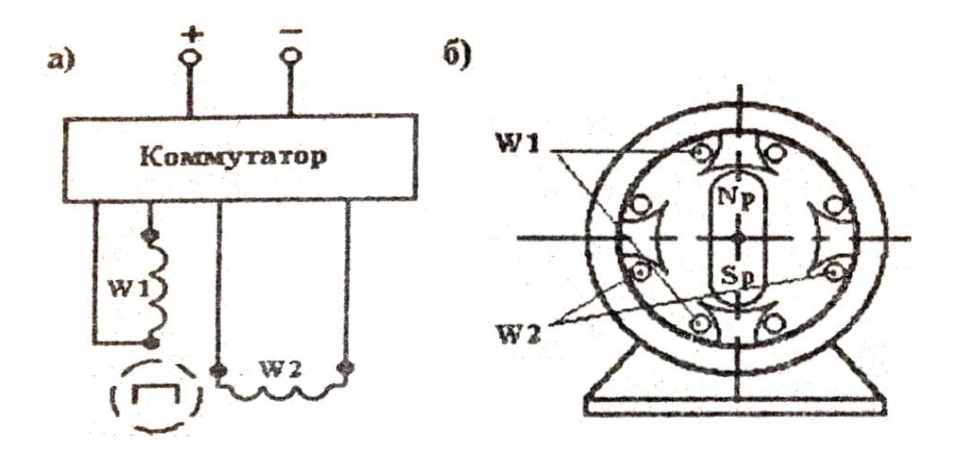

**Рисунок 15.8. Схема включения (а) и конструкции (б) синхронного шагового двигателя.**

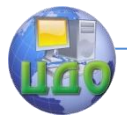

#### Электротехника. Электроника. Электропривод

При появлении тока 1 *i* в катушках *w*1 ротор займет положение показанное на рисунок15.9,а. При подключении к источ-

нику питания катушек  $\frac{W_{2}}{W_{2}}$  и  $\frac{W_{1}}{W_{1}}$  (рисунок.15.9,6) ось симметрии поля статора повернется на 45°. Затем, изменяя направление токов  $\overline{ \,i_{\!1}}$ и  $\overline{ \,i_{\!2}}\,$  в катушках  $\,\mathit{w}_{\!1}$ 

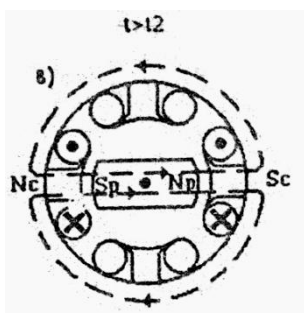

и *w*<sup>2</sup> **,** можно дальше поворачивать ротор шагами в 45°.

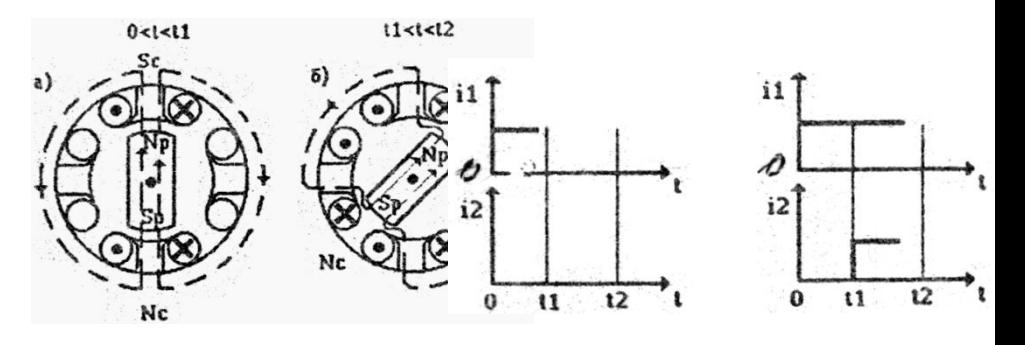

**Рисунок 15.9. Вращение ротора шагового двигателя.**

При увеличении количества пар

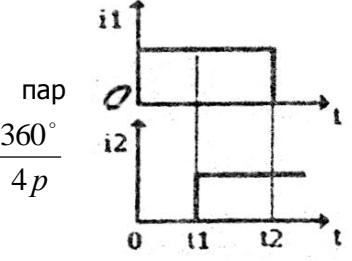

полюсов р шаг угла поворота уменьшается в р раз.

Шаговые двигатели могут работать как в шаговом режиме (поворот ротора на определенное число шагов по заданной программе), так и в непрерывном (вращении ротора при непрерывной работе коммутатора). Широкое применение эти двигатели нашли в производственных механизмах с числовым программным управлением.

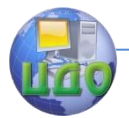

# **Глава XVI. ВЫБОР ЭЛЕКТРОДВИГАТЕЛЯ ДЛЯ ПРОИЗВОДСТВЕННОГО МЕХАНИЗМА.**

### **16.1. Задачи выбора электродвигателя.**

Производительность механизма, качество выпускаемой продукции или ход технологического процесса во многом зависят от электродвигателя. Правильный выбор типа двигателя и особенно его номинальной мощности имеют большое значение, так как определяют первоначальные затраты (капитальные вложения) и стоимость эксплуатационных расходов.

Электротехническая промышленность выпускает широкую номенклатуру типов электродвигателей различных диапазонов мощностей, частот вращения, конструктивного исполнения.

В каталогах приводятся номинальные данные о механической мощности двигателя, частоте вращения, напряжении, токе, к.п.д., а также о кратности (по отношению к номинальному) пускового тока, пускового и максимального моментов. Кроме того, указываются сведения о массогабаритных и установочных размерах электродвигателя, его конструктивном исполнении.

Поэтому в задачу выбора электродвигателя входят выбор рода тока и номинального напряжения, номинальной частоты вращения, конструктивного исполнения, определение номинальной мощности и выбор соответствующего ей двигателя по каталогу.

В основу выбора рода тока и напряжения двигателя положены экономические соображения. Электродвигатели имеют высокую стоимость и рассчитаны на длительный срок службы (порядка 20 лет). Поэтому выбор начинают с "примерки" пригодности для привода самых простых, надежных и дешевых двигателей трехфазных асинхронных с короткозамкнутым ротором и до самых сложных и дорогих - двигателей постоянного тока. При этом руководствуются следующими рекомендациями:

- асинхронные с КЗ - ротором нормального исполнения для нерегулируемых приводов, не требующих больших пусковых моментов, при Р ≤100 кВт;

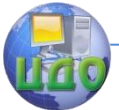

- асинхронные с глубокопазным КЗ - ротором или с двойной клеткой - то же, но если требуются большие пусковые моменты;

- асинхронные с фазным ротором - при частых пусках с большим пусковым моментом при небольших токах;

- синхронные - для нерегулируемых электроприводов в длительном режиме, регулирование cos φ (при Р≥ 100 кВт СД экономичнее АД);

- постоянного тока - для регулируемых электроприводов в широком диапазоне для обеспечения хороших пусковых качеств и перегрузочной способности.

Выбор рода тока определяет и выбор номинального напряжения двигателя. Его обычно берут равным напряжению электропитания цеха, завода и т.д. (чаще всего это трехфазная сеть с основным напряжением 380/220 В). Повышение или понижение напряжения с помощью трансформаторов, применение выпрямителей для двигателей постоянного тока приводит к увеличению затрат на электрооборудование.

Выбор номинальной скорости двигателя осуществляют из конструктивных соображений. Двигатели с высокой скоростью имеют меньшие массу, габариты и стоимость. Но для согласования скоростей двигателя и механизма применяют редуктор, что удорожает электропривод. Поэтому вопрос о рациональном соотношении двигатель - редуктор решается конструктором при проектировании и здесь не рассматривается.

Выбор конструктивного исполнения двигателя учитывает три фактора: защиту от воздействия окружающей среды, обеспечение охлаждения и способ монтажа.

По способу защиты от воздействия окружающей среды электродвигатели выпускают в защищенном, закрытом и взрывонепроницаемом исполнениях.

Защищенные от попадания мелких предметов и капель двигатели предназначены для работы в сухих непыльных, помещениях.

Закрытые двигатели предназначены для работы в помещениях **с** повышенной влажностью, атмосферой, загрязненной

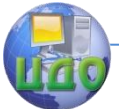

пылью с металлическими включениями, парами масла и керосина.

Взрывозащищенные двигатели имеют корпус, способный выдержать взрыв газа внутри машины и исключающий при этом выброс пламени в окружающую среду. Они предназначены для работы во взрывоопасных помещениях

На крышке коробки выводов этих двигателей отлит рельефный знак РВ - рудничный взрывобезопасный или ВЗГ - взрывобезопасный в газовой среде. Без этих знаков применение двигателей во взрывоопасных условиях запрещено. Нельзя также взамен закрытого двигателя устанавливать защищенный.

По способу охлаждения различают двигатели с естественным охлаждением, самовентиляцией внутренней или наружной и посторонним продувом (принудительная вентиляция).

По способу монтажа имеются двигатели с горизонтальным расположением вала и станиной на лапах, с вертикальным расположением вала и фланцем на нижнем щите и т.д.

Завершающим этапом является выбор двигателя по мощности. Номинальную мощность двигателя просто определить только при длительной работе с постоянной нагрузкой, которую и принимают за номинальную. В подавляющем большинстве случаев момент, мощность и ток двигателя изменяются во времени. Нагрузочные диаграммы двигателей многих механизмов включают периоды работы и пауз. При подобной переменной нагрузке двигатель должен удовлетворять условиям допустимого нагрева, обладать максимальным моментом, достаточным для преодоления возможных кратковременных перегрузок и при пуске с большой нагрузкой иметь избыточный пусковой момент для обеспечения разгона привода.

Во время работы в двигателе возникают потери энергии, которые превращаются в теплоту. Допустимый нагрев определяется наименее теплостойким материалом двигателя - изоляцией обмоток. По нагревостойкости изоляционные материалы разделяются на классы: класс А допускает температуру нагрева до 105°С, класс В - до 130°С, класс Н - до 180°С. Указанные рабочие температуры установлены исходя из срока службы электродвигателей 15-20 лег при номинальной нагрузке. При нагрузке 1,25 но-

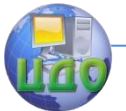

минальный срок службы сокращается до 1,5 месяцев, а при нагрузке 1,5 номинальной - до 3 часов. Следовательно, мощность выбранного электродвигателя должна иметь такие значения, чтобы его изоляция не перегревалась при наиболее тяжелых условиях работы привода.

# **16.2. Режимы работы электродвигателей.**

Условия работы электродвигателей производственных механизмов (длительность работы, наличие частых пусков, реверс торможения) определяют процессы нагревания и охлаждения, следовательно, и методы расчета их мощности.

Тепловые процессы, как известно, инерционные, т.е. изменения температуры во времени при нагреве и охлаждении происходят по экспонентам. Поэтому установившаяся температура двигателя и его допустимая мощность зависят от характера нагрузки т.е. от его нагрузочной диаграммы.

Нагрузочными диаграммами называют зависимости от времени момента M(t), мощности P(t) или тока I(t) двигателя.

Основным уравнением электропривода является уравнение моментов, согласно которому вращающий момент Мвр двигателя уравновешивает момент статического сопротивления Мс ме-

$$
j\frac{d\Omega}{dt}
$$
ханизма и динамический момент  
нениях скорости инерционных масс с моментом инерции J.

$$
M_{BP} = M_c + j\frac{d\Omega}{dt}
$$

.

На основании анализа кинематической схемы электропривода и циклограммы его работы рассчитывают и строят нагрузочную диаграмму M(t). По ней можно определить зависимость Р = МΩ = f(t), требуемые пусковой и максимальный моменты. Диаграммы M(t) или P(t) могут быть преобразованы в диаграмму I(t).

В соответствии с временем и характером работы, т.е. с видом нагрузочной диаграммы, различают восемь стандартных режимов работы электроприводов с условными обозначениями от
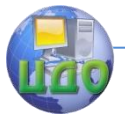

 $S_{1}$  до  $S_{8}$ .

Основными являются длительный ( 1 *S* ), кратковременный (S<sub>2</sub>) и повторно-кратковременный (  $^{S_3}$  ) режимы, так как применительно к этим трем режимам выпускаются серии электродвигателей.

Длительным называется режим, при котором температура электродвигателя достигает установившегося значения. Различают длительные режимы с постоянной и с переменной нагрузками.

Длительно с постоянной нагрузкой работают вентиляторы, насосы, компрессоры, некоторые транспортеры и т.д., а с переменной нагрузкой - поршневые компрессоры, прокатные станы, металлорежущие станки и др.

Кратковременным называется режим работы в течение ограниченного отрезка времени, за который температура двигателя не достигает установившегося значения, а паузы настолько велики, что двигатель успевает охладиться до окружающей температуры.

В кратковременном режиме работают вспомогательные приводы станков, разводных мостов, шлюзов, задвижек трубопроводов и т.д.

Повторно-кратковременным называется режим, при котором регулярно чередуются кратковременные периоды работы с кратковременными паузами, причем в период нагрузки температура двигателя не достигает установившегося значения, а в периоды пауз она не успевает опуститься до температуры окружающей среды.

В повторно-кратковременном режиме работают электроприводы подъемных кранов, некоторых металлообрабатывающих станков.

Электропромышленность выпускает двигатели длительного режима (на щитке номинальный режим обозначен словом "Длит." или символом  $S_{\rm 1}$  ); двигатели кратковременного режима (на щитке указывается время работы при номинальной мощности:

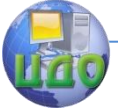

15, 30, 60, 90 мин и символ  $(S_2)$ ); двигатели для повторно - кра-

ковременного режима (на щитке указывается символ 3 *S* и относительная продолжительность включения ПВ: 15, 25, 40 или 60%) при времени цикла, не превышающем 10 минут.

Желательно выбирать двигатель той серии, которая больше соответствует реальному режиму работы привода: для длительного режима - двигатель длительного режима, для повторнократковременного - двигатель повторно-кратковременного режима и т.д.

Однако в силу разных причин двигатель длительного режима используют при других режимах работы. В этом случае необходимо реальную нагрузочную диаграмму работы электропривода преобразовать в диаграмму длительного режима. Преобразование это должно быть эквивалентным, т.е. реальный режим и эквивалентный длительный должны соответствовать одинаковому среднему допустимому перегреву двигателя

τ = Тдв - Тос,

где τ - температура перегрева двигателя; Тдв - температура двигателя;

Тос - температура окружающей среды.

Выбор двигателя для привода производственного механизма должен быть осуществлен так, чтобы его мощность использовалась возможно полнее. За время работы выбранный двигатель должен нагреваться не выше предельно Допустимой температуры, нормально работать при возможных временных перегрузках и развивать пусковой момент, достаточный для данного производственного механизма. Поэтому мощность двигателя выбирается из условия допустимого нагрева, а затем проверяется способность этого двигателя развивать максимальный и пусковой моменты в соответствии с нагрузочной диаграммой привода.

Алгоритм расчета мощности двигателя зависит от того, к какому из трех стандартных режимов работы будет преобразована заданная нагрузочная диаграмма электропривода.

Каждый из трех основных режимов ( $^{\vphantom{S}S_1}$ , S<sub>2</sub> и  $^{\vphantom{S}S_3}$ ) может осуществляться при неизменной и изменяющейся во времени на-

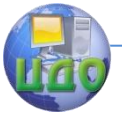

грузке. Но любую изменяющуюся нагрузку можно привести к эквивалентной неизменной с помощью методов эквивалентного момента, эквивалентной мощности или эквивалентного тока в зависимости от способа задания нагрузочной диаграммы работы привода.

## **16.3. Расчет мощности и выбор двигателя для длительного режима работы.**

#### **16.3.1. Длительный режим с постоянной нагрузкой.**

Если двигатель работает с постоянной нагрузкой Р длительное время (рисунок 16.1,а) и температура окружающей среды не отличается от принятой ГОСТом, то он выбирается по каталог) двигателей длительного режима из условия Рном ≥ Р.

Проверка выбранного двигателя на нагрев и перегрузку (максимальный момент) во время работы в этом случае не нужна. Однако необходимо проверить: достаточен ли пусковой момент, развиваемый выбранным двигателем, для пуска привода. Пусковой момент выбранного по каталогу двигателя

$$
M_{\Pi} = K_{\Pi} M_{HOM}
$$

$$
K_{\Pi} = \frac{M_{\Pi}}{M_{HOM}}
$$

где *НОМ* - кратность пускового момента (берѐтся из каталога);

$$
M_{HOM} = 9550 \frac{P_{HOM}}{n_{HOM}}
$$

 $n_{HOM}$  - номинальный момент выбранного

двигателя в Нм; *РНОМ* - номинальная мощность двигателя в кВт; *nНОМ* - номинальная частота вращения ротора в об/мин.

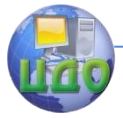

Электротехника. Электроника. Электропривод

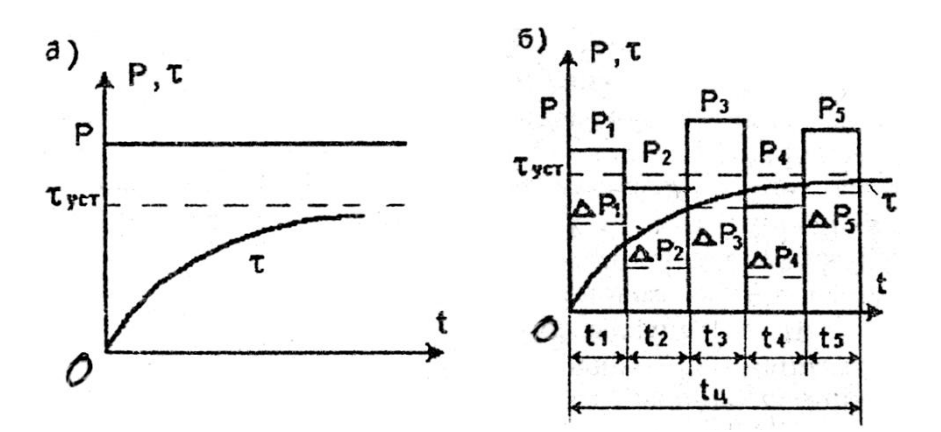

**Рисунок 16.1. Нагрузочные диаграммы работы двигателя в длительном режиме с постоянной (а) и переменной нагрузками (б).**

Пусковой момент выбранного двигателя должен быть больше момента  $\overline{M}_C$  <sub>нагрузки:</sub>  $\overline{M}_{\overline{B}}$   $\rangle$   $\overline{M}_C$ где *НОМ*  $\frac{c}{n}$ *Р*  $M_c = 9550$ .

Проверка по пусковому моменту особенно необходима для асинхронных двигателей с короткозамкнутым ротором, у которого номинальный момент может быть меньше пускового.

### **16.3.2. Длительный режим с изменяющейся нагрузкой.**

Если привод работает в длительном режиме с изменяющейся нагрузкой (рисунок 16.1,6), то расчет мощности двигателя ведут с использованием нагрузочных диаграмм.

Диаграмма, приведенная на рисунок. 16.1,6, может определять работу привода главного движения токарного станка.

Самый точный метод расчета мощности двигателя - по те-

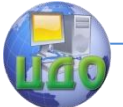

мпературам перегрева. Но из-за сложности его почти не применяют.

Широко используется менее точный метод средних потерь, в основе которого лежит условие: средняя мощность потерь ДРср за цикл работы с переменной нагрузкой не должна превышать номинальную мощность потерь ДРном при неизменной номинальной нагрузке, т.е.

## $\Delta$ Pcp <  $\Delta$ Phom.

Среднюю мощность потерь определяют следующим образом (рисунок 16.1,6):

$$
\Delta P_{CP} = \frac{\Delta P_1 t_1 + \Delta P_2 t_2 + \Delta P_3 t_3 + \Delta P_4 t_4 + \Delta P_5 t_5}{t_1 + t_2 + t_3 + t_4 + t_5} = \frac{\sum_{i=1}^{n} \Delta P_i t_i}{t_{II}}
$$
(16.1)

где  $\Delta P_i$  - мощность потерь на i-ом интервале;  $t_i$ - длительность i-ro интервала; п - количество интервалов в цикле;

 $t_{II} = \sum_{i=1}^{n} t_i$  - время цикла.

Метод средних потерь применим для любых электродвигателей, но иногда вызывает трудности из-за отсутствия необходимых данных в каталогах.

Поэтому наиболее часто применяют для расчета мощности двигателя более простой метод эквивалентных величин (тока, мощности, момента).

Если нагрузочная диаграмма работы привода задана в виде графика тока, потребляемого двигателем, то выбор двигателя по каталогу осуществляют из условия

$$
I_{HOM} \geq I_3
$$

где  $I_3$  - эквивалентный ток двигателя, рассчитываемый по формуле:

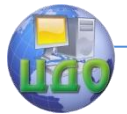

#### Электротехника, Электроника, Электропривод

$$
I_{\supset} = \sqrt{\frac{I_1^2 t_1 + I_2^2 t_2 + \dots + I_n^2 t_2}{t_1 + t_2 + \dots + t_n}} = \sqrt{\frac{\sum_{i=1}^n I_i^2 t_i}{t_{\text{II}}}}_{;\quad(16.2)}
$$

 $I_{\scriptscriptstyle t}$  - ток двигателя на i-ом интервале диаграммы.

Метод эквивалентного тока предполагает постоянство сопротивления обмотки ротора. Он не применим для асинхронных двигателей с двойной "беличьей клеткой" или с глубокими пазами в роторе, так как при пуске значительно изменяется активное со-

противление  $R_2$  ротора.

Если нагрузочная диаграмма представлена графиком момента, то выбор двигателя по каталогу осуществляют в соответствии с условием

$$
M_{HOM} \ge M_{\vartheta}
$$

где Мэ - эквивалентный момент, рассчитываемый по формуле

$$
M_{\odot} = \sqrt{\frac{M_1^2 t_1 + M_2^2 t_2 + \dots + M_n^2 t_n}{t_1 + t_2 + \dots + t_n}} = \sqrt{\frac{\sum_{i=1}^n M_i^2 t_i}{t_{II}}} \tag{16.3}
$$

 $M_{i}$ - момент сопротивления на i-ом участке нагрузочной диаграммы.

Метод эквивалентного момента применим к двигателям, у которых в процессе работы магнитный поток остается неизменным, так как

$$
M=CI_{P}\Phi_{\text{I, F, F}}I_{P-\text{tok B 06MOTKE poropa.}
$$

Магнитный поток Ф можно считать практически постоянным у всех двигателей, кроме двигателей постоянного тока с последовательным и смешанным возбуждением, для которых метод

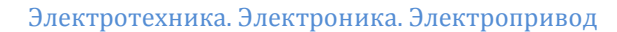

эквивалентного момента неприменим.

Когда нагрузочная диаграмма электропривода задана ступенчатым графиком мощности (см. рисунок.16.1,6), то выбор двигателя по каталогу производится из условия

$$
P_{HOM} \ge P_3
$$

где Рэ - эквивалентная мощность, рассчитываемая по формуле

$$
P_3 = \sqrt{\frac{P_1^2 t_1 + P_2^2 t_2 + \dots + P_n^2 t_n}{t_1 + t_2 + \dots + t_n}} = \sqrt{\frac{\sum_{i=1}^n P_i^2 t_i}{t_{II}}}
$$
\n(16.4)

Pi - мощность на i-ом интервале нагрузочной диаграммы.

Метод эквивалентной мощности применим для двигателей с жесткой механической характеристикой, у которых частота вращения ротора Ω практически не зависит от нагрузки, а мощность пропорциональна моменту: Р=МΩ. Поэтому с использованием этого метода выбирают асинхронные, синхронные двигатели и Двигатели постоянного тока с независимым возбуждением.

Выбранный по методам эквивалентных величин, двигатель отвечает условию полного его использования по нагреву, но он обязательно должен быть проверен по перегрузочной способности и пусковому моменту.

Пусковой момент Мп выбранного двигателя должен быть

больше начального момента *nНОМ*  $M_1 = 9550 \frac{P_1}{P_1}$ , где *Р*<sup>1</sup> - мощность на начальном интервале нагрузочной диаграммы.

Проверка на перегрузку выбранного двигателя необходима потому, что в некоторые интервалы времени двигатель будет

нагружен моментом  $\left. M_{_{M\!/\!\!/}} \right\rangle M_{_{HOM}}$ , где  $\left. M_{_{M\!/\!\!/}} \right\rangle$  - максимальный момент по нагрузочной диаграмме моментов, или

367

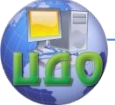

#### Электротехника. Электроника. Электропривод

$$
M_{\text{M}\text{J}} = 9500 \frac{P_{\text{M}\text{J}}}{n}
$$

 $n_{HOM}$  , где  $\ ^{P_{M \! \! \: \mathcal{A}}}$  - максимальная мощность по нагрузочной диаграмме мощностей.

Выбранный двигатель выдержит кратковременную перегрузку, если  $M_{M\text{N}} \leq (0.8 - 0.85) M_{M}$ <sub>, где</sub>  $M_{M} = K_{M} M_{HOM}$ максимальный (критический) момент выбранного двигателя; *НОМ*  $M = \frac{M}{M_{HO}}$  $K^M = \frac{M_M}{M_M}$  - кратность максимального (критического) момента

(берется из каталога для асинхронных двигателей).

Уменьшение Мм на 15-20% вводится на случай возможного снижении напряжения питания.

У двигателей постоянного тока коэффициент перегрузки Км определяется допустимым током для коллектора и составляет при параллельном возбуждении 1,5-2,5 , при независимом и смешанном возбуждении 2,0-2,5 , при последовательном возбуждении 2,5-3,0.

### **16.3.3. Длительный режим с изменяющимися нагрузкой и угловыми скоростями.**

На рисунке. 16.2 представлена нагрузочная диаграмма с изменяющейся нагрузкой <sup>+;</sup>, и тахограмма (пунктирной линией) с несколькими угловыми скоростями Ω. Такую нагрузочную диаграмму может иметь, например, привод продольно-строгального станка.

Изменение угловой скорости Ω ротора двигателя вызывает изменение теплоотдачи на отдельных интервалах цикла.

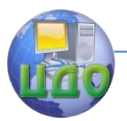

Электротехника. Электроника. Электропривод

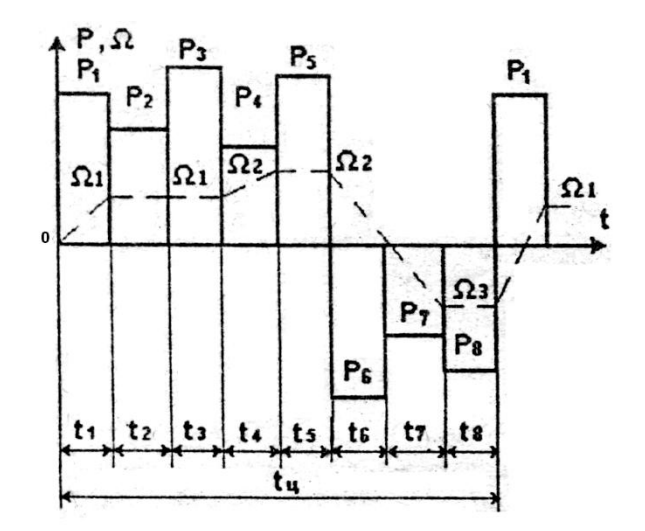

 **Рисунок 16.2. Нагрузочная диаграмма длительного режима привода с реверсами и разными угловыми скоростями.**

В этом случае при выборе двигателя по методам средних потерь, эквивалентных тока и момента в расчетных формулах эквивалентных величин (16.1-16.3) вместо  ${}^{t_H}$  в знаменателе следу-

*n*

ет подставить *i i i t*  $\cdot^1$  , где  $\mu_i$ - коэффициент ухудшения теплоотдачи на i-ом интервале, определяемый по формуле

$$
\beta_i = \beta_0 + (1 + \beta_0) \frac{\Omega_i}{\Omega_{HOM}}
$$

;

 $^0$  - коэффициент ухудшения теплоотдачи при неподвижном роторе, выбираемый в соответствии с таблицей 16.1.

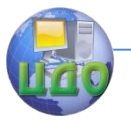

Электротехника. Электроника. Электропривод

# Таблица 16.1

## Значение коэффициента ухудшения теплоотдачи

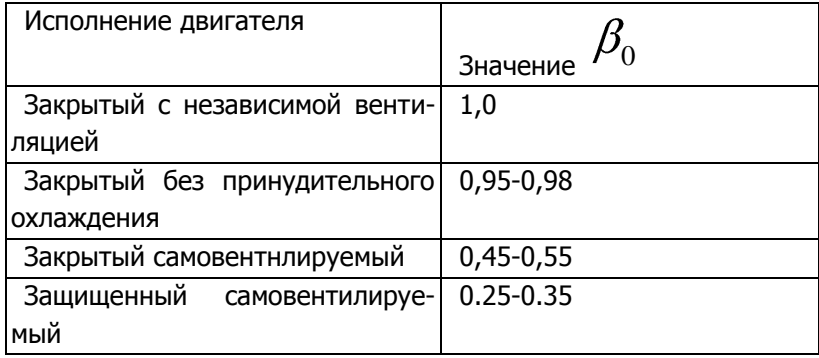

Методом эквивалентной мощности также можно восполь- $\Omega_i$ , если призоваться в случае переменной угловой скорости вести мощности при Ні к эквивалентной мощности при  $\Omega_{HOM}$ . используя соотношение

$$
\mathbf{P}_{\mathcal{H}} = \mathbf{P}_i \, \frac{\mathbf{\Omega}_{HOM}}{\mathbf{\Omega}_i}
$$

Тогда эквивалентная мошность определится, по выражению

$$
P_{\beta} = \sqrt{\frac{\sum_{i=1}^{n} (P_{I} \frac{\Omega_{HOM}}{\Omega_{i}})^{2} t_{i}}{\sum_{i=1}^{n} \beta_{i} t_{i}}}
$$
(16.5)

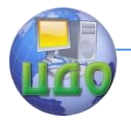

# **16.4. Расчет мощности и выбор двигателя для кратковременного режима работы.**

В кратковременном режиме двигатель после работы в течение времени tp отключается на столь длительный период, что полностью выравнивает свою Температуру с окружающей средой (рисунок. 16.3).

Номинальная мощность *НОМ* двигателей кратковременного режима нормируется длительностью работы в 15, 30, 60 или 90 минут, т.е. за указанное время двигатель полностью используется по нагреву.

Если время работы двигателя  ${}^{t_p}$  отличается от каталожного  $\ ^{t_{PK}}$ , то нагрузку, при которой двигатель будет полностью нами, использован по нагреву, определяют с учетом коэффициента термической перегрузки

$$
P_{T} = \frac{\Delta P_{K}}{\Delta P_{HOM}} = \frac{1 - \exp(-t_{PK}/T_{H})}{1 - \exp(-t_{P}/T_{H})}
$$

,

где  $\Delta P_K$  - потери мощности при кратковременной нагрузке, отличной от номинальной; <sup>да ном</sup>- потери мощности при номинальной нагрузке;  ${}^{t_{p}}$  - время работы по нагрузочной диаграмме;  $\,t_{\scriptscriptstyle PK}$  - нормированное время работы по каталогу;  $\mathrm{T}_{\scriptscriptstyle H}$  - постоянная времени нагрева двигателя (0,3-4 часа).

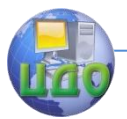

Электротехника. Электроника. Электропривод

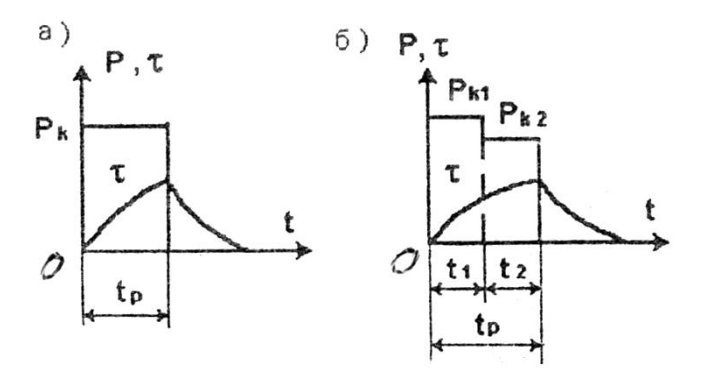

**Рисунок 16.3. Нагрузочная диаграмма кратковременного режима с постоянной (а) и переменной (б) нагрузками.**

Требуемую от двигателя мощность определяют выражением

$$
\mathbf{P}_{\mathcal{A}} = \frac{\mathbf{P}_{K}}{\mathbf{P}_{M}}
$$

,

где *<sup>К</sup>* - значение мощности по нагрузочной диаграмме;

$$
P_M = \frac{P_K}{P_{HOM}} = \sqrt{P_T + \alpha (P_T - 1)}
$$
(16.6)

*М* - коэффициент механической перегрузки; α - коэффициент постоянных потерь (для двигателей малой и средней мощности - 0,5, большой - 0).

По каталогу двигателей кратковременного режима выбирают двигатель из условия

$$
\mathbf{P}_{HOM} \ge \mathbf{P}_{\mathcal{A}}.
$$

Если в течение времени  ${}^{t_p}$  нагрузка двигателя не изменяется (рисунок16.3,а), то выбранный двигатель проверяют только по условию пуска. Однако если  ${}^{t_{p}}\rangle \, {}^{t_{p_{K}}}$ , то выбранный двига-

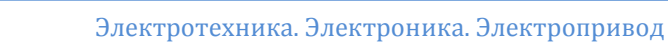

тель должен быть проверен также и на перегрузку.

В том случае, когда нагрузка в течение рабочего интерва-

ла <sup>t</sup><sub>P</sub> меняется (рисунок 16.3,6), то в расчетных формулах вместо  $P_{K}$ следует подставлять эквивалентную мощность <sup>1</sup> K<sup>3</sup> (см. формулу 16.4) за время  ${}^{\textstyle t_p}$  .

При задании нагрузочной диаграммы в виде I(t) или M(t) в расчетные формулы вводятся соответствующие значения тока или момента. Если необходимо выбрать двигатель длительного режима для работы в кратковременном режиме с нагрузкой  $\mathbf{P}_{\mathbf{K}}$  , то, очевидно, к концу рабочего периода  $\stackrel{f}{P}$  (рисунок 16.4) температура перегрева τ двигателя не достигнет установившегося значения  $\sqrt[\text{\sc b}]{VCT}$  (кривая 1 на рисунок 16.4), т.е. в этом случае двигатель будет недоиспользован по нагреву. В тепловом отношении двигатель меньшей мощности (кривая 2 на рисунок16.4) будет использован полностью. Он будет кратковременно перегружаться, а установившееся превышение температуры окажется

равным  $\mathcal{I}_{\mathit{XC}}\setminus\tau_{\mathit{AODI}}$  , Перегрузка при малом  $\mathit{t}_{\mathit{P}}$  может быть значительной.

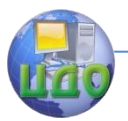

Электротехника. Электроника. Электропривод

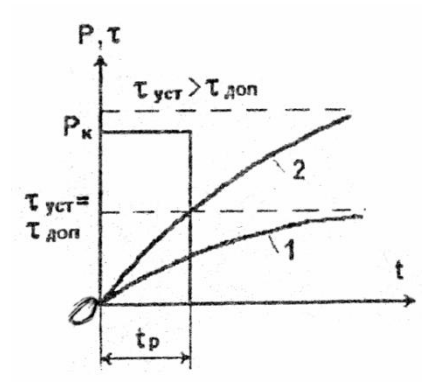

**Рисунок 16.4. Графики нагрузки и перегрева двигателя длительного режима в кратковременном режиме работы.**

Требуемую мощность двигателя длительного режима определяют опять-таки с учетом коэффициентов термической  $P_T$  и механической  $P_M$  перегрузок:

$$
P_{T} = \frac{1}{1 - e^{\frac{t_{p}}{T_{H}}}}, P_{M} = \sqrt{P_{T} + \alpha (P_{T} - 1)}
$$

$$
P_{\pi} = \frac{P_{K}}{P_{M}}
$$

По расчетному значению <sup>+ д</sup> по каталогу двигателей длительного режима выбирают нужный двигатель из условия

$$
\mathbf{P}_{HOM} \ge \mathbf{P}_{\mathcal{A}}.
$$

Если в течение рабочего периода  ${}^{t_p}$ нагрузка двигателя  $P_{K}$  постоянна, то выбранный двигатель проверяют только по пусковому моменту, если нагрузочная диаграмма ступенчатая, то выполняется еще и проверка по максимальному моменту (по перегрузке).

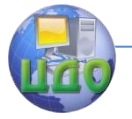

Электротехника. Электроника. Электропривод

## **16.5. Расчет мощности и выбор двигателя для повторно – кратковременного режима.**

По определению повторно - кратковременного режима, нагрузочная диаграмма (рисунок 16.5) характеризуется временем цикла

$$
t_{\mathcal{U}} = \sum t_{\mathit{pi}} + t_0 \le 10\mathit{mu}
$$

,

.

.

где 0 *t* - время паузы.

Подобная нагрузочная диаграмма может быть преобразована к одноступенчатому виду с мощностью

$$
P_{\mathcal{I}} = \sqrt{\frac{\sum_{i=1}^{n} P_{i}^{2} t_{pi}}{\sum_{i=1}^{n} t_{pi}}}
$$

В общем случае диаграмма может включать участки с различными угловыми скоростями, паузы, участки пуска и торможения. В этом случае она преобразуется к одноступенчатому виду с эквивалентной мощностью

$$
P_{\mathcal{I}} = \sqrt{\frac{\sum_{i=1}^{n} (P_i \frac{\Omega_{HOM}}{\Omega_i})^2 t_{pi}}{\sum_{i=1}^{n} \beta_i t_{pi}}}
$$

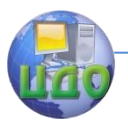

Электротехника. Электроника. Электропривод

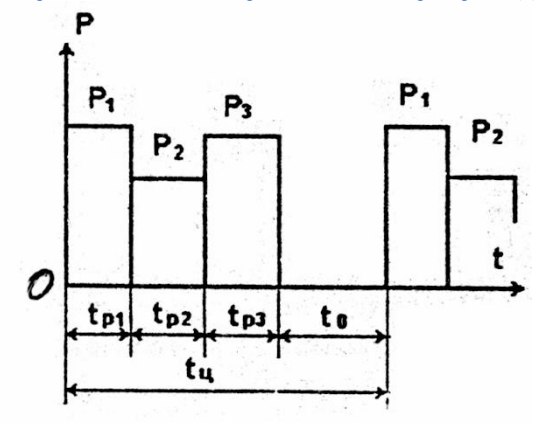

# **Рисунок 16.5. Нагрузочная диаграмма повторнократковременного режима с изменяющейся нагрузкой.**

Аналогично может быть преобразованы диаграммы тока и момента.

Повторно-кратковременный режим характеризуется расчетной относительной продолжительностью включения

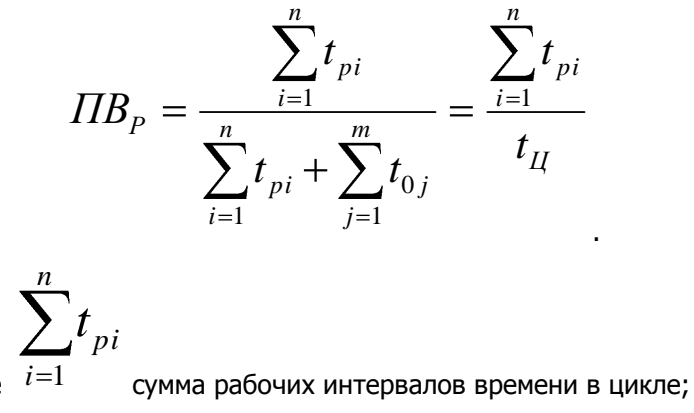

где

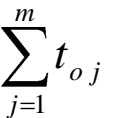

сумма пауз в цикле.

В каталогах двигателей повторно-кратковременного режима приводится номинальная мощность для различных значений

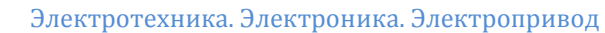

ПВном: 15%, 25%, 40% и 60%.

Если ПВр отличается от стандартного значения ПВном, то приводят значение эквивалентной мощности Рэ к ПВном по формуле

$$
\mathbf{P}_{\mathcal{I}} = \mathbf{P}_{\mathcal{I}} \sqrt{\frac{IIB_p}{IIB_{HOM}}}
$$

.

В качестве ПВном принимают ближайшее большее или меньшее значение по сравнению с ПВр.

По каталогу двигателей повторно-кратковременного режима производят выбор нужного двигателя с выбранным ПВном из условия  $P_{HOM} \ge P'_{\supseteq}$  .

Выбранный двигатель проверяют по пусковому моменту при одноступенчатой нагрузочной диаграмме или по пусковому и максимальному моментам при многоступенчатой нагрузочной диаграмме.

Практикой установлено: если 80% > ПВр ≥ 60%, то все равно целесообразно выбирать двигатель повторно - кратковременного режима с ПВном = 60% с соответствующим пересчетом эквивалентной мощности; если же ПВр > 80%, то необходимо выбирать двигатель длительного режима.

При выборе двигателя длительного режима для работы в повторно-кратковременном режиме эквивалентная мощность рассчитывается по формуле

$$
P_3 = \sqrt{\frac{\sum_{i=1}^{n} P_i^2 t_{pi}}{\sum_{i=1}^{n} t_{pi} + \sum_{j=1}^{m} t_{oj}}} = \sqrt{\frac{\sum_{i=1}^{n} P_i^2 t_{pi}}{t_{H}}}
$$

а коэффициент тепловой перегрузки - по формуле

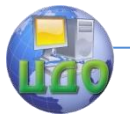

Электротехника. Электроника. Электропривод

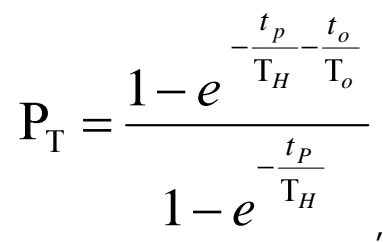

где То - постоянная времени охлаждения двигателя: *O*  $\bar{\theta}$  =  $\frac{I_H}{\rho}$ ;

 $\beta$ <sub>0 - коэффициент ухудшения теплоотдачи (см. табли-</sub> ца.16.1).

Мощность двигателя длительного режима рассчитывается по формуле

$$
\mathbf{P}_{\! \mathcal{A}} = \frac{\mathbf{P}_{\! \mathcal{B}}}{\mathbf{P}_{\! \mathcal{M}}}
$$

 **,**

где  $\quad {\rm P}_{\rm M}$  - коэффициент механической перегрузки, рассчитанный по формуле (16.6).

Двигатель выбирается по каталогу двигателей длительно-

го режима из условия  $\int^1 HOM \leq \int^1 A$  с проверкой по пусковому моменту для неизменной нагрузки или по пусковому и максимальному моментам для изменяющейся (ступенчатой) нагрузки.

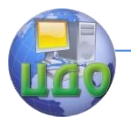

# **РЕКОМЕНДУЕМАЯ ЛИТЕРАТУРА**

1. Электротехника / Под ред. В.Г. Герасимова. - М.: Высшая школа, 1985.

2. Общая электротехника / Под ред. А.Г. Блажкина. - Л.: Энергоатомиздат, 1986,

3. Волынский Б.А., Зейн Е.Н., Шатерников В.Е. Электротехника. - М.: Энергоатомиздат, 1989.

4. Основы промышленной электроники. / Под ред. В.Г. Герасимова. - М.: Высшая школа, 1978.

5. Сборник задач по электротехнике и основам электроники / Под ред. В.Г. Герасимова. - М.: Высшая школа, 1979.

6. Бессонов Л.А. Теоретические основы электротехники. Электрические цепи. - М.: Высшая школа, 1978.

7. Чиликни М.Г., Сандлер АС. Общий курс электропривода. - М.: Энергоиздат, 1981.

8. ГОСТ 19880-74. Электротехника. Термины и определения.

9. Электрические измерения / Под ред. А.В. Фремке и Е.Н. Душина. - Л.: Энергия, 1980.

10. Бобровников Л.З. Электроника. – M., С.-П.: Питер, 2004.

11. Забродин Ю.С. Промышленная электроника. – М.: ИД Альянс, 2008.

12. Крекрафт Д., Джерджли С. Аналоговая электроника. – М.: Техносфера, 2005.

13. Бойт К. Цифровая электроника. – М.: Техносфера, 2007.

14. Карлащук В.И. Электронная лаборатория на IBM PC. Программа Electronics Workbench и ее применение. – М.: Додека, 2001.